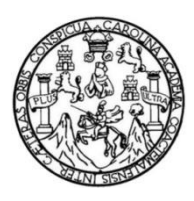

Universidad de San Carlos de Guatemala Facultad de Ingeniería Escuela de Ingeniería Civil

# **DETERMINACIÓN DEL GRADIENTE TÉRMICO EN LOSAS DE PAVIMENTOS DE CONCRETO HIDRÁULICO**

#### **Jorge Roberto Yela Quijada**

Asesorado por el Ing. Plinio Estuardo Herrera Rodas

Guatemala, mayo de 2017

UNIVERSIDAD DE SAN CARLOS DE GUATEMALA

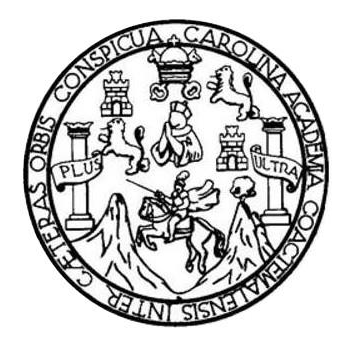

FACULTAD DE INGENIERÍA

# **DETERMINACIÓN DEL GRADIENTE TÉRMICO EN LOSAS DE PAVIMENTOS DE CONCRETO HIDRÁULICO**

TRABAJO DE GRADUACIÓN

## PRESENTADO A LA JUNTA DIRECTIVA DE LA FACULTAD DE INGENIERÍA POR

**Jorge Roberto Yela Quijada** ASESORADO POR EL ING. Plinio Estuardo Herrera Rodas

AL CONFERÍRSELE EL TÍTULO DE

**(INGENIERO CIVIL)**

GUATEMALA, MAYO DE 2017

# UNIVERSIDAD DE SAN CARLOS DE GUATEMALA FACULTAD DE INGENIERÍA

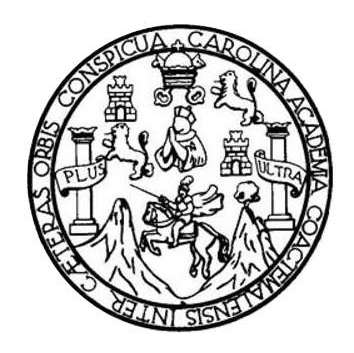

#### **NÓMINA DE JUNTA DIRECTIVA**

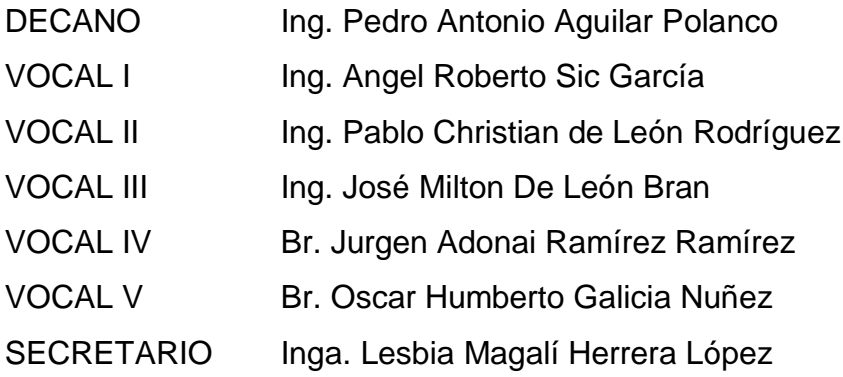

## **TRIBUNAL QUE PRACTICÓ EL EXAMEN GENERAL PRIVADO**

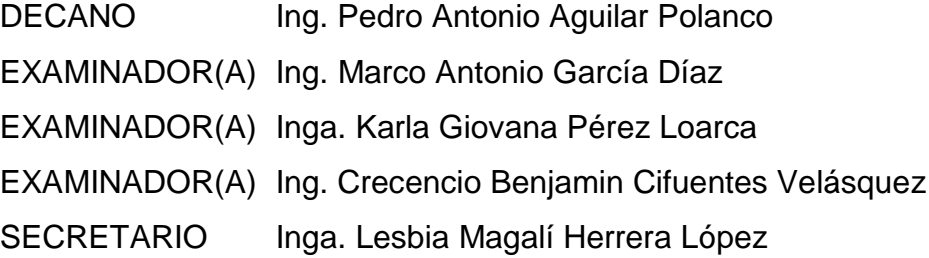

## **HONORABLE TRIBUNAL EXAMINADOR**

En cumplimiento con los preceptos que establece la ley de la Universidad de San Carlos de Guatemala, presento a su consideración mi trabajo de graduación titulado:

## DETERMINACIÓN DEL GRADIENTE TÉRMICO EN LOSAS DE PAVIMENTOS DE CONCRETO HIDRÁULICO

Tema que me fuera asignado por la Dirección de la Escuela de Ingeniería Civil, con fecha mayo de 2016

Jorge Real Lyne<br>Jorge Roberto Yela Quijada

Guatemala 26 de enero 2017

Ingeniero Civil. José Gabriel Ordoñez Morales Coordinador del Área de Materiales y Construcciones Civiles Escuela de Ingeniería Civil Facultad de Ingeniería Universidad de San Carlos de Guatemala

Ingeniero Ordoñez.

Me dirijo a usted para informarle que he revisado el trabajo de graduación DETERMINACIÓN DEL GRADIENTE TÉRMICO EN LOSAS DE PAVIMENTO DE CONCRETO HIDRÁULICO elaborado por el estudiante universitario Jorge Roberto Yela Quijada quien contó con la asesoría del suscrito.

Considero que el trabajo desarrollado por el estudiante Jorge Roberto Yela Quijada satisface los requisitos exigidos, por lo cual recomiendo su aprobación.

Agradezco a usted la atención a la presente.

Atentamente

Ing Plinio Estuardo Herrera Rodas Asesor

Pilnio Estuardo Herrera Rodas Ingeniero Civil Colegiado No. 3876

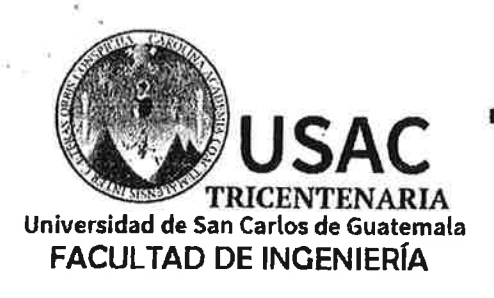

http://civil.ingenieria.usac.edu.gt

ESCUELA DE INGENIERÍA CIVIL

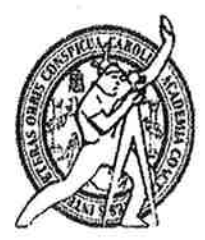

Guatemala, 26 de enero de 2017

Ingeniero Hugo Leonel Montenegro Franco Director Escuela Ingeniería Civil Facultad de Ingeniería Universidad de San Carlos

Estimado Ingeniero Montenegro.

Le informo que he revisado el trabajo de graduación DETERMINACIÓN DEL GRADIENTE TÉRMICO EN LOSAS DE PAVIMENTO DE CONCRETO HIDRÁULICO desarrollado por el estudiante de Ingeniería Civil Jorge Roberto Yela Quijada quien contó con la asesoría del Ing. Plinio Estuardo Herrera Rodas.

Considero este trabajo bien desarrollado y representa un aporte para la comunidad del área y habiendo cumplido con los objetivos del referido trabajo doy mi aprobación al mismo solicitando darle el trámite respectivo.

Atentamente,

ID Y ENSEÑAD A TODOS

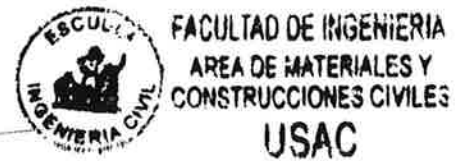

Ing. Civil José Gabbiel Ordóñez Morales Coordinador del Área de Materiales y Construcciones Civiles

/mrrm.

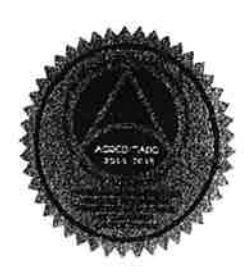

Mas de 136 años de Trabajo y Mejora Continua

Unidad de Lingüística Facultad de Ingeniería Universidad de San Carlos de Guatemala

A quien interese:

Por este medio extiendo constancia a la Unidad de Lingüística, de la Facultad de Ingeniería, que se ha realizado satisfactoriamente la revisión y corrección de estilo del trabajo de graduación de la Escuela de Ingeniería Civil titulado: Determinación del gradiente térmico en losas de pavimentos de concreto hidráulico; del estudiante: Jorge Roberto Yela Quijada, con número de carné 201020667.

Para los requerimientos que su despacho necesite.

Atentamente,

 $(F)$  $\epsilon$ 101

Lic. Juan Pablo González Licenciado en letras Colegiado: 22930

Juan Pablo González de León LICENCIADO EN LETRAS COL 22930

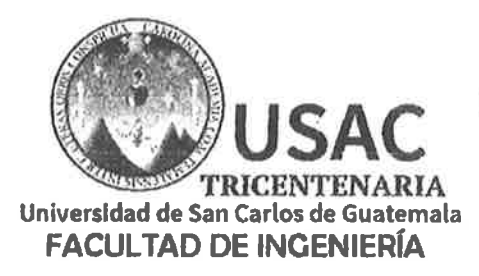

http://civil.ingenieria.usac.edu.gt

ESCUELA DE INGENIERÍA CIVIL

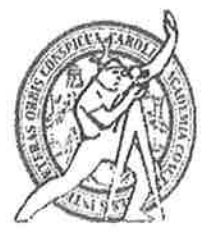

El director de la Escuela de Ingeniería Civil, después de conocer el dictamen del Asesor Ing. Plinio Estuardo Herrera Rodas y del Coordinador del Departamento de Materiales y Construcciones Civiles Ing. José Gabriel Ordóñez Morales, al trabajo de graduación del estudiante Jorge Roberto Yela Quijada DETERMINACIÓN DEL GRADIENTE TÉRMICO EN LOSAS DE PAVIMENTOS DE CONCRETO HIDRÁULICO da por este medio su aprobación a dicho trabajo.

SIDAD Dr Ing. Hugo **Aontenedro Franco** Leone

Guatemala, mayo 2017 /mrrm.

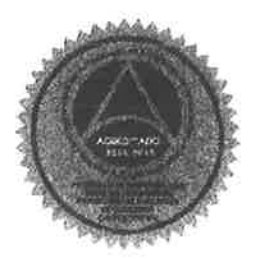

**BRACEBARDES STATES AND STATES** Mas de 136 años de Trabajo y Mejora Contínua Universidad de San Carlos de Guatemala

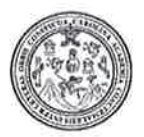

Facultad de Ingeniería Decanato

DTG. 206.2017

El Decano de la Facultad de Ingeniería de la Universidad de San Carlos de Guatemala, luego de conocer la aprobación por parte del Director de la Escuela de Ingeniería Civil, al Trabajo de Graduación titulado: **TÉRMICO DETERMINACIÓN DEL GRADIENTE EN LOSAS DE HIDRÁULICO, PAVIMENTOS DE CONCRETO** presentado por el estudiante universitario: Jorge Roberto Yela Quijada, y después de haber culminado las revisiones previas bajo la responsabilidad de las instancias correspondientes, autoriza la impresión del mismo.

**IMPRÍMASE:** 

2 Ing. Pedro Antonio Aguilar Polanco Decano

**ABIOAD DE SAN CARLOS DE QUI DECAW ACULTAD DE RAGE HEERU** 

Guatemala, mayo de 2017

/gdech

# **ACTO QUE DEDICO A:**

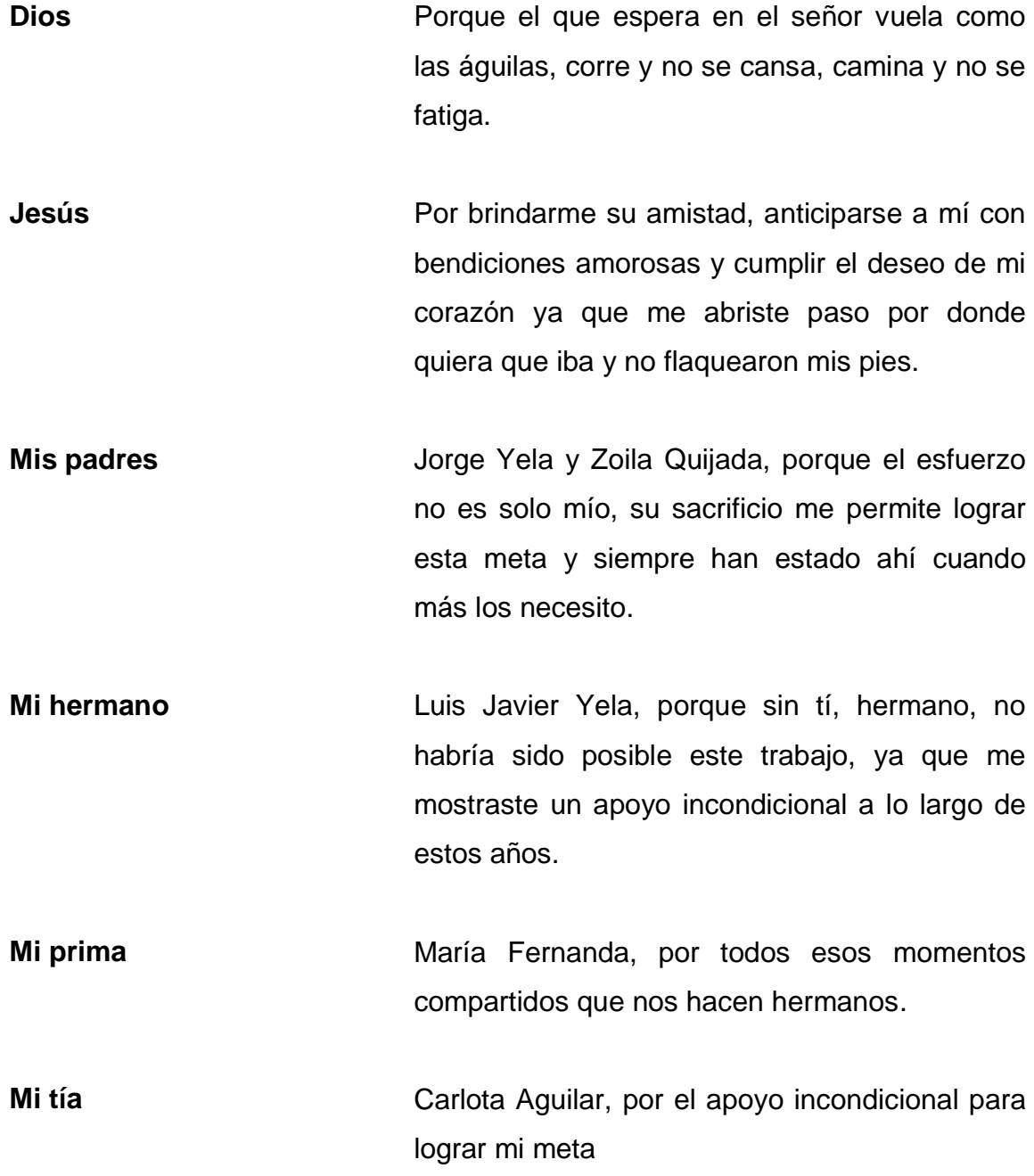

**Ingeniera** Marcia Veliz, por abrir una puerta para mi desarrollo profesional.

.

- **Ing. Plinio Herrera** Por su asesoría, amistad, conocimientos y tiempo dedicado para el desarrollo de este trabajo.
- **Ing. Ariel Osorio** Por su apoyo, amistad y conocimientos compartidos en la elaboración de este trabajo.
- **Ing. Sergio Salazar** Por el apoyo en la recopilación de la diversa cantidad de datos producidos durante la investigación de campo.
- **A mis amigos** Por todos los años de esas grandes experiencias compartidas que nos acercaron más y que nos hacen saber que siempre estaremos el uno para el otro.

## **AGRADECIMIENTOS A:**

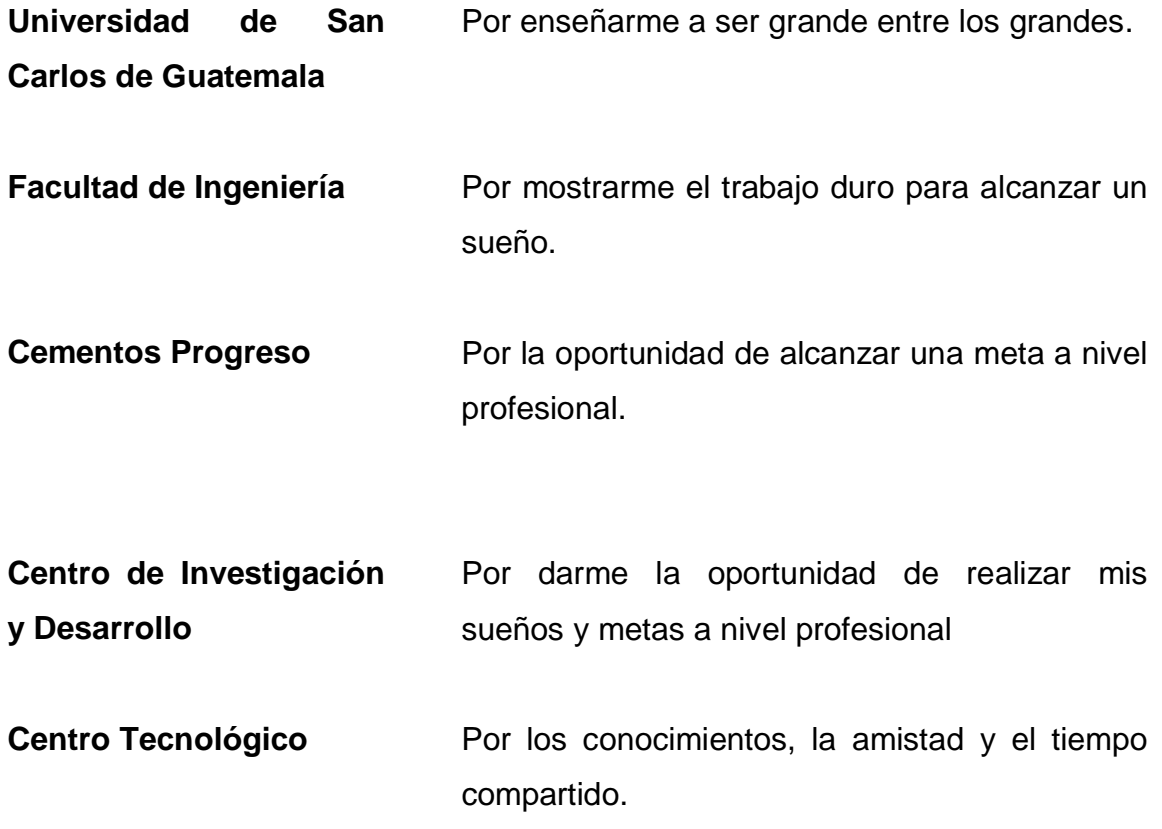

# **ÍNDICE GENERAL**

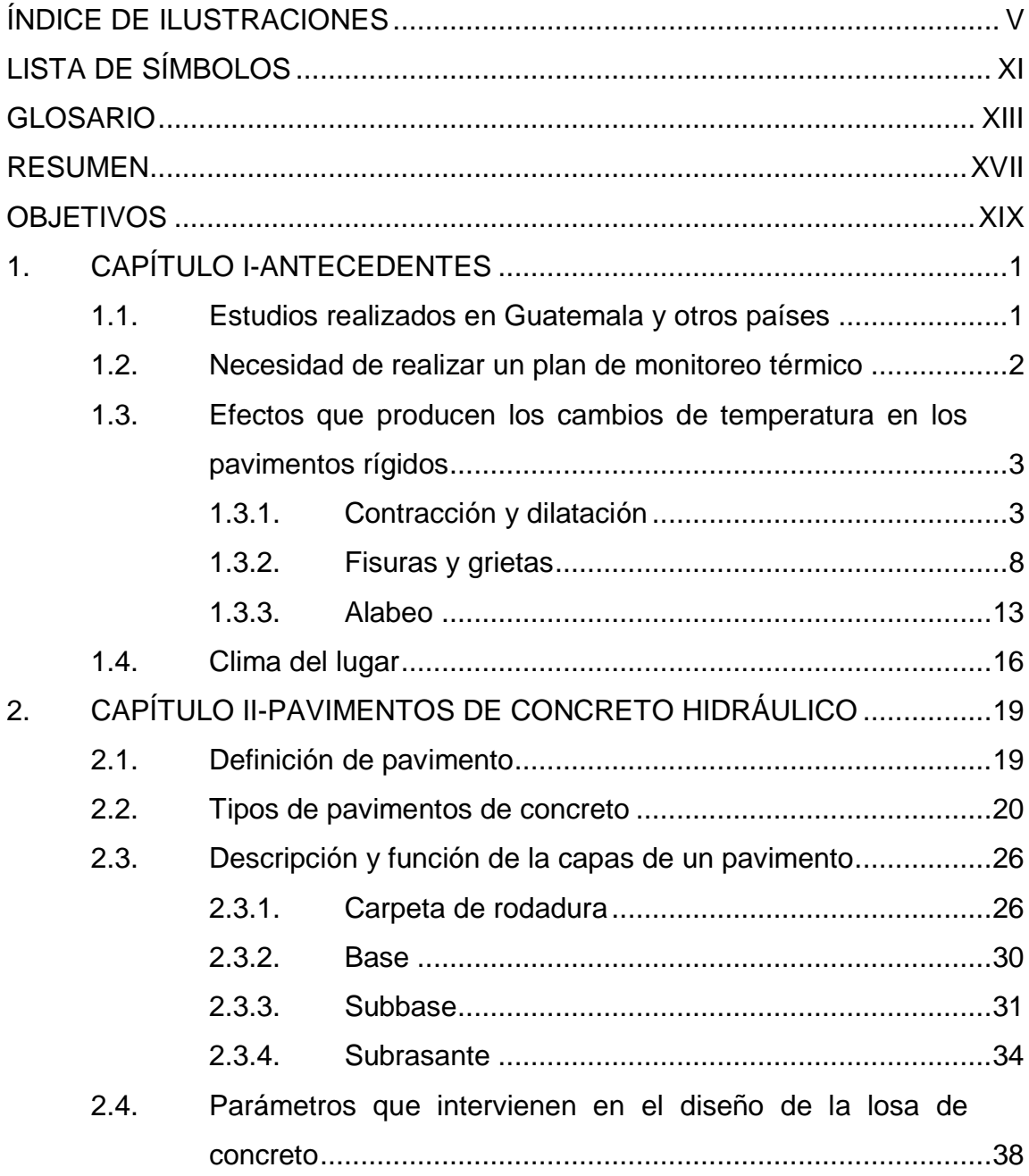

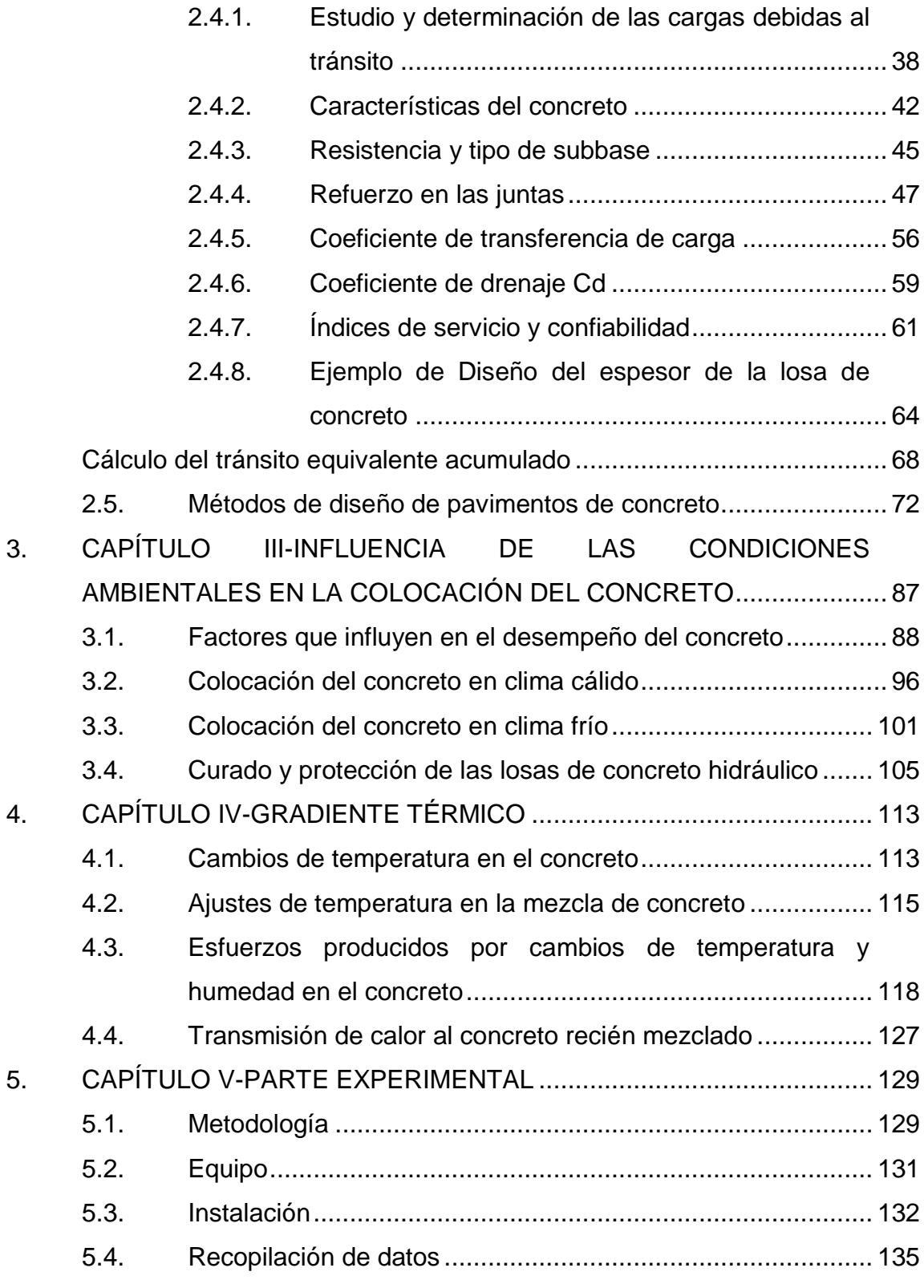

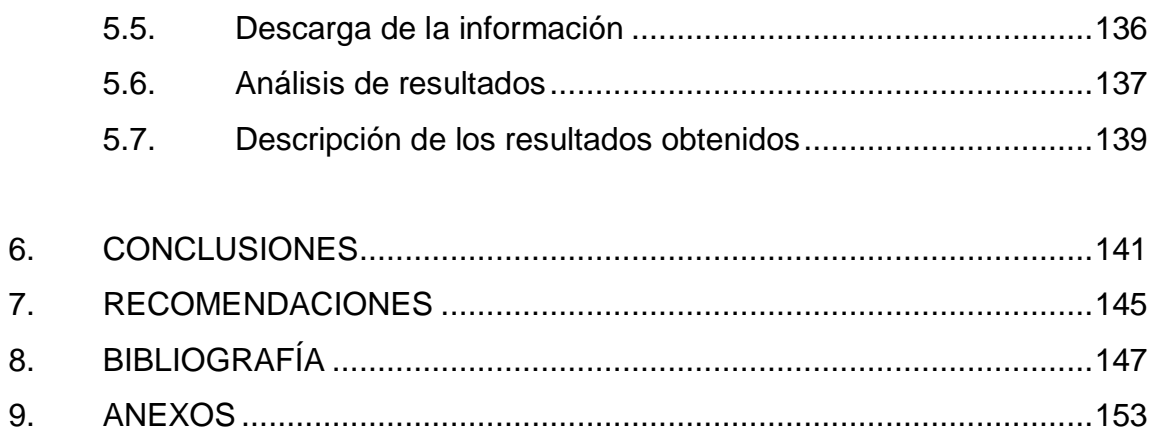

IV

# **ÍNDICE DE ILUSTRACIONES**

#### **FIGURAS**

<span id="page-16-0"></span>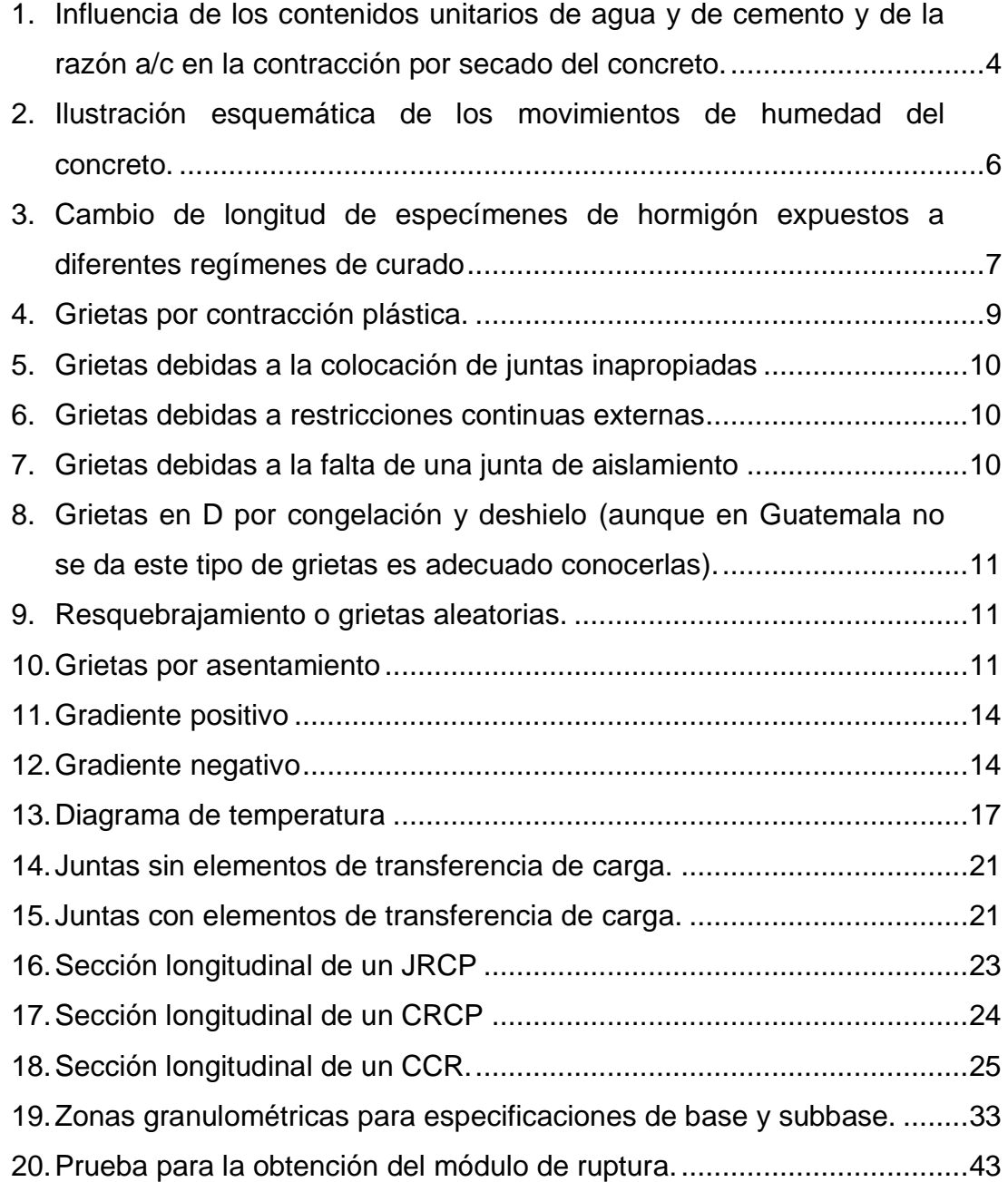

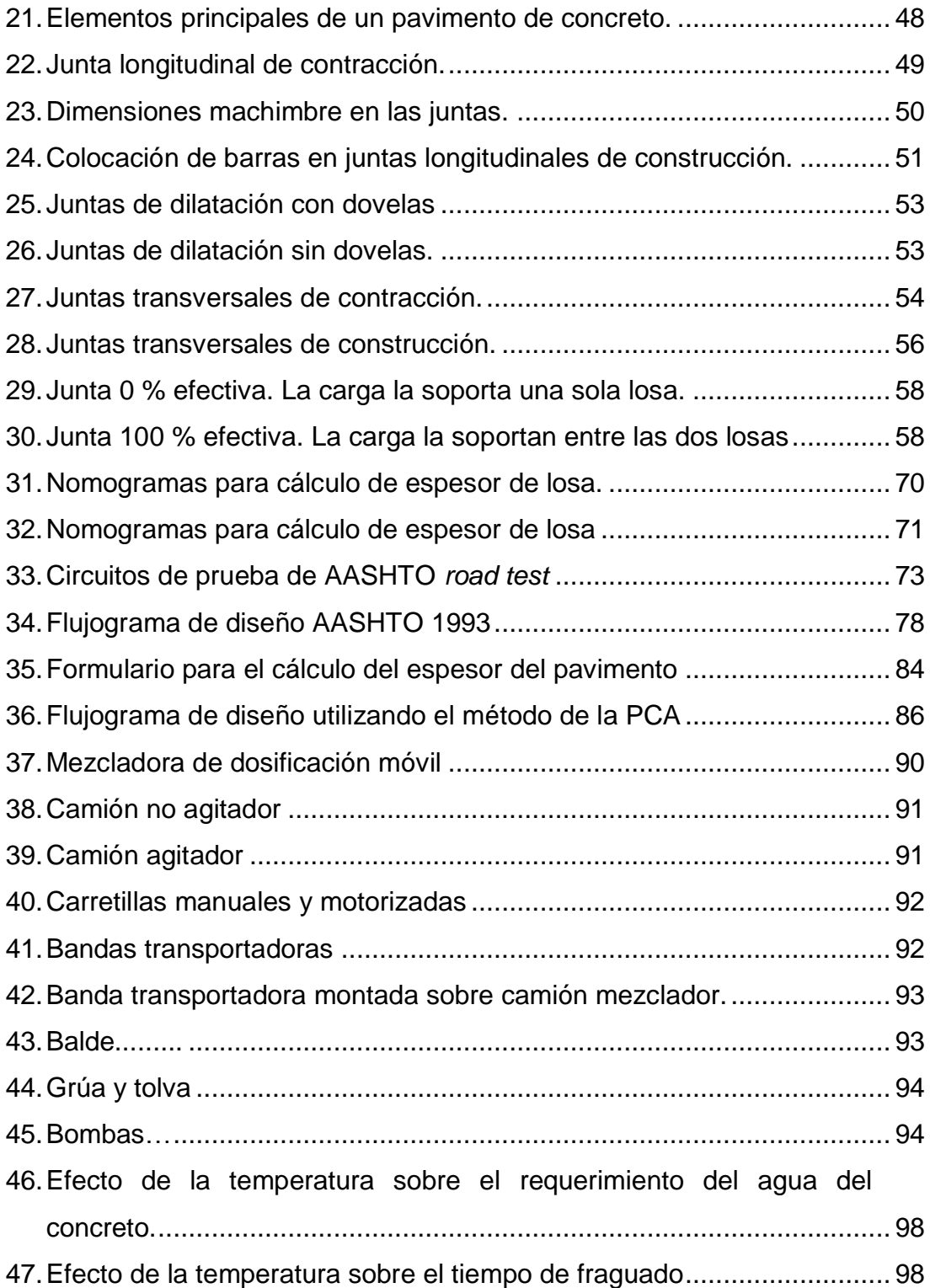

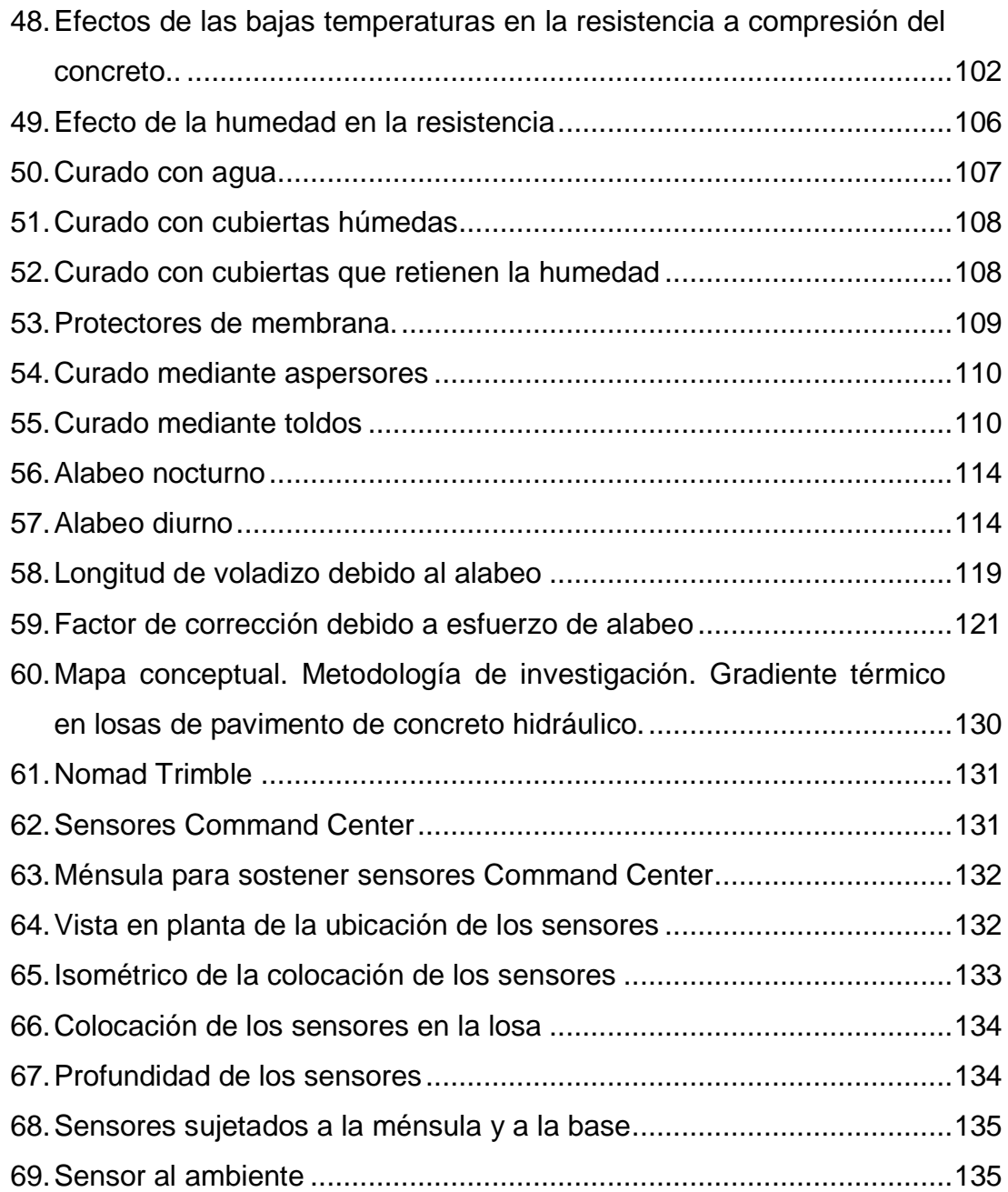

#### **TABLAS**

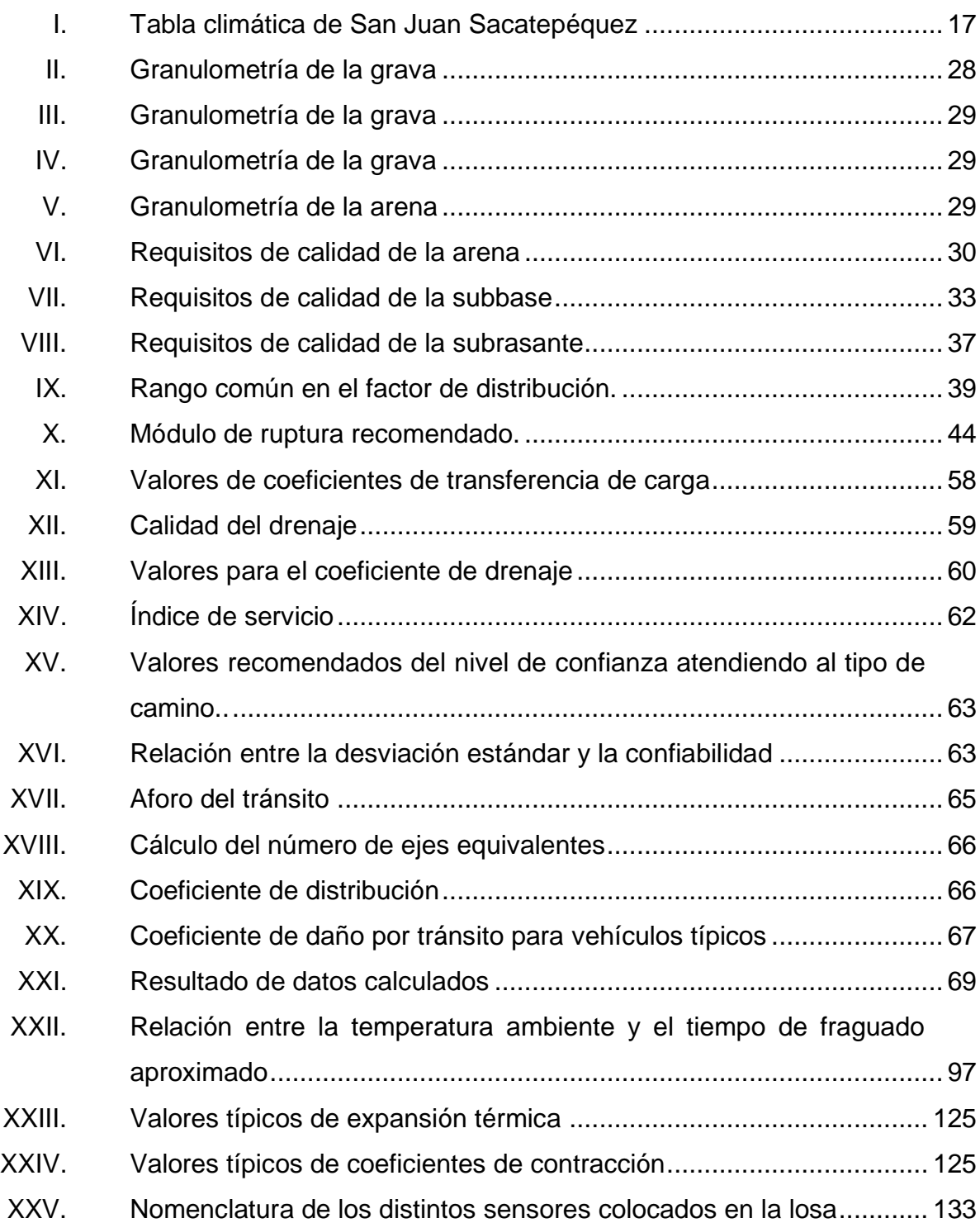

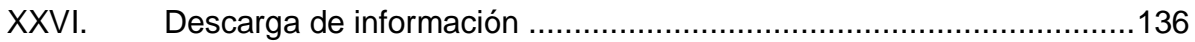

X

# **LISTA DE SÍMBOLOS**

<span id="page-22-0"></span>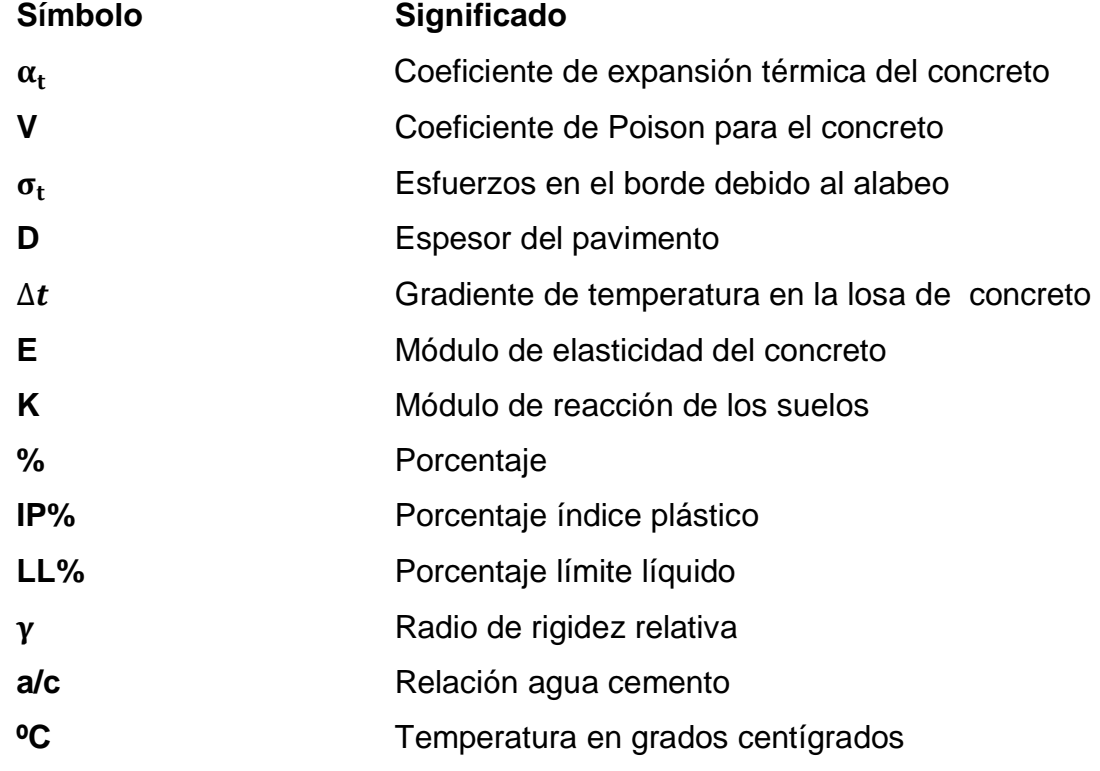

XII

#### **GLOSARIO**

- <span id="page-24-0"></span>AASHTO **American Association of State Highway** and Transportation Officials. (Asociación Oficial Americana de Autopistas y Transporte).
- **ASTM** American society for Testing Materials. (Asociación Americana para Ensayo de Materiales).
- **Dovelas** Barras de transferencia de carga.
- **CBR** California Bearing Ratio. (Valor Soporte California).

**COGUANOR** Comisión Guatemalteca De Normas.

- Pavimento **Conjunto de capas de material tratado que reciben** en forma directa las cargas del tránsito y las transmiten a los estratos inferiores en forma distribuida.
- **Curado Dar** condiciones adecuadas de temperatura y humedad al concreto a edades tempranas, para que este, en estado endurecido, pueda desarrollar las propiedades para las cuales fue diseñado.

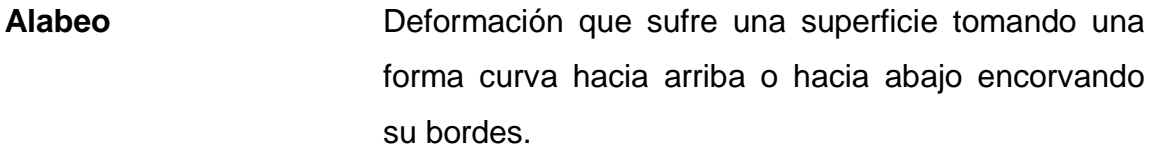

**Ejes Tándem** Elemento constituido por dos ejes articulados al vehículo por dispositivos comunes, separados por una distancia menor a 2,4 metros.

**Ejes Tridem** Elemento constituido por tres ejes articulados al vehículo por dispositivos comunes, separados por una distancia menor a 2,4 metros.

**ISCYC** Instituto Salvadoreño del Cemento y el Concreto.

**NRMCA** National Ready Mixed Concrete Association. (Asociación Nacional de Concreto Mezclado).

**NTG** Norma Técnica Guatemalteca.

- **Acabado** Operación que le confiere a una superficie de concreto, la textura, planicidad y durabilidad deseada.
- **CCR** Pavimento de Concreto Hidráulico Compactado Con Rodillo.
- **JPCP** Pavimentos de Concreto Hidráulico Simple.
- **JRCP** Pavimento de Concreto Hidráulico con refuerzo discontinuo distribuido sin función estructural.
- **CRCP** Pavimentos de Concreto Hidráulico reforzado continúo sin función estructural.
- **PCA** Portland Cement Association. (Asociación de Cemento Portland).
- **Machihembrado** Sistema para ensamblar por medio de rebajes y cortes en sus cantos, para lograr, por medio de la sucesión de piezas encajadas entre sí, una sola superficie lisa, uniforme y sólida.
- Aditivos Son componentes de naturaleza orgánica (resinas) o inorgánica, cuya inclusión tiene como objeto modificar las propiedades físicas de los materiales conglomerados en estado fresco. Se suelen presentar en forma de polvo o de líquido, como emulsiones.

**TPDA** Tránsito Promedio Diario Anual.

**UGC** Uso General en la Construcción

**Gradiente** Variación de una magnitud en función de la distancia.

XVI

#### **RESUMEN**

<span id="page-28-0"></span>Para la determinación del gradiente térmico en losas de pavimento de concreto hidráulico se llevó a cabo una investigación en el proyecto Anillo Regional 1, en Santo Domingo Xenacoj, Sacatepéquez, en la que se monitorea la temperatura de una losa de concreto hidráulico a diferentes profundidades del espesor, así como su relación con la temperatura ambiente y cómo esta influye en el gradiente térmico y en el alabeo por temperatura de la losas. Para tal investigación se instalaron sensores Command Center, previamente configurados para recopilar información cada 30 minutos. Estos se instalaron a 2,5 cm por debajo de la superficie del pavimento, al centro del espesor, y a 2,5 cm por encima de la base, en tres posiciones distintas de la losa: al centro, en la esquina y al borde de la misma. Se recopiló la información durante 30 días, y se procesó por medio del *software* Command Center y por medio de Microsoft Excel.

El gradiente térmico puede ser negativo o positivo. Un gradiente negativo es indicativo de que la losa en ese momento tiene mayor temperatura en el fondo, por lo cual sufre una deformación cóncava (esquinas hacia arriba), en tanto que un gradiente positivo indica que la losa tiene mayor temperatura en la superficie, por lo cual sufre una deformación convexa (esquinas hacia abajo). En este trabajo se plantean ecuaciones que permiten determinar la temperatura en las diferentes profundidades de la losa para así poder determinar el comportamiento del gradiente térmico en el sitio del proyecto, así como en lugares donde las condiciones climáticas y el diseño de mezcla sean similares a los de este estudio.

XVII

## **OBJETIVOS**

#### <span id="page-30-0"></span>**General**

Determinar el comportamiento térmico de las losas de pavimento de concreto hidráulico, relacionándolo con la temperatura ambiente y su influencia en el desempeño del elemento estructural.

#### **Específicos**

- 1. Monitorear la temperatura de la losa de pavimento de concreto hidráulico en diferentes espesores.
- 2. Determinar valores máximos y mínimos de temperatura en el elemento y en períodos de tiempo críticos.
- 3. Proponer ecuaciones que permitan evaluar la variación de temperatura en diferentes profundidades de una losa de pavimento en función de la hora del día.
- 4. Analizar cómo influye la temperatura ambiente en el comportamiento del perfil térmico del concreto en la losa de pavimento.

### **INTRODUCCIÓN**

En las losas de pavimento de concreto hidráulico se dan cambios de temperatura, los cuales generan esfuerzos de tensión o compresión, provocando alabeos que dejan sin apoyo los bordes y esquinas de la losa, pudiendo agrietarse cuando son sometidas a cargas de tránsito. Por esta razón es importante hacer un seguimiento del control de la temperatura en el concreto.

Para el efecto, se pretende determinar el comportamiento térmico de las losas de pavimento de concreto y relacionar este comportamiento con la temperatura ambiente y la hora del día, analizando su influencia en el desempeño del elemento estructural. Asimismo, se mantendrá un registro de la temperatura en diferentes profundidades del espesor de la losa, indicando los períodos de tiempo en que se alcanzan los valores máximos y mínimos para determinar la variación del gradiente de temperatura.

Para la determinación del gradiente térmico se establecen parámetros de referencia, como lo son la temperatura y los intervalos de medición. Luego de determinar estos parámetros se instalan los sensores a distintas profundidades del espesor de la losa, se recopila la información brindada por los sensores y se analiza por medio de un preprocesamiento. Con esta información se proponen gráficas y ecuaciones que permiten evaluar la variación de la temperatura en función de la hora del día, para analizar así cómo influye la temperatura ambiente en el comportamiento del perfil térmico del concreto en la losa de pavimento.

## **1. CAPÍTULO I-ANTECEDENTES**

#### <span id="page-34-1"></span><span id="page-34-0"></span>**1.1. Estudios realizados en Guatemala y otros países**

La temperatura es un factor ambiental que influye altamente en el desempeño de los pavimentos rígidos. Los cambios de temperatura entre la superficie y la parte inferior de la losa producen esfuerzos en el pavimento, incluso pueden inducir una pérdida de soporte en los bordes, esquinas e interior de la losa. Los efectos de la temperatura en losas de pavimento de concreto hidráulico han sido estudiados desde 1920. Westergaard, en su análisis de pavimentos rígidos y las fuerzas de alabeo, asumió que la distribución de la temperatura a través del espesor, era lineal<sup>1</sup>. Luego, en 1930, se obtuvieron los resultados de las pruebas de los caminos de Arlington donde se determinó que el comportamiento del gradiente térmico no tiene una tendencia lineal.<sup>2</sup>La no linealidad en la distribución de la temperatura fue verificada experimentalmente por varios investigadores en 1987, por ejemplo Richardson, Armaghani, Thompson, y por Choubane y Tia en 1995.

Típicamente, el perfil no lineal del gradiente térmico presenta relativamente un cambio rápido en el primer cuarto del espesor de la losa, seguido por un cambio más gradual hacia el fondo.<sup>3</sup> La distribución no lineal del perfil térmico puede ser dividida en tres partes, con base en sus respectivos efectos en la deformación:

 $\overline{a}$ 

<sup>1</sup>MONZÓN, Daniel. *El fenómeno de contracción en pavimentos de concreto*. [http://lemac.frlp.utn.edu.ar/wp-content/uploads/2011/12/Tesis2006\\_Daniel-](http://lemac.frlp.utn.edu.ar/wp-content/uploads/2011/12/Tesis2006_Daniel-Monzon_Contraccion-en-Pavimentos-de-Hormigon.pdf)[Monzon\\_Contraccion-en-Pavimentos-de-Hormigon.pdf](http://lemac.frlp.utn.edu.ar/wp-content/uploads/2011/12/Tesis2006_Daniel-Monzon_Contraccion-en-Pavimentos-de-Hormigon.pdf) [Consulta: abril de 2016].

<sup>2</sup>*Resistencia por adherencia pasta-agregados*. [http://es.slideshare.net/KeJht/contraccion](http://es.slideshare.net/KeJht/contraccion-y-retraccion-del-concreto)[y-retraccion-del-concreto.](http://es.slideshare.net/KeJht/contraccion-y-retraccion-del-concreto) [Consulta: abril de 2016].

<sup>3</sup> DELATTE, Norbert. *Concrete pavement design*. Pág. 25. [Consulta: abril de 2016].

- Una parte con temperatura uniforme que causa una expansión o contracción uniforme en la losa de pavimento de concreto hidráulico.
- Una parte lineal que causa curvatura en la losa de pavimento de concreto hidráulico.
- Una parte no lineal substraída de la distribución total de la temperatura.

El efecto del gradiente térmico y su distribución no lineal en las losas de pavimento de concreto hidráulico fue estudiado por Choubane y Tia alrededor de 1992, y por Zhang en 2003. Choubane y Tia mostraron que asumir que el gradiente térmico era lineal podía llevar a errores del 30 % o más. En sus estudios, Zhang reportó que asumir una distribución lineal de la temperatura sobreestimaba las fuerzas durante cierto período del día.

Estudios en el Instituto Salvadoreño del Cemento y el Concreto (ISCYC) han demostrado que se puede relacionar la temperatura ambiente con el desempeño del elemento estructural, por medio de ecuaciones que permiten determinar la temperatura a cualquier altura del espesor de la losa, las cuales se pueden utilizar en otros proyectos siempre y cuando las condiciones del lugar y de los materiales sean similares. En Guatemala aún no se cuenta con un estudio sobre la distribución de la temperatura en el espesor de la losa de pavimento de concreto hidráulico.

#### <span id="page-35-0"></span>**1.2. Necesidad de realizar un plan de monitoreo térmico**

Experiencias en distintos lugares han demostrado que es importante el monitoreo térmico al momento de fundir concreto en clima cálido o clima frío a intervalos regulares, los cuales son establecidos por el contratista según los requerimientos del proyecto. Puede ser que antes de la construcción se pida que se desarrolle y apruebe un plan de monitoreo térmico para garantizar que la

2
temperatura se mantenga dentro de un rango aceptable. Es importante establecer un plan de monitoreo térmico, ya que el contratista debe determinar la temperatura y el gradiente máximo permisible, para evitar el agrietamiento del concreto a temprana edad, especialmente durante el intervalo de disipación de calor; asimismo, un fraguado acelerado bajo condiciones no establecidas puede inducir a que el concreto no alcance la resistencia especificada a los 28 días. Es importante saber que se debe monitorear la temperatura del concreto a períodos de tiempo más cortos, hasta que el concreto comienza a enfriarse y/o el gradiente de temperatura se mantiene dentro del rango especificado por varios días consecutivos, luego las mediciones pueden ser menos frecuentes.

# **1.3. Efectos que producen los cambios de temperatura en los pavimentos rígidos**

#### **1.3.1. Contracción y dilatación**

El concreto cambia ligeramente de volumen por varias razones. Este cambio de volumen se define meramente como una expansión lineal o contracción ocasionada por ciclos de temperatura y humedad. Sin embargo, los efectos químicos como la contracción (retracción) por carbonatación, el ataque de sulfatos y la expansión perjudicial resultante de la reacción álcali-agregado, también pueden causar cambios de volumen. Los cambios volumétricos que experimenta el concreto habitualmente se establecen en términos de cambios relativos de longitud. Una vez endurecido, cuando el concreto se seca, se contrae, y cuando se humedece nuevamente, se expande, aunque sin recuperar la dimensión original.

3

El contenido de agua de la mezcla es el factor que más influye sobre la contracción por secado del concreto, tal como se aprecia en la figura 1, que muestra datos correspondientes a concretos curados en agua durante siete días y luego expuestos al aire a 21°C y 50 % de humedad relativa.<sup>4</sup>

# Figura 1. **Influencia de los contenidos unitarios de agua y de cemento y de la razón a/c en la contracción por secado del concreto**

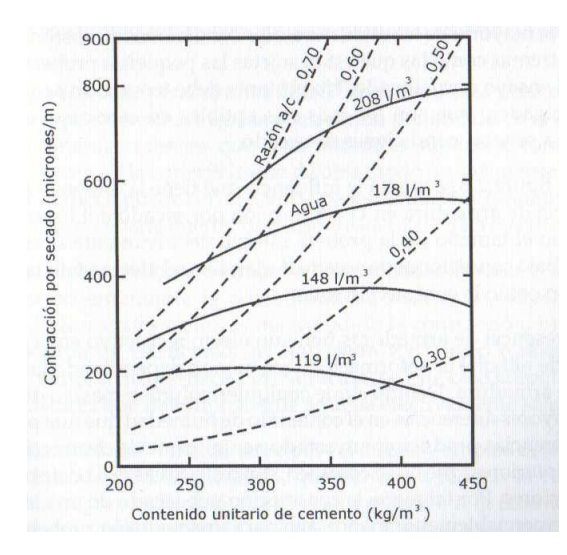

Fuente: MONZÓN, Daniel. *El fenómeno de contracción en pavimentos de concreto*. [http://lemac.frlp.utn.edu.ar/wp-content/uploads/2011/12/Tesis2006\\_Daniel-](http://lemac.frlp.utn.edu.ar/wp-content/uploads/2011/12/Tesis2006_Daniel-Monzon_Contraccion-en-Pavimentos-de-Hormigon.pdf)Monzon Contraccion-en-Pavimentos-de-Hormigon.pdf. [Consulta: mayo de 2016].

La contracción es una de las deformaciones, no dependientes de las cargas aplicadas, más importantes que afectan al concreto. Puede tratarse de una contracción intrínseca o espontánea, la cual se presenta durante el fraguado, producto del proceso químico de hidratación del cemento y su propiedad inherente de disminuir volumen en este estado, o de una contracción por secado, la cual involucra el movimiento y pérdida de agua dentro de los poros extremadamente pequeños de la pasta hidratada de cemento.

<sup>4</sup> MONZÓN, Daniel. *El fenómeno de contracción en pavimentos de concreto*. [http://lemac.frlp.utn.edu.ar/wp-content/uploads/2011/12/Tesis2006\\_Daniel-](http://lemac.frlp.utn.edu.ar/wp-content/uploads/2011/12/Tesis2006_Daniel-Monzon_Contraccion-en-Pavimentos-de-Hormigon.pdf)[Monzon\\_Contraccion-en-Pavimentos-de-Hormigon.pdf.](http://lemac.frlp.utn.edu.ar/wp-content/uploads/2011/12/Tesis2006_Daniel-Monzon_Contraccion-en-Pavimentos-de-Hormigon.pdf) [Consulta: mayo de 2016].

También puede ser una contracción por carbonatación, que es un tipo de contracción secundaria que suele ocurrir en ambientes o atmósferas ricas en dióxido de carbono.

Entre los parámetros no dependientes del concreto que más afectan la contracción y dilatación están la humedad relativa, la velocidad y la duración del secado, y también las dimensiones lineales del elemento estructural. Algunos de estos aspectos están vinculados con la composición del concreto, otros con las condiciones ambientales de exposición, fundamentalmente humedad y temperatura ambiente, pero también con aspectos vinculados a las dimensiones y forma de la estructura y la cantidad de refuerzo. Entre las variables que afectan la contracción y dilatación del concreto están:

- Agregados: restringen la disminución de volumen de la pasta de cemento. Cuanto mayor sea la cantidad de agregados, menor será la contracción del concreto.<sup>5</sup> Cuanto más rígido sea el agregado, más efectivo será para reducir la contracción del concreto (por ejemplo, la contracción de un concreto que contiene arenisca puede ser más del doble que la de un concreto que contiene granito, basalto o caliza.<sup>6</sup>
- Relación agua/cemento: los efectos debidos a la contracción por secado son directamente proporcionales a la relación agua/cemento.
- Dimensiones del elemento de concreto: la relación entre volumen del elemento de concreto y la contracción es inversamente proporcional.
- Condiciones ambientales: el valor de la contracción es más bajo en donde la humedad relativa es alta.
- Cantidad de refuerzo: el refuerzo en el concreto provoca menos contracción.

<sup>&</sup>lt;sup>5</sup> MONZÓN, op. cit.

<sup>6</sup>*El concreto en la práctica. ¿Qué, por qué y cómo?* [http://www.nrmca.org/aboutconcrete/cips/cip4es.pdf.](http://www.nrmca.org/aboutconcrete/cips/cip4es.pdf) [Consulta: 11 de mayo de 2016].

- Aditivos: depende del tipo de aditivo.
- Tipo de cemento: un cemento tipo ARI (Alta Resistencia Inicial), según COGUANOR NTG 41095, probablemente se contraerá más que un cemento UGC (Uso General en la Construcción).

En estudios disponibles se ha encontrado que el cemento Portland tipo III de alta resistencia inicial normalmente se contrae 10 % más que un cemento Portland normal (tipo I) o cemento Portland modificado (tipo II).<sup>7</sup>EI concreto endurecido se expande ligeramente con el aumento de la humedad y se contrae con la pérdida de la misma. Los efectos de estos ciclos de humedad se ilustran esquemáticamente en la figura 2. La probeta A representa el concreto almacenado constantemente en agua desde su colocación. La probeta B representa el mismo concreto expuesto primeramente al secado del aire y después a ciclos alternados de humedecimiento y secado. $8$ 

# Figura 2. **Ilustración esquemática de los movimientos de humedad del**

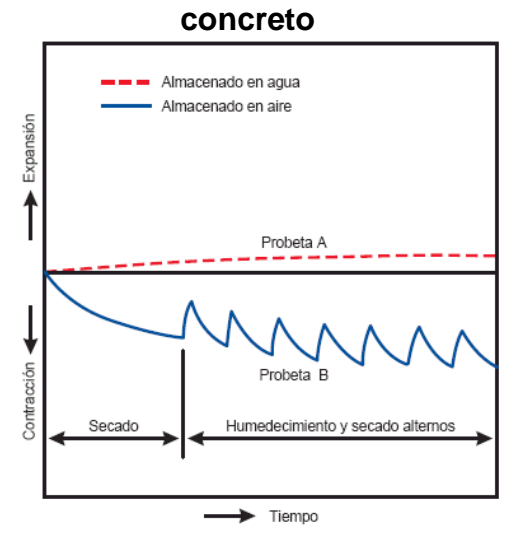

Fuente: MONZÓN, Daniel. *El fenómeno de contracción en pavimentos de concreto*. [http://lemac.frlp.utn.edu.ar/wp-content/uploads/2011/12/Tesis2006\\_Daniel-](http://lemac.frlp.utn.edu.ar/wp-content/uploads/2011/12/Tesis2006_Daniel-Monzon_Contraccion-en-Pavimentos-de-Hormigon.pdf)[Monzon\\_Contraccion-en-Pavimentos-de-Hormigon.pdf.](http://lemac.frlp.utn.edu.ar/wp-content/uploads/2011/12/Tesis2006_Daniel-Monzon_Contraccion-en-Pavimentos-de-Hormigon.pdf) [Consulta: mayo de 2016].

<sup>7</sup>*Resistencia por adherencia pasta-agregados*. [http://es.slideshare.net/KeJht/contraccion](http://es.slideshare.net/KeJht/contraccion-y-retraccion-del-concreto)[y-retraccion-del-concreto.](http://es.slideshare.net/KeJht/contraccion-y-retraccion-del-concreto) [Consulta: mayo de 2016]. MONZÓN, op. cit.

Se debe observar que la expansión que ocurre durante el almacenamiento húmedo continuo durante un período de tiempo es cerca de un cuarto de la contracción del concreto secado al aire durante el mismo período.

La figura 3, por su parte, muestra que hay una expansión de los concretos sujetos a curado húmedo por siete días. Se observa que los concretos curados con humedad por siete días tuvieron menos contracción autógena y por secado que el concreto sin curado húmedo. Esto muestra la importancia del curado húmedo temprano para minimizar la contracción.<sup>9</sup>

# Figura 3. **Cambio de longitud de especímenes de hormigón expuestos a diferentes regímenes de curado**

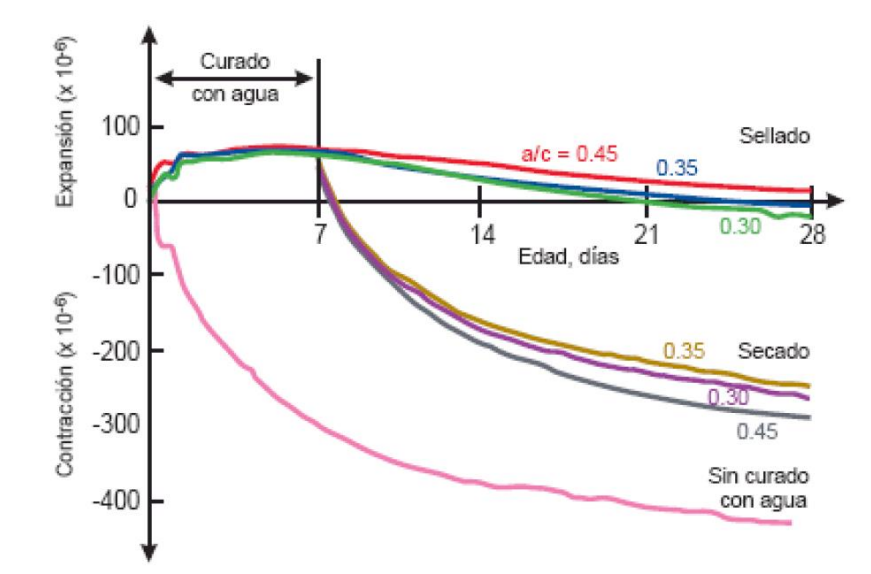

Fuente: MONZÓN, Daniel. *El fenómeno de contracción en pavimentos de concreto*. [http://lemac.frlp.utn.edu.ar/wp-content/uploads/2011/12/Tesis2006\\_Daniel-](http://lemac.frlp.utn.edu.ar/wp-content/uploads/2011/12/Tesis2006_Daniel-Monzon_Contraccion-en-Pavimentos-de-Hormigon.pdf)Monzon Contraccion-en-Pavimentos-de-Hormigon.pdf. [Consulta: mayo de 2016].

<sup>&</sup>lt;sup>9</sup>MONZÓN, op. cit.

El concreto alcanza su contenido máximo de humedad en el invierno, por lo tanto el cambio de volumen debido al incremento de humedad tiende a compensarse con el cambio resultante de la disminución del promedio de temperatura.

#### **1.3.2. Fisuras y grietas**

Las fisuras y grietas en el concreto se deben a las deformaciones de compresión y de tensión, y a las contracciones hidráulicas y térmicas. El concreto se deforma dependiendo de la carga y de las condiciones de apoyo. Además, las grietas y fisuras pueden ocurrir cuando no se han tomado las precauciones necesarias en el diseño y la construcción para soportar las solicitaciones a las que se verá involucrada la estructura.<sup>10</sup>

Antes de reparar las fisuras y grietas del concreto, es importante identificar primero su ubicación y extensión. Se debe determinar si las fisuras y grietas observadas indican problemas estructurales actuales o futuros, considerando las condiciones actuales y las condiciones de carga anticipadas para el futuro. También, antes de especificar las reparaciones es necesario establecer las causas de la fisuración o agrietamiento, y se deberían revisar los planos, especificaciones y registros de construcción y mantenimiento. Si estos documentos, junto con las observaciones recogidas *in situ*, no proporcionan la información necesaria, antes de proceder con las reparaciones se debería efectuar una investigación *in situ* y un análisis estructural completo. Las fisuras y grietas se deben reparar si estas reducen la resistencia, rigidez o durabilidad de la estructura a niveles inaceptables, o si la función de la estructura resulta seriamente perjudicada.

 $10E/I$ <sup>10</sup>*El concreto en la práctica. ¿Qué, por qué y cómo?* [http://www.nrmca.org/aboutconcrete/cips/cip4es.pdf.](http://www.nrmca.org/aboutconcrete/cips/cip4es.pdf) [Consulta: mayo de 2016].

Las fisuras y grietas en pavimentos y losas de cimentación pueden requerir reparaciones para impedir descascaramientos en los bordes, o migración de agua hacia la subrasante. Además, puede ser deseable efectuar reparaciones que mejoren el aspecto de la superficie de una estructura de concreto. La ubicación y magnitud de la fisura o grieta, así como el estado general del concreto de una estructura, se pueden determinar mediante:

• Observación directa e indirecta: se deben registrar las ubicaciones y anchos de las fisuras y grietas utilizando un esquema de la estructura. Marcar una grilla sobre la superficie de la estructura puede ser útil para ubicar con precisión las fisuras y grietas en el esquema.

• Ensayos no destructivos: se pueden realizar ensayos no destructivos para determinar la presencia de fisuras, grietas y vacíos internos, y la profundidad de penetración de las fisuras visibles en la superficie (ensayo ultrasónico no destructivo).

• Ensayos en testigos de concreto: los testigos y sus perforaciones ofrecen la oportunidad de medir con precisión el ancho y profundidad de las fisuras y grietas (con ensayos petrográficos del concreto fisurado permite identificar las causas de la fisuración).<sup>11</sup>Algunas formas comunes de grietas son:

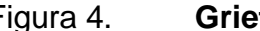

#### Figura 4. **Grietas por contracción plástica**

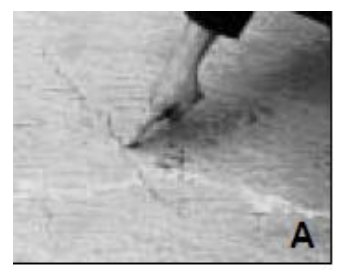

Fuente: *El concreto en la práctica. ¿Qué, por qué y cómo?* [http://www.nrmca.org/aboutconcrete/cips/cip4es.pdf.](http://www.nrmca.org/aboutconcrete/cips/cip4es.pdf) [Consulta: mayo de 2016].

<sup>&</sup>lt;sup>11</sup>Monzón, op. cit.

### Figura 5. **Grietas debidas a la colocación de juntas inapropiadas**

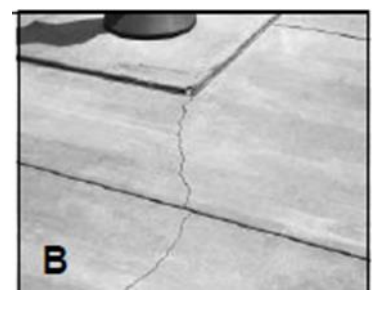

Fuente: *El concreto en la práctica. ¿Qué, por qué y cómo?* [http://www.nrmca.org/aboutconcrete/cips/cip4es.pdf.](http://www.nrmca.org/aboutconcrete/cips/cip4es.pdf) [Consulta: mayo de 2016].

### Figura 6. **Grietas debidas a restricciones continuas externas**

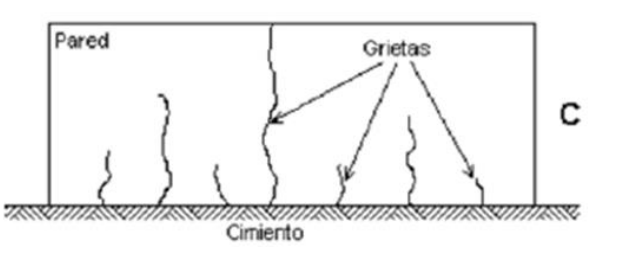

Fuente: *El concreto en la práctica. ¿Qué, por qué y cómo?* [http://www.nrmca.org/aboutconcrete/cips/cip4es.pdf.](http://www.nrmca.org/aboutconcrete/cips/cip4es.pdf) [Consulta: mayo de 2016].

### Figura 7. **Grietas debidas a la falta de una junta de aislamiento**

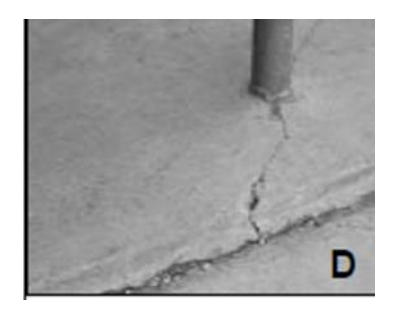

Fuente: *El concreto en la práctica. ¿Qué, por qué y cómo?* [http://www.nrmca.org/aboutconcrete/cips/cip4es.pdf.](http://www.nrmca.org/aboutconcrete/cips/cip4es.pdf) [Consulta: mayo de 2016]. Figura 8. **Grietas en D por congelación y deshielo (aunque en Guatemala no se da este tipo de grietas es adecuado conocerlas)**

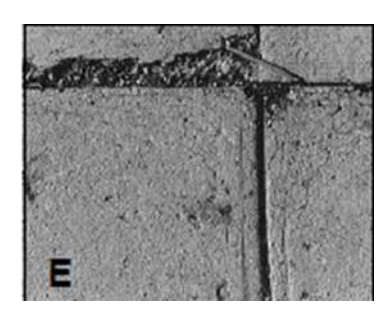

Fuente: *El concreto en la práctica. ¿Qué, por qué y cómo?* [http://www.nrmca.org/aboutconcrete/cips/cip4es.pdf.](http://www.nrmca.org/aboutconcrete/cips/cip4es.pdf) [Consulta: mayo de 2016].

# Figura 9. **Resquebrajamiento o grietas aleatorias**

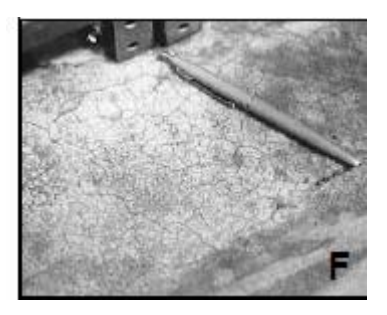

Fuente: *El concreto en la práctica. ¿Qué, por qué y cómo?* [http://www.nrmca.org/aboutconcrete/cips/cip4es.pdf.](http://www.nrmca.org/aboutconcrete/cips/cip4es.pdf) [Consulta: mayo de 2016].

Figura 10. **Grietas por asentamiento**

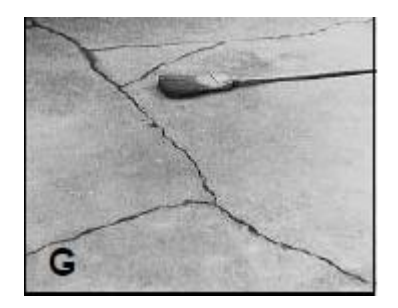

Fuente: *El concreto en la práctica. ¿Qué, por qué y cómo?* [http://www.nrmca.org/aboutconcrete/cips/cip4es.pdf.](http://www.nrmca.org/aboutconcrete/cips/cip4es.pdf) [Consulta: mayo de 2016].

La mayoría de las grietas que aparecen a edad temprana, aunque son antiestéticas, raramente afectan la integridad estructural o la vida útil del concreto. La mayoría de las grietas del concreto ocurren usualmente debido a un diseño y a prácticas de construcción inadecuadas, tales como:

- Omisión de juntas de contracción y aislamiento, y prácticas inadecuadas de realización de juntas.
- Inadecuada preparación de la superficie de colocación.
- La utilización de un concreto de elevado asentamiento o excesiva adición de agua en el lugar.
- Acabado o terminación inadecuados.
- Curado inadecuado o nulo.

Todo concreto tiene tendencia a fisurarse y no es posible producir un concreto completamente libre de grietas, sin embargo, el agrietamiento puede ser reducido y controlado si se siguen las siguientes prácticas básicas de construcción:

- Subbase y encofrado: toda la capa vegetal y las zonas blandas deben ser removidas. El suelo debajo de la losa deberá ser un suelo compactado o un relleno granular, bien compactado con rodillo, vibración o apisonado. La losa y por supuesto la subbase deben tener pendientes para el drenaje.
- El concreto: en general, utilizar concreto con moderado asentamiento (no mayor de 5 pulgadas). Evite efectuar el retemplado o acomodo de la mezcla de concreto para incrementar su asentamiento antes del vaciado. Un elevado asentamiento (de hasta 6 ó 7 pulgadas) puede ser utilizado si la mezcla está diseñada para aportar la resistencia requerida sin exudación y/o segregación excesiva.
- Acabado: el enrase inicial deberá ser seguido inmediatamente por el allanado. Nunca se deben ejecutar los trabajos de nivelación y alisado con la presencia de agua en la superficie o antes de que el concreto haya completado su exudación.
- Curado: se debe comenzar a curar tan pronto sea posible, y sellar la superficie con un compuesto curador de membrana o cubrirlo con mantas húmedas y mantenerlo mojado como mínimo por 3 días. Una segunda aplicación del compuesto de curado al día siguiente es un buen paso de aseguramiento de la calidad.
- Juntas: los cambios volumétricos anticipados, debidos a la temperatura y/o a la humedad, deben ser resueltos mediante juntas de construcción o de contracción aserrando, encofrando o ejecutando con herramientas que hagan ranuras de alrededor de ¼ a 1/3 del espesor de la losa, espaciados entre 24 a 36 veces dicho espesor. Se recomienda un espaciamiento máximo de 15 pies para las juntas de contracción. Las losas o paneles deben ser cuadrados y su longitud no debe exceder de 1,5 veces su ancho.

### **1.3.3. Alabeo**

El alabeo es la distorsión que sufre una losa tomando una forma curva hacia arriba o hacia abajo encorvando sus bordes. Esta distorsión puede levantar los bordes de la losa respecto de la base, dando lugar a un borde o esquina sin apoyo que puede agrietarse cuando se aplican cargas. Algunas veces el alabeo es evidente a edad temprana. En otros casos puede necesitarse de mayor tiempo para notar la deformación. Generalmente, el alabeo hacia arriba de los bordes de la losa es provocado por el encogimiento debido al secado o contracción relativa de la parte superior respecto a la base de la misma.

13

Los cambios en la dimensiones de la losa que conducen al alabeo son más frecuentes relacionados con los gradientes de humedad y temperatura de la losa. Una característica primaria del concreto que afecta el alabeo es la contracción por secado.

El alabeo puede ser causado por diferencias de temperatura entre las partes superior e inferior de la losa. La parte superior de la losa expuesta al sol se expandirá en relación con la parte inferior menos caliente, provocando una deformación cóncava hacia abajo, con los bordes levantados (figura 11). De la misma forma, bajo temperaturas frías durante la noche, cuando la parte superior se contrae con respecto a la parte subyacente cálida, se produce una deformación convexa hacia arriba, con las esquinas levantadas (figura 12).

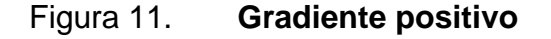

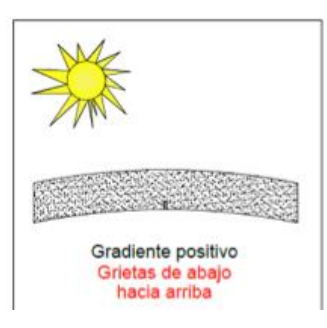

Fuente: *Gradiente positivo.* [http://www.propisos.com/.](http://www.propisos.com/) [Consulta: junio de 2016].

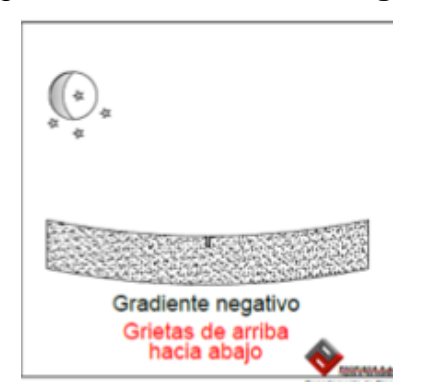

Figura 12. **Gradiente negativo**

Fuente: *Gradiente negativo.* [http://www.propisos.com/.](http://www.propisos.com/) [Consulta: junio de 2016].

La causa básica del alabeo es la contracción diferencial que se origina cuando la superficie se seca y el núcleo todavía se encuentra en estado plástico. Esta contracción también puede ser incrementada por la carbonatación del concreto en la superficie, en mezclas de concreto ricas en cemento. También puede ser por desecación interna (contracción autógena) que producen los hidratos de la pasta de cemento.

Los factores que afectan la magnitud del alabeo incluyen el material de base, las características de la mezcla, el manejo del concreto y las condiciones de servicio después de la construcción. Cuando la pérdida de humedad es mayor y la contracción ocurre cerca de la superficie expuesta del concreto, en comparación con la parte inferior de la losa, se generará un gradiente de contracción que aplica en un momento que alabea la losa. Si el momento de alabeo es mayor que aquel producido por el peso propio de la losa, más cualquier carga aplicada, la losa se desviará hacia arriba o se alabea.

Las losas delgadas o las sobrecarpetas son las más susceptibles de alabearse por su deficiencia de masa y el incremento de los efectos de contracción por secado. Bajo estas condiciones la losa es incapaz de resistir el momento de alabeo.<sup>12</sup>

Normalmente, el alabeo en las esquinas es aproximadamente entre 3mm y 6 mm, aunque esta deformación vertical en la losa puede alcanzar hasta 25 mm. Sin embargo, estos valores son también una función de la distancia entre las juntas, las propiedades del concreto, espesor de la losa y rigidez de la base.

<sup>12</sup>*Tecnología básica del alabeo presentado en las losas de concreto*. [http://www.propisos.com/index.php/12-completas/43-tecnologia-basica-del-alabeo-presentado](http://www.propisos.com/index.php/12-completas/43-tecnologia-basica-del-alabeo-presentado-en-las-losas-de-concreto)[en-las-losas-de-concreto.](http://www.propisos.com/index.php/12-completas/43-tecnologia-basica-del-alabeo-presentado-en-las-losas-de-concreto) [Consulta: 11 de mayo de 2016].

El alabeo inmediato de una losa se da más frecuentemente de lo que se cree y está relacionado con un pobre curado y un secado rápido de la superficie. Y es que, en las placas, la exudación y un curado pobre tienden a producir un concreto en la superficie con mayor riesgo de contracción por secado que el concreto en la parte inferior de la misma. La exudación se acentúa en placas sobre polietileno o mezclas colocadas encima de placas existentes de concreto, y las diferencias de contracción de la parte superior con respecto a la parte inferior en estos casos son mayores que para las placas sobre bases absorbentes. Las placas delgadas con espaciamientos muy largos de las juntas tienden a incrementar el alabeo. Por esta razón, las losas de remate no adheridas a losas existentes necesitan tener un espaciamiento de junta bastante menor.<sup>13</sup>

#### **1.4. Clima del lugar**

l

San Juan Sacatepéquez es un municipio que se encuentra a una distancia de 31 km de la Ciudad de Guatemala. La topografía del municipio de San Juan Sacatepéquez es bastante irregular. Cuenta con numerosas montañas, pendientes y hondonadas, así como escasas planicies. Las montañas del municipio se encuentran cubiertas de vegetación verde y exuberante, las cuales ayudan a que el clima de San Juan Sacatepéquez sea cálido y templado. La temperatura media anual en San Juan Sacatepéquez se encuentra a 17,2 °C. El mes más caluroso del año, con un promedio de 18,4 °C, es mayo, y el más frío del año, con 15,6 °C, es enero.

<sup>13</sup>*Tecnología básica del alabeo presentado en las losas de concreto*. [http://www.propisos.com/index.php/12-completas/43-tecnologia-basica-del-alabeo-presentado](http://www.propisos.com/index.php/12-completas/43-tecnologia-basica-del-alabeo-presentado-en-las-losas-de-concreto)[en-las-losas-de-concreto.](http://www.propisos.com/index.php/12-completas/43-tecnologia-basica-del-alabeo-presentado-en-las-losas-de-concreto) [Consulta: 11 de mayo de 2016].

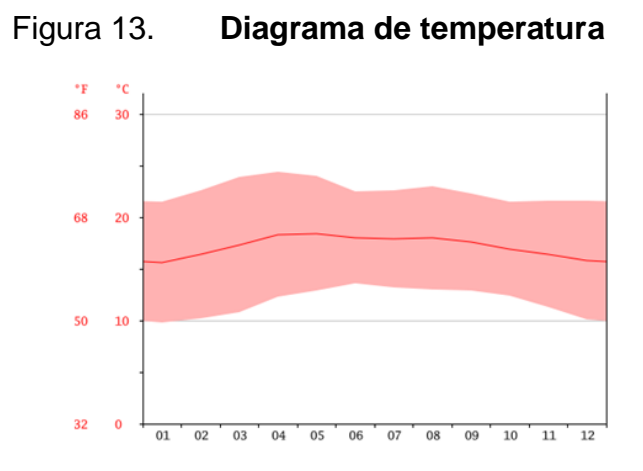

Fuente: *Clima de San Juan Sacatepéquez*. [http://es.climate-data.org/location/46121/.](http://es.climate-data.org/location/46121/) [Consulta: 26 de mayo de 2016].

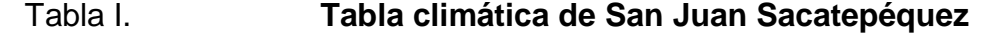

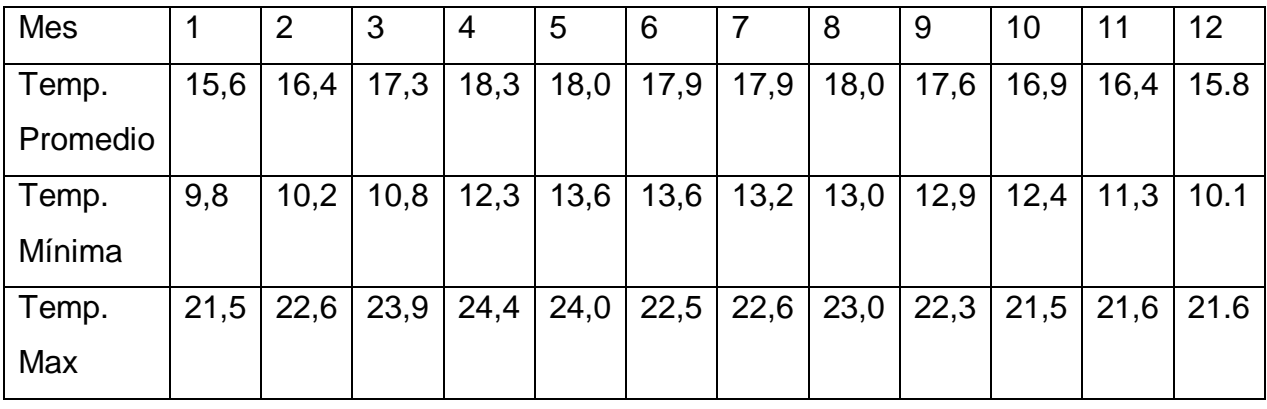

Fuente: *Clima de San Juan Sacatepéquez*. [http://es.climate-data.org/location/46121/.](http://es.climate-data.org/location/46121/) [Consulta: 26 de mayo de 2016].

# **2. CAPÍTULO II-PAVIMENTOS DE CONCRETO HIDRÁULICO**

#### **2.1. Definición de pavimento**

l

Un pavimento es el conjunto de capas de material tratado que reciben en forma directa las cargas del tránsito y las transmiten a los estratos inferiores en forma distribuida. Puesto que los esfuerzos en un pavimento decrecen con la profundidad, se deberán colocar los materiales de mayor capacidad de carga en las capas superiores, proporcionando una superficie de rodamiento, cuya principal función es la de brindar transitabilidad uniforme, de color y textura apropiados, resistente a las solicitudes de carga, a las acciones de la intemperie y a otros agentes perjudiciales. Para que el pavimento funcione adecuadamente hay que tomar en cuenta el ancho de carriles, el trazo horizontal y vertical, la resistencia adecuada a las cargas de las diferentes capas, para evitar las fallas y los agrietamientos, además de una adherencia adecuada entre el vehículo y el pavimento aun en condiciones húmedas.<sup>14</sup>

Se manejan dos tipos convencionales de pavimentos, identificados como flexibles o asfálticos y rígidos o de concreto hidráulico, con variantes de bases y subbases y con trabajos de rehabilitación diversos. Comúnmente se emplea el término "pavimento rígido" para las superficies de rodamiento construidas con concreto de cemento Portland o cemento hidráulico. Se supone que un pavimento construido con concreto hidráulico posee una considerable resistencia a la flexión, lo cual le permitirá trabajar como una viga tendiendo un

<sup>14</sup>SÁNCHEZ, Pablo. *Método de diseño de losas de dimensiones superficiales optimizadas, en pavimentos de concreto hidráulico*. Pág. 11. [Consulta: julio de 2016].

puente sobre las pequeñas irregularidades de la subbase o terracería sobre la cual descansa.

### **2.2. Tipos de pavimentos de concreto**

Pavimentos de Concreto Hidráulico Simple (JPCP)

En este tipo de pavimento el concreto resiste las tensiones producidas por el tránsito y las variaciones de temperatura y humedad. Este pavimento puede llegar a contener elementos de transferencia de carga, o bien no contenerlos. Está conformado por losas de 3,6-6,0 metros de longitud y juntas suficientemente cercanas para que la expansión y contracción no formen grietas en la losa a temprana edad.Una parte importante de los pavimentos JPCP es la trasferencia de carga a través de las juntas; si la junta falla, los conductores experimentarán golpes en estas y un camino menos confortable. Los pavimentos JPCP son los más utilizados, porque son los más baratos de construir.

• Sin elementos de transferencia de carga o simples

l

Estos pavimentos se construyen sin acero de refuerzo y sin barras de transferencia de carga (dovelas) en las juntas. La transferencia se logra a través de la trabazón entre los agregados de las dos caras agrietadas de las losas contiguas, formadas por el corte de la junta. Se debe tener precaución porque si la junta se abre extensamente el agregado se puede desgastar. Para que la transferencia de cargas sea precisa es adecuado acortar el tamaño de las  $loss<sub>15</sub>$ 

<sup>15</sup> LONDOÑO, Cipriano. *Diseño, construcción y mantenimiento de pavimentos de concreto*. Pág. 52. [Consulta: mayo de 2016].

Estos pavimentos han sido de aplicación común, sobre todo para tránsito ligero, aunque se han utilizado para tránsito pesado también, en clima templado y para bases granulares y/o tratadas.

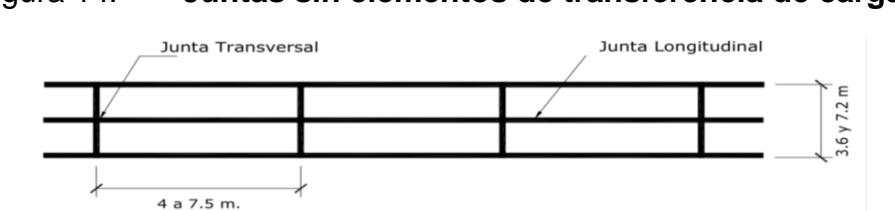

Figura 14. **Juntas sin elementos de transferencia de carga**

Fuente: SÁNCHEZ, Pablo. *Método de diseño de losas de dimensiones superficiales optimizadas, en pavimentos de concreto hidráulico*. Pág 16.[Consulta: julio de 2016].

Con elementos de transferencia de carga o dovelas

Cuando el pavimento está sometido a tránsito pesado, especialmente a altas velocidades, la trabazón de agregados no será suficiente y, en ese caso, las dovelas proveen la transferencia de carga. Este tipo de pavimentos se construye sin acero de refuerzo; sin embargo, en ellos se dispone de barras de acero lisas, que se colocan en la sección transversal, en las juntas de contracción. Su función estructural es transmitir las cargas de una losa a la losa contigua, mejorando las condiciones de deformación en las juntas, requiriéndose también que las losas se acorten para controlar el agrietamiento.

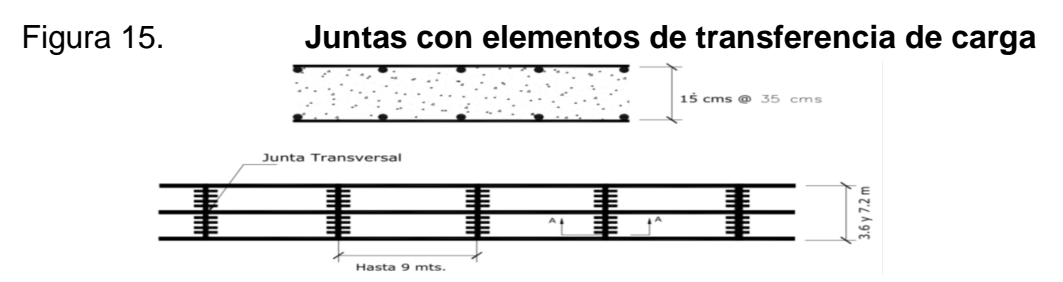

Fuente: SÁNCHEZ, Pablo. *Método de diseño de losas de dimensiones superficiales optimizadas, en pavimentos de concreto hidráulico*. Pág 17. [Consulta: julio de 2016].

Las claves para un buen desempeño de pavimentos JPCP incluyen:

- o Regularidad superficial inicial en el pavimento, que es una función de las prácticas de construcción.
- $\circ$  Adecuado espesor de la losas para prevenir grietas a la mitad de la losa.
- o Limitar espaciamiento de las juntas para evitar grietas a la mitad de la losa.
- o Adecuado diseño, detallado y construcción adecuada de las juntas.
- Pavimento de Concreto hidráulico con refuerzo discontinuo distribuido sin función estructural (JRCP)

Las losas JRCP tiene longitudes típicas entre el rango de 7,5-9 metros, aunque se han usado de hasta 30 metros. Con estas longitudes de la losa es necesario armarlas con acero. El contenido de acero en la losa se encuentra típicamente en el rango de 0,10-0,25 % del área de la sección transversal, en la dirección longitudinal, y con menor acero en la dirección transversal.Se pueden utilizar barras de refuerzo individual, telas metálicas y mallas como parte del refuerzo, ya que el acero es colocado en el eje neutro o punto medio de la losa, no tiene efecto en el desarrollo a flexión y sirve solo para controlar y mantener cerradas las fisuras de contracción.

La única ventaja que tienen los pavimentos JRCP sobre los pavimentos JPCP es que poseen una cantidad menor de juntas y esto es compensado por el costo del acero y pobre desempeño de las juntas y las grietas. Debido a que las juntas en pavimentos JRCP son espaciadas a mayor distancia que en los pavimentos JPCP, estas se expanden y contraen más, y la transferencia de carga sufre mientras las juntas se abren más. Los pavimentos JRCP siempre usan dovelas.

22

Además, aunque las losas son más grandes, las grietas aún se forman al mismo intervalo que los pavimentos JPCP, por lo tanto los pavimentos JRCP generalmente tienen una o dos grietas entre junta y junta. Este refuerzo de acero de baja concentración generalmente no es suficiente para mantener la transferencia de carga.<sup>16</sup>

Figura 16. **Sección longitudinal de un JRCP**

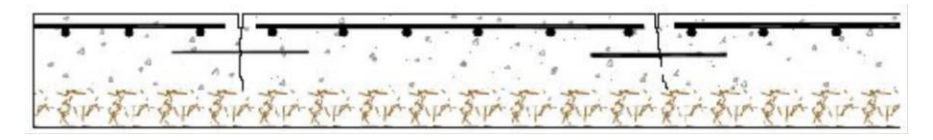

Fuente: SÁNCHEZ, Pablo. *Método de diseño de losas de dimensiones superficiales optimizadas, en pavimentos de concreto hidráulico*. Pág 17. [Consulta: julio de 2016].

 Pavimentos de concreto hidráulico reforzado continuo sin función estructural (CRCP)

Este tipo de pavimento es caracterizado por acero de refuerzo de alta concentración y la ausencia de juntas transversales, excepto juntas de construcción. En este tipo de pavimentos se usa mucho más acero que en los pavimentos JRCP, generalmente en el orden de 0,4-0,8 % del volumen en la dirección longitudinal. El acero en la dirección transversal es menor porcentaje ya que cumple como acero de temperatura.

Las grietas en un pavimento CRCP se forman aproximadamente de 0,6-2 metros de distancia. El refuerzo mantiene las grietas cerradas y provee trabazón entre los agregados y transferencia de corte. Los pavimentos CRCP requieren de anclaje al inicio y al final del pavimento para evitar una contracción al final y mantener el patrón deseado de grietas.

<sup>16</sup> DELATTE, Norbert. *Concrete pavement design*. Pág. 25. [Consulta: mayo de 2016].

Debido al acero de refuerzo, un pavimento CRCP cuesta más que un pavimento JRCP y es por eso menos utilizado, pero provee un tránsito más confortable de los vehículos y es el que posee mayor vida útil comparado con otros tipos de pavimento. Las claves para un buen desempeño de un pavimento CRCP incluyen:

- o Buena regularidad inicial del pavimento.
- o Espesor adecuado del pavimento para prevenir grietas transversales excesivas.
- o Cantidad adecuada de acero de refuerzo para mantener las grietas cerradas.

Figura 17. **Sección longitudinal de un CRCP**

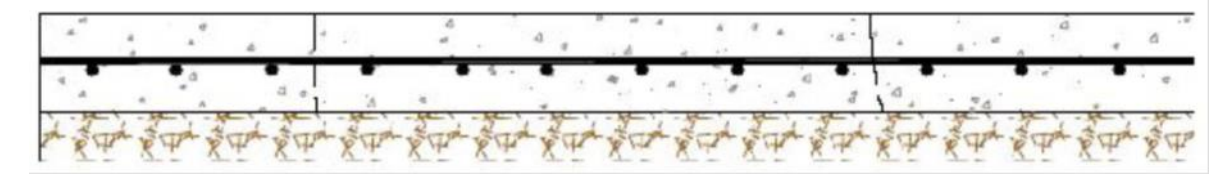

Fuente: SÁNCHEZ, Pablo. *Método de diseño de losas de dimensiones superficiales optimizadas, en pavimentos de concreto hidráulico*. Pág 18. [Consulta: mayo de 2016].

Pavimentos de concreto hidráulico compactado con rodillo (CCR)

El CCR es una mezcla cementicia especial que tiene básicamente los mismos componentes que un concreto convencional, pero con una relación agua/cemento muy reducida (0,35-0,45), lo que lo hace muy seco, sin asentamiento, que hace que no sea posible colocarlo en obra mediante vibración interna y tenga que efectuarse su compactación con rodillo vibratorio. Además, por ser una mezcla más seca que la del concreto tradicional, su instalación es más rápida y debe contar con un estricto control de calidad de las materias primas.

Es fabricado bajo un proceso de producción monitoreado con la más moderna tecnología, se obtienen mezclas de alta densidad y baja absorción. Por su bajo contenido de agua, reduce la permeabilidad y al mismo tiempo mejora la durabilidad del pavimento. Los pavimentos CCR permiten soportar el tránsito circulando directamente sobre ellos sin protección superficial, soporta tráfico pesado y cargas concentradas, permite apertura rápida al tráfico ligero 24 horas después de su colocación, y su vida útil puede sobrepasar los 40 años. Además, optimiza el proceso de construcción y reduce costos de mantenimiento.

Estos pavimentos no requieren de formaletas, ni dovelas o refuerzo de acero y no necesitan acabado o texturizado. Se utiliza en calles urbanas, vías principales y secundarias, aeropuertos, puertos, áreas de estacionamiento y patios de maniobras, aunque se recomienda para velocidades de circulación por debajo de los 65 km/hr, debido a la poca regularidad superficial que tienen.

Generalmente, la resistencia a la compresión del CCR para pavimentos, a los 28 días, puede variar desde 250 hasta 400 kg/cm<sup>2</sup>, y la resistencia a la flexión desde 35,0 hasta 70,0 kg/cm $^2$ .

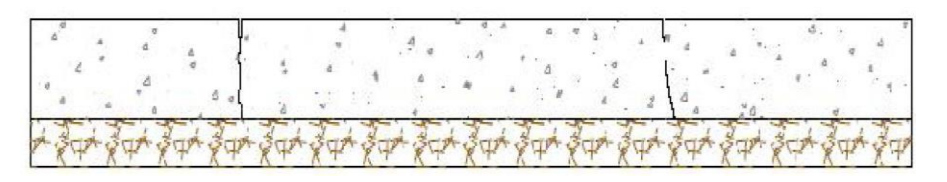

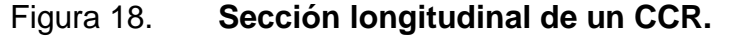

Fuente: SÁNCHEZ, Pablo. *Método de diseño de losas de dimensiones superficiales optimizadas, en pavimentos de concreto hidráulico*. Pág 18. [Consulta: mayo de 2016].

#### **2.3. Descripción y función de la capas de un pavimento**

La estructura de un pavimento rígido está compuesta de varias capas de material de la más alta calidad, que proporcionarán una superficie de rodamiento adecuada para el tránsito de vehículos, durable y de perfecto funcionamiento.

#### **2.3.1. Carpeta de rodadura**

Es la parte superior de los pavimentos rígidos. Es la losa de concreto hidráulico que se construye sobre la subbase y proporciona una superficie de rodamiento. Para la fabricación de las losas se usa el concreto hidráulico, que resulta de la mezcla de materiales pétreos parte de agua y parte de cemento. El cemento a utilizar para la elaboración del concreto debe cumplir con las especificaciones de COGUANOR NTG 41095. Debe ajustarse a las Normas AASHTO M 85, ASTM C 150 o COGUANOR NG 41005 para los Cementos Portland ordinarios, y a las normas AASHTO M 240, ASTM C 595 o COGUANOR NG 41001 y ASTM C 1157, para Cementos Hidráulicos Mezclados, debiendo indicarse su clase de resistencia en MPa o en lbs/pulg<sup>2</sup>.

En Guatemala se comercializan los Cementos Hidráulicos asignándoles una clase de resistencia de 21, 28, 35 y 42 MPa (3000, 4000, 5000 y 6000 lb/pulg²), que corresponde a una resistencia mínima a 28 días en morteros de cemento normalizados AASHTO T 106, ASTM C 109 y COGUANOR NG 41003.h10.Cuando no se especifique el cemento a usar, pueden emplearse indistintamente los siguientes cementos: El Cemento Portland ordinario tipo I o II, el Cemento Portland Modificado con Puzolanas IPM, el Cemento Portland Puzolánicos IP, el Cemento Portland Modificado con escorias de alto horno ISM

26

y el Cemento Portland de escorias de alto hornos IS. Todos deberán tener una clase de resistencia de 28 MPa (4000 lb/pulg²) o mayor.

Cuando se utilicen cementos de los tipos IV, V, P y PA, se deberán tener en cuenta debidamente los efectos de la ganancia de resistencia más lenta en la dosificación del concreto y las prácticas de construcción. Para todos los Cementos Puzolánicos, la sustitución por ceniza fina deberá limitarse a un 10- 20 % en peso del Cemento Puzolánico. Los cementos de los tipos S y SA solamente serán permitidos cuando sean mezclados con Cemento Portland en las proporciones aprobadas por el Delegado Residente. Si se propone el uso de Cemento Mezclado (AASHTO M 240), se deberán aplicar todos los requisitos especificados para Cemento Modificado con ceniza fina en las secciones aplicables. El empleo de otros tipos de cemento debe estar establecido en los planos o en las Disposiciones Especiales, o debe ser aprobado previamente por el Delegado Residente. No deben mezclarse cementos de diferentes tipos o de diferentes plantas cementeras, sin la aprobación del Delegado Residente.<sup>17</sup>

El agua que se emplee en la fabricación del concreto deberá ser potable y, por lo tanto, estar libre de materiales perjudiciales tales como aceites, grasas, materia orgánica y demás. El análisis del agua se hará de acuerdo a los siguientes ensayos: AASHTO T26, AASHTO T106, AASHTO T131, AASHTO T260 y ASTM D516.

El material pétreo denominado agregado grueso será grava triturada. Debe cumplir con los requisitos de AASHTO M 80 y ASTM C 33, y podrá

<sup>17</sup> Dirección General de Caminos. *Especificaciones generales para construcción de carreteras y puentes*. Pág. 45. [Consulta: mayo de 2016].

presentar una secuencia granulométrica como la de la tabla 2, ya que el diseñador de la mezcla puede determinar otras secuencias.<sup>18</sup>

l

# Tabla II. **Granulometría de la grava**

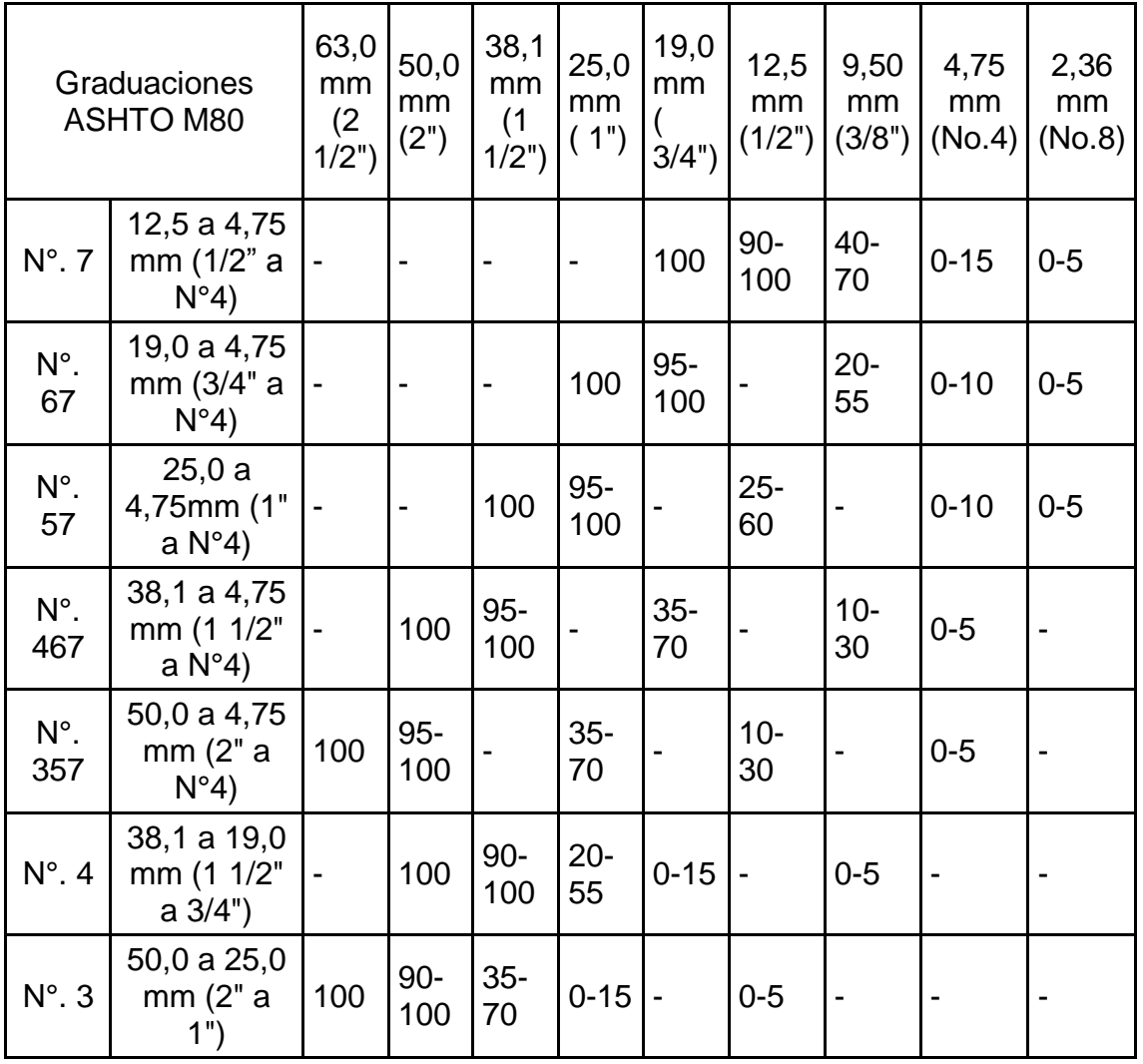

Fuente: Dirección General de Caminos. *Especificaciones generales para construcción de carreteras y puentes*. Pág. 32. [Consulta: mayo de 2016].

<sup>18</sup>Dirección General de Caminos. *Especificaciones generales para construcción de carreteras y puentes*. Pág. 33. [Consulta: mayo de 2016].

El contenido de sustancias perjudiciales en el agregado grueso no deberá exceder los porcentajes máximos que se indican en la tabla 3:

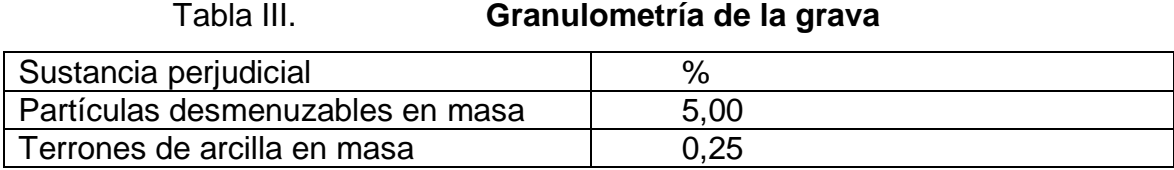

Fuente: Dirección General de Caminos. *Especificaciones generales para construcción de carreteras y puentes*. Pág. 33. [Consulta: mayo de 2016].

El agregado grueso, además, deberá cumplir con los requisitos de calidad de la tabla 4:

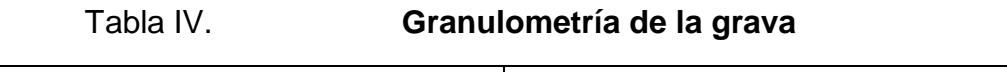

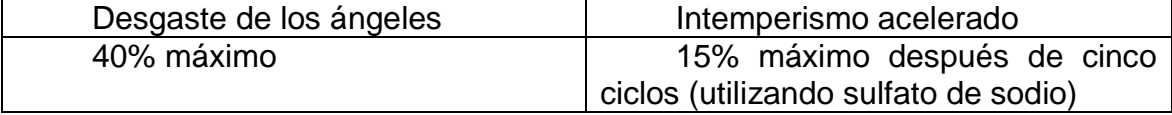

Fuente: Dirección General de Caminos. *Especificaciones generales para construcción de carreteras y puentes*. Pág. 33. [Consulta: mayo de 2016].

El agrego fino, o arena, deberá estar de acuerdo a AASHTO M6 y deberá

cumplir con la secuencia granulométrica que se indica a continuación:

Tabla V. **Granulometría de la arena**

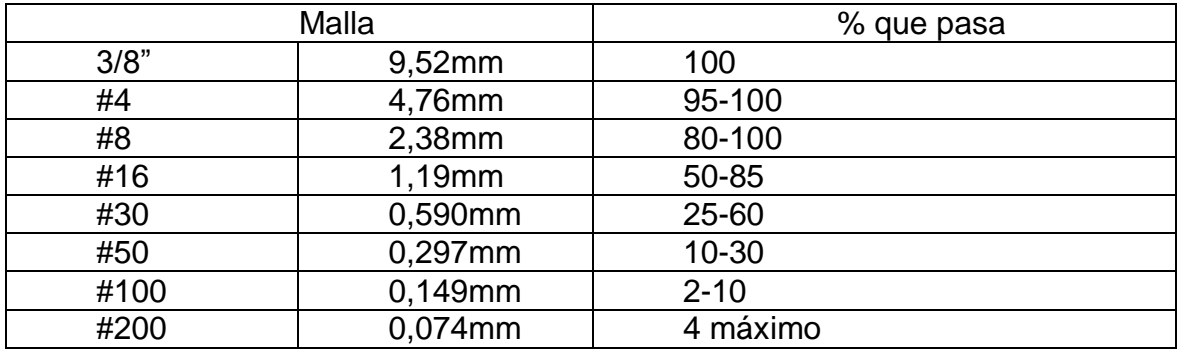

Fuente: Dirección General de Caminos. *Especificaciones generales para construcción de carreteras y puentes*. Pág. 33. [Consulta: mayo de 2016].

Asimismo, la arena deberá cumplir con los siguientes requisitos de calidad:

Tabla VI. **Requisitos de calidad de la arena**

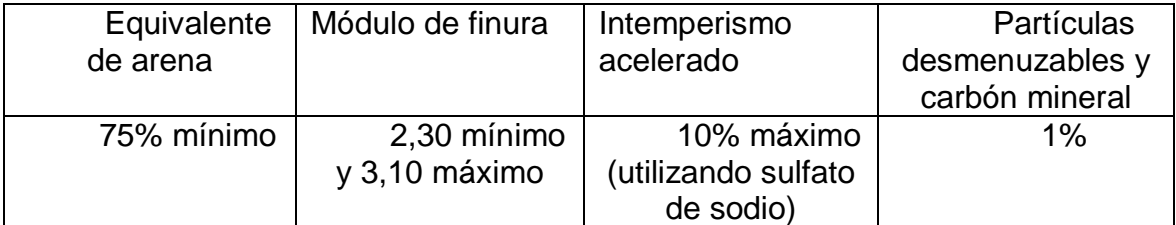

Fuente: Dirección General de Caminos. *Especificaciones generales para construcción de carreteras y puentes*. Pág. 33. [Consulta: mayo de 2016].

En caso de que la arena y el agregado grueso no cumplan con estos parámetros, se pueden usar, siempre y cuando se tengan antecedentes de comportamientos aceptables en el concreto elaborado con ellas, o bien, que los resultados de las pruebas realizados a estos concretos sean satisfactorios. En ese caso, los agregados se pueden usar siempre que se haga el ajuste apropiado al proporcionamiento del concreto, para compensar las deficiencias en la granulometría.

#### **2.3.2. Base**

La base es la capa situada debajo de la carpeta de rodadura en pavimentos flexibles. En el caso de pavimentos rígidos esta capa es sustituida por la subbase.

#### **2.3.3. Subbase**

Las subbases en pavimentos rígidos se ubican inmediatamente debajo de las losas de concreto y están formadas por capas de materiales granulares bien compactados. En muchas ocasiones estas son tratadas o estabilizadas con cemento Portland. Es cierto también que se pueden analizar las condiciones de diseño y decidir con un criterio racional si se necesita una capa de subbase o si se pueden usar alternativas económicas para satisfacer los requisitos de un buen comportamiento. Una capa de subbase es obligada, en los casos en que se combinen suelos finos, agua y tráfico, de tal forma que se induzca el efecto de bombeo. Lo anterior es muy común durante el diseño de pavimentos importantes con exceso de volumen de tráfico. En cambio, en caminos secundarios de bajo tráfico, en calles residenciales y en aeropuertos para aeronaves ligeras, el efecto de succión no se produce. Así que en estos últimos casos el uso de una capa de subbase no se justifica desde el punto de vista económico y los resultados deseados se pueden lograr mediante la preparación adecuada y menos costosa de la subrasante. Además, en casos en que se necesite la subbase, no resulta buena inversión usar una capa gruesa con el fin de aumentar la capacidad estructural del pavimento. La mayor parte de la capacidad estructural la proporciona la propia losa del pavimento. Por lo tanto, las funciones económicas de las subbases se podrán clasificar como sigue:

- Primaria (se necesita la subbase). Para evitar el efecto de bombeo de finos o ascensión capilar de agua proveniente de los suelos de apoyo.
- Secundaria (la subbase es opcional):
- o Para ayudar a controlar los cambios volumétricos ante condiciones severas de subrasantes y terracerías con altos cambios volumétricos.
- o Para ayudar a reducir el hinchamiento diferencial excesivo por congelamiento.
- o Para proporcionar una capa drenante donde se necesite.
- o Para proporcionar una plataforma de trabajo más estable durante la construcción del pavimento.
- o Para incrementar la capacidad de apoyo de los suelos colocados debajo de la losa de concreto.
- o Para recibir y resistir las cargas del tránsito a través de la capa que constituye la superficie de rodamiento.<sup>19</sup>

Se debe exigir en los materiales de la subbase requisitos como: tamaño máximo, granulometría, plasticidad, equivalente de arena y valor relativo de soporte o CBR. Todo esto con el fin de proporcionar un adecuado espesor y calidad a la capa subbase. Se muestran los valores estándar en la tabla 7 en la página siguiente:

<sup>19</sup>HAYASAKA, José; PEÑAFIEL, Fernando. *Pavimentos de concreto hidráulico en carreteras*. Pág 74. [Consulta: mayo de 2016].

# Tabla VII. **Requisitos de calidad de la subbase**

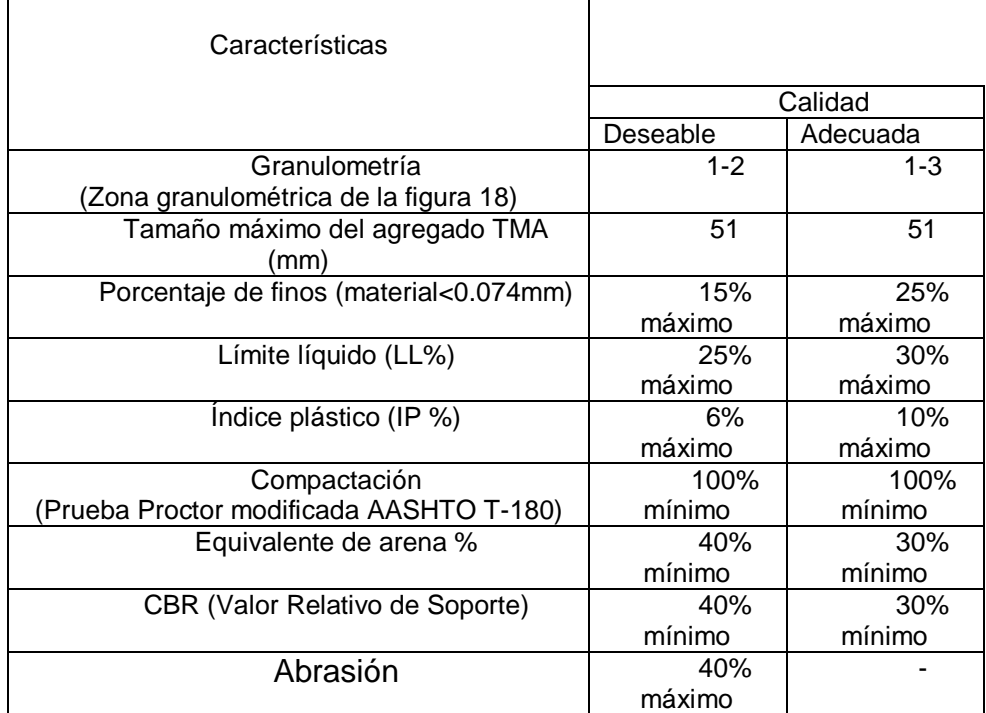

Fuente: Dirección General de Caminos. *Especificaciones generales para construcción de carreteras y puentes*. [Consulta: mayo de 2016].

# Figura 19. **Zonas granulométricas para especificaciones de base y**

**subbase**

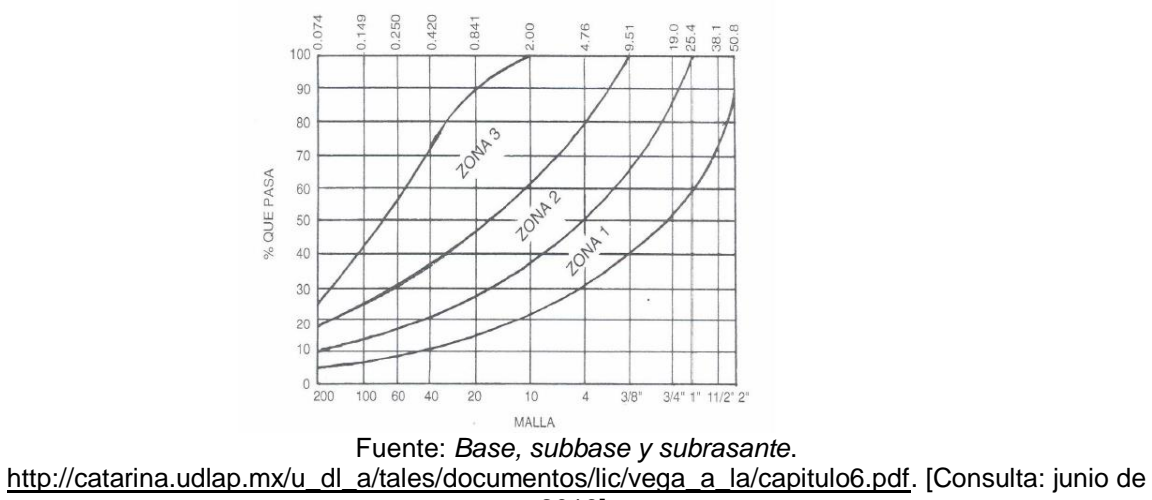

2016].

Aunque las normas marcan que la granulometría tenga una forma semejante a la que marcan las fronteras de las zonas 1, 2 y 3, si por alguna circunstancia estas características no se cumplen, se puede mejorar la granulometría. Por ejemplo, con una estabilización mecánica se logra aumentar la resistencia, así, la granulometría sirve como un índice para decidir la forma de realizar el mejoramiento.

No hay valor estándar para el espesor de la subbase, aunque las especificaciones generales para construcción de carreteras y puentes de la Dirección General de Caminos de Guatemala establecen que no se debe construir de un espesor menor a 10cm. En condiciones normales no es común utilizar espesores mayores a 20 cm

#### **2.3.4. Subrasante**

La capa subrasante es la que sirve de unión entre la terracería y la capa de subbase y evita, así, que se mezclen los suelos de las capas anteriores. El papel de la subrasante es importante desde el punto de vista de las deformaciones que puedan sufrir las terracerías, ya que, dependiendo de la calidad de los materiales que la constituyan y de su espesor, serán mayores o menores esas deformaciones ocurridas en las terracerías. La subrasante marca la altura de las terracerías y, por lo tanto, su espesor. La subrasante debe contar con lo siguiente:

- Las especificaciones de la pendiente longitudinal de la obra.
- Debe tener la suficiente altura para dar cabida a las obras de drenaje.
- Debe tener la suficiente altura para que el agua capilar no afecte el pavimento.

34

Para lograr preparar una adecuada subrasante se deben tener en cuenta los siguientes aspectos:

- Compactación de los suelos con valores de contenido de agua y de peso volumétrico, tales, que garanticen un apoyo uniforme y estable para el pavimento.
- Siempre que sea posible, fijar la rasante lo más alto posible y excavar zanjas laterales lo suficientemente profundas como para aumentar la distancia vertical entre el nivel freático y el pavimento.
- Descarga lateral y mezclado de suelos para lograr condiciones uniformes, en zonas donde se tengan cambios bruscos en sentido horizontal del tipo de suelo.
- Usar nivelación selectiva de la rasante en zonas de terraplén, a fin de colocar los mejores suelos cerca de la parte superior de la elevación final de la subrasante.
- Mejorar los suelos de muy baja calidad por medio de tratamientos a base de cemento o cal o, en su defecto, importar mejores suelos, de acuerdo a lo que resulte más económico.

Las principales funciones que puede desempeñar esta capa son las siguientes:

- Recibir y resistir las cargas del tránsito, que le son transmitidas por el pavimento.
- Transmitir y distribuir adecuadamente las cargas del tránsito al cuerpo del terraplén.
- Evitar que cuando el cuerpo del terraplén esté formado de materiales finos plásticos, estos contaminen el pavimento.
- Evitar que el pavimento sea absorbido por las terracerías, cuando éstas estén formadas principalmente por fragmentos de roca.
- Uniformar los espesores del pavimento, principalmente cuando se tiene mucha variación de los materiales de terracería a lo largo del camino.
- Economizar espesores de pavimento, en especial cuando los materiales de las terracerías requieren un espesor grande.

Las características mínimas de la subrasante deben estar de acuerdo a las especificaciones generales para construcción de carreteras y puentes de la Dirección General de Caminos de Guatemala:

• Espesor de la capa: 30 cm. mínimo, hasta 50 cm. máximo.

• Grado de compactación: debe ser compactada en su totalidad con un contenido de humedad dentro de  $\pm$  3 % de la humedad óptima, hasta lograr el 95 % de compactación respecto a la densidad máxima.

- Límite líquido: 50 % mínimo.
- Valor relativo de soporte: 5 % mínimo.
- Hinchamiento: 3 % máximo.

Sin embargo, estas características deben adecuarse a la función que tendrá esta capa en la obra. Se debe evitar la presencia de suelos finos como los clasificados en el grupo A-8, AASHTO M 145, que son suelos altamente orgánicos, constituidos por materias vegetales parcialmente carbonizadas o fangosas. Su clasificación está basada en una inspección visual y no depende del porcentaje que pasa el tamiz 0,075 mm (N° 200) del límite líquido, ni del índice de plasticidad. Están compuestos principalmente de materia orgánica parcialmente podrida y generalmente tienen una textura fibrosa, de color café oscuro o negro y olor a podredumbre.

Son altamente compresibles y tienen baja resistencia. Además, son basuras o impurezas que pueden ser perjudiciales para la cimentación de la estructura del pavimento.<sup>20</sup>Por lo anterior, los suelos que se vayan a emplear en la capa subrasante se estudian para estimar su adaptabilidad, comparando su contenido natural de agua con los límites de Atterberg Estándar. Si al hacer la prueba se encuentra que el contenido natural de humedad rebasa el límite líquido, entonces existe el peligro de que la subrasante se convierta en un material suave bajo la acción del movimiento de tierras y del equipo de compactación. Otra recomendación es la de no utilizar suelos con propiedades altamente expansivas cuando se saturan, o de contracción si están secos, siempre tomando en cuenta los valores estándar de calidad de la tabla 8:

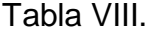

l

#### Requisitos de calidad de la subrasante

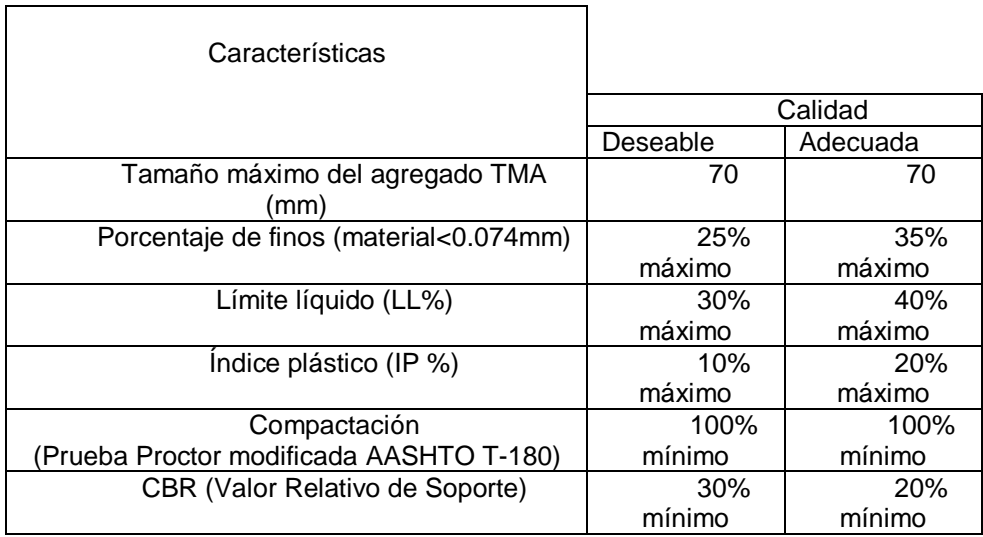

Fuente: ZAGACETA Iván; ROMERO, Ramiro. *El pavimento de concreto hidráulico premezclado en la modernización y rehabilitación de la Avenida Arboledas*. Pág. 29. [Consulta: abril de 2017].

<sup>20</sup>Dirección General de Caminos. *Especificaciones generales para construcción de carreteras y puentes*. [Consulta: mayo de 2016].

#### **2.4. Parámetros que intervienen en el diseño de la losa de concreto**

Generalmente se cree que el diseño de la losa de un pavimento rígido está relacionado únicamente con su espesor, pero ha sido una tarea de proporciones enormes que involucra problemas geométricos y de juntas, factores de contracción de los materiales, efectos que produce el ambiente en la estructura, respuesta de los materiales ante las cargas, cargas debido al tránsito, entre otros.<sup>21</sup>

# **2.4.1. Estudio y determinación de las cargas debidas al tránsito**

En los análisis de tránsito se estudia lo referente a la información inicial de los volúmenes y tipos de vehículos que transitan por la vía (incluyendo sus pesos), o aquellos que transiten en la fase constructiva. También se incluyen las predicciones del tránsito que circulará por la vía durante la vida útil de la misma. Dependiendo del método de diseño de pavimentos que se utilice, la información puede ser expresada, ya sea en número de vehículos, o por número de ejes. Generalmente se manejan los siguientes términos:

Tránsito Promedio Diario Anual (TPDA)

l

Este valor representa el tránsito promedio calculado en un intervalo de tiempo anual sobre algún tramo vial representativo. El dato se toma como el valor inicial del tránsito para propósitos de predicción futura. Generalmente, el dato corresponde a los dos sentidos de circulación de la vía.

<sup>21</sup> LONDOÑO, Cipriano. *Diseño, construcción y mantenimiento de pavimentos de concreto*. Pág. 17. [Consulta: mayo de 2016].
Distribución del tránsito por sentido de circulación

Generalmente se maneja una distribución del 50 % para cada sentido, a menos que se demuestre lo contrario, en cuyo caso el diseñador debe hacer los ajustes correspondientes.

Distribución de tránsito por carriles

Se acostumbra efectuar un porcentaje de distribución del tránsito de acuerdo al número de carriles que tendrá la vía en su sentido. Se presenta a continuación una tabla, recomendada por la AASHTO y la PCA para realizar el ajuste.

| יי ישראט ו<br>$1.91199$ vol.11011 on of tastol av alon konston. |                                  |                                     |  |  |  |  |  |  |  |  |  |  |  |  |
|-----------------------------------------------------------------|----------------------------------|-------------------------------------|--|--|--|--|--|--|--|--|--|--|--|--|
|                                                                 | Número de carriles en un sentido | Porcentaje de F. de distribución de |  |  |  |  |  |  |  |  |  |  |  |  |
|                                                                 |                                  | tránsito en el carril de proyección |  |  |  |  |  |  |  |  |  |  |  |  |
|                                                                 |                                  | 100                                 |  |  |  |  |  |  |  |  |  |  |  |  |
|                                                                 |                                  | 80-100                              |  |  |  |  |  |  |  |  |  |  |  |  |
|                                                                 |                                  | 60-80                               |  |  |  |  |  |  |  |  |  |  |  |  |
|                                                                 |                                  |                                     |  |  |  |  |  |  |  |  |  |  |  |  |

Tabla IX. **Rango común en el factor de distribución.**

Fuente: HAYASAKA, José; PEÑAFIEL, *Fernando. Pavimentos de concreto hidráulico en carreteras.* Pág 74. [Consulta: mayo de 2016].

Predicción del tránsito

Para poder realizar una correcta predicción del tránsito que circulará por el carril de diseño durante el período de vida del pavimento, se debe contar con información estadística al respecto. Un análisis estadístico de los datos, empleando las técnicas de regresión, es la clave para detectar el ritmo de crecimiento de la población vehicular.

Un parámetro muy importante que resulta de estos estudios es la tasa anual de crecimiento vehicular ®, que se emplea en fórmulas que el diseñador puede emplear para predecir el crecimiento vehicular en un determinado número de años (n) de vida útil del proyecto. Un factor muy importante en el diseño de los pavimentos es el relativo a las cargas de tránsito. La intensidad y la frecuencia de las cargas tienen mucho que ver con el comportamiento del pavimento durante su vida útil. Se considera como un error grave el no tomar en cuenta, por ejemplo, la intensidad de las cargas que circularán por una vía. En el caso de los pavimentos de concreto, puede suceder que una sola pasada de algún vehículo no considerado ocasione daños irreparables al sistema de losas. Por otro lado, también se considera como un error de diseño el no tomar en cuenta el daño acumulado que sufrirá un pavimento por la acción combinada de cargas de diferentes magnitudes a lo largo del período del diseño. En muchos casos también se considera como un error el no tomar en cuenta que el volumen de tránsito se puede incrementar durante el período de diseño, y esto puede originar que el pavimento alcance más pronto el final de su vida útil.<sup>22</sup>

Hay tres aproximaciones respecto a cargas de tránsito a la hora de diseñar un pavimento rígido. La más simple es considerar un solo tipo de vehículo en el diseño. Si habrá distintos tipos de vehículos, entonces los efectos pueden considerarse en un grupo de ejes separados, o todos los grupos de ejes pueden ser convertidos a un eje simple de 80 KN. $^{23}$ 

Un solo tipo de vehículo

l

Para algunos pavimentos, como son aeropuertos o pavimentos industriales, puede utilizarse una aproximación a un solo tipo de vehículos.

<sup>22</sup> HAYASAKA, José; PEÑAFIEL, *Fernando, op. cit., pág.* 115. [Consulta: mayo de 2016].

<sup>23</sup> DELATTE, Norbert, op. cit., pág.99. [Consulta: mayo de 2016].

Este método es válido si domina un tipo de vehículo pesado en el pavimento y otras cargas son tan livianas que, si llegasen a causar un daño, sería mínimo. Este es el caso cuando las cargas livianas no superan en un 80% del diseño del peso del vehículo.

Distintos tipos de vehículos

La mayoría de caminos se ven sometidos a solicitaciones de cargas debidas a distintos tipos de vehículos, por lo cual no se puede asumir un solo tipo de vehículo. Este procedimiento de diseño calcula el daño al pavimento por cada tipo de vehículo y luego agrega el daño sobre la vida útil del proyecto para asegurarse que no sobrepase un valor límite. Primero, se asume un espesor de pavimento. Luego, el daño causado por cada tipo de vehículo en el pavimento es calculado con base en el número esperado de repeticiones de carga para ese tipo de vehículo. Para autopistas, los vehículos son típicamente agrupados en eje simple, *tándem* y *tridem* o eje triple. El daño debido a cada tipo de vehículo es comparado con valores máximos. Para el método de la 1984 PCA, los límites son 100% de daño de fatiga y 100 % de daños debidos a la erosión.

• Eje equivalente

El concepto de eje equivalente ha sido desarrollado para ejes simples, *tándem* o *tridem*, llevándolos a un eje simple equivalente de 80 KN. Estos factores equivalentes son luego multiplicados por el número de ejes en cada categoría, para determinar un número de ejes equivalentes. Entonces el pavimento se diseña para soportar ese número de ejes equivalentes.Hay dos grandes problemas con el uso del concepto del eje equivalente para el diseño de pavimentos. El primero es que AASHTO ha desarrollado diferentes factores equivalentes para pavimentos rígidos y flexibles, y los números son diferentes

41

para diferentes espesores. Esto hace difícil comparar los diseños de asfalto y concreto, porque aunque se han diseñado para el mismo tránsito, no serán diseñados para el mismo número de ejes. El segundo es que ejes livianos no necesariamente hacen daño al pavimento, y eso tendría un factor equivalente de cero. $24$ 

### **2.4.2. Características del concreto**

La deformación que sufre un pavimento de concreto bajo las cargas produce esfuerzos de compresión y de tensión. Sin embargo, la relación entre la deformación y la resistencia a la compresión del concreto es demasiado baja como para afectar el diseño del espesor de la losa. La relación entre los esfuerzos y la resistencia a la flexión es mucho mayor, llegando frecuentemente a valores mayores que 0,5. Como resultado de ello, son dos las características del concreto que influyen en el diseño y en su comportamiento a lo largo de su vida útil.

- Resistencia a la tensión por flexión o Módulo de Ruptura (MR)
- Módulo de elasticidad del concreto (Ec)

l

Debido a que los pavimentos de concreto trabajan principalmente a flexión, es recomendable que su especificación de resistencia sea acorde con ello. Por eso el diseño considera resistencia del concreto trabajando a flexión, que se conoce como resistencia a la flexión por tensión (S´c) o módulo de ruptura (MR), normalmente especificada a los 28 días.

Existe una prueba normalizada por la ASTM C78 para la obtención del módulo de ruptura, la cual consiste en aplicar carga a la viga de concreto en los

 $24$  DELATTE, Norbert, op. cit., pág. 25. [Consulta: mayo de 2016].

tercios de su claro de apoyo (Figura 20). Se puede realizar otra prueba similar aplicándole carga al centro del claro; los resultados obtenidos son diferentes, aproximadamente entre 15% a 20% mayores. $^{25}$ 

#### Figura 20. **Prueba para la obtención del módulo de ruptura**

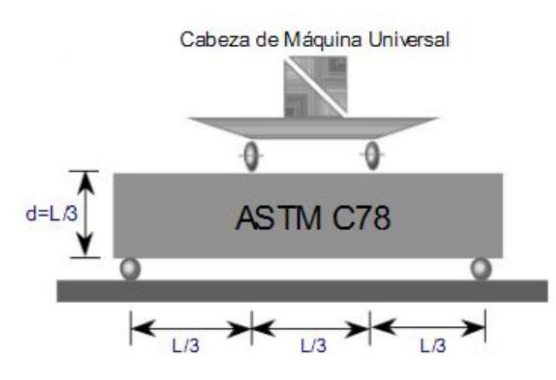

Fuente: ARROYO, Nancy. *Diseño y conservación de pavimentos rígidos.* Pág.15. [Consulta: abril de 2016].

Para determinar las dimensiones de la sección del espécimen a utilizar en el cálculo del módulo de ruptura, es necesario tomar medidas a través de una de las caras fracturadas después del ensayo. Para cada dimensión, tomar una medida a cada extremo y una al centro de la sección transversal. Tomar tres medidas por cada dirección para determinar el ancho promedio y el espesor promedio. Tomar todas las medidas al más cercano 1 mm (0,05 pulg.). Si la fractura ocurre en una sección encabezada, incluir el espesor encabezado en la medida (ASTM C78). Si la fractura se inicia en la superficie de tensión dentro del tercio medio de la luz o longitud de separación entre apoyos, calcular el módulo de ruptura como sigue:

(ASTM C78)  $R = PL / bd^2 (2)$ 

l <sup>25</sup> ARROYO, Nancy. *Diseño y conservación de pavimentos rígidos.* Pág.15. [Consulta: abril de 2016].

donde:

R = módulo de ruptura, MPa o psi,

P = carga máxima aplicada indicada por la máquina de ensayo, N o lbf,

L = longitud de la separación de apoyos, mm o pulg.

b = ancho promedio del espécimen, en la fractura, mm o pulg.

d = espesor promedio del espécimen, en la fractura, mm o pulg.

Si la fractura ocurre en la sección de tensión fuera del tercio medio de la luz o longitud de separación entre apoyos por no más de 5 % de la luz, calcular el módulo de ruptura como sigue:

(ASTM C78)

 $R = 3$  Pa /  $bd^2$ 

Donde: a = distancia promedio entre la línea de fractura y el soporte más cercano medido en la superficie de tensión de la viga, mm (o pulg).

En la siguiente tabla se muestra el módulo de ruptura recomendado:

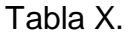

**Módulo de ruptura recomendado.** 

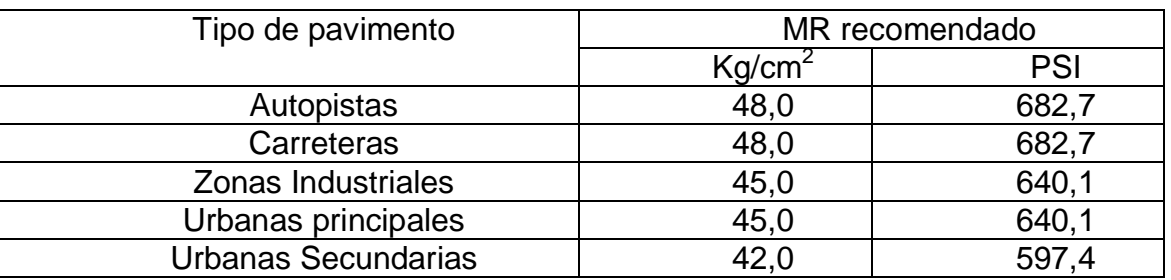

Fuente: ARROYO, Nancy. *Diseño y conservación de pavimentos rígidos.* Pág.15. [Consulta: abril de 2016].

AASHTO permite utilizar la resistencia a la flexión promedio que se haya obtenido del resultado de ensayos a flexión de las mezclas diseñadas para cumplir la resistencia especificada del proyecto.

El módulo de elasticidad del concreto (Ec) está relacionado con su módulo de ruptura y se determina mediante la norma ASTM C469. En su defecto, es útil correlacionarlo con otras características del material, como puede ser su resistencia a la compresión (f´c).

### **2.4.3. Resistencia y tipo de subbase**

La *Guía AASHTO* para diseño de estructuras de pavimento define la subbase como "una o más capas de material granular estabilizado"<sup>26</sup> entre la subrasante y la losa de pavimento de concreto. En los pavimentos de concreto la capacidad de soporte de los suelos se denota por medio del módulo de reacción. Este parámetro se involucra constantemente tanto en las teorías de análisis como de diseño de espesores. El módulo de reacción de los suelos se denota por "k" y sus unidades pueden ser libras por pulgada cúbica (lb/pulg<sup>3</sup>) o kilogramos por centímetro cúbico (kg/cm3). El módulo de reacción se obtiene mediante una prueba de placa, generalmente se emplea una placa inferior de 30 pulgadas de diámetro, sobre la cual se sobreponen otras placas de diámetros decrecientes.

La prueba de placa se realiza en campo, debido a esto el resultado del módulo de reacción reflejará las condiciones ambientales del subsuelo. Obviamente, el diseñador desearía haber obtenido las condiciones más desfavorables, cosa que es muy difícil lograr en el campo. Por este motivo se recomienda hacer correcciones al valor de k de la prueba de placa, tomando en cuenta otras condiciones reproducidas a nivel de laboratorio. Para este propósito se elaboran especímenes con la misma humedad y densidad de campo, así como otros con diferentes humedades y densidades.

 $^{26}$  LONDOÑO, Cipriano, op. cit., pág. 7. [Consulta: junio de 2016]

Ya que la prueba de placa es tardada y el equipo que se requiere no lo tienen todos los laboratorios, resulta más adecuado emplear los resultados de pruebas como la del Valor Relativo de Soporte (VRS), en inglés CBR, para estimar por medio de correlaciones el valor aproximado correspondiente a K. Es necesario decir que esta prueba es de gran importancia, ya que puede brindar información para determinar el tipo y espesor de la subbase. Según los valores obtenidos se pueden considerar las siguientes elecciones:

- Utilización de terracerías como base de apoyo
- Subbases estabilizadas
- Subbases formadas solo con agregados

La elección del tipo de subbase es un factor importante para la decisión de construir un tipo de pavimento en específico, por lo cual la *Guía AASHTO*  menciona las siguientes razones para usar subbase:

- "Para proveer un soporte permanente, estable y uniforme,
- Para incrementar el módulo de reacción de la sub-base K,
- Para minimizar el daño causado por los efectos de temperatura,
- Para prevenir el bombeo de los finos del suelo a las juntas, grietas y a los bordes de la losa de pavimento rígido,
- Para proveer de una plataforma de trabajo al equipo de construcción."<sup>27</sup>

La *Guía AASHTO* promueve que se puede evitar usar una subbase si el tránsito es relativamente liviano (menos de un millón de ejes equivalentes).

 $^{27}$  LONDOÑO, Cipriano, op. cit., pág. 31. [Consulta: junio de 2016].

El uso de una subbase solo para incrementar el valor de K no es económico, en ausencia de otras razones.<sup>28</sup>Como cuestión práctica, la razón de proveer una plataforma de trabajo es la de mayor relevancia, ya que ayuda a evitar demoras debidas a mal clima en la construcción, y a que el contratista construya un pavimento con mejor regularidad superficial.

### **2.4.4. Refuerzo en las juntas**

El diseño de las juntas, que deben realizarse en el concreto, forma parte integral del sistema estructural de los pavimentos de concreto, ya que sus características (espaciamiento, tipo, dimensiones, barras, sellos y demás), son un factor importante a considerar con relación a los esfuerzos de la losa y la durabilidad del pavimento y, por lo tanto, condicionan de manera importante su diseño y comportamiento en servicio. Se distinguen los siguientes tipos de juntas:

- Juntas longitudinales de contracción
- Juntas longitudinales de construcción
- Juntas transversales de dilatación
- Juntas transversales de contracción
- Juntas transversales de construcción

l

En la figura 21 se presentan los elementos principales que componen un pavimento de concreto, a manera de identificar en ella los tipos de juntas y barras:

<sup>28</sup> Asociación de Cemento Portland. *Diseño de juntas*. Pág. 5. [Consulta: junio de 2016].

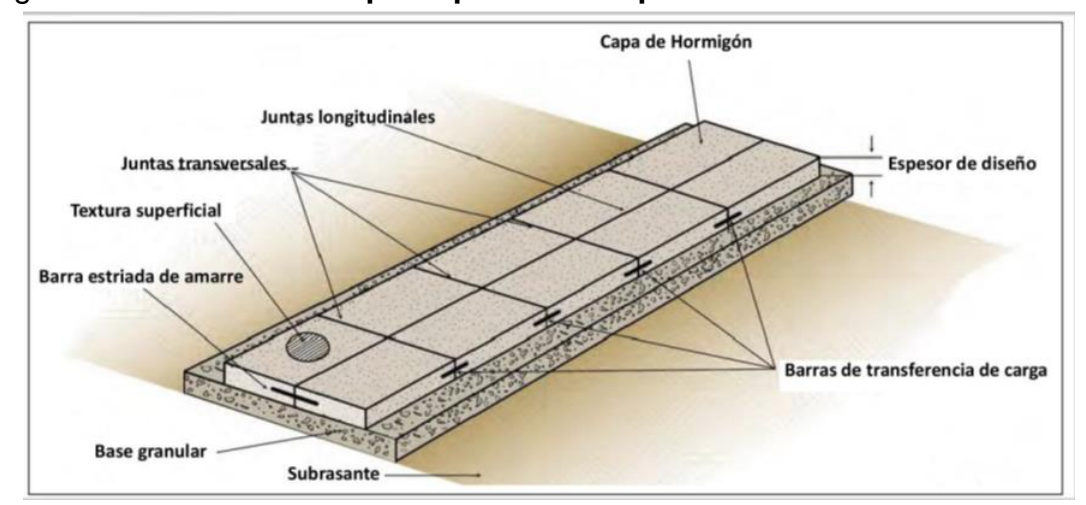

Figura 21. **Elementos principales de un pavimento de concreto**

Fuente: SÁNCHEZ, Pablo. *Método de diseño de losas de dimensiones superficiales optimizadas, en pavimentos de concreto hidráulico*. Pág 64. [Consulta: julio de 2016].

Junta longitudinal de contracción

Las juntas longitudinales son necesarias cuando el pavimento se construye con una losa de un ancho de 4,5 metros o más. Regularmente, cuando se pavimentan dos carriles o más, se cortan de manera similar a las juntas transversales de contracción, solo que el momento del corte no es tan crítico, pero se deben cortar rápidamente si la subbase es estabilizada, apenas se corten las juntas transversales. En cuanto a las barras de anclaje, los equipos de formaletas deslizantes tienen dispositivos para insertarlas.

Por el poco movimiento que tienen estas juntas no necesitan de una caja para el sello, basta hacer un corte de 3 a 6 mm de ancho, con una profundidad igual a la tercera parte del espesor de la losa. Sin embargo, si se pide la caja para el sello, esta se puede hacer con un equipo multidisco que corta a la profundidad y anchos deseados.

Con el fin de optimizar el costo de los selladores de las juntas, en las longitudinales se puede utilizar un sellador diferente como consecuencia de los menores movimientos de estas juntas.<sup>29</sup>

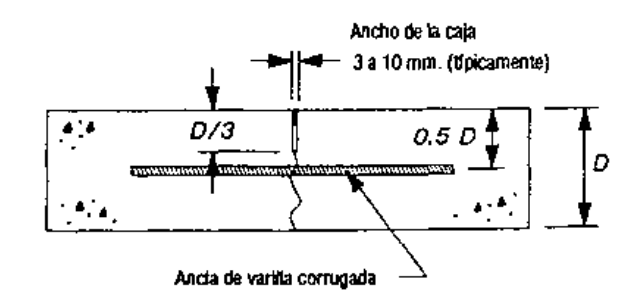

Figura 22. **Junta longitudinal de contracción**

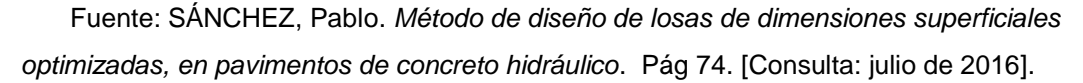

Junta longitudinal de construcción

Son aquellas que unen carriles adyacentes de pavimento y que se pavimentan en períodos de tiempo distintos. Se incluyen los hombros de concreto y los carriles de circulación. Por medio de machimbrado y/o barras de anclaje se consigue la transferencia de cargas. La geometría de las juntas machimbradas puede ser trapezoidal o en semicírculo. En la figura 23 se ilustran las dimensiones estándar para ambos diseños básicos. El corte deberá localizarse a la mitad del espesor de la losa, a fin de alcanzar la resistencia máxima.

 $^{29}$  SÁNCHEZ, Pablo, op. cit., pág 16. [Consulta: julio de 2016].

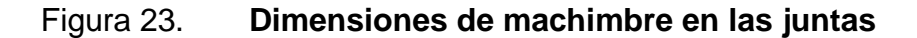

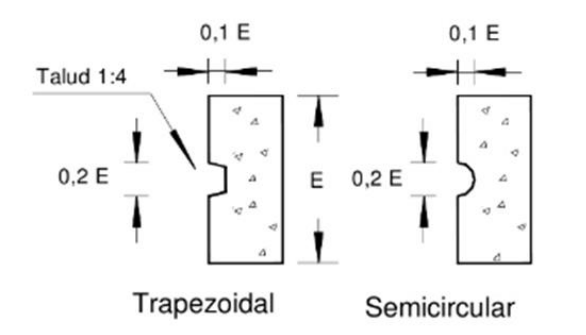

Fuente: Instituto del Cemento Portland Argentino.

Generalmente, no se recomiendan las juntas machimbradas cuando el espesor de la losa es menor que 25 cm., sin embargo, la experiencia local puede modificar esta recomendación. En estas juntas hay dos aspectos para tener en cuenta: la inserción de las barras de anclaje y el sellado de las juntas. El método más común es usar varillas de sujeción °. Respecto a la inserción de las barras de anclaje, esto se puede hacer introduciéndolas en el concreto fresco, perforando agujeros en las losas y luego metiendo las barras en ellos y asegurándolas con un mortero epóxico para que puedan cumplir con su función, que es anclar las losas.<sup>30</sup>

 $30$  SÁNCHEZ, Pablo, op. cit., pág 16. [Consulta: julio de 2016].

# Figura 24. **Colocación de barras en juntas longitudinales de construcción**

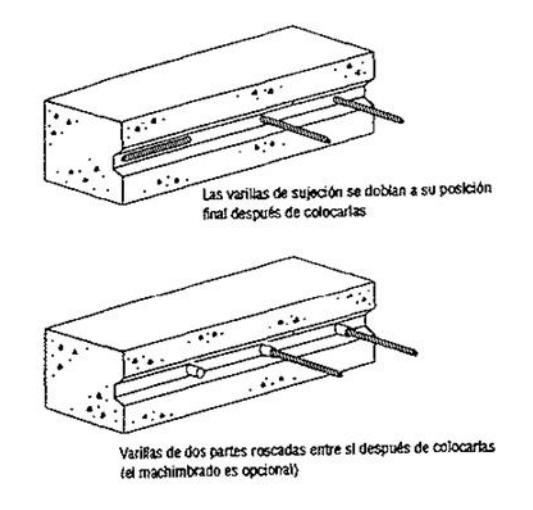

Fuente: HAYASAKA, José; PEÑAFIEL, Fernando. *Pavimentos de concreto hidráulico en carreteras*. Pág 74. [Consulta: mayo de 2016].

Cuando se opta por insertar las barras dobladas en un ángulo de 90° se debe preferir el acero de grado 40 al grado 60, ya que tolera mejor las deformaciones. Las juntas longitudinales de construcción necesitan una caja para el sello, muy ancha para poder acomodar las variaciones longitudinales en el borde de las losas, generadas por el proceso constructivo, pero el corte y el sellado son similares al de las juntas longitudinales de contracción.<sup>31</sup>

<sup>&</sup>lt;sup>31</sup>SÁNCHEZ, Pablo, op. cit., pág 85.[Consulta: julio de 2016].

#### Juntas transversales de dilatación

Son aquellas que se colocan en lugares que permiten el movimiento del pavimento, sin dañar las estructuras adyacentes (puentes, estructuras de drenaje, entre otras) o el propio pavimento. Existen dos tipos de juntas de dilatación:

#### o Juntas con dovelas

En las juntas transversales de expansión, a uno de los extremos de las dovelas se le monta una cápsula metálica de 50 mm de longitud, que permite absorber los movimientos de las losas. Dicha cápsula se debe dotar con un sistema que impida que se caiga o se salga de la dovela durante la colocación. Las condiciones que se le piden a las dovelas en las juntas de dilatación, en cuanto al alineamiento y a la lubricación, son las mismas que las pedidas en las juntas transversales de contracción. Dado que las juntas de dilatación son más anchas que las de contracción, a la canastilla en la que se van a fijar las dovelas de estas juntas, se le dota de un material de sello preformado y compresible con una altura idéntica a la losa de concreto.

o Juntas sin dovelas

La característica de las juntas de expansión sin dovelas en el diseño del pavimento por métodos tradicionales es que el espesor de la losa se incrementa para reducir los esfuerzos de borde. El incremento del espesor es del orden de un 20 % y la transición se desarrolla suavemente en una longitud de 6 a10 veces el espesor de la losa.

52

Esta junta puede utilizarse para aislar estructuras o cimentaciones, o en las orillas de plataformas y patios con tránsito de vehículos, o cuando se prevé la prolongación futura del pavimento.<sup>32</sup>

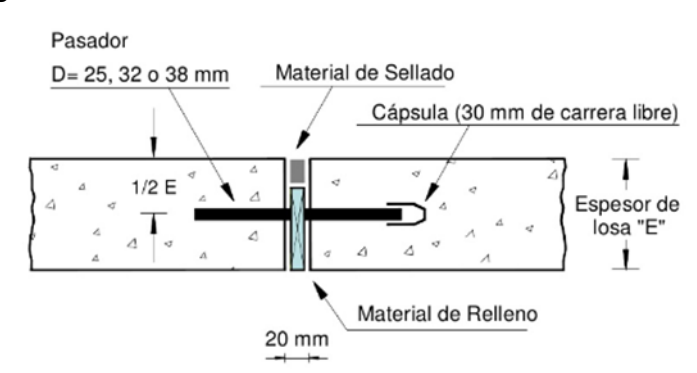

Figura 25. **Juntas de dilatación con dovelas**

Fuente: Instituto del Cemento Portland Argentino.

# Figura 26. **Juntas de dilatación sin dovelas**

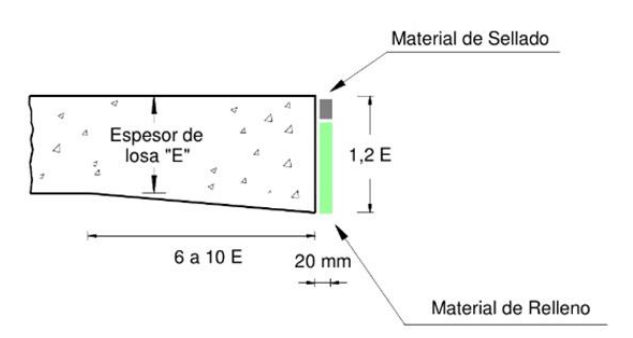

Fuente: Instituto del Cemento Portland Argentino.

Juntas transversales de contracción

Son las juntas que se generan al final del día o cuando se suspende la colocación del concreto. Estas juntas se deben localizar y construir en el lugar planeado siempre que sea necesario.

l <sup>32</sup> Ibídem, pág. 123

Si es posible, se hará coincidir las juntas de construcción con una de contracción, si no, se hará en el tercio medio de la placa. Siempre se deben construir perpendicularmente al centro de la vía. Las juntas transversales de contracción sirven básicamente para controlar el agrietamiento en el pavimento. Su diseño debe ser adecuado y su construcción correcta, para lograr el comportamiento general esperado y obtener la capacidad de servicio especificado del pavimento.

Son juntas que se colocan perpendicularmente al eje del trazo y se separan entre sí para controlar el agrietamiento inducido por esfuerzos de tensión debidos a contracción y a cambios diferenciales de temperatura y de humedad. Comúnmente, las juntas transversales de contracción se orientan formando ángulos rectos con el eje del trazo y con la orilla de los carriles del pavimento.

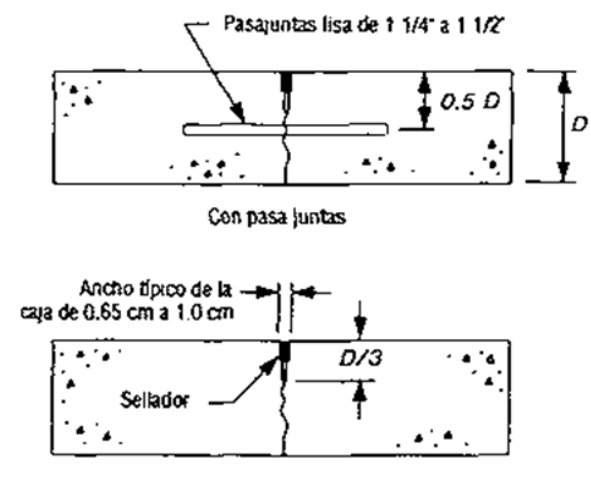

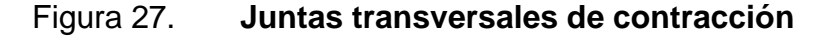

Fuente: HAYASAKA, José; PEÑAFIEL, Fernando. *Pavimentos de concreto hidráulico en carreteras*. Pág 74. [Consulta: mayo de 2016].

Sin pasa juntas

En el diseño también se incluye la consideración del efecto del movimiento longitudinal de la losa sobre el sellador y sobre la capacidad de transferencia de carga. En pavimentos carreteros de concreto, la separación entre juntas transversales debe ser en promedio de 3,60 a 6,10 m, dependiendo del espesor de la losa. No se recomienda que sea mayor a 6,10 m. Para losas de concreto reforzado (con malla y pasajuntas) el espaciamiento máximo recomendable es de 9,15 m. Las losas de mayor longitud presentan mayor agrietamiento a causa de la ruptura de acero de refuerzo. También se ha encontrado que la rapidez de falla aumenta por la separación entre juntas cuando esta excede de 9,15 m. De igual forma se verá afectado el comportamiento del sellador por el aumento de movimientos de la junta.

Juntas transversales de construcción

Para los constructores estas son las juntas principales, porque no es fácil definir dónde se detendrá la obra. Si la junta transversal de construcción se va a realizar en el tercio medio de una losa de un carril adyacente, es necesario que la junta de construcción esté dotada de acero, para fijarla evitando con eso los movimientos relativos y eliminando la posibilidad de que se desarrolle una fisura en la losa adyacente. El método más común para finalizar las labores de construcción es rematando la obra contra una formaleta de madera que genera una cara lisa, por lo cual es necesario dotar esta junta de pasadores de carga, especialmente si en el resto del pavimento, la transferencia de cargas se está haciendo a través de la trabazón de agregados. Por ende, la formaleta tiene que estar dotada de agujeros que permitan insertar las dovelas.

La formaleta se deja en su sitio hasta el momento de reiniciar las obras cuando se remueve.

55

También se puede hacer una junta de construcción cortando el concreto, en cuyo caso se extiende el concreto pasando por el sitio en que debe quedar la junta, y luego con la ayuda de sierras se corta y se remueve el concreto que esté más allá del sitio de la junta de construcción.

Para alcanzar un buen resultado con el corte del concreto, es necesario que las últimas bachadas (o cargas) de concreto desarrollen más rápido la resistencia inicial. Al igual que con las juntas de construcción formaleteadas, es necesario colocar dovelas, por lo que en este caso se necesita perforar agujeros para instalarlas. Las juntas transversales de construcción no necesitan el corte inicial para debilitar la sección, solo es necesario hacer el corte secundario para conformar la caja en la que se aloja el material de sello.

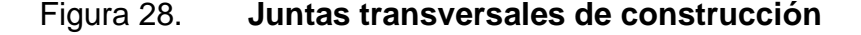

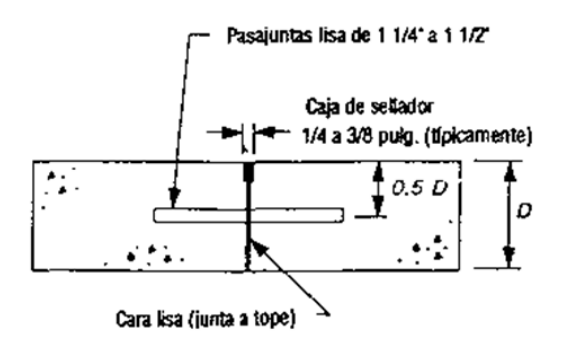

Fuente: HAYASAKA, José; PEÑAFIEL, Fernando. *Pavimentos de concreto hidráulico en carreteras*. Pág 74. [Consulta: mayo de 2016].

### **2.4.5. Coeficiente de transferencia de carga**

Este coeficiente es el factor que se utiliza en el diseño de pavimentos de concreto, para tomar en cuenta la habilidad de la estructura del pavimento para transferir carga a través de juntas o grietas transversales.

Entonces determina la capacidad que tiene una losa del pavimento de transmitir las fuerzas cortantes con sus losas adyacentes, con el objetivo de minimizar las deformaciones y los esfuerzos en la estructura del pavimento. Mientras mejor sea la transferencia de cargas, mejor será el comportamiento de las losas del pavimento.

La transferencia de carga del pavimento proviene de la trabazón mecánica entre los agregados bajo la junta aserrada, y en el caso de que el pavimento tenga barras de transferencia de carga, estas aportan traspaso de carga adicional. Estudios teóricos han mostrado que funcionan mejor las juntas con pasa juntas, ya que se esperan reducciones de un 20 % en deflexiones y esfuerzos, en relación a las juntas que no los tienen. Esa reducción en las deflexiones disminuye el bombeo, el levantamiento entre las losas y los agrietamientos en las esquinas, comparadas con las secciones de juntas simples. Una ventaja adicional es que al restringir los pasa juntas, el movimiento vertical de losas adyacentes disminuye y se tiene una mejor calidad de rodamiento. Se recomienda utilizar cuando el tránsito pesado sea mayor del 25% del tránsito total, o cuando el número de ejes equivalentes de diseño sea mayor de 5,0 millones. La efectividad de la transferencia de carga entre las losas adyacentes depende de varios factores, como la cantidad de tránsito, la utilización de barras pasa juntas (dovelas) o el soporte lateral de las losas. Esta transferencia de carga se realiza a través de los extremos de las losas (juntas o grietas) y su valor depende del tipo de pavimento, del tipo de borde, tipo de hombro y de la colocación de los elementos de transmisión de carga.

# Tabla XI. **Valores de coeficientes de transferencia de carga**

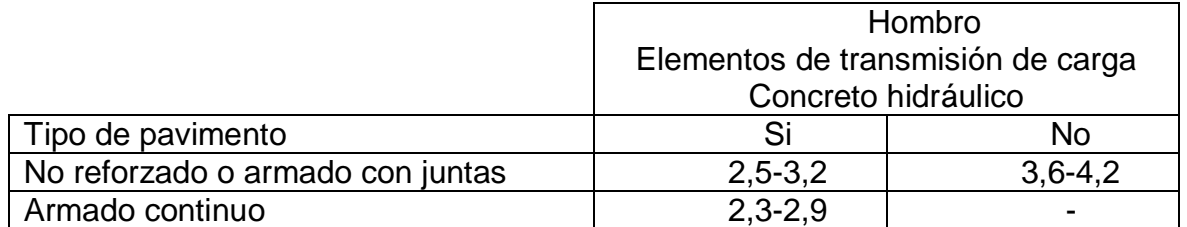

Fuente: Dirección General de Caminos. *Especificaciones generales para construcción de carreteras y puentes*. Pág. 74. [Consulta: mayo de 2016].

El coeficiente de transmisión de carga considera el esfuerzo de transferencia a través de la junta o grieta, como se observa en las siguientes figuras:

### Figura 29. **Junta 0 % efectiva. La carga la soporta una sola losa**

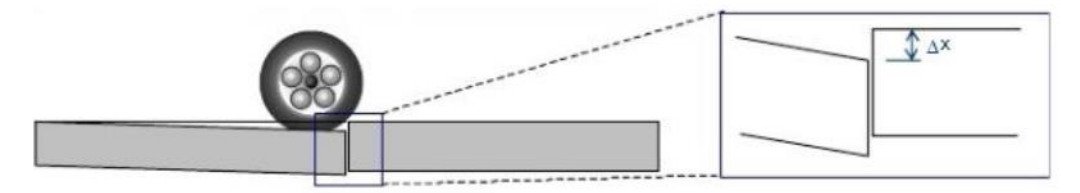

Fuente: ARROYO, Nancy. *Diseño y conservación de pavimentos rígidos*. Pág.15. [Consulta: abril de 2016].

# Figura 30. **Junta 100 % efectiva. La carga la soportan entre las dos**

#### **losas**

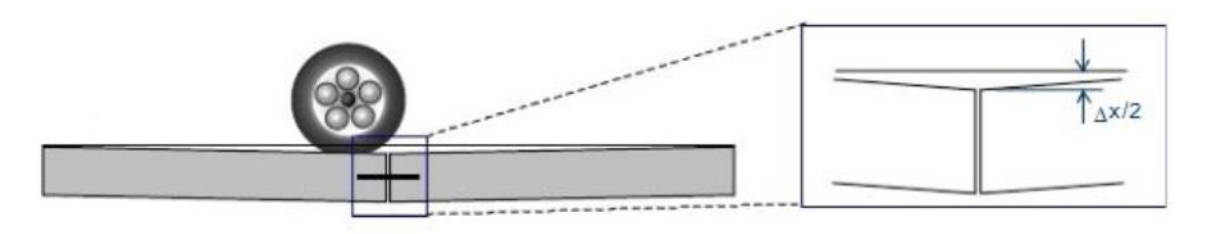

Fuente: ARROYO, Nancy. *Diseño y conservación de pavimentos rígidos*. Pág.15. [Consulta: abril de 2016].

# **2.4.6. Coeficiente de drenaje Cd**

En cualquier tipo de pavimento, el drenaje es un factor importante en el comportamiento de la estructura del pavimento a lo largo de su vida útil y, por lo tanto, en el diseño del mismo. Se puede evaluar mediante el coeficiente de drenaje (Cd), el cual depende de:

Calidad del drenaje

Viene determinado por el tiempo que tarda el agua infiltrada en ser evacuada de la estructura del pavimento.

Exposición a la saturación

Porcentaje de tiempo durante el año en que un pavimento está expuesto a niveles de humedad que se aproximan a la saturación. Este valor depende de la precipitación media anual y de las condiciones del drenaje. Para el caso se definen varias condiciones del drenaje:

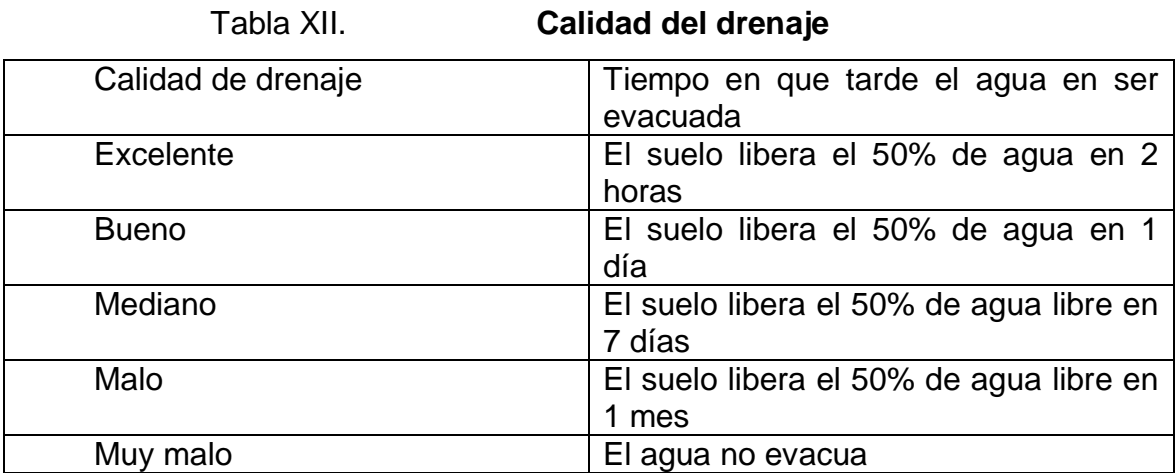

Fuente: AASHTO. *Guía para el diseño de estructuras de pavimento*. Pág. 25. [Consulta: mayo de 2016].

Combinando todas las variables que intervienen para llegar a determinar el coeficiente de drenaje Cd, se llega a los valores de la siguiente tabla:

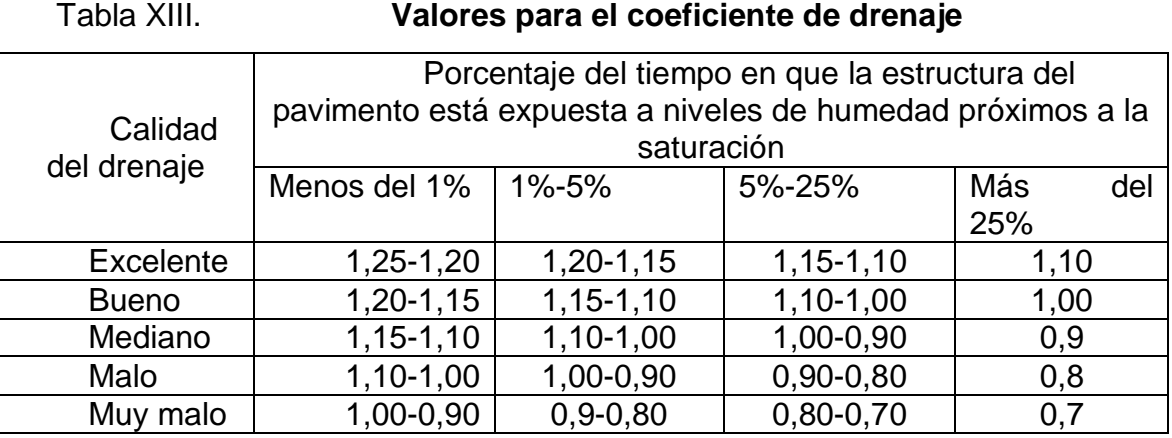

Fuente: AASHTO. *Guía para el diseño de estructuras de pavimento*. Pág. 25. [Consulta: mayo de 2016].

En el método de diseño se involucra este factor, ya que dependiendo de la facilidad con que pueda salir el agua de las capas que conforman el pavimento, el comportamiento y cambios de las características físicas y mecánicas serán afectados. Por lo tanto, es importante evitar que exista presencia de agua, ya que en caso de presentarse afectará en gran medida a la respuesta estructural del pavimento. El agua atrapada puede producir efectos nocivos como:

- Reducción de la resistencia de materiales granulares
- Reducción de la resistencia de la subrasante
- Expulsión de finos
- Levantamientos diferenciales de suelos expansivos

# **2.4.7. Índices de servicio y confiabilidad**

El servicio en una losa de pavimento de concreto hidráulico se usa como una medida del comportamiento del pavimento, la misma que se relaciona con la seguridad y comodidad que puede brindar al usuario (comportamiento funcional), cuando este circula por la vialidad. También se relaciona con las características físicas que puede presentar el pavimento, como grietas, fisuras y fallas, que podrían afectar la capacidad de soporte de la estructura.

El concepto de serviciabilidad consiste en que el conductor que circula por primera vez o en repetidas ocasiones sobre una vialidad, experimenta la sensación de seguridad o inseguridad dependiendo de lo que ve y del grado de dificultad para controlar el vehículo. El principal factor asociado a la seguridad y comodidad del usuario es la calidad de rodamiento, que depende de la regularidad o rugosidad superficial del pavimento. El diseño estructural basado en la serviciabilidad considera necesario determinar el índice de serviciabilidad inicial (P0) y el índice de serviciabilidad final (Pt), para la vida útil o vida de diseño del pavimento:

• Indice de serviciabilidad inicial (P0)

El índice de serviciabilidad inicial (P0), se establece como la condición original del pavimento inmediatamente después de su construcción o rehabilitación. AASHTO estableció para pavimentos rígidos un valor inicial deseable de 4,5, si es que no se tiene información disponible para el diseño.

 $\bullet$  Índice de serviciabilidad final (Pt)

El índice de serviciabilidad final (Pt), ocurre cuando la superficie del pavimento ya no cumple con las expectativas de comodidad y seguridad exigidas por el usuario, y en donde el pavimento ya no cumple las expectativas para las que fue diseñado.

Los factores que influyen mayormente en la pérdida de serviciabilidad de un pavimento son: tránsito, medio ambiente y edad del pavimento. Entonces, el índice de servicio queda comprendido en una escala de 1 a 5 que se le asigna a la superficie de rodamiento por consenso de usuarios. De esta manera, el índice de servicio puede establecerse a partir de relacionar medidas subjetivas con medidas o características físicas, tales como textura, rugosidad, fisuramiento y/o agrietamiento de la superficie de rodamiento.

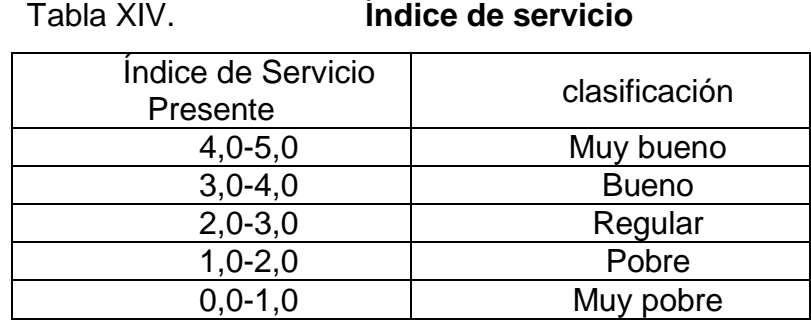

Fuente: Instituto Mexicano del Cemento y del Concreto.

En sus tramos de prueba, AASHTO estableció el índice de serviciabilidad inicial y final de 4,5 a 4,2 para los pavimentos flexibles y rígidos, respectivamente.

• Confiabilidad (R)

La confiabilidad está definida como la probabilidad de que el sistema de pavimento se comporte de manera satisfactoria durante su vida útil, en condiciones adecuadas para su operación.

Otra manera de interpretar este concepto sería con base en la probabilidad de que los problemas de deformación y resistencia estén por debajo de los permisibles durante la vida de diseño del pavimento.<sup>33</sup>

# Tabla XV. **Valores recomendados del nivel de confianza atendiendo al tipo de camino**

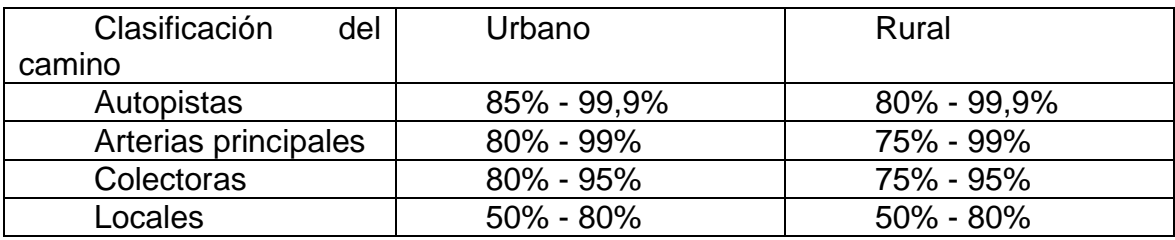

Fuente: ARROYO, Nancy. *Diseño y conservación de pavimentos rígidos.* Pág. 56. [Consulta: abril de 2016].

La confiabilidad puede relacionarse con un factor de seguridad y va asociada con la desviación estándar (So) o también llamado error estándar. Este último representa el número de ejes que puede soportar el pavimento hasta que su índice de serviciabilidad descienda por debajo de un determinado índice de servicio final (Pt).

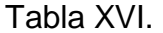

l

# Tabla XVI. **Relación entre la desviación estándar y la confiabilidad**

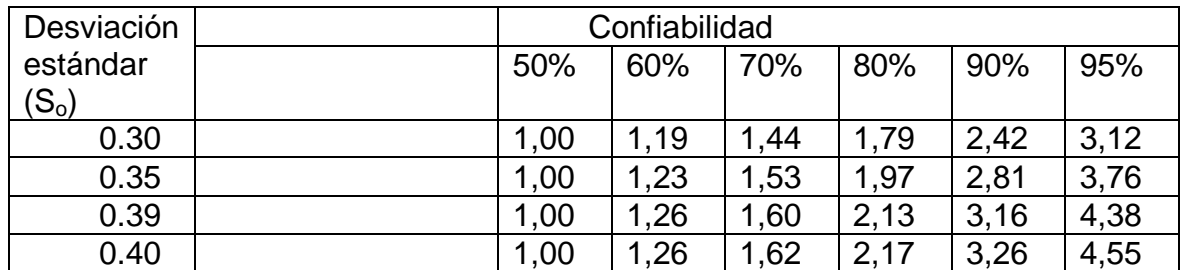

Fuente: ARROYO, Nancy. *Diseño y conservación de pavimentos rígidos.* Pág. 56. [Consulta: abril de 2016].

 $^{33}$  ARROYO, Nancy, op. cit., pág. 56. [Consulta: abril de 2016].

### **2.4.8. Ejemplo de Diseño del espesor de la losa de concreto**

A manera de ejemplo se utilizaran los siguientes datos:

Módulo de reacción del suelo (K)=  $10$  Kg  $cm<sub>3</sub>$ 

Para poder utilizar el nomograma se tiene que convertir a PCI  $(libra/pulgada<sup>3</sup>)$ :

$$
\frac{10Kg}{cm^3} \left(\frac{2,2046 \; lb}{1 \; Kg}\right) \left(\frac{1cm^3}{6,1024x10^{-2} pulg^3}\right) = 360,65 \; \frac{lb}{pul^3}
$$

Resistencia a la compresión del concreto f'c= 300 $\frac{Kg}{cm^3}$ 

Módulo de elasticidad del concreto Ec

$$
Ec = 21000f'c^{1/2}
$$

$$
Ec = 21000(300)^{1/2} = 3,6x10^5 \frac{kg}{cm^2}
$$

$$
\frac{3,6x10^5 Kg}{cm^2} \left(\frac{2.2046 lb}{1 Kg}\right) \left(\frac{1 cm^2}{0,155 pulg^2}\right) = 51,20 x 10^5 \frac{lb}{pul^2}
$$

O bien:

$$
Ec = 3.6 \times 10^5 \ (14.223)
$$

$$
Ec = 5 \times 10^6 \, psi
$$

Módulo de ruptura MR o S´c = 650 Psi

Coeficiente de transmisión de carga J=2,5

Pavimento de concreto en masa con pasadores en las juntas y acotamientos de concreto.

Coeficiente de drenaje Cd= 1,20

Corresponde a un drenaje de calidad buena y un 1% de porcentaje de tiempo en el que la estructura está expuesta a niveles próximos a la saturación.

Desviación estándar So= 0,30 Índice de servicialidad inicial Po= 4,5  $\triangle$  *NPSI* = 4,5 – 2,5 = 2,0 Índice de servicialidad final Po=2,5

El número total de ejes equivalentes se obtiene a partir del resultado del aforo del tránsito.

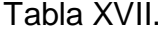

Tabla XVII. **Aforo del tránsito**

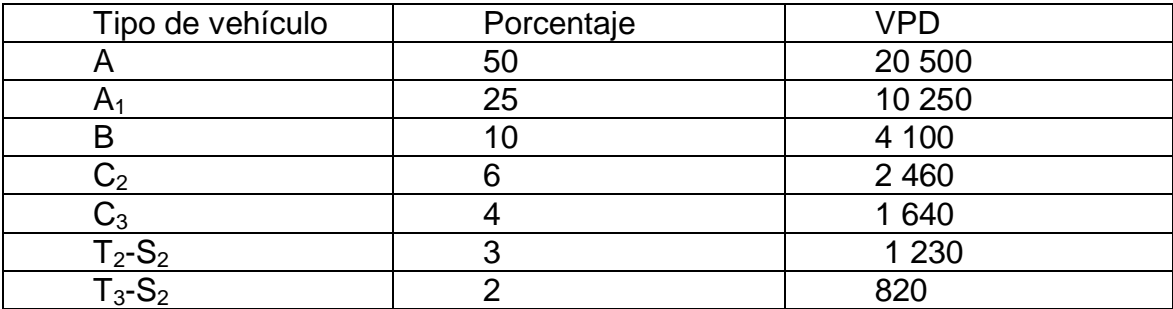

Fuente: ARROYO, Nancy. *Diseño y conservación de pavimentos rígidos.* Pág.56. [Consulta: abril de 2016].

El volumen de tránsito real (TPDA) se convierte en tránsito equivalente de ejes sencillos de 8,2ton, mediante la aplicación de los coeficientes de daño por tránsito por vehículos típicos. Se considerará tránsito en ambas direcciones.

#### **Determinación del tránsito equivalente**

El proceso para transformar el tránsito mezclado al correspondiente tránsito equivalente a ejes sencillos de 8,2ton, referido al carril de diseño, y considerando que los vehículos transitan en ambas direcciones, se explica a continuación:

El coeficiente de distribución es del 30 %.

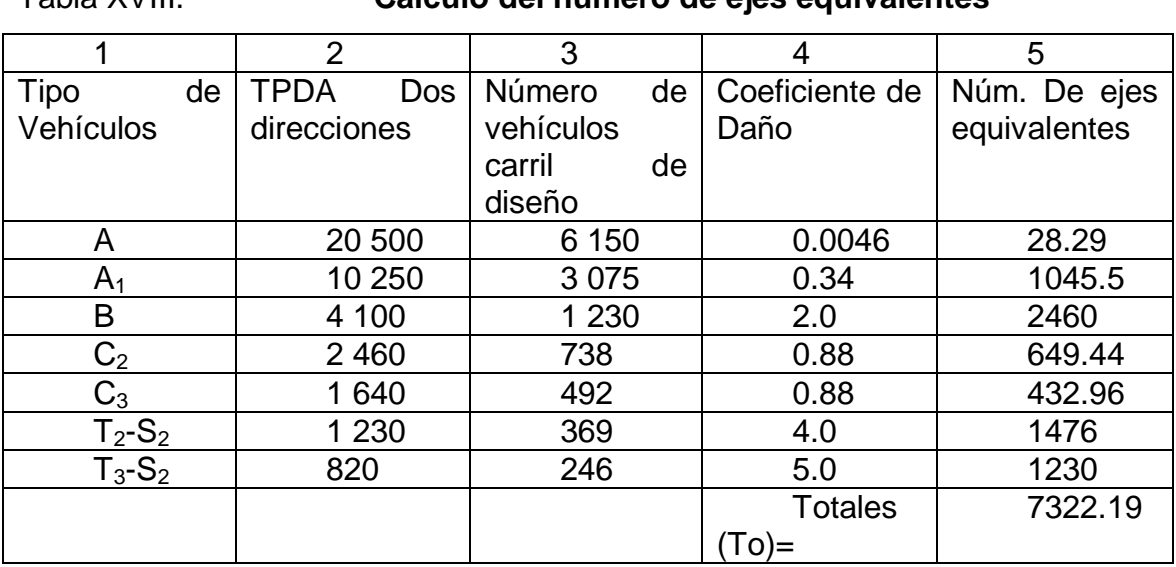

Tabla XVIII. **Cálculo del número de ejes equivalentes**

Fuente: ARROYO, Nancy. *Diseño y conservación de pavimentos rígidos.* Pág.56. [Consulta: abril de 2016].

Con base en la tabla 18, el número de vehículos del carril de diseño (columna 3) se obtiene multiplicando el TPDA (columna 2) por el coeficiente de distribución de 30%, el cual fue seleccionado en función del número de carriles (8 en este caso). El coeficiente de distribución se obtiene según la siguiente tabla y de acuerdo al número de carriles que se esté diseñando:

Tabla XIX. **Coeficiente de distribución**

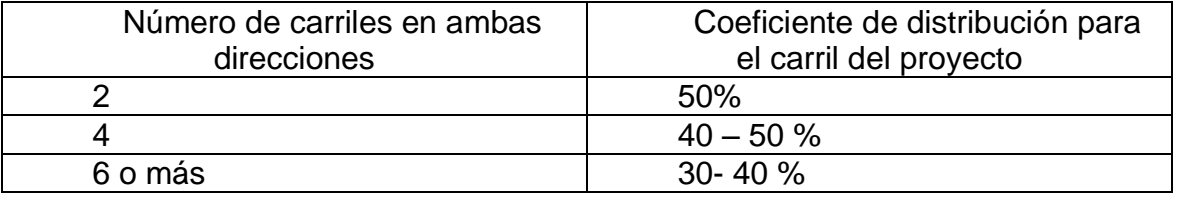

Fuente: ARROYO, Nancy. *Diseño y conservación de pavimentos rígidos.* Pág. 56. [Consulta: abril de 2016].

Regresando a la tabla 18, el número de ejes equivalentes (columna 5) para cada renglón, se determina multiplicando el número de vehículos del carril de diseño (columna 3) por el coeficiente de daño (columna 4) que se obtiene a partir de la tabla 20. La suma de estos resultados parciales se tiene al final de la columna 5. Cada una de estas sumas representa el tránsito equivalente en ejes simples de 8,2 ton, referido a un canal de diseño y a un día medio del año.

Tabla XX. **Coeficiente de daño por tránsito para vehículos típicos**

|                                                                                              | <b>CARACTERISTICAS</b>     |           |            | <b>COEFICIENTES DE DAÑO</b> |            |                |                |                 | COEFICIENTES DE DARO |        |                |                |           |                |  |
|----------------------------------------------------------------------------------------------|----------------------------|-----------|------------|-----------------------------|------------|----------------|----------------|-----------------|----------------------|--------|----------------|----------------|-----------|----------------|--|
| NOTA<br>K, I Coeficiente de equivalencia para el vehículo vacía                              |                            | Peso, ton |            | Ρ,                          |            |                | CARGADO, F     |                 |                      |        |                |                | VACIO, F' |                |  |
| x <sub>c</sub> : Coeficente: de equivalencie para el <del>uni</del> culo corgado             |                            |           |            | Cargado Vacío Kg/cm         | 250        | 1115           |                | $1:22.5$ $1:30$ |                      | 1:0    | 1115           |                |           | $1:225$ $1:30$ |  |
|                                                                                              | 1                          | 1.0       | 0.8        | 2.0                         | 0.0023     | 0.000          | 0.000          | 0.000           |                      | 0.0023 | 0.000          |                | 0.000     | 0.000          |  |
| Ap                                                                                           | $\overline{\mathbf{z}}$    | I.0       | 0.8        | 2.0                         | 0.0023     | 0.000          | 0.000          | 0.000           |                      | 0.0023 | 0.000          |                | 0.000     | 0.000          |  |
| 5Œ                                                                                           | 3                          |           |            |                             |            |                |                |                 |                      |        |                |                |           |                |  |
| 1.40                                                                                         | Σ                          | 2.0       | 1.6        | -                           | 70.0046    | 0.000          | 0.000          | 0.000           |                      | 0.0046 | 0.000          |                | 0.000     | 0.000          |  |
|                                                                                              | 1                          | 1.6       | 1.2        | 4.2                         | 0.17       | 0.002          | 0.001          | 0.000           |                      | 0.17   | 0.001          |                | 0.000     | 0.000          |  |
| CARGA . 2.5 ton<br>Αc<br>allu<br>198                                                         | 2                          | 3.3       | 1.2        | 4.2                         | 0.17       | 0.040          | 0.010          | 0.010           |                      | 0.17   | 0.000          |                | 0.000     | 0.000          |  |
|                                                                                              | J                          |           |            |                             |            |                |                |                 |                      |        |                |                |           |                |  |
|                                                                                              | Σ                          | 4.9       | 2.4        | -                           | 70.34      | 0.042          | 0.011          | 0.010           |                      | 0.34   | 0.001          |                | 0.000     | 0.000          |  |
| 25 PASAJEROS<br>$\sqrt{1}$<br><b><i>LODOCE</i></b><br><b>UPI  P. P.  N.E.</b>                | 1                          | 4.2       | 3.0        | 5.8                         | 1.0        | 0.150          | 0.080          | 0.050           |                      | I.0    | 0.040          |                | 0.015     | 0.007          |  |
|                                                                                              | $\overline{\mathbf{z}}$    | 8.3       | 7.0        | 5.8                         | 1.0        | 1.000          | 1.020          | 1.050           |                      | 1.0    | 0.600          |                | 0.500     | 0.500          |  |
|                                                                                              | 3                          |           |            |                             |            |                |                |                 |                      |        |                |                |           |                |  |
|                                                                                              | Σ                          | 12.5      | 10.0       |                             | 2.0        | 1.150          | 1.100          | 1.100           |                      | 2.0    | 0.640          |                | 0.515     | 0.507          |  |
|                                                                                              | ٠                          | 2.5       | 1.5        | 5.0                         | 0.44       | 0.023          | 0.00B          | 0.002           |                      | 0.44   | 0.002          |                | 0.009     | 0.000          |  |
| C <sub>2</sub><br>$-11$<br><b>CARGA - 5.1 108</b><br>53<br>n<br>2.43                         | 2                          | 6.8       | 2.7        | 5.0                         | 0.44       | 0.440          | 0.440          | 0.440           |                      | 0.44   | 0.025          |                | 0.008     | 0.003          |  |
|                                                                                              | 3                          |           |            |                             |            |                |                |                 |                      |        |                |                |           |                |  |
|                                                                                              | Σ                          | 9.3       | 4.2        | -                           | 70.88      | 0.465          | 0.448          | 0.442           |                      | 0.88   | 0.027          |                | 0.008     | 0.003          |  |
|                                                                                              | 1                          | 2.6       | 1.7        | 5.0                         | 0.44       | 0.025          | 0.008          | 0.003           |                      | 0.44   | 0.004          |                | 0.001     | 0.000          |  |
| CARGA . 9.7 ton<br>C <sub>3</sub><br><b>TIT</b><br>4M<br>環<br><b>GLORIDA</b><br>$-32 - 1133$ | $\overline{\mathbf{z}}$    | 14.0      | 5.2        | 5.0                         | 0.44       | 0.650          | 0.650          | 0.650           |                      | 0.44   | 0.040          |                | 0.010     | 0.006          |  |
|                                                                                              | з                          |           |            |                             |            |                |                |                 |                      |        |                |                |           |                |  |
|                                                                                              | Σ                          | 16.6      | 6.9        | -                           | 70.88      | 0.675          | 0.658          | 0.653           |                      | 0.86   | 0.044          |                | 0.011     | 0.006          |  |
|                                                                                              | 3.0                        |           | 2.5        | 5.8                         | 1.0        | 0.040          | 0.015          | 0.007           | I.0                  |        | 0.020          | 0.006          |           | 0.002          |  |
| $12 - 51$<br>CARGA- 9.7 ton                                                                  | 8.0<br>2                   |           | 3.6        | 5.8                         | 1.0        | 0.900          | 0900           | 0.900           |                      | I.0    | 0.080          |                | 0.030     | 0.020          |  |
| ö<br>O.<br>ω<br>$1.5 +$<br>1.14                                                              | 7.8<br>з                   |           | ۵. د       | 5.8                         | 1.0        | 0.800          | 0.800          | 0.800           |                      | 1.0    | 0.040          | 0.015          |           | 0.007          |  |
|                                                                                              | Σ<br>18.8                  |           | 9.1        | ۰.                          | 3.0        | 1.740          | 1.715          | 1.707           |                      | 3.0    | 0.140          | 0.051          |           | 0.029          |  |
|                                                                                              | 4.0'<br>1                  |           | 3.5        | 5.8                         | 1.0        | 0.120          | 0.060          | 0.030           |                      | 1.0    | 0.080          | 0.030          |           | 0.020          |  |
| $T2 - S2$<br>Part in CARGA-0.3m                                                              | 2<br>6.5                   |           | 4.0        | 5.8                         | I.0        | 000.1          | 1.020          | 1.050           |                      | 1.0    | 0.120          | 0.060          |           | 0.030          |  |
| Ю<br>- 63<br>O <sub>c</sub><br>$1.81 + 1.10$<br><b>Hall</b><br>-                             | 12.1<br>з                  |           | 3.8        | 5.8                         | 2.0        | 0.450          | 0.400          | 0.400           |                      | 2.0    | 0.010          | 0.002          |           | 0.001          |  |
|                                                                                              | Σ<br>24.6                  |           | II.3       | -5                          | 4.0        | 1.570          | 1.480          | 1.480           |                      | 4.0    | 0.210          | 0.092          |           | 0.051          |  |
|                                                                                              | т<br>3.9                   |           | 3.5        |                             | 10         | 0.100          | 0.050          | 0.025           |                      |        | 0.080          | 0.030          |           | 0.020          |  |
| T3-S2                                                                                        |                            |           |            | 5.8                         |            |                |                |                 | 1.0                  |        |                |                |           |                |  |
| APR / HY CARGA- IS D for                                                                     | z<br>13.0                  |           | 5.4        | 5.8                         | 2.0        | 0.600          | 0.500          | 0.500           | 2.0                  |        | 0.040          | 0.015          |           | 0.007          |  |
| ΌŌ<br>50<br>o<br>1.50<br>4.44                                                                | J<br>13.0<br>$\Sigma$ 29.9 |           | 5.0<br>139 | 5.8<br>$\sim$               | 2.0<br>5.0 | 0.600<br>1.300 | 0.500<br>1.050 | 0.500<br>1.025  | 2.0<br>5.0           |        | 0.030<br>0.150 | 0.010<br>0.055 |           | 0.005<br>0.032 |  |
|                                                                                              |                            |           |            |                             |            |                |                |                 |                      |        |                |                |           |                |  |

Fuente: ARROYO, Nancy. *Diseño y conservación de pavimentos rígidos.* Pág. 56. [Consulta: abril de 2016].

#### **Cálculo del tránsito equivalente acumulado**

El tránsito acumulado de ejes equivalentes de 8,2 ton durante un período de n años de servicio se calcula mediante la siguiente ecuación:

$$
\sum \ln = C' X T_o
$$

Donde:

ΣIn = tránsito acumulado durante n años de servicio y tasa de crecimiento r, en ejes equivalentes de 8,2ton.

To = tránsito medio diario en el primer año de servicio para el carril de diseño, en ejes equivalentes de 8,2ton.

C´= coeficiente de acumulación de tránsito para n años de servicio y una tasa de crecimiento anual r, que se puede obtener mediante la ecuación siguiente:

$$
C' = 365 \left[ \frac{(1+r)^n - 1}{r} \right]
$$

Considerando un período de diseño para 15 años y una tasa de crecimiento anual de 4%,se determina el coeficiente de acumulación de tránsito:

$$
C' = 365 \left[ \frac{(1 + 0.04)^{15} - 1}{0.04} \right]
$$

$$
C' = 7\ 308.61
$$

Por lo tanto:

$$
\sum \ln = 7308.61 \text{ X } 7322.19
$$

Es decir que el número total de ejes equivalentes de 18 kips (8,2 ton) es de53515027,31.

En la siguiente tabla se concentran los datos calculados de las diferentes variables, para poder hacer la comparación con el nomograma y obtener el espesor de la losa:

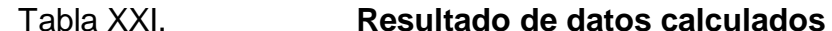

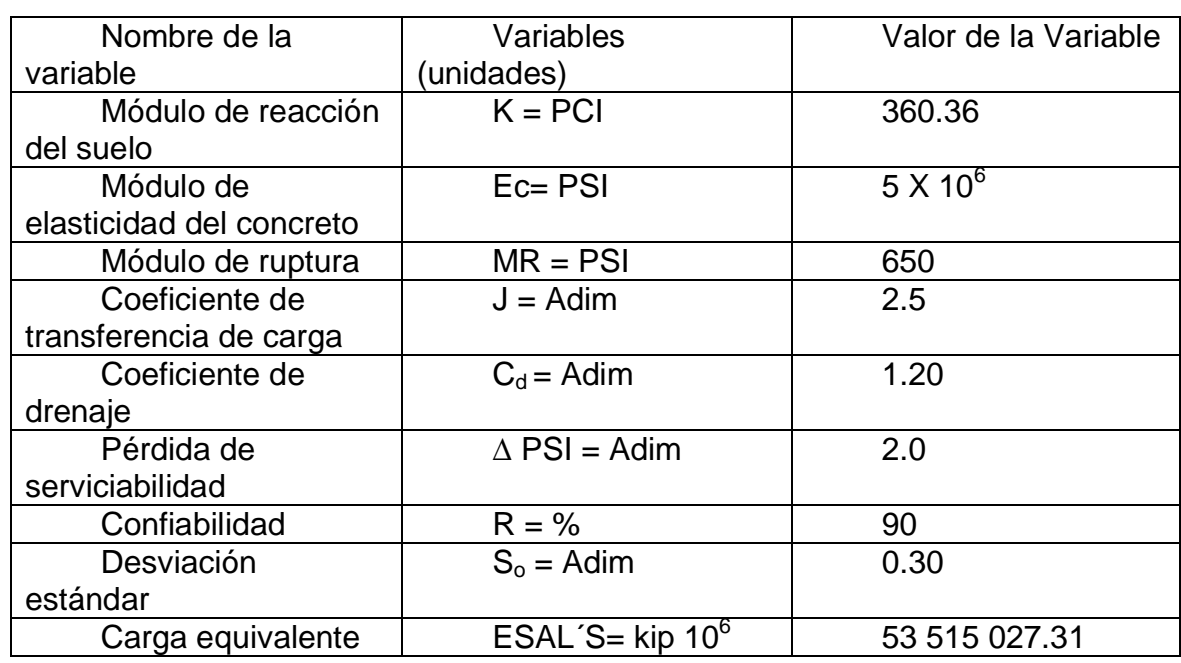

Fuente: ARROYO, Nancy. *Diseño y conservación de pavimentos rígidos.* Pág.56. [Consulta: abril de 2016].

Debajo de cada escala del nomograma se indica el dato de cada variable.

# Figura 31. **Nomogramas para cálculo de espesor de losa**

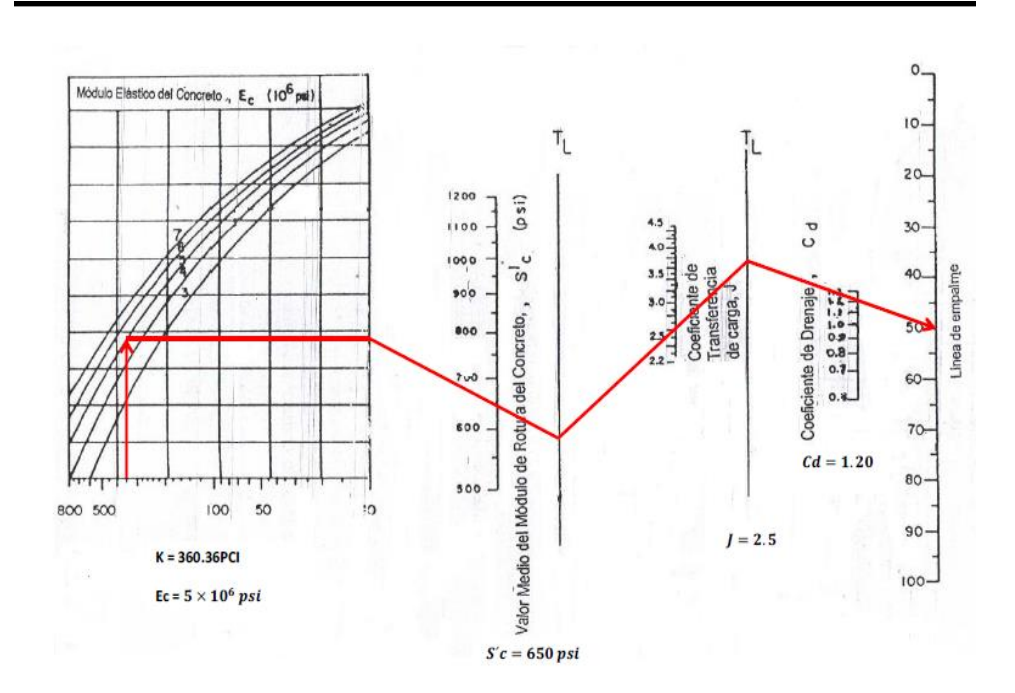

Fuente: ARROYO, Nancy. *Diseño y conservación de pavimentos rígidos.* Pág.56. [Consulta: abril de 2016].

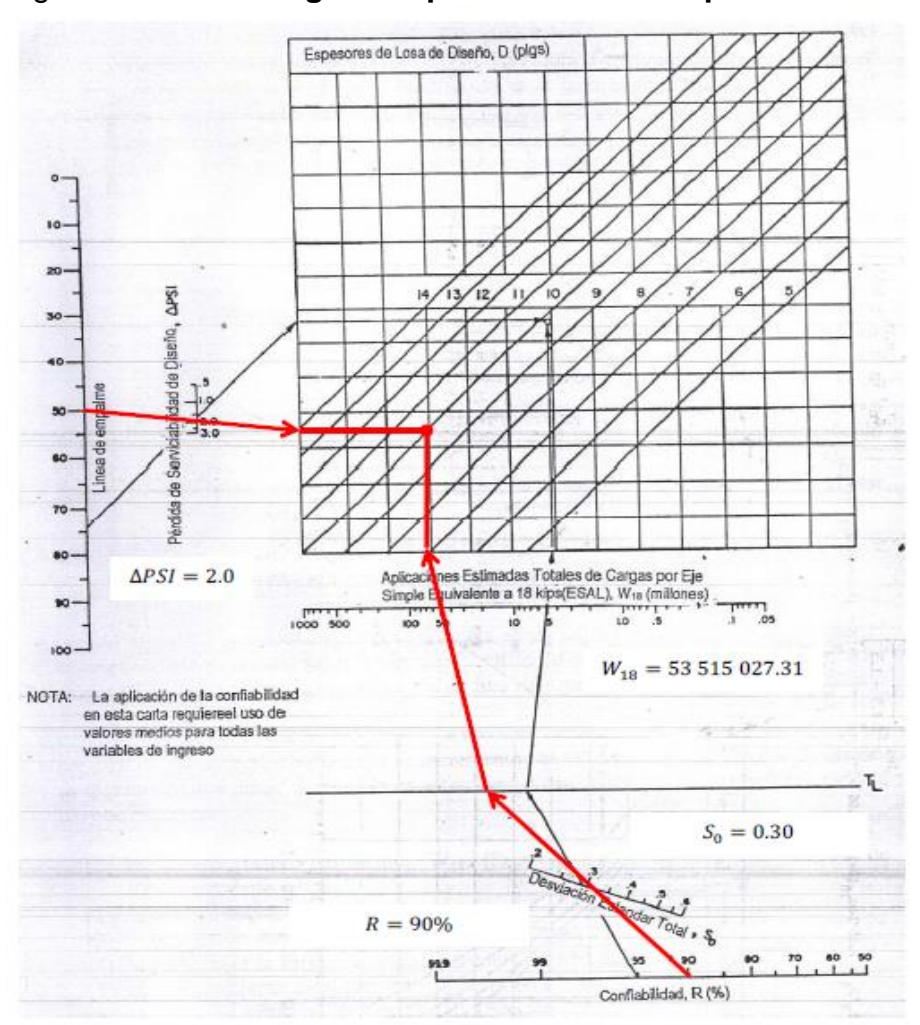

# Figura 32. **Nomogramas para cálculo de espesor de losa**

El espesor del pavimento obtenido es de 10 pulgadas (25cm).

Fuente: ARROYO, Nancy. *Diseño y conservación de pavimentos rígidos.* Pág. 56. [Consulta: abril de 2016].

#### **2.5. Métodos de diseño de pavimentos de concreto**

Dos de los métodos más reconocidos para el diseño de losas de pavimento rígido son el de la AASHTO (American Association of State Highway and Transportation Officials) y el de la PCA (Portland Cement Association), debido a que las variables que involucran pueden analizarse para ajustar adecuadamente sus valores y, en los estudios de comportamiento, muestran buenos resultados.

 Método American Association of State Highway and Transportation Officials (AASHTO)

El método de diseño para estructuras de pavimento que propone la AASHTO en la edición de 1993 se basa principalmente en la información y en los datos empíricos obtenidos de la prueba AASHTO Road Test, llevada a cabo durante el período de 1958 a 1960 en Ottawa Illinois. "El objetivo principal de esta prueba fue determinar relaciones significativas entre el comportamiento de varias secciones de pavimento y las cargas aplicadas sobre ellas que pudiesen ser usadas en el desarrollo de criterios y procedimientos de diseño de pavimentos".<sup>34</sup>

En la prueba AASHTO Road Test se realizaron 6 circuitos de prueba de dos carriles cada uno, los cuales contaban con la mitad del tramo construido con pavimento rígido y la otra con pavimento flexible. Se experimentaron 836 secciones con cerca de 200 combinaciones diferentes de superficies, bases y subbases. La planeación empezó en 1951, la construcción del proyecto en 1956 y el tráfico controlado se aplicó de octubre de 1958 a noviembre de 1960.

<sup>34</sup> AASHTO. *Guía para el diseño de estructuras de pavimento*. Pág. 75. [Consulta: mayo de 2016].

Cada circuito consistía de dos carreteras paralelas conectadas en sus extremos por retornos, como se muestra en la figura 33:

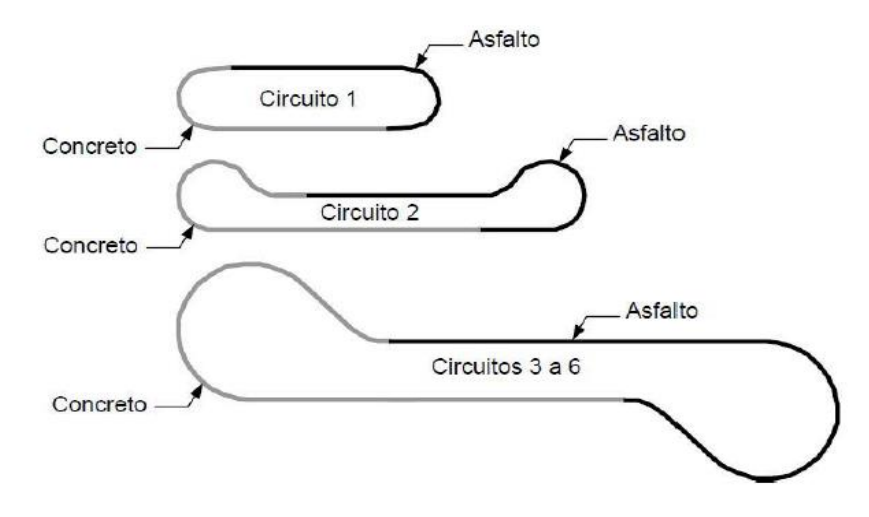

Figura 33. **Circuitos de prueba de AASHTO Road Test**

Fuente: ARROYO, Nancy. *Diseño y conservación de pavimentos rígidos.* Pág. 56. [Consulta: abril de 2016].

Las pruebas de tránsito consistían en la circulación de vehículos con diferentes configuraciones de ejes simples y *tándem*, los cuales eran conducidos por las pistas de prueba. Diez combinaciones de diferentes cargas y ejes fueron utilizados con cargas de ejes simples que variaban de las 2000 lb a las 30000 lb, y con cargas de ejes *tándem* que variaban de las 24000 lb a las 48000 lb. Luego se recopiló la información relacionada con la condición del pavimento con respecto a la presencia de grietas y la cantidad de recarpeteos necesarios para mantener la sección de pavimento en servicio.

Los perfiles longitudinales y transversales también fueron obtenidos para determinar la extensión de baches, deformación de la superficie causada por la carga de los vehículos circulando a velocidades muy bajas, esfuerzos impuestos en la subrasante y la distribución de temperatura en las capas del pavimento. Toda esta información fue minuciosamente analizada y los resultados formaron la base para la publicación de la guía interina para el diseño de estructuras de pavimento de la AASHTO de 1961.

La primera guía de diseño de pavimentos de la AASHTO fue editada en 1961 y en 1962, la cual a su vez fue evaluada y revisada por el Comité de Diseño AASHTO en 1972, publicando la "AASHTO Interim Guide for Design of Pavement Structures", la cual incorporó experiencias que fueron acumuladas desde la primera edición de la Guía de 1962, y en 1981 se revisó parte de la guía correspondiente al diseño de pavimentos rígidos. Entre 1984 y 1985 el subcomité en prácticas de diseño de pavimentos y consultores revisó la guía en vigencia, dando como resultado la "AASHTO Guide for the Design of Pavements Structures" (1986).

En 1993 se publicó una nueva versión de la guía AASHTO, la cual incorpora la revisión del diseño de sobrecapas, diseño de subbases delgadas, erosión de la subbase y confinamiento lateral, así como también se extendieron las extrapolaciones de las cargas de tránsito de ejes simples hasta 50000 lb y en ejes *tándem* y *tridem* hasta 90000 lb. También a la ecuación general de diseño de la guía se le agregaron algunos factores, tales como: el error estándar combinado, la diferencia de serviciabilidad y el coeficiente de drenaje.

74
La AASHTO, edición 1998, es una guía suplementaria de la guía para diseño de pavimentos proporcionado por la AASHTO de la edición 1993. Contiene un procedimiento alternativo para diseño de pavimentos rígidos y diseño de juntas, correspondientes a las secciones 3.2 y 3.3 de la parte II de la edición 1993. En esta edición de la guía se incorporan factores como la relación de Poisson, características de la subbase, condiciones climáticas de la zona y cambios en la determinación del módulo de reacción de la subrasante (K), así como también un procedimiento para verificar la aparición de fallas en las juntas, como el escalonamiento de las losas del pavimento.

En el año 2004 la AASHTO publicó la Guía mecanística-empírica, edición 2002, la cual incorpora, entre otros aspectos, las propiedades significativas del comportamiento de los materiales en el procedimiento de diseño. Esta guía supera algunas de las deficiencias que tenían las anteriores publicaciones de la guía AASHTO con lo que respecta al incremento del tránsito y su caracterización (configuración de ejes, tipo y presión de neumáticos), así como también deficiencias climáticas, deficiencias de construcción, deficiencias de desempeño (falla de juntas, grietas por temperatura y demás) y deficiencias de confiabilidad. En la actualidad se diseña para cantidades de tránsito mucho mayores a las de décadas anteriores, por lo que al multiplicarlos por valores grandes, como los que resultan de los procedimientos de ediciones previas, los espesores de los pavimentos resultarían sobrediseñados. Esta guía también incluye tecnología que considera directamente el comportamiento de los materiales a usar durante la vida útil, y una relación directa entre construcción y especificaciones de los materiales y estructura de pavimento.

75

### Factores de diseño del método AASHTO 1993

Las variables que intervienen para el diseño de pavimentos rígidos son tomadas con base en un conocimiento empírico, por lo que es importante conocer y entender las consideraciones que tienen que ver con cada una de ellas. La fórmula que propone la guía AASHTO 93 para el diseño del espesor de la losa de pavimento rígido se muestra en la siguiente ecuación.

$$
log_{10}W_{82} = Z_rS_0 + 7.35log_{10}(D + 25.4) - 10.39 + \frac{log_{10}(\frac{\Delta PSI}{4.5 - 1.5})}{1 + \frac{1.25X10^{19}}{(D + 25.4)^{8.46}}} + (4.22 - 0.32P_t)log_{10}(\frac{M_rC_{dx}(0.09D^{0.75} - 1.132)}{1.51x/(\frac{0.09D^{0.75} - \frac{7.38}{(\frac{E_r}{K})}}{(\frac{E_r}{K})})})
$$
Donde:

 $W82$  = Número previsto de ejes equivalentes de 8,2 toneladas métricas, a lo largo del período de diseño.

 $Zr =$  Desviación normal estándar.

 $So =$  Error estándar combinado en la predicción del tránsito y en la variación del comportamiento esperado del pavimento.

D = Espesor de pavimento de concreto, en milímetros.

 $\Delta PSI =$  Diferencia entre los índices de servicio inicial y final.

Pt = Índice de serviciabilidad o servicio final.

 $Mr =$  Resistencia media del concreto (en MPa) a flexotracción a los 28 días (método de carga en los tercios de la luz).

 $Cd$  = Coeficiente de drenaje.

J= Coeficiente de transmisión de cargas en las juntas.

 $EC =$  Módulo de elasticidad del concreto, en MPa.

K= Módulo de reacción, dado en MPa/m de la superficie (base, subbase o subrasante) en la que se apoya el pavimento de concreto.

También se pueden utilizar programas computacionales para el diseño de pavimentos, tal como el WinPAS yel DARwin. A continuación se describe el procedimiento de diseño por medio de un flujograma:

## Figura 34. **Flujograma de diseño AASHTO 1993**

CONOCIENDO

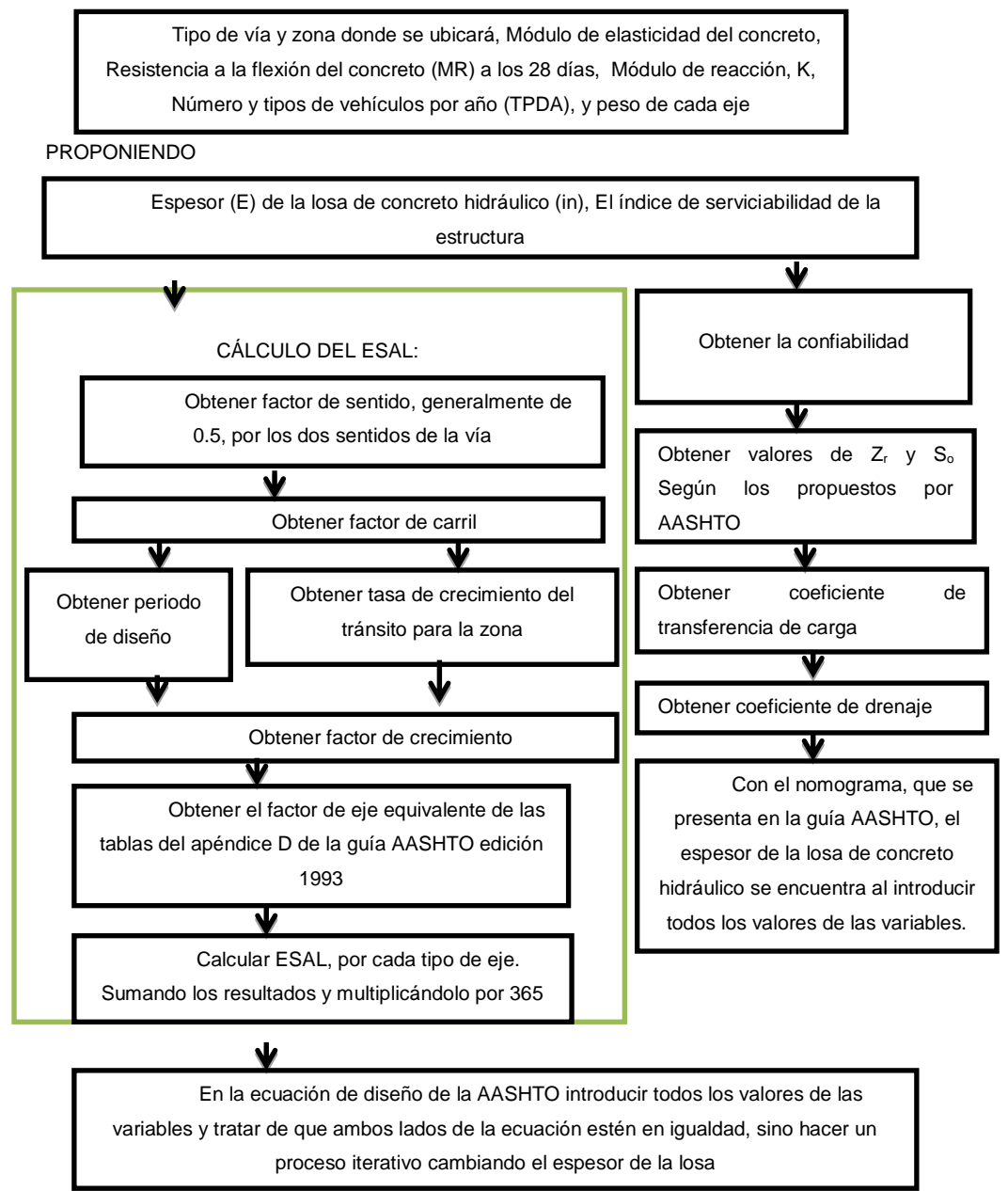

Fuente: *Guide for design of pavement structures*.

https://habib00ugm.files.wordpress.com/2010/05/aashto1993.pdf. [Consulta: junio de 2016].

Método Portland Cement Association (PCA)

El método de diseño de la Portland Cement Association fue desarrollado exclusivamente para pavimentos de concreto hidráulico. Los aspectos indicados en este apartado se basan principalmente en lo indicado en el manual de diseño de la PCA (Thickness Design for Concrete Highway and Street Pavements), edición 1984.

En 1966 la PCA introdujo el primer procedimiento mecanístico-empírico para el diseño de espesores de pavimentos de concreto. El método fue desarrollado por P. Fordyce y R. Packard para pavimentos de concreto simple, con juntas y sin dovelas, basados en los análisis desarrollados por Westergaard y presentándolos en cartas de influencia realizadas por Pickett y Ray. Los resultados permitían seleccionar un espesor basado en consideraciones de daño acumulado en fatiga. Posteriormente, los resultados de la AASHTO Road Test permitieron calibrar la metodología para el diseño.

Posteriormente, la metodología de diseño fue mejorada a través de recomendaciones de investigadores como E. J. Yoder, G. Ray, R. Packard y B. Colley de la PCA. Con la llegada de las computadoras y el desarrollo de la metodología de elemento finito, los procedimientos de diseño incluyeron la influencia de barras de dovela y del confinamiento lateral. En 1977, Darter y Barenberg desarrollaron un procedimiento de diseño para la Federal Highway Administration (FHWA) y Tayabji, Colley y Packard para la PCA en 1984, considerando además de la fatiga, los efectos de bombeo o "pumping". Con este procedimiento, la PCA introdujo una nueva metodología de diseño en 1984 (la versión vigente del método), con base en un análisis de elemento finito, no solamente considerando fatiga sino que también considerando el criterio de erosión.

79

Así también, la metodología permitió considerar el uso de dovelas en juntas y de elementos para dar apoyo lateral a la losa de concreto. En general, el método de diseño de la PCA está basado en:

- o Análisis comprensivo de esfuerzos en el concreto y deflexiones en las juntas del pavimento, esquinas y bordes, por un programa de computadora de elementos finitos.
- o Modelos y pruebas a escala verdadera como la Arlington Test y varios proyectos de investigación dirigidos por la PCA y otras agencias acerca de subbases, juntas y hombros de concreto.
- o Pavimentos experimentales sujetos a pruebas de tráfico controlado, tales como la Bates Test Road, the Pittsburg Test Highway, the Maryland Road Test, the AASHTO Road Test, y estudios de pavimentos de autopistas en servicio, realizados por varios departamentos de transporte de algunos estados de EEUU.
- o El desempeño de pavimentos construidos normalmente sujetos a tráfico normal.
- Criterios de diseño del método de la PCA

El método de diseño de la PCA considera dos criterios de falla: el criterio de erosión de la subbase por debajo de las losas y el criterio del esfuerzo de fatiga del concreto.

> o El criterio de erosión de la subbase por debajo de las losas reconoce que el pavimento puede fallar por un excesivo bombeo (erosión del terreno de soporte de la losa de concreto) y diferencias de elevaciones en las juntas.

o El criterio del esfuerzo de fatiga reconoce que el pavimento puede fallar debido a excesivas repeticiones de carga.

A continuación se indican los principales aspectos relacionados con cada uno de los criterios de falla antes referidos.

o Erosión

l

El criterio de erosión es utilizado para limitar la deflexión que se produce en los bordes de las losas de concreto, juntas y esquinas del pavimento por efecto del bombeo. El bombeo es definido por la University of Washington of Civil and Environmental Engineering (WSDOT Pavement Design) como "el movimiento de material por debajo de la losa de concreto y eyección de material desde abajo de la losa, como resultado de la presión del agua. El agua acumulada por debajo de la losa será presurizada cuando la losa se flexione debido a carga". 35

El bombeo ocurre debido a muchas repeticiones de cargas de ejes pesados en las esquinas de la losa de concreto y bordes, erosión de subrasante, subbase y materiales del hombro, lo cual genera agujeros debajo y junto a la losa. La erosión se cuantifica en términos de porcentaje del daño total por erosión. Se recomienda optimizar el diseño obteniendo un valor cercano al 100%, ya que si se tienen valores muy por debajo de dicho porcentaje, se estaría determinando una estructura sobre diseñada.

<sup>35</sup> AASHTO. *Guía para el diseño de estructuras de pavimento*. Pág. 83. [Consulta: julio de 2016].

### o Fatiga

El análisis del criterio de fatiga es utilizado para evaluar los esfuerzos producidos en las losas del pavimento, ante la aplicación de cargas sobre las losas, lo cual puede producir esfuerzos excesivos que generan agrietamientos. El objetivo es mantener los esfuerzos en el concreto que constituye la losa, dentro de los límites de seguridad, basándose en el factor de relación de esfuerzos, el cual corresponde al esfuerzo de flexión dividido entre el módulo de ruptura del concreto a los 28 días.

La fatiga se cuantifica en términos de porcentaje de absorción de la fatiga. Se recomienda optimizar el diseño obteniendo un valor cercano al 100 %, ya que si se tienen valores muy por debajo a dicho porcentaje, se estaría determinando una estructura sobre diseñada. Asimismo, algunos aspectos de diseño, adicionales a la determinación del espesor, tomados en cuenta por el método de diseño de la PCA, para asegurar el funcionamiento y la vida de los pavimentos de concreto, se mencionan a continuación:

- $\triangleright$  Soporte razonablemente uniforme.
- $\triangleright$  Prevención de bombeo en subbase relativamente delgada no tratada o tratada con cemento, en proyectos donde el tráfico pesado esperado sea lo suficientemente grande, causando bombeo. Uso de un diseño de junta que proporcionará adecuada transferencia de carga, que permita el uso de selladores en las juntas de ser requeridos para la efectividad de las mismas.
- Uso de un diseño de mezcla de concreto y agregados que proveerán concreto de calidad con la resistencia y durabilidad necesaria para una larga vida bajo las condiciones de exposición actuales.
- Factores de diseño del método de la PCA

El diseño de espesores se realiza basándose principalmente en cinco factores:

- o Resistencia a la flexión del concreto (módulo de ruptura MR).
- o Soporte de la subrasante o de la combinación de subbase y subrasante (K).
- o Período de diseño.
- o Los pesos, frecuencias y tipo de tráfico pesado que el pavimento soportará.
- o Factor de seguridad para las cargas (FS).

En el manual de diseño *Thickness Design for Concrete Highway and Street Pavements* se presenta un formulario para el cálculo del espesor del pavimento, con la finalidad de ayudar al usuario en su procedimiento de diseño. También existe *software* como el PCAPAV, BS-PCA y el PCAWin. El formulario para el cálculo de espesores contenido en el manual de diseño se muestra en la siguiente página:

### Figura 35. **Formulario para el cálculo del espesor del pavimento**

Cálculo del espesor del pavimento

Proyecto:\_\_\_\_\_\_\_\_\_\_\_\_\_\_\_\_\_\_\_\_\_\_\_\_\_\_\_\_\_\_\_\_\_\_\_\_\_\_\_\_\_\_\_\_\_\_\_\_\_\_\_\_

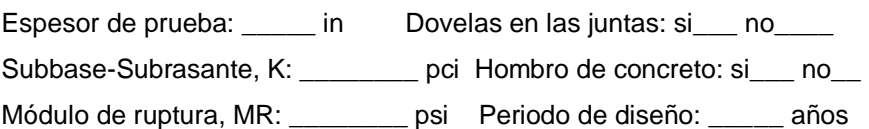

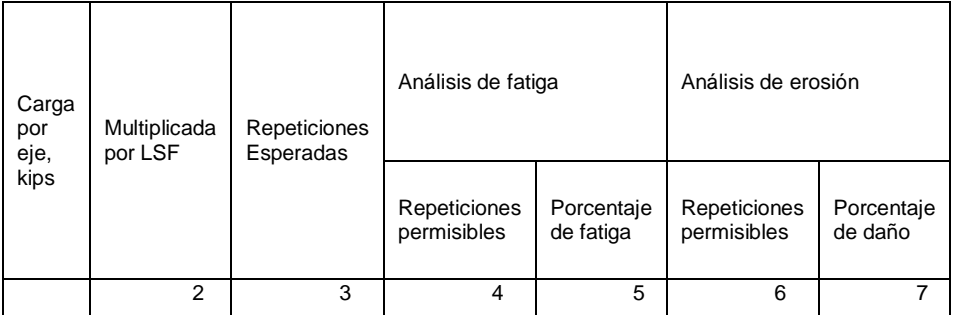

Factor de seguridad de carga, LSF\_

Esfuerzo equivalente\_\_ Factor de relación de esfuerzo\_\_ Factor de erosión\_\_\_

Ejes sencillos

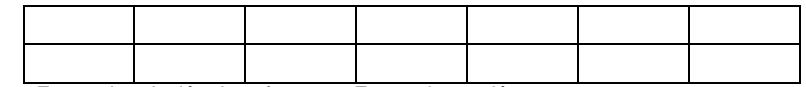

Esfuerzo equivalente\_Factor de relación de esfuerzo\_Factor de erosión\_\_

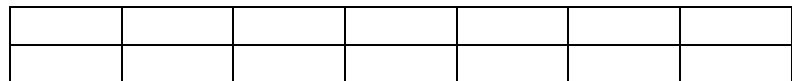

Ejes tándem

Esfuerzo equivalente\_\_ Factor de relación de esfuerzo\_\_ Factor de erosión\_\_\_

Ejes Tridem

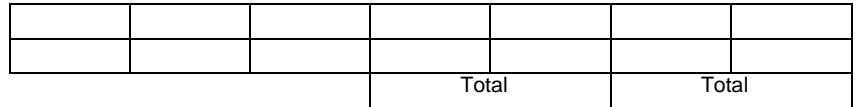

Fuente: Portland Cemente Association. *Thickness design for concrete highway and street pavements*. Pág. 12. [Consulta: julio de 2016].

Cabe señalar que el espesor de losa se considerará no adecuado si cualquiera de los totales del factor de fatiga y de erosión es mayores al 100 %, por lo que habrá que utilizar un espesor mayor para hacer otra iteración. Si la absorción total de fatiga y el daño total de erosión fueran mucho menores que 100 %, será necesario utilizar un espesor menor para hacer una nueva iteración, y seguir iterando hasta obtener un espesor de losa de concreto óptimo con ambos totales del factor de fatiga y del factor de erosión cercanos al 100 %. En la figura 36 que se muestra en la página siguiente, se presenta un flujograma para realizar el cálculo del espesor de una losa de concreto para pavimento rígido, con base en el formulario de diseño de la figura 35.

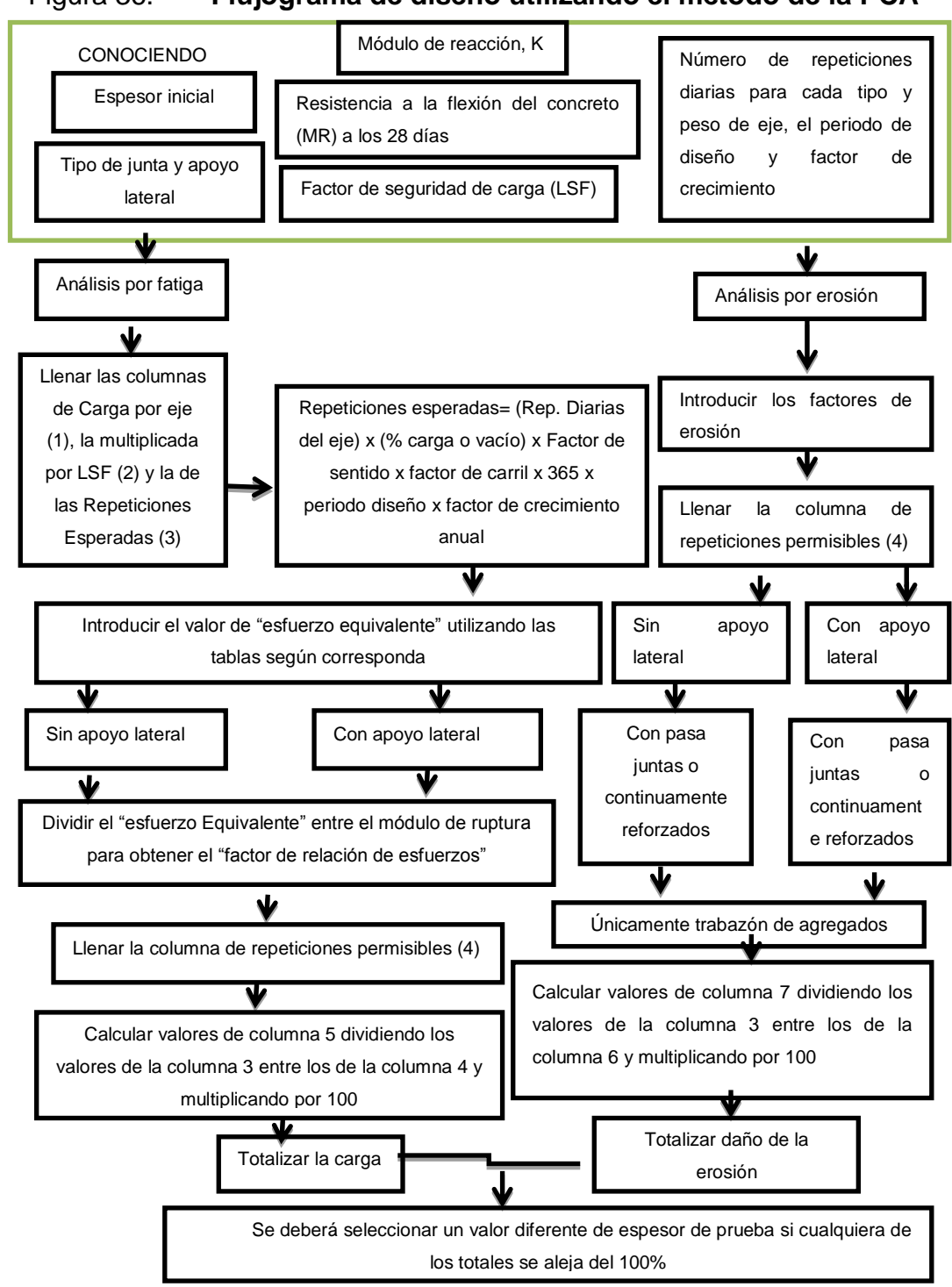

Figura 36. **Flujograma de diseño utilizando el método de la PCA**

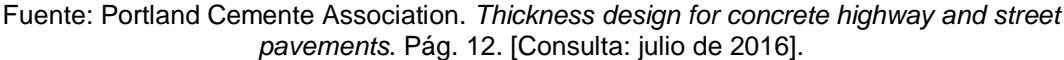

# **3. CAPÍTULO III-INFLUENCIA DE LAS CONDICIONES AMBIENTALES EN LA COLOCACIÓN DEL CONCRETO**

Las altas o bajas temperaturas influyen de manera directa en el desempeño del concreto y sus características en cualquier etapa del mismo: mezclado, transporte, colocación, curado, así como en las propiedades físicas y mecánicas. Ello constituye una preocupación tanto para los fabricantes como para los constructores, por las evidentes consecuencias negativas que puede tener.<sup>36</sup>

Asimismo, las condiciones ambientales juegan un papel muy importante en la trabajabilidad del concreto, siendo conocido que bajo condiciones de clima cálido se requiere una mayor cantidad de agua para una determinada consistencia o asentamiento. Por ejemplo, Soroka, basado en datos experimentales, indica que un aumento de 10 ºC en la temperatura del concreto tiene como consecuencia la disminución en el asentamiento inicial de aproximadamente 25 mm<sup>37</sup>; de igual forma, por cada 10  $\degree$ C de aumento en la temperatura del concreto, se necesitará aumentar entre 4 a 6 kg/m<sup>3</sup> de agua para mantener un mismo asentamiento. El efecto de la temperatura en la demanda de agua es principalmente producido por su efecto en la velocidad de la hidratación del cemento y también en la tasa de evaporación del agua. $^{38}$ 

l

<sup>36</sup> LONDOÑO, Cipriano. *Diseño, construcción y mantenimiento de pavimentos de concreto*. Pág. 147. [Consulta: mayo de 2016].

<sup>37</sup> HAYASAKA José; PEÑAFIEL, Fernando*. Pavimentos de concreto hidráulico en carreteras*. Pág. 153 [Consulta: mayo de 2016].

<sup>38</sup> DELATTE, Norbert. *Concrete pavement design*. Pág. 96. [Consulta: agosto de 2016].

# **3.1. Factores que influyen en el desempeño del concreto**

Una selección adecuada de los materiales, y un cuidadoso mezclado, transporte, colocación y curado, son los factores más influyentes en el desempeño del concreto.<sup>39</sup>

o Mezclado

La función del mezclado de concreto es revestir la superficie de los agregados con la pasta de cemento, la cual dará como resultado una masa homogénea. Todo concreto debe mezclarse hasta que se logre una distribución uniforme de los materiales, y la mezcladora debe descargarse completamente antes que se vuelva a cargar. El concreto premezclado debe mezclarse y entregarse de acuerdo con los requisitos de ASTM C94M o ASTM C685M. El concreto mezclado en obra se debe mezclar de acuerdo con:

- $\triangleright$  El mezclado debe hacerse en una mezcladora de un tipo aprobado.
- La mezcladora debe hacerse girar a la velocidad recomendada por el fabricante.
- $\triangleright$  El mezclado debe prolongarse por lo menos 90 segundos después de que todos los materiales estén dentro del tambor, a menos que se demuestre que un tiempo menor es satisfactorio mediante ensayos de uniformidad de mezclado (ASTM C94M).
- El manejo, la dosificación y el mezclado de los materiales deben cumplir con las disposiciones aplicables de ASTM C94M.
- $\triangleright$  Debe llevarse un registro detallado para identificar:

l  $39$  DELATTE, Norbert, op. cit., pág. 87. [Consulta: agosto de 2016].

- Número de bachadas de mezclado producidas
- Dosificación del concreto producido
- Localización aproximada de depósito final en la estructura
- Hora y fecha del mezclado y de su colocación

Un concreto de calidad uniforme y satisfactoria requiere que los materiales se mezclen totalmente hasta que tengan una apariencia uniforme y todos los componentes se hayan distribuido. Las muestras tomadas de distintas partes de una misma bachada de mezclado deben tener en esencia la misma densidad, contenido de aire, asentamiento y contenido de agregado grueso. El tiempo necesario para el mezclado depende de muchos factores que incluyen el volumen de mezcla, su rigidez, tamaño y granulometría del agregado y la eficiencia de la mezcladora. Deben evitarse tiempos de mezclado excesivamente prolongados, ya que pueden moler los agregados (ACI 318S-11).

## o Transporte

El concreto debe transportarse desde la mezcladora al sitio final de colocación, empleando métodos que eviten la segregación o la pérdida de material. El equipo de transporte debe ser capaz de proporcionar un abastecimiento de concreto en el sitio de colocación, sin segregación de los componentes y sin interrupciones que pudieran causar pérdidas de plasticidad entre capas sucesivas de colocación. Cada paso en el manejo y transporte del concreto necesita ser controlado a fin de mantener la uniformidad dentro de una bachada de mezclado determinada, así como también entre bachadas de mezclado. Es esencial evitar segregación entre el agregado grueso y el mortero o entre el agua y los demás componentes.

89

El reglamento ACI 318S-11 requiere que el equipo de majo y transporte del concreto sea capaz de suministrar continua y confiablemente concreto al lugar de colocación bajo todas las condiciones y para todos los métodos de colocación. Lo anteriormente descrito se aplica a todos los métodos de colocación, incluyendo bombas, cintas transportadoras, sistemas neumáticos, caretillas, vagonetas, cubos de grúa y tubos tremie. Puede haber una pérdida considerable de resistencia del concreto cuando se bombea a través de una tubería de aluminio o de aleaciones de aluminio. Se ha demostrado que el hidrógeno que se genera por la reacción entre los álcalis del cemento y la erosión del aluminio de la superficie interior de la tubería, provoca una reducción de la resistencia de hasta un 50 %. Por consiguiente, no debe utilizarse equipo hecho de aluminio o de aleaciones de aluminio en tuberías de bombeo, tubos *tremie* o canales, a menos que sean cortos, tales como los que se emplean para descargar el concreto de un camión mezclador (ACI 318S-11).

o Mezcladora de dosificación móvil

Usada para producción intermitente o de pequeña cantidad en la obra. Combina la dosificación y el transporte del material con el sistema de mezclado. Debe fijarse un buen programa preventivo. Los materiales deben ser iguales a los del diseño de la mezcla original.

Figura 37. **Mezcladora de dosificación móvil**

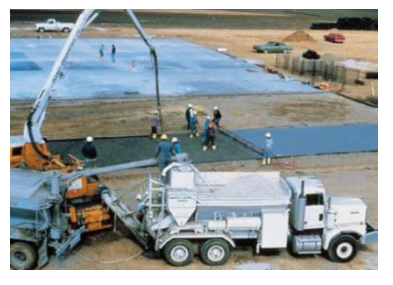

Fuente: Portland Cement Association. http://concretoenlaconstruccion.mex.tl/653273\_1-4--- TRANSPORTACION--DEL-CONCRETO.html. [Consulta: mayo de 2016].

o Camión no agitador

Usado para transportar concreto en distancias cortas sobre pavimentos lisos. El costo de capital del equipo no agitador es menor que el de los camiones agitadores o mezcladores. Se debe fijar el asentamiento del concreto, se debe tomar en cuenta la posibilidad de segregación y se necesita de una altura libre para levantar la caja del camión en la descarga.

Figura 38. **Camión no agitador**

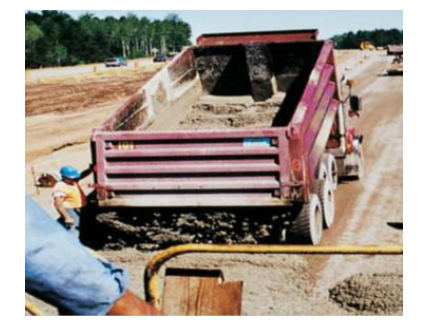

Fuente: Portland Cement Association, S.A. [Consulta: agosto de 2016].

o Camión agitador

Usado para transportar concreto para pavimentos, estructuras y edificios. El tiempo de descarga debe adecuarse a la organización de la obra.

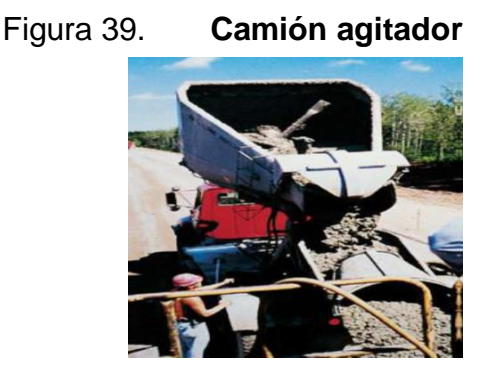

Fuente: Portland Cement Association, S.A. [Consulta: agosto de 2016].

o Carretillas manuales y motorizadas

Usadas para transporte corto y plano en todos los tipos de obra, especialmente donde la accesibilidad al área de trabajo es restricta. Una de sus ventajas es la versatilidad, ya que son ideales en interiores y en obras donde las condiciones de colocación están cambiando constantemente.

Figura 40. **Carretillas manuales y motorizadas**

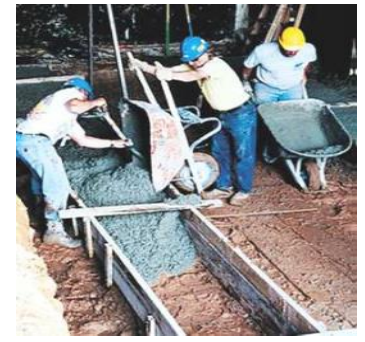

Fuente: Portland Cement Association, S.A. [Consulta: agosto de 2016].

o Bandas transportadoras

Usadas para transportar horizontalmente el concreto, o a niveles más abajo o más arriba. El alcance es ajustable, el desviador es viajero y la velocidad es variable. Son necesarios arreglos en los extremos de descarga para prevenir la segregación y para no dejar mortero en la banda de regreso.

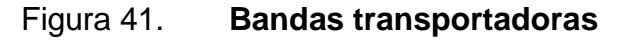

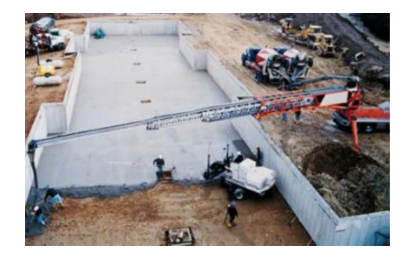

Fuente: Portland Cement Association, S.A. [Consulta: agosto de 2016].

o Banda transportadora montada sobre camión mezclador

Usada para transportar el concreto a un nivel inferior, al mismo nivel o a un nivel más alto. Tiene la ventaja de que los equipos llegan con el concreto, tienen alcance ajustable y velocidad variable.

Figura 42. **Banda transportadora montada sobre camión mezclador**

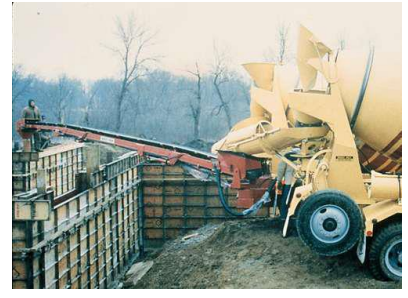

Fuente: Portland Cement Association, S.A. [Consulta: agosto de 2016].

o Baldes o cubos

Son usados con grúas, cablevías y helicópteros. Tienen la ventaja de que permiten el aprovechamiento total de la versatilidad de las grúas, cablevías y helicópteros. Se escoge la capacidad de la tolva de acuerdo con el tamaño de la mezcla y la capacidad del equipo de colocación.

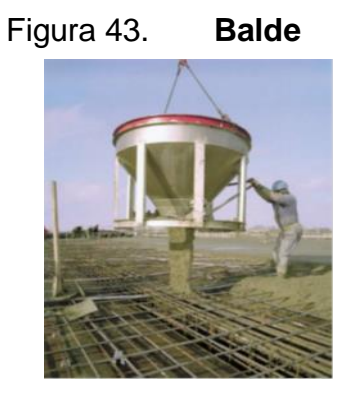

Fuente: Portland Cement Association, S.A. [Consulta: agosto de 2016].

o Grúa y tolva

Es usado para trabajo arriba del nivel del terreno. Se puede manejar concreto, refuerzo de acero, formaleta y artículos secos en puente y edificios con estructura de concreto.

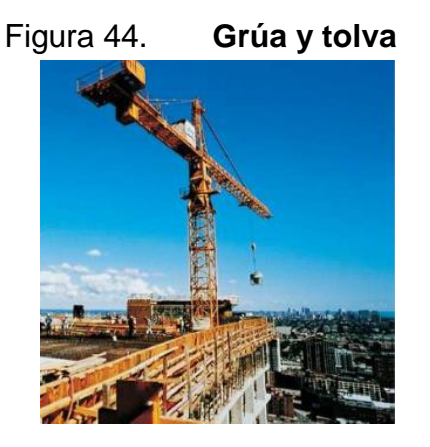

Fuente: Portland Cement Association, S.A. [Consulta: agosto de 2016].

o Bombas

Usadas para transportar concreto directamente desde el punto de descarga del camión hacia el encofrado. Además de una descarga continua, tiene la ventaja de que la tubería ocupa poco espacio y se la puede extender fácilmente.

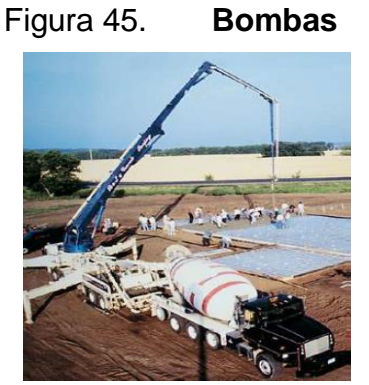

Fuente: Portland Cement Association, S.A. [Consulta: agosto de 2016].

# Colocación del concreto

El concreto debe depositarse lo más cerca posible de su ubicación final para evitar la segregación debida a su manipulación o desplazamiento. La colocación debe efectuarse a una velocidad tal, que el concreto conserve su estado plástico en todo momento y fluya fácilmente dentro de los espacios entre el refuerzo. No debe colocarse en la estructura concreto que haya endurecido parcialmente o que se haya contaminado con materiales extraños.No debe utilizarse concreto al que después de preparado se le adicione agua, ni que haya sido mezclado después de su fraguado inicial, a menos que sea aprobado por el profesional facultado para diseñar. Una vez iniciada la colocación del concreto, esta debe efectuarse en una operación continua hasta que se termine el llenado del panel o sección, definida por sus límites o juntas predeterminadas (ACI 318S-11). Según las características del pavimento a construir, el concreto se puede colocar:

- o Mediante la compactación del concreto con regla vibratoria, sostenida entre las formaletas.
- o Por nivelación y compactación del concreto con un equipo apoyado sobre formaletas fijas.
- o Con un equipo de formaletas deslizantes.

Los tres procedimientos, a su vez, determinan los equipos de colocación y de cierta manera la evolución de las técnicas de construcción de los pavimentos de concreto que ha pasado por:

- o Formaletas fijas, con vibración y terminación manual
- o Formaletas fijas, con vibración y terminación mecánica

Hay equipos de formaletas deslizantes que poseen un sistema de formaletas integradas y que se desplazan sobre ruedas u orugas. Este equipo es similar a una terminadora de las utilizadas para productos asfálticos, pero que ha sido adaptada para la colocación de concreto.<sup>40</sup>

# **3.2. Colocación del concreto en clima cálido**

Se puede definir clima cálido como una o la combinación de las siguientes condiciones: temperatura ambiente elevada, elevada temperatura del concreto, baja humedad relativa y alta velocidad del viento,debido a que estas son las condiciones que tienden a dañar la calidad del concreto, ya sea en estado fresco o endurecido. Esto se debe a que provocan una perdida rápida de la humedad y de la hidratación del cemento (ACI 305R-10). La colocación del concreto en clima cálido es importante, ya que puede ocasionar los siguientes problemas potenciales:

- En mezclas frescas:
- o Incrementa la demanda de agua
- o Incrementa la velocidad de la pérdida de asentamiento
- o Dificultad en el manejo, vaciado, compactación y acabado
- o Incremento de tendencia al agrietamiento por contracción plástica
- o Riesgo de juntas frías
- En concreto endurecido:
- o Baja la resistencia a la compresión y a la flexión debido al aumento de agua en la mezcla.

l  $^{40}$  LONDOÑO, Cipriano, op. cit., pág 152. [Consulta: mayo de 2016].

- o Aumenta la tendencia de contracción por secado y las grietas debido al gradiente térmico.
- o Baja la durabilidad del concreto como resultado de la grietas.

Un buen criterio es necesario para seleccionar los procedimientos apropiados que eviten la segregación y la pérdida de asentamiento en la mezcla de concreto a la hora de su colocación. Los procedimientos seleccionados dependerán del tipo de construcción, de las características de los materiales usados y de la experiencia que se tenga al momento de tratar con el clima cálido (ACI 305R-10). A continuación se presenta una tabla que relaciona la temperatura ambiente con el tiempo de fraguado aproximado:

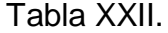

# Relación entre la temperatura ambiente y el tiempo de **fraguado aproximado**

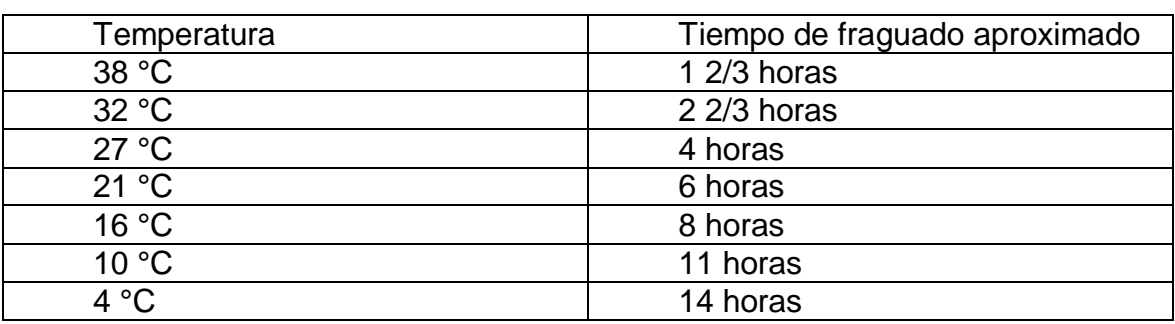

Fuente: *Vaciado del concreto en clima cálido*. [http://arsabasf.com/1/pdf/VaciadoConcretoClimaCalido-0209.pdf.](http://arsabasf.com/1/pdf/VaciadoConcretoClimaCalido-0209.pdf) [Consulta: mayo de 2016].

En la siguiente página se presentan las gráficas del efecto de la temperatura sobre el tiempo de fraguado:

#### Figura 46. **Efecto de la temperatura sobre el requerimiento del agua del**

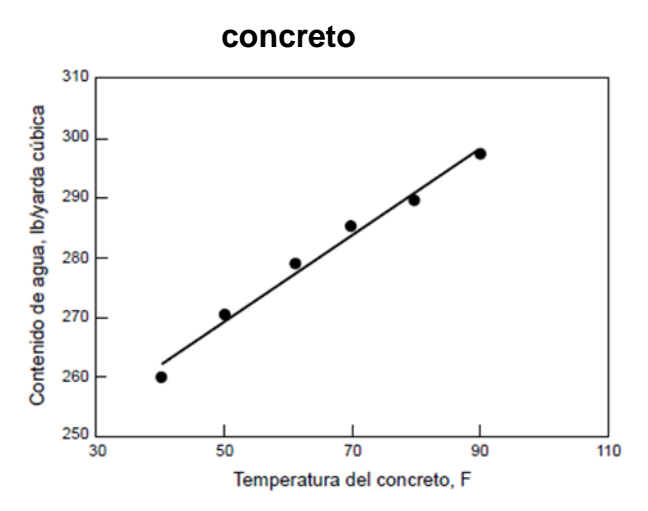

Fuente: ACI 305R-10. *Efecto de la temperatura sobre el requerimiento del agua del concreto*. Pág. 2. [Consulta: mayo de 2016].

### Figura 47. **Efecto de la temperatura sobre el tiempo de fraguado**

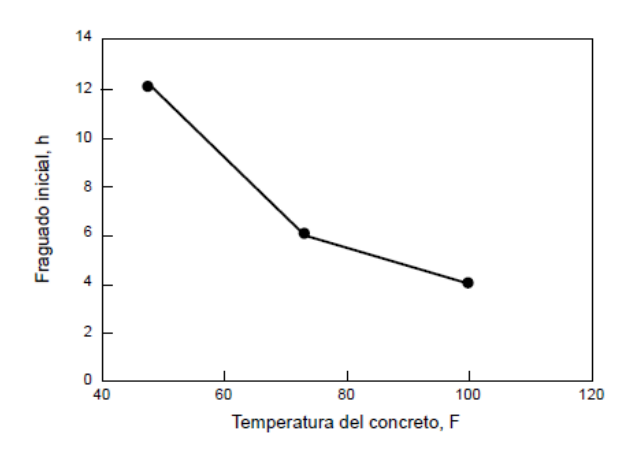

Fuente: Asociación Nacional de Concreto Mezclado. *Colocación de concreto en clima cálido*. Pág. 1. [Consulta: mayo de 2016].

La colocación del concreto en clima cálido exige una atención particular en cuanto al secado superficial y sobre todo en cuanto a la fisuración. Además, a mayor temperatura inicial del concreto, las fisuras o las juntas se abren debido a la contracción térmica, lo que puede implicar una mala transferencia de carga de una losa a otra con un coeficiente de dilatación importante. Por lo tanto, toda

precaución que conduzca a la disminución de la temperatura del concreto será favorable para la durabilidad de la estructura.

Los riesgos de fisuración a temprana edad son muy altos y provienen de muchos factores (naturaleza de los agregados, tipo de cemento, condiciones de producción del concreto, entre otros). Es así como el concreto colocado en la mañana, cuya máxima absorción de calor coincide con las más altas temperaturas del medio día, y el fin de la generación de calor que coincide con la frescura del final de la noche, corre el riesgo de fisurarse a la mañana siguiente. Cuando el clima es cálido es preferible iniciar la colocación del concreto al final de la tarde, con el fin de que la generación de calor, debido al fraguado, compense el enfriamiento que ocurre al final de la tarde.<sup>41</sup>

Como principio general, la temperatura del concreto fresco, antes de su colocación, debería ser como máximo 35 °C (ACI 305.1M-14). Cuando la temperatura ambiente es superior a 20°C, y la humedad relativa del aire es inferior al 50%, es necesario regar con agua la subbase para evitar que esta absorba el agua del concreto.La NRMCA (Asociación Nacional de Concreto Premezclado) de los EEUU, a través de sus publicaciones técnicas llamadas CIP, "Concrete in Practice", establece las siguientes reglas para colocación de concreto en clima cálido:

 Modifique las mezclas de concreto apropiadamente. Pueden utilizarse retardantes, cementos de moderado calor de hidratación, materiales puzolánicos, cenizas y otras soluciones comprobadas localmente. Reduzca el contenido de cemento de la mezcla tanto como sea posible, siempre y cuando pueda asegurar que la resistencia del concreto será alcanzada.

l

<sup>&</sup>lt;sup>41</sup>LONDOÑO, Cipriano, op. cit., pág 127. [Consulta: mayo de 2016].

- Tenga disponible mano de obra adecuada para colocar, darle el acabado y curar el concreto.
- Limite la adición de agua en la obra. Agregue agua únicamente a la llegada a la obra para ajustar el asentamiento. La adición de agua no debe pasar de 10 a 12 litros/m<sup>3</sup>. La adición de agua al concreto después de 1,5 horas de haberse producido debe evitarse.
- Las losas de concreto no deben colocarse directamente sobre láminas de polietileno u otras barreras de vapor. Cubra la barrera con mínimo de 4 pulgadas (100mm) de una capa de material granular compactable de base.
- En días secos y/o cálidos, cuando las condiciones sean propicias para agrietamiento por contracción plástica, humedezca la base, formaletas y el refuerzo, pero no agregue demasiada agua para que aquella no se inunde.
- Empiece las operaciones de acabado final tan pronto como el brillo del agua haya dejado la superficie del concreto. Empiece el curado tan pronto la operación de acabado concluya. Continúe el curado por lo menos por tres días; cubra el concreto con una manta húmeda o una lámina de plástico para prevenir la evaporación, o utilice un compuesto curador formador de membrana, pigmentado, de color blanco, lo que ayudará a verificar el cubrimiento que se está dando con el mismo y reflejará el calor de la superficie de concreto.
- Proteja los cilindros de prueba en el sitio de trabajo bajo sombra previniendo la evaporación. Sitios de curado en obra con hielo o refrigeración deben ser utilizados para mantener la temperatura requerida entre 17 a 27 °C de curado inicial de los cilindros.
- No utilice aditivos acelerantes, a menos que en la práctica común se pueda evitar el agrietamiento por contracción.

# **3.3. Colocación del concreto en clima frío**

El ACI (American Concrete Institute) define el clima frío como un período cuando, por más de tres días consecutivos, existen las siguientes condiciones:

- La temperatura ambiente promedio del aire es de menos de 4 °C (40 °F).
- La temperatura del aire no es mayor de 10 °C (50 °F) por más de media hora en un período de 24 horas. La temperatura del aire diaria es el promedio de la más alta y la más baja temperatura que ocurre durante un período de media noche a media noche (ACI 306R).

La influencia que pueden tener las bajas temperaturas en las propiedades del concreto endurecido se reconoce en el reporte del ACI 306 R-88 acerca de la "Colocación de Concreto a Bajas Temperaturas", que expresa que deben aprovecharse las oportunidades proporcionadas por el clima frío para vaciar concreto a bajas temperaturas. El concreto vaciado a bajas temperaturas [entre 5 y 13 °C (40 a 55 °F)] se protege contra el congelamiento y es curado por largo tiempo, así es que desarrolla resistencias finales más altas y mayor durabilidad. El concreto presenta menos agrietamiento térmico que el concreto similar vaciado a mayores temperaturas. En la siguiente figura se representan los efectos de las bajas temperaturas en la resistencia a compresión del concreto.

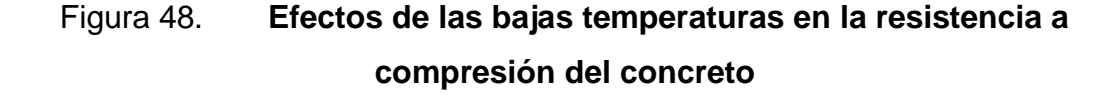

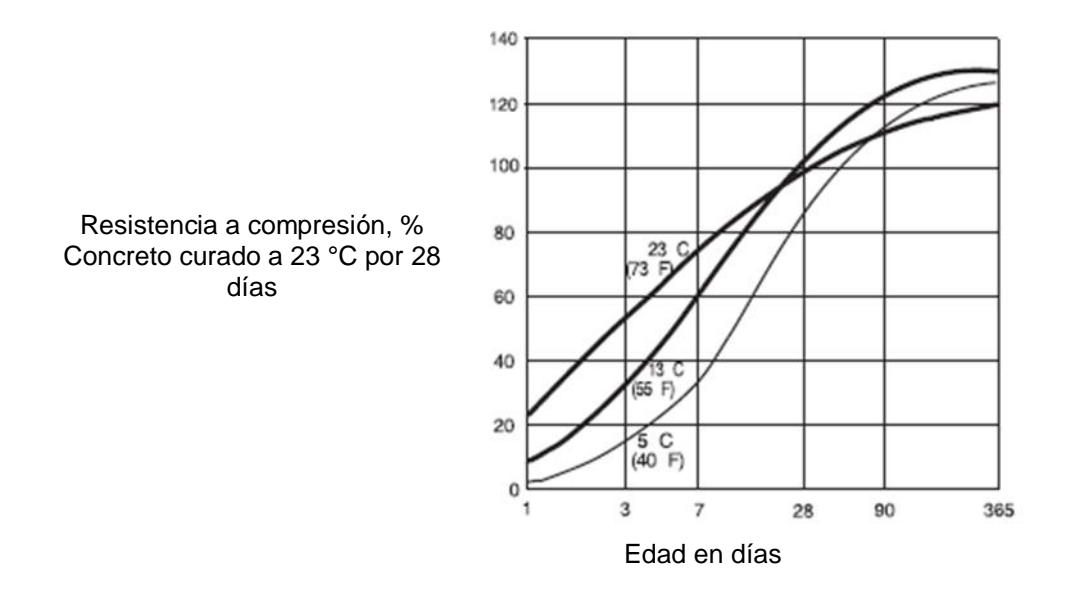

Fuente: *Vaciado de concreto en climas fríos*. [https://www.nrmca.org/aboutconcrete/cips/CIP27es.pdf.](https://www.nrmca.org/aboutconcrete/cips/CIP27es.pdf) [Consulta: junio de 2016].

Una característica de la colocación del concreto en épocas frías es el retardo en el tiempo de fraguado y de endurecimiento, debido a la lentitud del fenómeno de hidratación del cemento. Para obtener un concreto a una temperatura superior a 5 °C, se pueden cubrir los agregados gruesos con una lona, calentar el agua de mezcla mediante una resistencia eléctrica, utilizar un cemento reactivo y un aditivo acelerante de fraguado.<sup>42</sup>Se han establecido prácticas para el vaciado del concreto en climas fríos que asegurarán el desempeño satisfactorio de las resistencias normales del concreto. El objetivo de estas prácticas es:

l

<sup>&</sup>lt;sup>42</sup>LONDOÑO, Cipriano, op. cit. pág 156. [Consulta: mayo de 2016].

- Mantener condiciones de curado que permitan el desarrollo normal de resistencias.
- Asegurar que el concreto desarrolle la resistencia requerida para la remoción segura de los encofrados.
- Prevenir el daño al concreto debido al congelamiento a edades tempranas.
- Limitar los cambios rápidos en la temperatura del concreto para soportar los esfuerzos térmicos.

El uso de cementos de fraguado rápido puede mejorar las características de endurecimiento del concreto en clima frío. La hidratación del cemento causa un incremento de temperatura de 5 a 8 °C (10 a 15 °F) por 45 kg (100 lb) de cemento. El incremento en la temperatura del concreto debido a la hidratación del cemento es directamente proporcional a su contenido de cemento. El cemento de Alta Resistencia Inicial (ARI) puede utilizarse para alcanzar rápidos tiempos de fraguado y altas resistencias tempranas. Las ventajas principales del cemento ARI ocurren durante los primeros siete días. Para realizar el vaciado de concreto en formaletas y acero de refuerzo se recomiendan las siguientes alternativas:

- Utilizar concreto "caliente" para elevar la temperatura de la formaleta y del acero de refuerzo. Mantener la temperatura mínima requerida del concreto durante el período de protección a través diferentes métodos (permitidos por ACI 306.1-90).
- Calentar la formaleta y el acero de refuerzo hasta una temperatura mínima de 0°C. Realizar el vaciado del concreto y mantener la temperatura mínima requerida durante el período de protección (requerido por ACI 301-10 y recomendado por ACI 306R-10).

• Calentar la formaleta y el acero de refuerzo entre 5 y 8 °C más que la temperatura del concreto que se fundirá (recomendación de la ACI 306R-10).

La NRMCA (Asociación Nacional de Concreto Premezclado)de EEUU, a través de sus publicaciones técnicas llamadas CIP, "Concrete in Practice", establece la siguiente guía para el vaciado de concreto en clima frío:

- Utilice concreto con aire incorporado cuando se esperen exposiciones a la humedad y a los ciclos de congelamiento y deshielo.
- Mantenga las superficies en contacto con el concreto, libres de hielo y nieve y a temperaturas por encima del punto de congelación.
- Coloque y mantenga el concreto a la temperatura recomendada.
- Vierta el concreto al asentamiento práctico más bajo posible.
- Proteja al concreto fresco de la congelación o del secado.
- Proteja al concreto de ciclos de congelación y deshielo a edad temprana, hasta que haya alcanzado la resistencia adecuada.
- Limite los cambios rápidos de temperatura cuando se retiren las medidas de protección.

Asimismo, se deben tomar en cuenta las siguientes actividades cuando se trata de colocado de concreto en clima frío:

- No comenzar operaciones de acabado final, mientras que se presente la exudación en el concreto.
- Garantizar el acabado adecuado del concreto sin exceso de agua.
- Emplear mantas de aislamiento, cuartos con calefacción o lámparas para mantener las temperaturas del concreto superior a 20°C durante las primeras 72 horas.

Utilizar una buena calidad de compuesto de curado.

### **3.4. Curado y protección de las losas de concreto hidráulico**

Después de una correcta colocación del concreto, y con el fin de obtener una durabilidad y resistencia óptima en él, se debe efectuar un proceso de protección y curado, adecuado y necesario, debido a que si el concreto seca muy rápido, se producen rajaduras superficiales y además se le impide alcanzar la resistencia especificada. Los agentes más perjudiciales son el sol y el viento.

El concreto alcanza el 70 % de sus resistencias especificadas a los 7 días de su colocación. La resistencia final del concreto depende en gran manera de las condiciones de humedad y temperatura durante este período inicial. Para lograr que el concreto alcance su resistencia esperada debe protegerse de las pérdidas de humedad al menos durante siete días y en trabajos más delicados hasta catorce días.

Entonces, se puede definir curado como el proceso por el cual el concreto elaborado con cemento hidráulico madura y endurece con el tiempo, como resultado de la hidratación continua del cemento en presencia de suficiente cantidad de agua y de calor (ACI 308R). Para garantizar un buen curado se debe mantener la humedad, mantener la temperatura en el concreto entre 10 °C y 25 °C y proteger al concreto contra lluvia, viento, cargas, vibraciones, impactos, ataques químicos u otras condiciones adversas. En la siguiente figura se puede observar cómo es afectada la resistencia del concreto sin un buen curado.

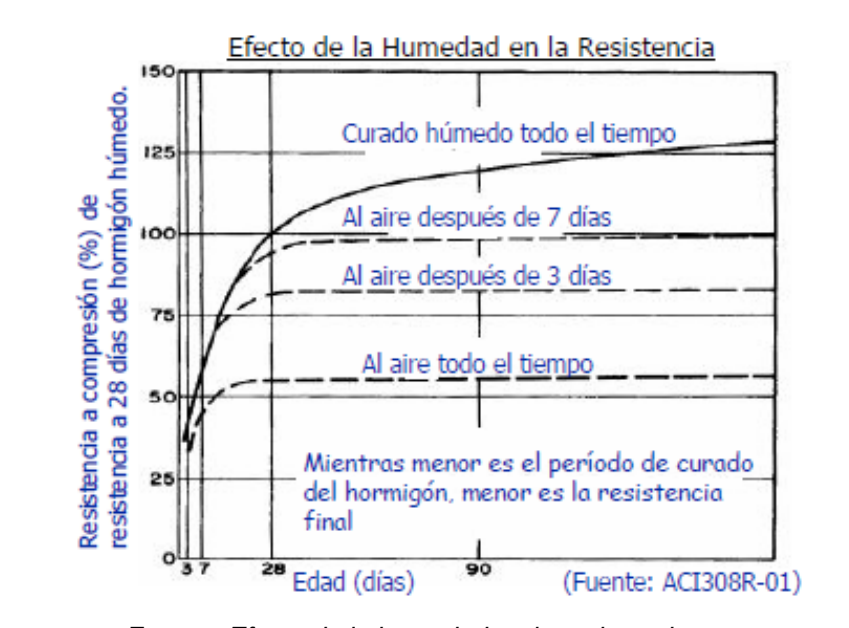

## Figura 49. **Efecto de la humedad en la resistencia**

Se deben establecer medidas de curado para humedecer o retener la humedad existente en el concreto, siempre que el desarrollo de las propiedades esperadas en el concreto de la estructura pueda verse comprometido en la correcta hidratación de los materiales cementantes y las adiciones (ACI 308R). Además, generalmente los pavimentos de concreto son curados rociando compuestos pigmentados o transparentes. El curado del concreto se puede llevar a cabo de las siguientes maneras:

Protección y curado con agua

Es el método más sencillo y efectivo. Consiste en inundar la superficie para limitar el alabeo por gradientes de humedad.

Fuente: *Efecto de la humedad en la resistencia*. [http://www.ingenierocivilinfo.com/2011/04/metodo-de-curado-del-hormigon-y-el.html. \[Consulta:](http://www.ingenierocivilinfo.com/2011/04/metodo-de-curado-del-hormigon-y-el.html.%20%5bConsulta) junio de 2016].

Es importante que la diferencia de temperatura entre el agua y el concreto no exceda los 7ºC para evitar un choque térmico, además, la superficie siempre debe estar saturada para evitar ciclos de humedecimiento y secado. $43$ 

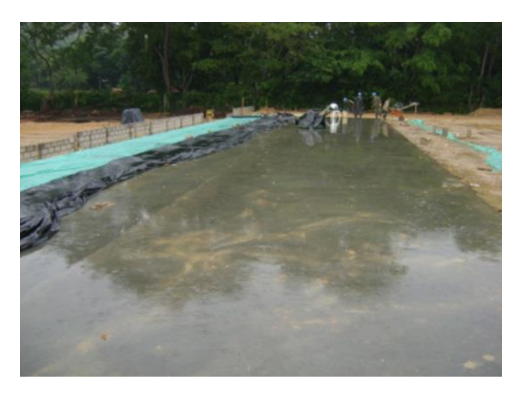

Figura 50. **Curado con agua**

Protección y curado con cubiertas húmedas

Las cubiertas húmedas más comunes son telas, yute, heno, paja o arena húmedos en un espesor de 25 mm. Las cubiertas deben permanecer húmedas durante todo el período de curado. Se debe tener especial precaución para evitar que estas contengan cantidades peligrosas de materia orgánica. Estas cubiertas tienen la capacidad de bajar la temperatura del concreto que se está hidratando, evitando así los alabeos.

Fuente: *Métodos para proteger y curar el concreto*. [http://blog.360gradosenconcreto.com/metodos-para-proteger-y-curar-los-pavimentos-de](http://blog.360gradosenconcreto.com/metodos-para-proteger-y-curar-los-pavimentos-de-concreto/)[concreto/.](http://blog.360gradosenconcreto.com/metodos-para-proteger-y-curar-los-pavimentos-de-concreto/) [Consulta: mayo de 2016].

l <sup>43</sup>*Métodos para proteger y curar el concreto*. [http://blog.360gradosenconcreto.com/metodos-para-proteger-y-curar-los-pavimentos-de](http://blog.360gradosenconcreto.com/metodos-para-proteger-y-curar-los-pavimentos-de-concreto/)[concreto/.](http://blog.360gradosenconcreto.com/metodos-para-proteger-y-curar-los-pavimentos-de-concreto/) [Consulta: mayo de 2016].

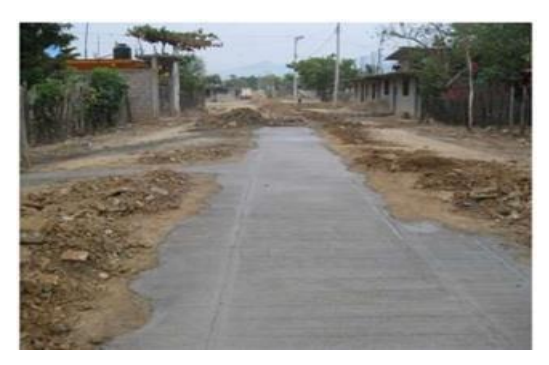

Figura 51. **Curado con cubiertas húmedas**

Protección y curado con cubiertas que retienen la humedad

Son polietilenos generalmente en colores blanco, negro y transparente. Se deben extender tan pronto como sea posible después de las operaciones de acabado superficial y deben sellarse con cinta, pegantes o sostenerse con bloques. Estas pueden dejar manchones sobre la superficie del concreto.

# Figura 52. **Curado con cubiertas que retienen la humedad**

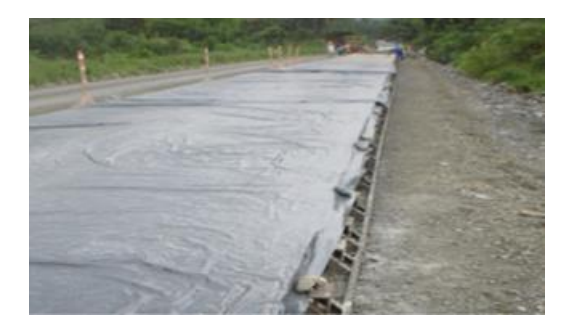

Fuente: *Métodos para proteger y curar el concreto*. [http://blog.360gradosenconcreto.com/metodos-para-proteger-y-curar-los-pavimentos-de](http://blog.360gradosenconcreto.com/metodos-para-proteger-y-curar-los-pavimentos-de-concreto/)[concreto/.](http://blog.360gradosenconcreto.com/metodos-para-proteger-y-curar-los-pavimentos-de-concreto/) [Consulta: mayo de 2016].

Fuente: *Protección y curado del concreto*. [http://es.slideshare.net/Lonely\\_xp/curado-del](http://es.slideshare.net/Lonely_xp/curado-del-concreto-46858706)[concreto-46858706.](http://es.slideshare.net/Lonely_xp/curado-del-concreto-46858706) [Consulta: agosto de 2016].

• Protectores de membrana

Es un método más fácil y favorecedor para curar concreto, ya que no es necesario controlarlo permanentemente. Una de sus desventajas es la dosificación ineficiente y dispareja.Cuando se usan compuestos de curados con pigmentación, su aplicación uniforme puede examinarse visualmente pero es necesario verificar la proporción a través de la medición del volumen usado para un área dada, y su posterior comparación con los requisitos especificados o recomendados por el fabricante.

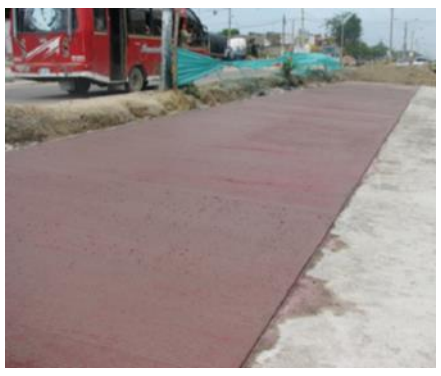

# Figura 53. **Protectores de membrana**

Fuente: *Métodos para proteger y curar el concreto*. [http://blog.360gradosenconcreto.com/metodos-para-proteger-y-curar-los-pavimentos-de](http://blog.360gradosenconcreto.com/metodos-para-proteger-y-curar-los-pavimentos-de-concreto/)[concreto/.](http://blog.360gradosenconcreto.com/metodos-para-proteger-y-curar-los-pavimentos-de-concreto/) [Consulta: mayo de 2016].

Otros métodos para proteger el pavimento de concreto es colocar toldos o pantallas que interrumpan el flujo de viento sobre la estructura y, a su vez, generen sombra sobre la superficie del concreto. También se pueden curar y proteger los pavimentos de concreto regando con agua en forma de niebla durante la colocación del concreto mediante el uso de aspersores.

# Figura 54. **Curado mediante aspersores**

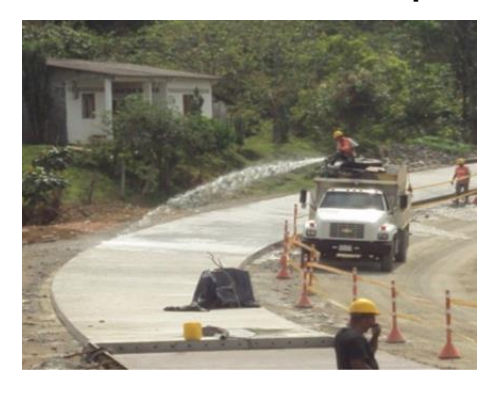

Fuente: *Métodos para proteger y curar el concreto*. [http://blog.360gradosenconcreto.com/metodos-para-proteger-y-curar-los-pavimentos-de](http://blog.360gradosenconcreto.com/metodos-para-proteger-y-curar-los-pavimentos-de-concreto/)[concreto/.](http://blog.360gradosenconcreto.com/metodos-para-proteger-y-curar-los-pavimentos-de-concreto/) [Consulta: mayo de 2016].

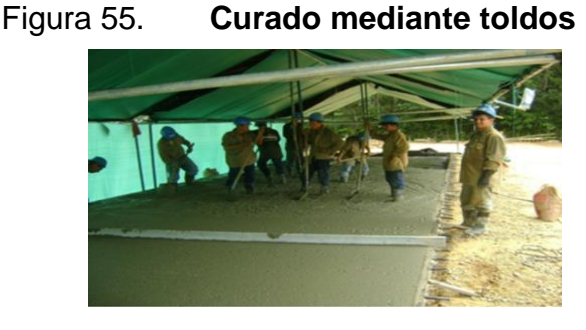

Fuente: *Métodos para proteger y curar el concreto*. [http://blog.360gradosenconcreto.com/metodos-para-proteger-y-curar-los-pavimentos-de](http://blog.360gradosenconcreto.com/metodos-para-proteger-y-curar-los-pavimentos-de-concreto/)[concreto/.](http://blog.360gradosenconcreto.com/metodos-para-proteger-y-curar-los-pavimentos-de-concreto/) [Consulta: mayo de 2016].

El curado es particularmente importante para los pavimentos, debido a su gran área superficial. Un curado pobre puede resultar en daños a los pavimentos de concreto. Los daños pueden ocurrir debido a grietas por contracción por esfuerzos térmicos. El curado se debe iniciar tan pronto como sea posible, sin causar maltrato a la superficie del concreto. Debido a las fases por las cuales atraviesa el concreto, desde su mezcla hasta que la estructura alcanza las propiedades de diseño, deben diferenciarse tres tipos de acciones de curado en el tiempo. Estas se aplicarán en conjunto o selectivamente a una estructura, dependiendo de las condiciones específicas del trabajo (ACI 308R). Estas tres acciones de curado son:
#### Curado inicial

Es el procedimiento implementado una vez el alisado o acabado del elemento ha terminado y tiene como fin evitar la pérdida de humedad de la superficie. El curado inicial es aplicable a mezclas con muy poca exudación o que no exuden, o en el caso de ambientes que promuevan una gran evaporación del agua de la superficie de concreto, o cuando se da una combinación de estas dos circunstancias. El secado de la superficie puede empezar antes de que el concreto presente fraguado inicial y antes de que el afinado se hay completado. Se hace necesario entonces impedir aquí la pérdida de humedad del concreto mediante la aplicación de una niebla húmeda, la aplicación de retardadores de evaporación y el uso de elementos que modifiquen las condiciones climáticas en el sitio, como sombra, barreras de viento y otros.

Curado intermedio

Es el procedimiento de curado para implementar cuando el alisado del concreto se termina pero aún no se ha presentado el fraguado final. Durante este período puede ser necesario disminuir la evaporación, pero el concreto no está aún en condiciones de recibir la aplicación directa de agua, ni de soportar el daño mecánico producido durante la instalación de cubiertas plásticas, lonas, papel impermeable o algún otro material de protección. En estas condiciones la aplicación de membranas de curado, rociando un compuesto curador con fumigadora, es de gran utilidad para impedir la evaporación, mientras el concreto fragua y permite tomar medidas de curado complementarias.

#### Curado final

Medidas de curado que se llevan a cabo concluido el alisado del concreto, una vez este ya ha presentado fraguado final y ha comenzado el desarrollo de resistencia. Ejemplo de aplicaciones de curado final pueden ser: aplicación de cubiertas húmedas, inundación, aplicación de riego de agua o de compuestos de curado. El curado final debe empezar a aplicarse a medida que se va alisando cierta área de una losa, por ejemplo, ya que terminar de alisar para empezar a curar puede constituir una demora injustificada que se puede traducir en gran pérdida de agua del concreto en aquellas zonas alisadas más temprano.

Al curar estructuras de alto riesgo de fisuración en climas cálidos, el curado con una membrana de curado puede hacerse simultáneamente con el alisado que hacen los equipos de pavimentación, luego, una vez el concreto alcance el fraguado final, se puede complementar con la aplicación de telas humedecidas, sacos de cemento húmedos o con el riego de agua sobre la superficie para que disminuya la temperatura del concreto.

# **4. CAPÍTULO IV-GRADIENTE TÉRMICO**

#### **4.1. Cambios de temperatura en el concreto**

Los cambios de temperatura en el concreto pueden producir deformaciones como el alabeo por gradiente térmico y la contracción durante el fraguado, las cuales, si no se tiene el adecuado seguimiento y control, pueden llegar a dañar la losa de forma tal que se tengan que llevar a cabo reparaciones costosas e incluso la reconstrucción.

Alabeo por gradiente térmico

Diferencias de temperatura entre la superficie y el fondo en las losas de pavimento de concreto hidráulico provocan que estas tiendan a sufrir una deformación. Durante el día, cuando la temperatura en la parte superior de la losa es mayor que en la inferior, la parte superior tiende a expandirse mientras la inferior tiende a contraerse, generando en la losa una concavidad hacia abajo; por el contrario, en las noches, cuando la temperatura en la parte inferior es mayor, esta se expande y la parte superior se contrae, provocando una concavidad hacia arriba. Esto es conocido como alabeo por temperatura.Este alabeo pude producir esfuerzos en los bordes y en las esquinas, dejando a la losa sin apoyo, induciendo a que se presenten fallas a temprana edad, las cuales, si no se tienen las medidas adecuadas para controlarlas, pueden provocar reparaciones costosas e incluso la reconstrucción de la losa.

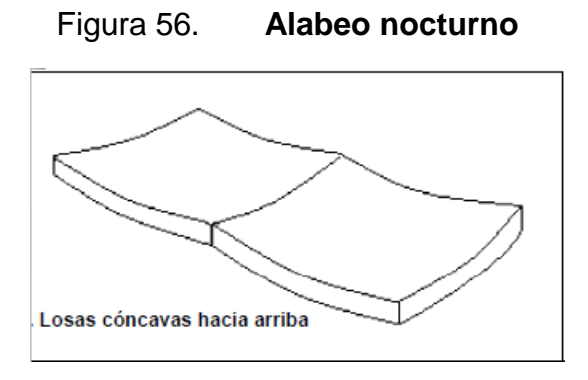

Fuente: *Alabeo de losas de concreto. El concreto en la práctica*. Pág. 1. [Consulta: mayo de 2016].

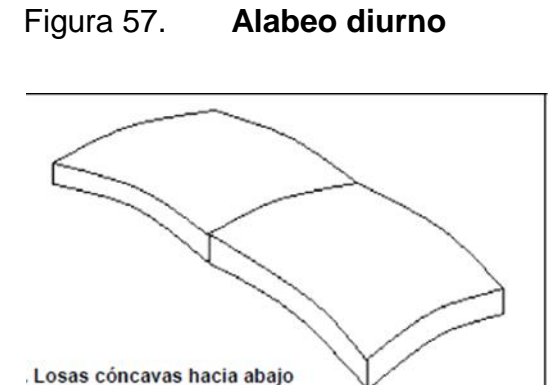

Fuente: *Alabeo de losas de concreto. El concreto en la práctica*. Pág. 1. [Consulta: mayo de 2016].

Durante su secado, el concreto se contrae. Donde no haya restricción, el movimiento ocurre libremente y no desarrolla tensiones y fisuras. Si los esfuerzos de tracción que resultan de la contracción por secado restringido superan la resistencia a tracción del concreto, se generan fisuras. Fisuras aleatorias se pueden desarrollar si las juntas no se espacian adecuadamente y el concreto está restringido para acortarse. Las juntas de contracción en losas sobre el terreno deben espaciarse con distancias de 24 a 36 veces el espesor de la losa, para que puedan controlar las fisuras aleatorias.

El factor controlable más importante que afecta la contracción durante el fraguado es la cantidad de agua por unidad de volumen de concreto. Se puede minimizar la contracción manteniéndose el contenido de agua lo más bajo posible. Los agregados en el concreto, especialmente los agregados gruesos, restringen físicamente la contracción de la pasta de cemento en hidratación. La granulometría, el tamaño máximo, la forma y la textura del agregado se han sugerido como factores que influyen en la contracción.

La contracción por secado se puede reducir evitándose agregados que tienen contracción por secado alto y agregados que contienen grandes cantidades de arcilla. Agregados de cuarzo, granito, feldespato, caliza y dolomita, generalmente producen concretos con baja contracción por secado (ACI comité 224). La duración y el tipo de curado pueden afectar la tasa y la cantidad final de la contracción por secado. Los compuestos de curado, selladores y revestimientos, pueden retener la humedad libre en el concreto por largos períodos de tiempo, retrasando la contracción por secado. Los métodos de curado húmedo, tales como la niebla y el rociado, retardan la contracción hasta que el curado se haya acabado, después de los cuales el concreto se seca y se contrae a una tasa normal.

#### **4.2. Ajustes de temperatura en la mezcla de concreto**

Cabe mencionar que, en Guatemala, un clima frío tal y como lo describe el ACI 306R es difícil, si no imposible, de encontrar, por lo cual se explicarán con un poco más a detalle los ajustes de temperatura en mezclas de concreto en clima cálido, claro que en clima frío estos ajustes se pueden realizar calentando el agua por medio de una resistencia, calentado los agregados cubriéndolos con una manta, calentado la formaleta y el acero de refuerzo antes de la fundición, o de otras formas.

Para poder evadir los problemas que conlleva el clima cálido en los procesos de fabricación y de construcción, así como en las propiedades del concreto en estado fresco y endurecido, es necesario aplicar algunas recomendaciones prácticas, sin tener en ningún caso una metodología o proceso sistemático aplicado. La Instrucción Española de Concreto Estructural (EHE, 1998) en su artículo 73 establece que: "cuando la colocación de concreto se efectúe en tiempo caluroso, se adoptarán las medidas oportunas para evitar la evaporación del agua de mezcla, en particular durante el transporte del concreto y para reducir la temperatura de la masa. Para ello los materiales constituyentes del concreto y los encofrados o moldes destinados a recibirlo deberán estar protegidos del sol. Una vez efectuada la colocación del concreto, se protegerá este del sol y especialmente del viento, para evitar que se seque. Si la temperatura ambiente es superior a 40ºC o hay un viento excesivo, se suspenderá la colocación del concreto, salvo que, previa autorización expresa de la Dirección de Obra, se adopten medidas especiales".<sup>44</sup>

Los primeros pasos para controlar la temperatura del concreto son llevados a cabo en la planta de mezclado. La disminución en la temperatura del concreto reducirá la demanda de agua y la pérdida de trabajabilidad, aumentará los tiempos de fraguado y reducirá la probabilidad de fisuración por contracción plástica. A continuación se dan algunas recomendaciones básicas para poder realizar ajustes a la temperatura del concreto:

 Minimizar el contenido de cemento por medio de aditivos reductores de agua y cenizas volantes como substitutos de cemento. También es recomendable utilizar cementos con tamaño de partículas gruesos.

l

<sup>44</sup>*Alabeo de losas de concreto. El concreto en la práctica*. Pág. 5. [Consulta: mayo de 2016].

- Utilizar retardantes para controlar los tiempos de fraguado, sobre todo en tiempos de trayecto largos.
- Si es necesaria una alta trabajabilidad, hay que considerar la utilización de aditivos reductores de alto rango. Estos aditivos reducen además la fricción entre partículas de agregados durante el mezclado, disminuyendo la generación de calor en el concreto.
- Utilizar cementos de bajo calor de hidratación (por ejemplo tipo MCH o BCH ASTM C1157) y evitar utilizar cementos de alta resistencia inicial (por ejemplo tipo ARI ASTM C1157).
- Crear "sombras" en los acopios de agregados y rociarlos con agua fría.
- Cuando las condiciones de calor sean extremas, podrá utilizarse agua helada como agua de mezclado. Incorporar parte de esta agua en forma de hielo o enfriar el concreto con nitrógeno líquido.
- Agilizar las tareas de entrega y descarga de concreto.
- Mantener un estricto control sobre todos los movimientos de los camiones de concreto (rutas y tiempos). La mejor opción es dotarlos mediante un sistema de control satelital (GPS).
- Limitar el mezclado a 100 revoluciones a la velocidad de mezclado especificada por el fabricante del camión (velocidad de mezclado, aproximadamente 6 a 18 revoluciones por minuto).
- En condiciones de calor extremas, considerar posponer el mezclado hasta llegar al sitio de la obra, es decir, cargar los materiales dentro del camión sin hacer girar el tambor y cargando el cemento en último lugar.
- Pintar la mezcladora del camión de blanco con el objeto de evitar una alta absorción solar y consecuentemente un calentamiento del concreto.
- Cuando sea posible, programar los pedidos de concreto evitando los horarios de mayor temperatura. En climas secos, el concreto colocado después de medianoche es expuesto a menores temperaturas, lo que es benéfico para sus propiedades. De igual forma, el fraguado final

sobreviene cerca del amanecer cuando la humedad relativa es más alta, lo que también tiene beneficios desde el punto de vista de curado y de contracción plástica del concreto.

## **4.3. Esfuerzos producidos por cambios de temperatura y humedad en el concreto**

Debido a que el concreto, como muchos materiales de construcción, no es dimensionalmente estable cuando se somete a cambios de humedad y temperatura, produce que en las losas de pavimento de concreto hidráulico se presente una contracción diferencial. La carbonatación se suma a la contracción de superficie, pero puede reducirse mediante el uso de revestimientos superficiales, selladores y endurecedores. Si las técnicas de acabado utilizadas causan que la pasta de cemento y el agregado fino se concentren en la superficie, la contracción diferencial puede agravarse. Por lo que el resultado es una desviación conocida como curvatura de la losa, alabeo o *curling.*

Los factores que afectan la magnitud del alabeo en una losa son determinados por los cambios de humedad y de temperatura en la losa. Estos incluyen el material de base, las características de la mezcla, el manejo del concreto y las condiciones en servicio después de la construcción. Cuando la pérdida de humedad es mayor y la contracción ocurre cerca de la superficie expuesta del concreto, comparado con la parte inferior de la losa, se generará un gradiente de contracción que se aplica un momento y que alabea la losa. Si el momento de alabeo es mayor que aquel producido por el peso propio de la losa, más cualquier carga aplicada, la losa se desviará hacia arriba o se alabeará. La causa básica de alabeo es la contracción diferencial que se origina cuando la superficie se seca y el núcleo todavía se encuentra en estado plástico.

Las losas delgadas o los *toppings* son los más susceptibles de alabearse por su deficiencia de masa y el incremento de los efectos de contracción por secado. Bajo estas condiciones la losa es incapaz de resistir el momento de alabeo. En general, la longitud del voladizo generado por efecto de la curvatura es de aproximadamente 10% de la longitud de losa (medido entre las juntas), esto en las juntas de construcción (o de las juntas de control *sawcut*), y alrededor del 20 % en juntas sin ninguna transferencia de carga. Sin embargo, estos valores son también una función de la distancia entre las juntas, las propiedades del concreto, espesor de la losa y la rigidez de la base.

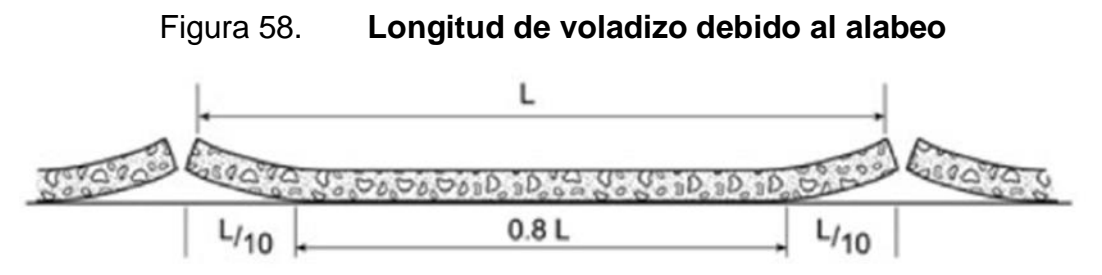

Fuente: Propisos, S.A. [Consulta: agosto de 2016].

El alabeo inmediato de una losa es más frecuente de lo que se cree y está relacionado con un pobre curado y un secado rápido de la superficie, y es que, en las losas, una exudación y un curado pobre tienden a producir un concreto en la superficie con mayor riesgo de contracción por secado que el concreto en la parte inferior de la misma. Las placas delgadas con espaciamientos muy largos de las juntas tienden a incrementar el alabeo. Por esta razón, las losas de remate no adheridas a losas existentes necesitan tener un espaciamiento de junta bastante menor. Algunas veces se ha observado que los espesores en las losas de concreto cumplen por criterios de resistencia los efectos de las cargas de servicio, pero presentan importantes deformaciones en las esquinas, dando lugar a problemas de nivel y hasta fisuras de esquina, por esto a los diseños debe asegurarse una correcta modulación en donde se modelen y se

cuantifiquen estos efectos. Los esfuerzos debidos a los cambios ambientales dependen de la relación entre la longitud de la losa y la del radio de rigidez relativa " $\gamma$ ":

$$
\gamma = \sqrt[4]{\frac{ED^3}{12(1 - v^2)K}}
$$

Ecuación 1. Radio de Rigidez Relativa Fuente: DELATTE, Norbert. *Concrete pavement design*. Pág.133. [Consulta: abril de 2016].

Donde:

l

 $y =$  Radio de rigidez relativa

E= módulo de elasticidad del concreto

D= Espesor del pavimento

K= Módulo de reacción de la subbase

V= Coeficiente de Poison para el concreto, típicamente tomado en 0,15

Dado que " $\gamma$ " es una unidad de medida, la relación L/ $\gamma$  es adimensional.

Huang provee un ejemplo del cálculo de rigidez relativa para una losa de 200 mm de espesor, con E= 27,6 Gpa (4 000 000 psi) and K= 54,2 Mpa/m (200 psi/in). Evaluando en la ecuación 1,  $\gamma$  = 776mm (30,6 in).<sup>45</sup>

Entonces, los esfuerzos en el borde debido al alabeo que ocasiona los cambios de temperatura se pueden calcular mediante la siguiente ecuación:

 $45$  DELATTE, Norbert, op. cit., pág.133. [Consulta: abril de 2016].

$$
\sigma = \frac{CE\alpha_t \Delta t}{2(1 - v^2)}
$$

Ecuación 2. Esfuerzos en el Borde Debido al Alabeo Fuente: DELATTE, Norbert. *Concrete pavement design*. Pág.133. [Consulta: abril de 2016].

Donde:

 $\alpha_t$  = Coeficiente de expansión térmica del concreto.

 $\Delta t$  = Gradiente de temperatura en la losa de concreto.

C= Es un factor de corrección para una losa finita, que se determina usando la relación L/ $\gamma$ , y la siguiente figura.

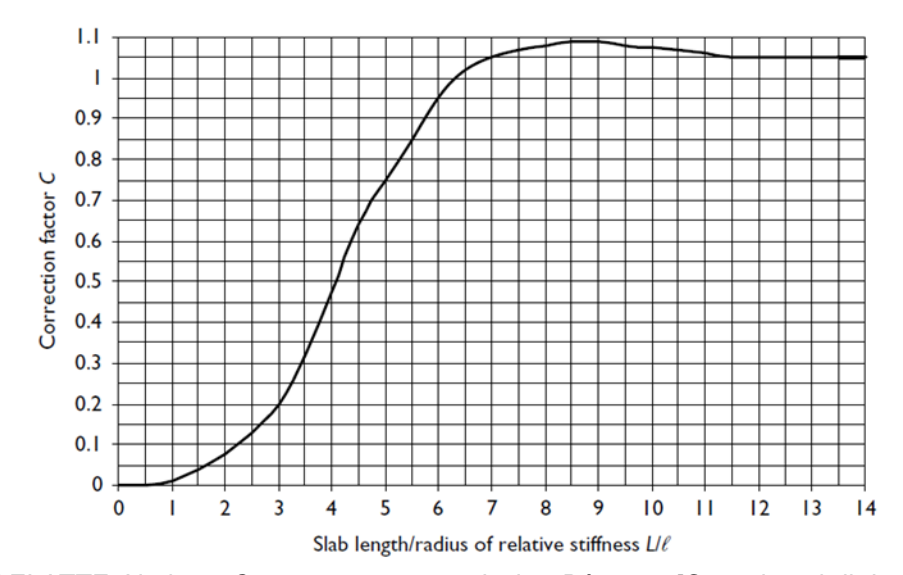

Figura 59. **Factor de corrección debido a esfuerzo de alabeo**

Fuente: DELATTE, Norbert. *Concrete pavement design*. Pág.133. [Consulta: abril de 2016].

Hay que notar que una base más rígida, o un material de una subbase con un mayor K, tiende a producir un valor más pequeño de  $\gamma$ , así una relación mayor L/ $\gamma$  para el mismo espaciamiento de juntas, y mayores coeficientes de C y así mayores esfuerzos debido al alabeo.

También hay que observar que para un K más rígido, el espesor del pavimento será menor, lo cual reducirá  $y$ . El uso mejorado de una capa más rígida en la subbase y pavimentos de menor espesor, sin reducir el espaciamiento de juntas, llevará a grietas debidas al alabeo.

Huang propone un ejemplo para calcular los esfuerzos debidos al alabeo en una losa de 7,6 m (25 ft) de largo y 3,66 m (12 ft) de ancho, con las siguientes relaciones,  $\frac{L_x}{\gamma} = 9.81, \frac{L_y}{\gamma}$  $\frac{dy}{dx}$  = 4,71,  $\mathcal{C}_x$  = 1,07, $\mathcal{C}_y$  = 0,63, proponiendo un gradiente térmico de 11,1 °C (20°F) y un coeficiente de expansión del concreto de  $\alpha_t = 9 \, X \, 10^{-6} / \mathcal{C} (5 \, X \, 10^{-6} \mathcal{F})$ , entonces los esfuerzos en los bordes debido al alabeo sonde 1,48 MPa (214 PSI) en el eje longitudinal.<sup>46</sup>

Cabe mencionar que Westergaard y Bradbury desarrollaron las ecuaciones originales para calcular los esfuerzos debidos al alabeo en las tres posiciones de carga críticas: el interior, los bordes y la esquinas.

Esfuerzos en el borde:

$$
\sigma_t = \frac{(C)(E)(\alpha_t)(\Delta T)}{2}
$$

Ecuación 3. Esfuerzos en el Borde debido al Alabeo Westergaard y Bradbury Fuente: DELATTE, Norbert. *Concrete pavement design*. Pág.133. [Consulta: abril de 2016].

Donde:

l

 $\sigma_t$ = Esfuerzos en el borde debido al alabeo.

C= Es un factor de corrección para una losa finita, que se determina usando la relación L/ $\gamma$ , de la figura 54.

 $46$  DELATTE, Norbert, op. cit., pág.173. [Consulta: mayo de 2016].

E= módulo de elasticidad del concreto.

 $\alpha_t$  Coeficiente de expansión térmica del concreto.

∆T = Gradiente de temperatura en la losa de concreto.

La fórmula de Bradbury para esfuerzos en el interior es:

$$
\sigma_t = \frac{(E)(\alpha_t)(\Delta T)}{2} \left[ \frac{C_1 + \mu C_2}{1 - \mu^2} \right]
$$

Ecuación 4. Esfuerzos en el Interior Debido al Alabeo Fuente: DELATTE, Norbert. *Concrete pavement design*. Pág.133. [Consulta: abril de 2016].

Donde:

 $\sigma_t$  Esfuerzos en el interior debido al alabeo

E= módulo de elasticidad del concreto

 $\alpha_t$  Coeficiente de expansión térmica del concreto

 $\Delta T$ = Gradiente de temperatura en la losa de concreto

 $C_1$ = Factor de corrección en dirección al esfuerzo calculado

 $C<sub>2</sub>=$  Factor de corrección en dirección perpendicular a  $C<sub>1</sub>$ 

 $\mu$ = Coeficiente de Poison para el concreto, típicamente tomado en 0,15

Bradbury también desarrolló una formula aproximada para calcular el esfuerzo en las esquinas debido al alabeo:

$$
\sigma_t = \frac{(E)(\alpha_t)(\Delta T)}{3(1-\mu)} \left[ \sqrt{\frac{a}{\gamma}} \right]
$$

Ecuación 5. Esfuerzos en la Esquina Debido al Alabeo Fuente: DELATTE, Norbert. *Concrete pavement design*. Pág.132. [Consulta: abril de 2016].

### Donde:

 $\sigma_t$ = Esfuerzos en una esquina debido al alabeo

E= Módulo de elasticidad del concreto

 $\alpha_t$  Coeficiente de expansión térmica del concreto

∆T = Gradiente de temperatura en la losa de concreto

 $\mu$ = Coeficiente de Poison para el concreto, típicamente tomado en 0,15

a= radio de distribución de la rueda para la esquina de carga

 $y =$  Radio de rigidez relativa

Asimismo, se puede hacer un estimado del movimiento de las juntas en mm o pulg. Mediantes las siguiente ecuación:

 $\Delta L = CL(\alpha_t \Delta T + \epsilon)$ 

Ecuación 6. Movimiento Aproximado de las Juntas Fuente: DELATTE, Norbert. *Concrete pavement design*. Pág.133. [Consulta: abril de 2016].

### Donde:

C= Factor de corrección debido a la fricción entre losa y soporte (0,65 para subbase estabilizada y 0,80 para subbase granular).

L= Longitud de la losa (espacio entre juntas).

 $\alpha_t$  = Coeficiente de expansión térmica.

∆T = Rango máximo de diferencia de temperatura.

 $\epsilon$  Coeficiente de contracción del concreto.

En las siguientes tablas se muestran algunos valores típicos para el coeficiente de expansión térmica basado en el agregado grueso, y coeficientes típicos de contracción basados en la resistencia del concreto:

### Tabla XXIII. **Valores típicos de expansión térmica**

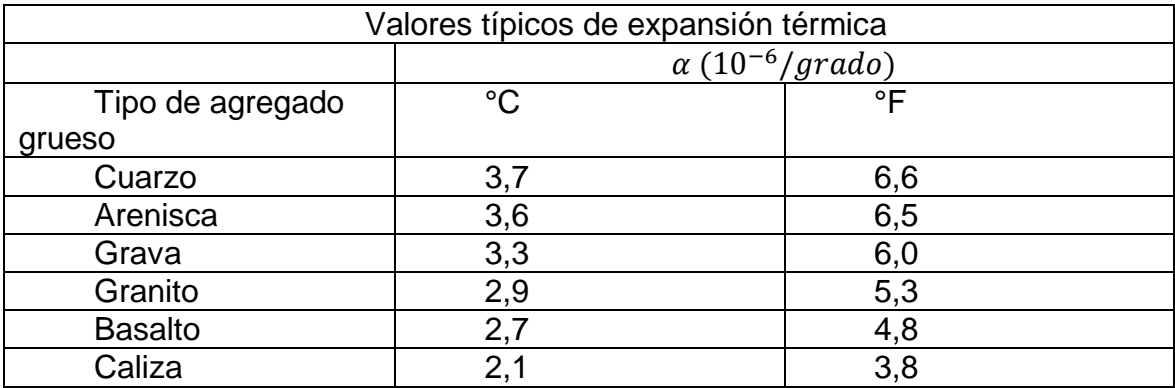

Fuente: DELATTE, Norbert. *Concrete pavement design*. Pág. 294. [Consulta: abril de 2016].

### Tabla XXIV. **Valores típicos de coeficientes de contracción**

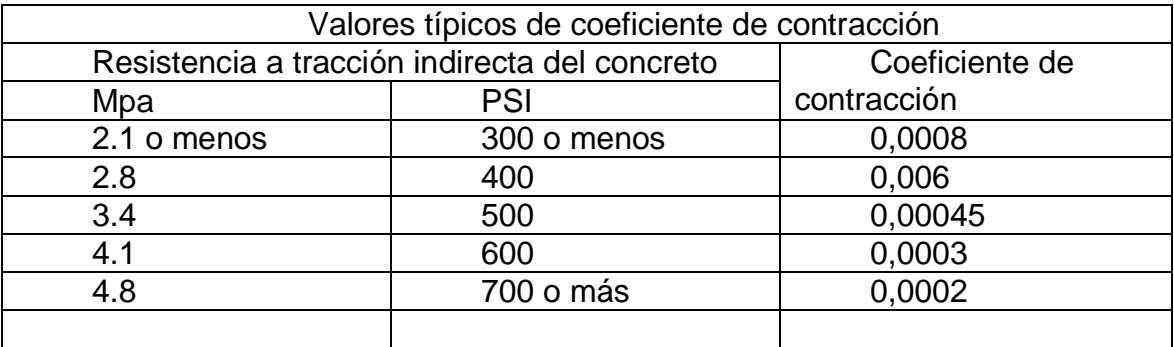

Fuente: DELATTE, Norbert. *Concrete pavement design*. Pág.294. [Consulta: abril de 2016].

A manera de ejemplo, se pide calcular los esfuerzos debidos al alabeo utilizando las ecuaciones originales de Westergaard y Bradbury para las siguientes condiciones:

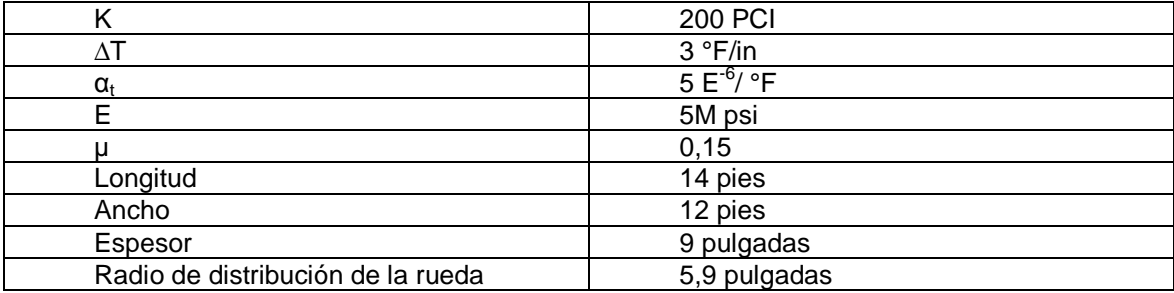

Calculando el radio de rigidez relativa de ecuación 1:

$$
\gamma = \sqrt[4]{\frac{(5M)(9)^3}{12(1 - 0.15^2)200}} = 35.3 \text{ pulgadas}
$$

Determinando el valor de C:

Largo de la losas: 14 pies, que es igual a 168 pulgadas, entonces

$$
\frac{168}{35.3} = 4.8 \rightarrow C, de figura 54 = 0.68
$$

Cálculo del esfuerzo en el borde de ecuación 3:

$$
\sigma_t = \frac{(0.68)(5M)(5^{-6})(27)}{2} = 230 \frac{lb}{pul^2}
$$

Cálculo de los esfuerzos en el interior de ecuación 4:  
\nLongitudinal, 
$$
\frac{168}{35.3} = 4.8 \rightarrow C_1
$$
, de figura 54 = 0.68  
\nTransveral,  $\frac{144}{35.3} = 4.1 \rightarrow C_2$ , de figura 54 = 045  
\n
$$
\sigma_t = \frac{(5M)(5^{-6})(27)}{2} \left[ \frac{0.68 + (0.15)0.45}{1 - 0.15^2} \right] = 258 \frac{lb}{pul^2}
$$

Cálculo del esfuerzo en la esquina de ecuación 5:

$$
\sigma_t = \frac{(5M)(5^{-6})(27)}{3(1-0.15)} \sqrt{\frac{5.9}{35.3}} = 36 \frac{lb}{pul^2}
$$

Asimismo, calcular el movimiento de juntas para una losa de 6,1 m (20 pies) con un agregado de arenisca (α=11,7 μ $\in$ /°C ó 6,5 μ $\in$ /°C), con una resistencia a la tracción indirecta de 3,45 MPa (500 PSI),∈= 0,00045, con un cambio de temperatura esperado de 99°C o 179 °F:

De ecuación 6:

$$
\Delta L = 0,80(6100)(11,7X10^{-6}X99 + 0,00045) = 7,9 \, mm
$$
  

$$
\Delta L = 0,80(240)(6,5X10^{-6}X179 + 0,00045) = 0,31 \, pulgadas
$$

#### **4.4. Transmisión de calor al concreto recién mezclado**

Muchas especificaciones requieren que la temperatura del concreto no caiga bajo cierto valor mínimo durante el período de colocación y curado. Las especificaciones pueden requerir que la temperatura del concreto baje gradualmente con el tiempo, hasta que se equilibre con las condiciones ambientales al remover los sistemas aislantes. El no cumplir con las especificaciones puede resultar en deterioros prematuros y conducir a reparaciones costosas o hasta la reconstrucción. La transmisión de calor se destina principalmente a dos aplicaciones:

- Dar protección a las estructuras recién fundidas en clima frío, a fin de crear una temperatura de curado favorable para que el concreto fragüe y endurezca con razonable normalidad, no obstante la baja temperatura del medio ambiente.
- Permitir el uso anticipado del concreto, calentándolo temporalmente con el objeto de que obtenga a menor plazo una cierta resistencia mecánica requerida para el uso destinado, siendo el medio más utilizado el uso de vapor de agua a presión atmosférica, aunque también existe el método con vapor a presión y temperatura elevada que se lleva a cabo en recipientes de cierre hermético (autoclaves).

Para evitar está pérdida del calor interno producido por la hidratación del cemento, se debe proteger al concreto con encofrados protegidos con un material aislante, tales como: placas de poliestireno expandido, espuma de poliuretano, espuma vinílica, lana de vidrio o fibras celulósicas. Incluso para transmitir calor al concreto se pueden utilizar mantas que contengan en su interior un material aislante, tales como: lana de vidrio, fibras celulósicas o paja. Materiales aislantes sueltos, tales como: paja, arena o tierra.

Algunos otros métodos para transmitir calor pueden incluir mantas afelpadas de algodón. Estas deben cubrir completamente la superficie y los costados del pavimento. Antes de colocarlas, deberán sobresaturarse con agua y podrán colocarse hasta que la superficie haya alcanzado la dureza suficiente, para evitar que se peguen a ella. Se deben mantener húmedas y en su posición. En tanto se coloquen las mantas, la superficie se mantendrá húmeda aplicando agua en forma de neblina. También puede usarse papel impermeable. Tan pronto como el concreto alcance la consistencia necesaria para evitar que el papel se adhiera a su superficie, el pavimento debe ser totalmente cubierto con el papel impermeable. Debe colocarse sobre la superficie húmeda y, en caso de que esta se encuentre seca, se debe humedecer con un riego de agua atomizada sin causarle daño. Las tiras de papel deben ser lo suficientemente anchas para poder proporcionar traslapes, de por lo menos treinta centímetros, y para cubrir los costados después de que se remuevan las formaletas, debiendo mantenerse en estrecho contacto con toda la superficie del pavimento, incluyendo los costados, durante el período de curado. Por último, pueden usarse tiras de polietileno. Deben colocarse cuando la superficie del concreto está húmeda; si está seca se debe humedecer previamente con un riego de agua atomizada. Deben ser lo suficientemente grandes para cubrir el pavimento totalmente, con traslapes, de por lo menos cuarenta y cinco centímetros. El espesor mínimo recomendado para polietileno es de un milímetro. Para evitar que el viento levante el polietileno deberá fijarse con clavos, además de ser lastrado, para que esté en contacto con la superficie del pavimento durante el período de curado. Debido a que las esquinas y los bordes son particularmente vulnerables, es conveniente que los espesores de material aislante para estas partes sean el triple de espesos.

## **5. CAPÍTULO V-PARTE EXPERIMENTAL**

#### **5.1. Metodología**

Para poder determinar el gradiente térmico en losas de pavimento de concreto hidráulico se realizó una investigación-acción sobre gradiente térmico, en el proyecto Anillo Regional 1, en Santo Domingo Xenacoj, San Juan Sacatepéquez. Se establecieron parámetros de referencia: intervalo de mediciones, máximo gradiente permitido, largo de los cables y ubicación de los sensores. Habiendo establecido estos parámetros se procedió a realizar su instalación y posteriormente a recolectar y recopilar la información brindada por los sensores.

Luego de recopilada la información por medio del lector portátil Nomad Trimble, se analizó aquella con el *software* Command Center, *software* Windows Mobile Device Center, y Microsft Excel, para poder determinar las ecuaciones que permitan evaluar la variación de temperatura en diferentes profundidades de una losa de pavimento en función de la hora del día. Es útil ver el diagrama de la página siguiente:

Figura 60. **Mapa conceptual de la metodología de investigación del gradiente térmico en losas de pavimento de concreto hidráulico**

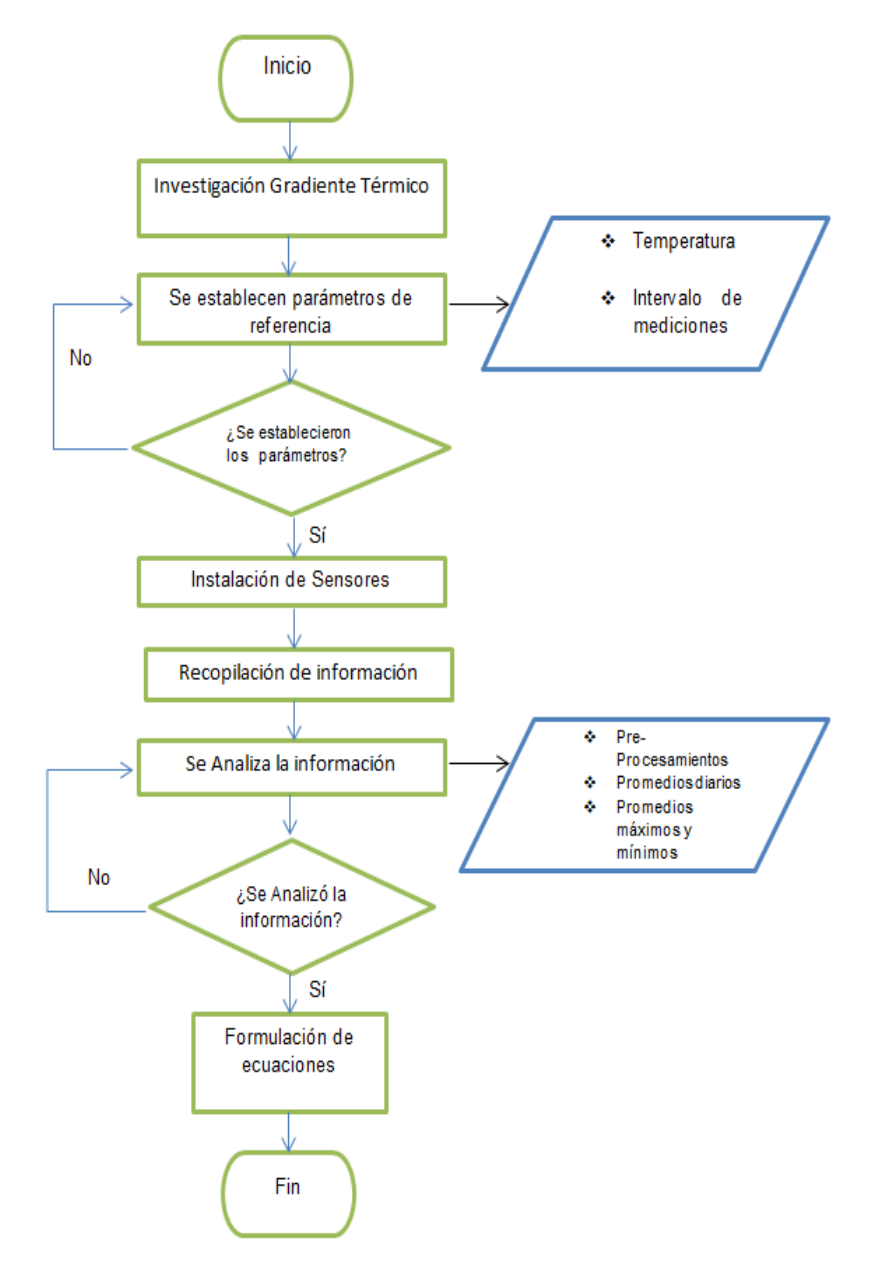

Fuente: elaboración propia.

### **5.2. Equipo**

El equipo utilizado para la determinación del gradiente térmico en losas de pavimento de concreto hidráulico se describe a continuación:

 Nomad Trimble: dispositivo portátil que se utiliza para la recopilación de la información brindada por los sensores y posee el Software Command Center para la lectura de los datos recopilados.

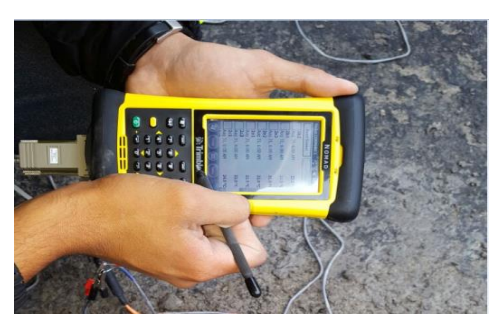

Figura 61. **Nomad Trimble**

Fuente: elaboración propia.

 Sensores Command Center: sensores inteligentes que registran y almacenan las variaciones de temperatura, configurados para almacenar información cada 30 minutos.

### Figura 62. **Sensores Command Center**

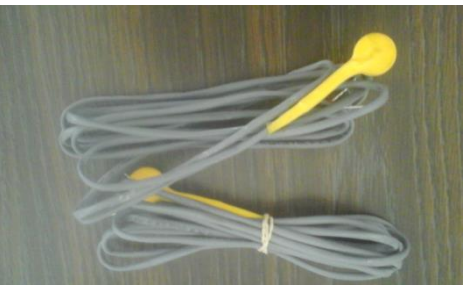

Fuente: elaboración propia.

 Ménsula: elemento que sobresale de un plano vertical y sirve para sostener alguna cosa.

Figura 63. **Ménsula para sostener Sensores Command Center**

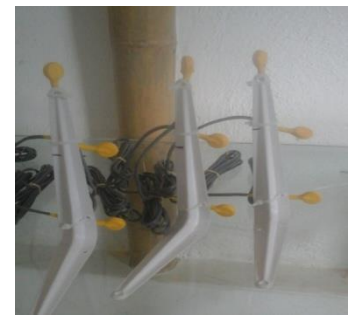

Fuente: elaboración propia.

#### **5.3. Instalación**

Los sensores Command Center se instalaron en tres losas, en distintas posiciones en la losa (borde, centro y esquina; ver figura 64). Se instalaron 27 sensores en total, 9 en cada losa, 3 en cada posición, a diferentes profundidades (2,5cm de la superficie, al centro del espesor de la losa y a 2,5cm de la base), y se les dio diferente nomenclatura (ver figura 65 y tabla XXV).

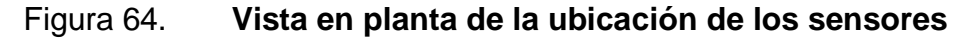

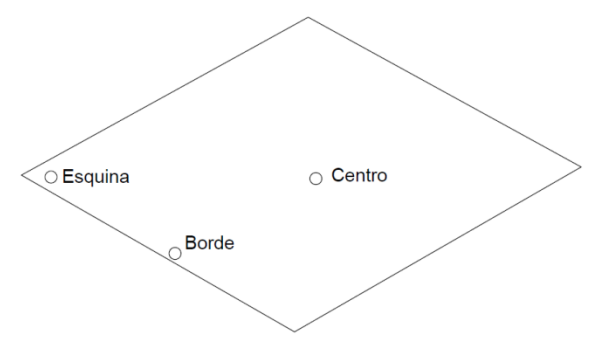

Fuente: elaboración propia.

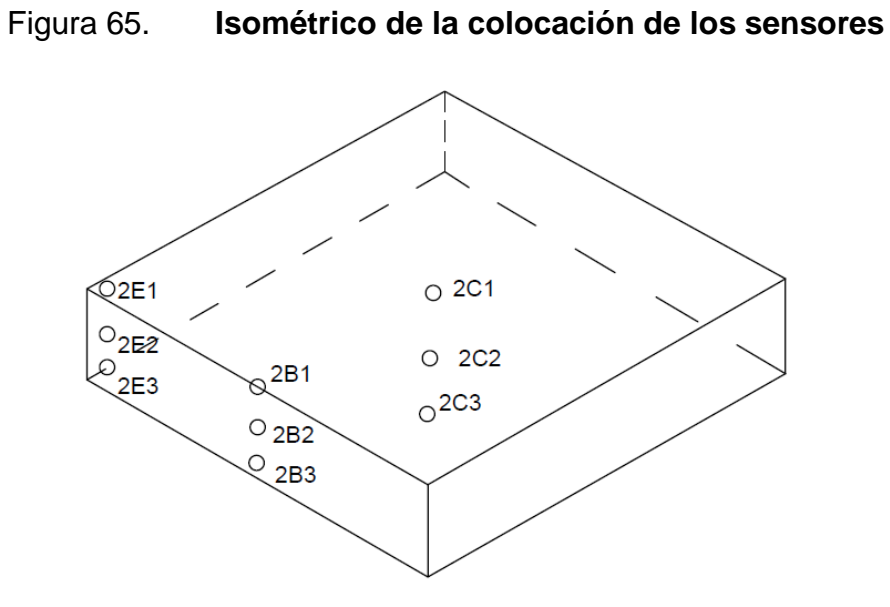

Fuente: elaboración propia.

## Tabla XXV. **Nomenclatura de los distintos sensores colocados en la losa**

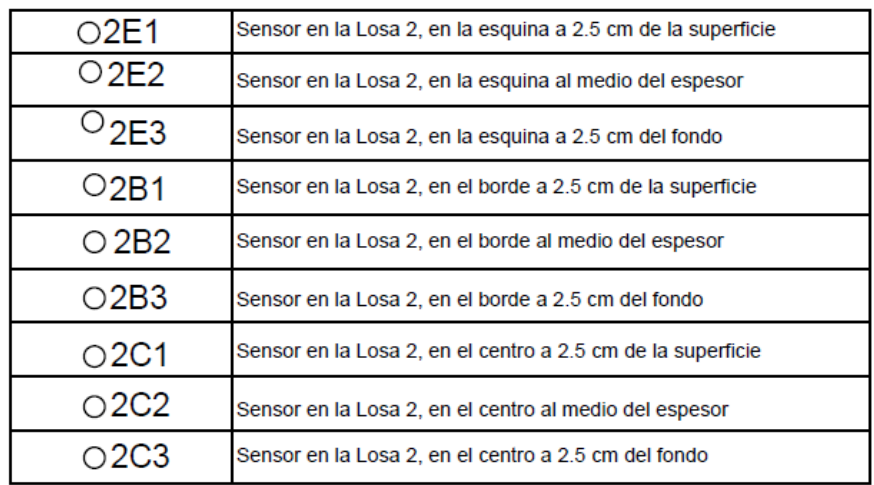

Fuente: elaboración propia.

## Figura 66. **Colocación de los sensores en la losa**

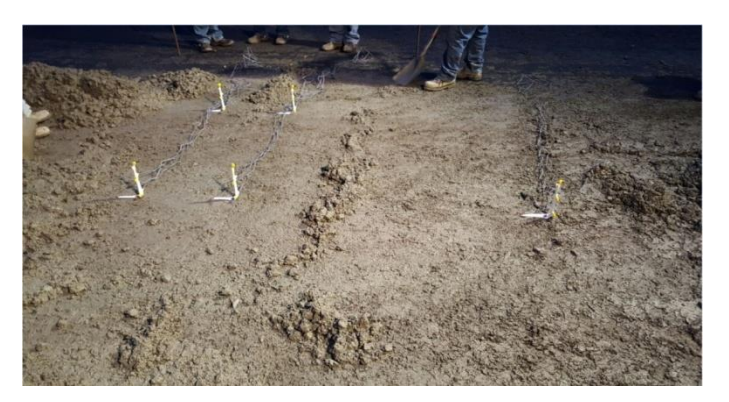

Fuente: elaboración propia.

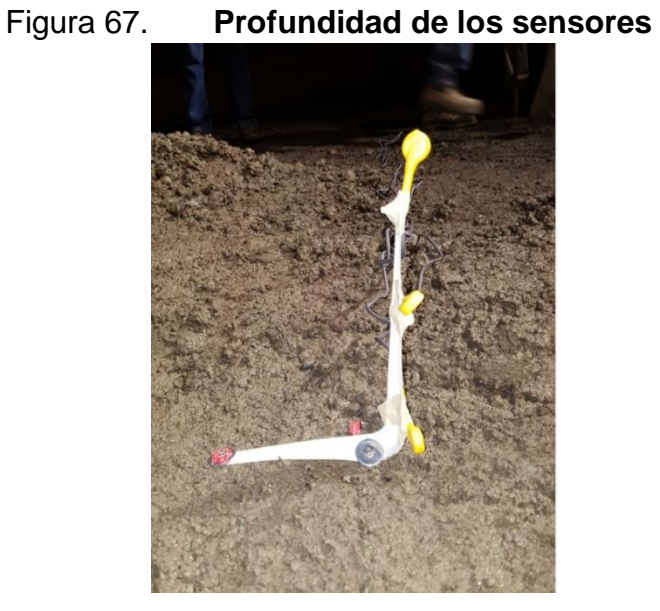

Fuente: elaboración propia.

Para poder instalar los sensores, estos se sujetaron a una ménsula de 18 cm de alto, la cual a su vez se sujetó a la base.

### Figura 68. **Sensores sujetos a la ménsula y a la base**

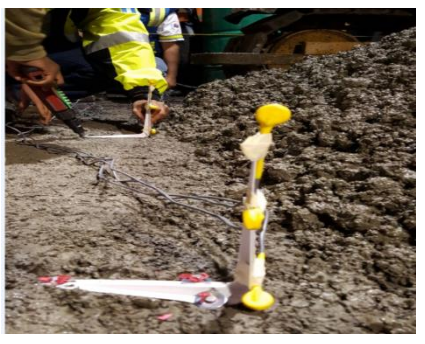

Fuente: elaboración propia.

Se instalaron dos sensores al ambiente, para poder hacer comparaciones entre los cambios de temperatura del ambiente y los cambios de temperatura en la losa.

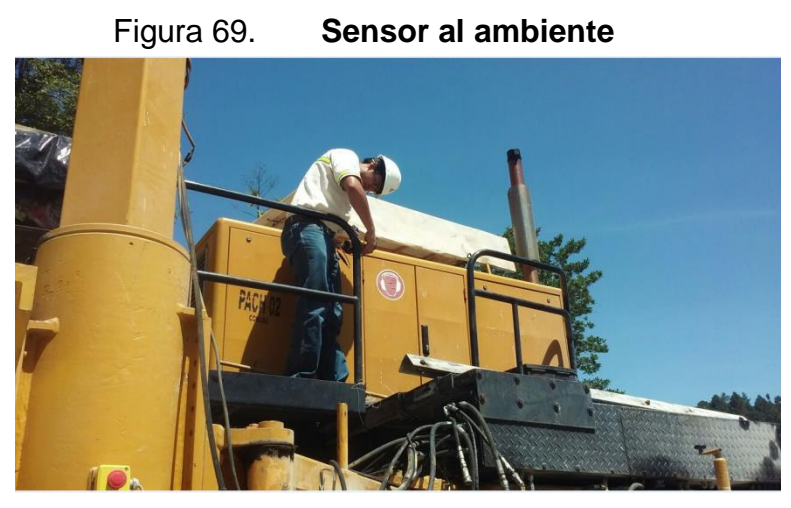

Fuente: elaboración propia.

Los sensores se instalaron a las 4:30 am, para así coincidir con el inicio de la fundición del 31/08/2016.

### **5.4. Recopilación de datos**

Los datos almacenados por cada sensor fueron recopilados una vez a la semana. Se recopilaron un total de 34992 datos.

### **5.5. Descarga de la información**

La información descargada se analizó en Microsoft Excel y en el *software*  Command Center. A continuación se presenta una tabla para evidenciar cómo se visualiza la información (para visualizar todos los datos ver anexo 13).

### Tabla XXVI. **Descarga de información**

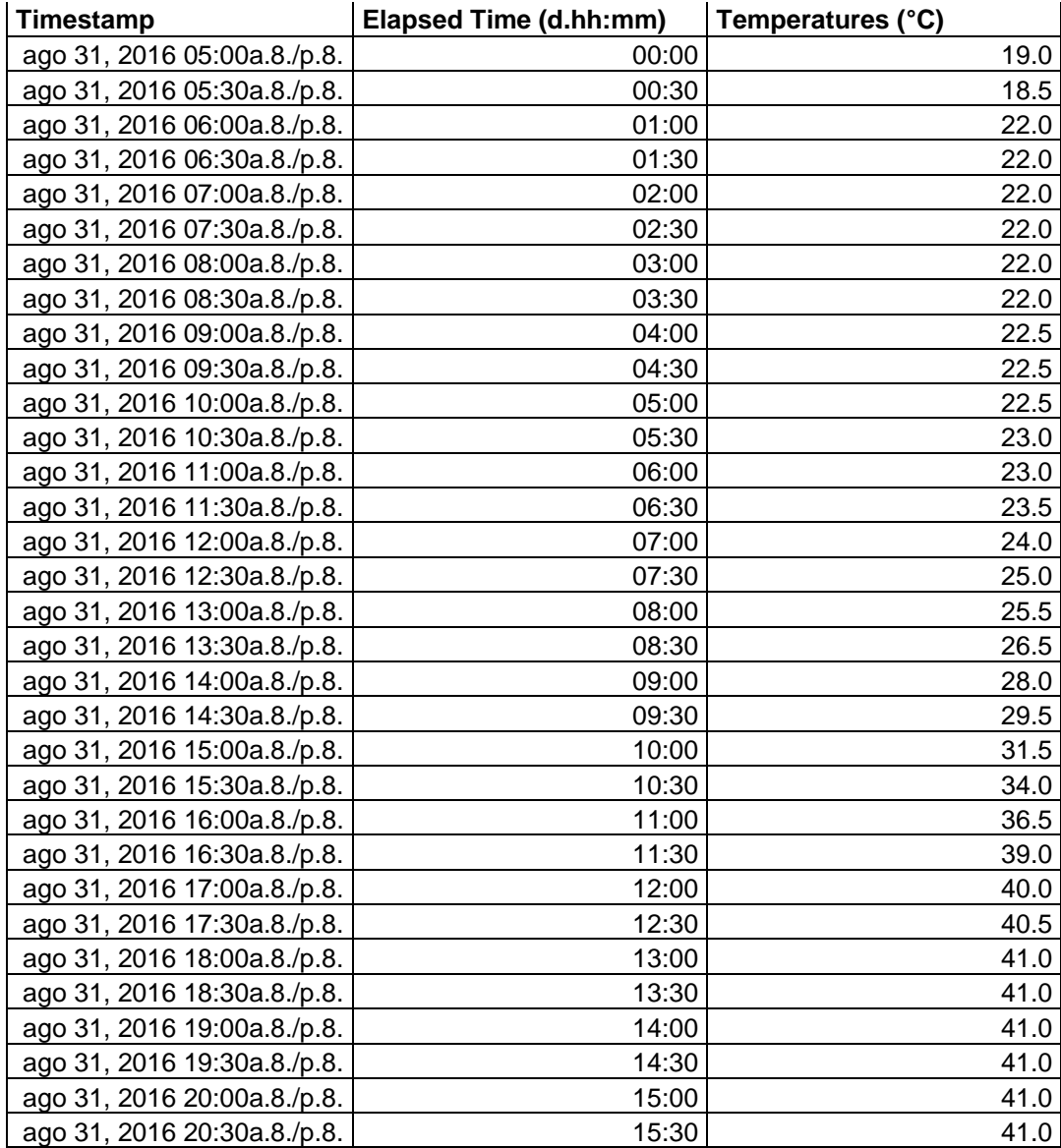

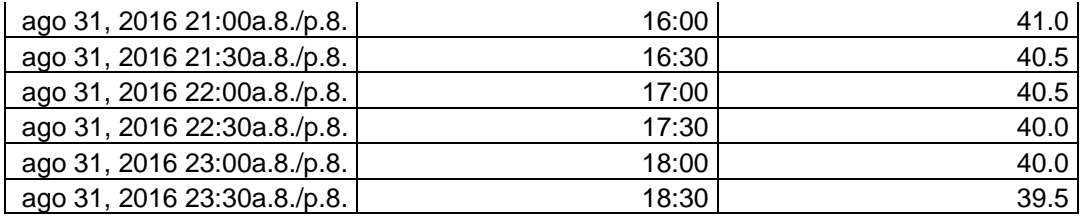

Fuente: elaboración propia.

#### **5.6. Análisis de resultados**

La losa número dos (única que se analizó) alcanza su máxima temperatura, de 45°C, en el punto 2b2, el 31/08/2016 a las 16:30 horas, habiendo transcurrido 11 horas y 30 minutos desde la colocación del concreto, y mantiene esta temperatura durante 1 hora y 30 minutos (ver anexo 1).

La mínima temperatura, de 17°C, se alcanzó en el punto 2c1, el día 08/09/2016 a las 07:00 horas, habiendo transcurrido 8 días y 2 horas 00 minutos desde la colocación del concreto, y mantuvo está temperatura durante 30 minutos, y también el 09/09/2016 a las 06:30 horas, habiendo transcurrido 9 días 1 horas 30 minutos desde la colocación del concreto, y mantuvo está temperatura durante 1 hora. Está disminución se debió a que el 8 y 9 de septiembre se presentó una temperatura ambiente de 9,5°C y 9°C respectivamente (ver anexo 2).

El máximo gradiente positivo en el centro es de 14°C, se obtuvo (entre los puntos 2c1 y 2c3) el 31/08/2016 a las 14:30 horas (ver anexo 3). El máximo gradiente negativo en el centro es de -7°C, se obtuvo (entre los puntos 2c1 y 2c3) el 31/08/2016, el 01/09/2016 y el 02//09/2016, a las 23:30, a las 06:30 y a las 03:30 horas, respectivamente (ver anexo 3).

El máximo gradiente positivo en el borde es de 13°C, se da el 31/08/2016 a las 14:30 horas (ver anexo 4).

El máximo gradiente negativo en el borde es de -6°C, se da el 01/09/2016 y el 02/09/2016 a las 23:30 y a las 02:00 horas, respectivamente (ver anexo 4).

El máximo gradiente positivo en la esquina es de 8°C, se da el 31/08/2016 a las 15:30(ver anexo 5). El máximo gradiente negativo en la esquina es de - 2°C, se da el 01/09/2016, el 02/09/2016, el 07/09/2016 y el 17/09/2016 a la 01:00, a las 22:30, a la 01:30 y a las 00:30 horas, respectivamente (ver anexo 5).

Existe un momento del día en que la diferencia de temperatura entre la parte superior y la parte inferior de la losa es cero, es decir, no existe un gradiente. Se puede asumir que no existe alabeo por temperatura en esos períodos de tiempo, que suelen ser entre 9:30 y 11:00 am, y entre 20:00 y 21:30 horas (ver anexo 6).

Dado que el estudio se realizó en el mes de septiembre, bajo ciertas condiciones climáticas y características de la mezcla, se plantean distintas ecuaciones que permiten evaluar la variación de temperatura en diferentes profundidades y en diferentes ubicaciones de una losa de pavimento en función de la hora del día. Siempre y cuando se tenga una idea de qué temperatura esperar a cierta hora del día, se puede encontrar la hora, en formato 24horas para ese valor de temperatura. Las ecuaciones son las siguientes:

Sensor 2C1 (en el centro de la losa, a 2.5cm de la superficie). (Ver Anexo 10).

- $\circ$  Y = -7E-06x<sup>6</sup> + 0.0006x<sup>5</sup> 0.0198x<sup>4</sup> + 0.277x<sup>3</sup> 1.5906x<sup>2</sup> + 2.8577x + 20.108 Sensor 2C3 (en el centro de la losa, a 2.5cm del fondo). (Ver Anexo 10).
- $\circ$  Y = 2E-06x<sup>6</sup> 0.0002x<sup>5</sup> + 0.0036x<sup>4</sup> 0.0349x<sup>3</sup> + 0.1472x<sup>2</sup> 0.4681x + 25.015

Sensor 2B1 (en el borde de la losa, a 2.5 cm de la superficie). (Ver Anexo 10).

 $\circ$  Y = -3E-06x<sup>6</sup> + 0.0004x<sup>5</sup> - 0.0126x<sup>4</sup> + 0.1901x<sup>3</sup> - 1.1447x<sup>2</sup> + 2.0415x + 20.715

Sensor 2B3 (en el bode de la losa, a 2.5 cm del fondo). (Ver Anexo 10).

 $\circ$  Y = 2E-06x<sup>6</sup> - 0.0002x<sup>5</sup> + 0.0038x<sup>4</sup> - 0.0379x<sup>3</sup> + 0.1649x<sup>2</sup> - 0.492x + 24.837

Sensor 2E1 (en la esquina de la losa, a 2.5cm de la superficie). (Ver Anexo 10).

 $\circ$  Y = 3E-06x<sup>6</sup> - 0.0002x<sup>5</sup> + 0.0025x<sup>4</sup> + 0.0007x<sup>3</sup> - 0.1294x<sup>2</sup> + 0.0517x + 22.274

Sensor 2E3 (en la esquina de la losa, a 2.5cm del fondo). (Ver Anexo 10).

 $\circ$  Yy = 3E-06x<sup>6</sup> - 0.0002x<sup>5</sup> + 0.0049x<sup>4</sup> - 0.0448x<sup>3</sup> + 0.1762x<sup>2</sup> - 0.5767x + 23.577

#### **5.7. Descripción de los resultados obtenidos**

Del total de datos, que es 34 992, se analizaron 12 960, que corresponden a la losa 2, que es la que se analiza en este trabajo. Los datos obtenidos durante el período del estudio muestran que el clima de Guatemala es benigno en cuanto al tema de gradientes de temperatura, comparado con otras latitudes del mundo, ya que los gradientes máximos positivos y negativos obtenidos no son muy grandes como para tener un efecto negativo en el comportamiento de las losas de pavimento de concreto hidráulico.

Asimismo, se observa que, al centro de la losa, los valores de temperatura suelen ser ligeramente mayores que en la esquina y en el borde. Esto puede ser quizás a que hay una mayor área de influencia del concreto sobre esa área.

En el estudio, la temperatura en la superficie de la losa es mayor que la temperatura ambiente. La losa suele ser más afectada por la temperatura ambiente en su superficie y en su parte media, mientras que al fondo de la losa es donde la temperatura es más estable. Para poder determinar las ecuaciones se calcula un promedio para cada media hora por cada sensor.

## **6. CONCLUSIONES**

- 1. La losa se ve afectada por la temperatura ambiente. Cuando es de noche y la temperatura ambiente disminuye, la temperatura de la losa disminuye, aunque más en la superficie que en el fondo. Por el contrario, cuando la temperatura ambiente en el día aumenta, la temperatura de la losa aumenta, aunque más en la superficie que en el fondo (ver anexo 7). En otras palabras, la losa se ve menos afectada por la temperatura ambiente al fondo que en la superficie, y sus cambios de temperatura son menos abruptos en el fondo (ver anexo 8).
- 2. Los sensores colocados al centro de la losa mostraron valores de temperatura ligeramente por encima de los sensores colocados en el borde y en la esquina de la losa.
- 3. El valor máximo de temperatura en la losa analizada es de 45°C en el borde, y el valor mínimo es de 17°C en la esquina. El valor máximo se presentó, como se esperaba, durante las primeras horas del fraguado del concreto. El valor mínimo se presentó en días posteriores, congruente con temperaturas bajas en el ambiente.
- 4. Los períodos de tiempo críticos para el alabeo por temperatura de las losas suelen presentarse cuando el gradiente es máximo positivo y máximo negativo.
- 5. En este estudio se observa que la losa tiene una temperatura menor en la esquina y en el borde que en el centro de la misma. Probablemente esto se debe al área de influencia de la masa del concreto sobre cada sensor (ver anexo 9).
- 6. Un gradiente térmico negativo es indicativo de que la losa tiene mayor temperatura en el fondo que en la superficie. Esto promueve que se produzca un alabeo cóncavo, con las esquinas levantadas.
- 7. Un gradiente térmico positivo es indicativo de que la losa tiene mayor temperatura en la superficie que en el fondo. Esto promueve que se produzca un alabeo convexo, con las esquinas apoyadas en la base.
- 8. Las ecuaciones que permiten evaluar la variación de temperatura en la superficie y el fondo del centro de la losa son:
- 8.1. Superficie:

 $Y = -7E-06x^{6} + 0,0006x^{5} - 0,0198x^{4} + 0,277x^{3} - 1,5906x^{2} + 2,8577x$ + 20,108

- 8.2. Fondo:  $Y = 2E - 06x^{6} - 0,0002x^{5} + 0,0036x^{4} - 0,0349x^{3} + 0,1472x^{2} - 0,4681x +$ 25,015
	- 9. Las ecuaciones que permiten evaluar la variación de temperatura en la superficie y el fondo del borde de la losa son:

9.1. Superficie:

 $Y = -3E-06x^{6} + 0,0004x^{5} - 0,0126x^{4} + 0,1901x^{3} - 1,1447x^{2} +$ 2,0415x + 20,715

- 9.2. Fondo:  $Y = 2E - 06x^{6} - 0,0002x^{5} + 0,0038x^{4} - 0,0379x^{3} + 0,1649x^{2} - 0,492x +$ 24,837
- 10.Las ecuaciones que permiten evaluar la variación de temperatura en la superficie y el fondo de la esquina de la losa son:
- 10.1. Superficie  $Y = 3E - 06x^6 - 0,0002x^5 + 0,0025x^4 + 0,0007x^3 - 0,1294x^2 + 0,0517x$ + 22,274
- 10.2. Fondo:  $Y = 3E - 06x^{6} - 0,0002x^{5} + 0,0049x^{4} - 0,0448x^{3} + 0,1762x^{2} - 0,5767x +$ 23,577
- 11.De los datos recopilados se puede observar que el alabeo por temperatura tiende a ser 0 entre 9:30 y 11:00 horas y entre 20:00 y 21:30 horas.

## **7. RECOMENDACIONES**

- 1. En el momento de instalar los sensores se debe tener previsto cable extra para hacer empalmes, ya que dependiendo de su ubicación, una buena porción de los cables puede quedar fuera de la losa y estos pueden ser cortados (ver anexo 11).
- 2. Medir el IRI (Índice de Rugosidad Internacional) cuando el alabeo por temperatura tiende a ser cero, que es en los períodos de 9:30 y 11:00 horas y entre 20:00 y 21:30 horas, y compararlo con períodos de tiempo críticos, como por ejemplo entre las 13:00 y las 16:00 horas.
- 3. En el momento de instalar los sensores, colocar una masa de concreto que cubra totalmente estos, para evitar que la ménsula de soporte pueda ceder al paso de la pavimentadora (ver anexo 12).
- 4. La investigación se realizó en el mes de septiembre, bajo ciertas características climáticas y bajo especificaciones de diseño de mezcla, por lo que sería adecuado reproducir el estudio en un lugar con distintas características climáticas y distintas especificaciones en el diseño de mezcla, para tener un panorama general del comportamiento de las losas en todas las regiones y diferentes condiciones ambientales.
## **8. BIBLIOGRAFÍA**

- *1.* AASHTO. *Guía para el diseño de estructuras de pavimento.* [Consulta: mayo de 2016].
- *2.* ACI 305R-10. *Efecto de la temperatura sobre el requerimiento del agua del concreto.* Pág. 2. [Consulta: mayo de 2016].
- *3. Alabeo de losas de concreto. El concreto en la práctica.* Pág. 1. [Consulta: mayo de 2016].
- 4. *Aplicaciones de la tecnología de control térmico y de madurez en*  **Colombia. Colombia**. **Colombia**. **Colombia**. **Colombia**. **Colombia**. [<http://www.bdigital.unal.edu.co/49712/1/Aplicaciones%20Calorim](http://www.bdigital.unal.edu.co/49712/1/Aplicaciones%20Calorimetrias%20del%20concreto%20por%20el%20metodo%20de%20la%20madurez%20en%20Colombia%20-%20Noticreto%202009.pdf) [etrias%20del%20concreto%20por%20el%20metodo%20de%20la](http://www.bdigital.unal.edu.co/49712/1/Aplicaciones%20Calorimetrias%20del%20concreto%20por%20el%20metodo%20de%20la%20madurez%20en%20Colombia%20-%20Noticreto%202009.pdf) [%20madurez%20en%20Colombia%20-](http://www.bdigital.unal.edu.co/49712/1/Aplicaciones%20Calorimetrias%20del%20concreto%20por%20el%20metodo%20de%20la%20madurez%20en%20Colombia%20-%20Noticreto%202009.pdf) [%20Noticreto%202009.pdf>](http://www.bdigital.unal.edu.co/49712/1/Aplicaciones%20Calorimetrias%20del%20concreto%20por%20el%20metodo%20de%20la%20madurez%20en%20Colombia%20-%20Noticreto%202009.pdf). [Consulta: 18/04/2016].
- 5. ARROYO, Nancy. *Diseño y conservación de pavimentos rígidos*. [Consulta: abril de 2016].
- 6. ARVO, T. *Cracking due to stresses in concrete slabs*. [en línea]. [<http://www.betoonteed.ee/wp-content/uploads/2014/08/Paving-](http://www.betoonteed.ee/wp-content/uploads/2014/08/Paving-Notes-67-Cracking-due-to-Curling-Stresses-in-Concrete-Slabs.pdf)[Notes-67-Cracking-due-to-Curling-Stresses-in-Concrete-](http://www.betoonteed.ee/wp-content/uploads/2014/08/Paving-Notes-67-Cracking-due-to-Curling-Stresses-in-Concrete-Slabs.pdf)[Slabs.pdf>](http://www.betoonteed.ee/wp-content/uploads/2014/08/Paving-Notes-67-Cracking-due-to-Curling-Stresses-in-Concrete-Slabs.pdf). [Consulta: 12/05/2016].
- 7. Asociación de Cemento Portland. *Diseño de juntas*. Pág. 5. [Consulta: junio de 2016].
- 8. BASF Construction Chemicals. *Vaciados de concreto en climas cálidos*. [en línea]. [<http://arsabasf.com/1/pdf/VaciadoConcretoClimaCalido-](http://arsabasf.com/1/pdf/VaciadoConcretoClimaCalido-0209.pdf)[0209.pdf>](http://arsabasf.com/1/pdf/VaciadoConcretoClimaCalido-0209.pdf). [Consulta: 24/05/2016].
- 9. *Características de los materiales*. [en línea]. [<http://normas.imt.mx/normativa/N-CMT-2-02-005-04.pdf>](http://normas.imt.mx/normativa/N-CMT-2-02-005-04.pdf). [Consulta: 16/05/2016].
- 10. Cementos Mexicanos. *Concreto compactado con rodillo para pavimentos.* [en línea]. [<http://www.cemexcolombia.com/SolucionesConstructor/files/Com](http://www.cemexcolombia.com/SolucionesConstructor/files/CompactadoRodilloCCR.pdf) [pactadoRodilloCCR.pdf>](http://www.cemexcolombia.com/SolucionesConstructor/files/CompactadoRodilloCCR.pdf). [Consulta: 13/05/2016].
- 11. Climate-Data. ORG. *Clima: San Juan Sacatepéquez*. [en línea]. [<http://es.climate-data.org/location/46121/>](http://es.climate-data.org/location/46121/). [Consulta: 09/05/2016].
- 12. Command Center, Concrete Temperature & Maturity Meters. *Monitoreo de la temperatura del concreto*. [en línea]. [<http://www.maturitycentral.com/es/monitoreo-de-la-temperatura](http://www.maturitycentral.com/es/monitoreo-de-la-temperatura-del-concreto/)[del-concreto/>](http://www.maturitycentral.com/es/monitoreo-de-la-temperatura-del-concreto/). [Consulta: 18/04/2016].
- 13. COVARRUBIAS, P. *Diseño de losas de hormigón con geometría*  **optimizada. a** línea]. [<http://www.scielo.cl/scielo.php?script=sci\\_arttext&pid=S0718-](http://www.scielo.cl/scielo.php?script=sci_arttext&pid=S0718-50732012000300005) [50732012000300005http://www.scielo.cl/scielo.php?script=sci\\_artt](http://www.scielo.cl/scielo.php?script=sci_arttext&pid=S0718-50732012000300005) [ext&pid=S0718-50732012000300005>](http://www.scielo.cl/scielo.php?script=sci_arttext&pid=S0718-50732012000300005). [Consulta: 19/05/2016].
- 14. DELATTE, Norbert. *Concrete pavement design*. [Consulta: mayo de 2016].
- 15. Dirección General de Caminos. *Especificaciones generales para construcción de carreteras y puentes*. [Consulta: mayo de 2016].
- 16. *Efecto de la humedad en la resistencia.* [en línea]. [‹http://www.ingenierocivilinfo.com/2011/04/metodo-de-curado-del](http://www.ingenierocivilinfo.com/2011/04/metodo-de-curado-del-hormigon-y-el.html.%20%5bConsulta)[hormigon-y-el.html›. \[Consulta:](http://www.ingenierocivilinfo.com/2011/04/metodo-de-curado-del-hormigon-y-el.html.%20%5bConsulta) junio de 2016].
- 17. *El concreto en la práctica. ¿Qué, por qué y cómo?* [en línea]. [‹http://www.nrmca.org/aboutconcrete/cips/cip4es.pdf›](http://www.nrmca.org/aboutconcrete/cips/cip4es.pdf). [Consulta: mayo de 2016].
- 18. *Estado del conocimiento*. [en línea]. [<http://www.tdx.cat/bitstream/handle/10803/6163/03Jaol03de15.pd](http://www.tdx.cat/bitstream/handle/10803/6163/03Jaol03de15.pdf?sequence=3) [f?sequence=3>](http://www.tdx.cat/bitstream/handle/10803/6163/03Jaol03de15.pdf?sequence=3). [Consulta: 26/05/2016].
- 19. *Gradiente negativo.* [en línea]. [‹http://www.propisos.com/›](http://www.propisos.com/). [Consulta: junio de 2016].
- 20. *Gradiente positivo.* [en línea]. [‹http://www.propisos.com/›](http://www.propisos.com/). [Consulta: junio de 2016].
- 21. *Guide for design of pavement structures.* [en línea]. [‹https://habib00ugm.files.wordpress.com/2010/05/aashto1993.pdf›](https://habib00ugm.files.wordpress.com/2010/05/aashto1993.pdf). [Consulta: junio de 2016].
- 22. GUZMÁN, V. *Manual de prácticas de concreto hidráulico*. Pág. 15-98. [Consulta: 18/03/2016].
- 23. HAYASAKA José; PEÑAFIEL, Fernando. *Pavimentos de concreto hidráulico en carreteras*. Págs. 74-150 [Consulta: 15/04/2016].
- 24. Instituto Mexicano del Cemento y del Concreto. *CCR en la construcción de pavimentos*. [en línea]. [<http://www.imcyc.com/revistacyt/abril2012/arttecnologia.html>](http://www.imcyc.com/revistacyt/abril2012/arttecnologia.html).[C onsulta: 13/05/2016].
- 25. Instituto Del Cemento Portland Argentino. *Diseño de pavimentos rígidos*. [en línea]. [<http://es.slideshare.net/henryj20/diseo](http://es.slideshare.net/henryj20/diseo-pavimento-rigido)[pavimento-rigido>](http://es.slideshare.net/henryj20/diseo-pavimento-rigido). [Consuta: 15/03/2016].
- 26. Instituto Del Cemento Y Del Hormigón De Chile. *Tendencias en el diseño de pavimentos de hormigón*. [en línea]. [<http://www.holcim.com.sv/fileadmin/templates/SV/doc/Pavimento](http://www.holcim.com.sv/fileadmin/templates/SV/doc/Pavimentos_Hormigon_Analisis_Tensional_01.pdf) [s\\_Hormigon\\_Analisis\\_Tensional\\_01.pdf>](http://www.holcim.com.sv/fileadmin/templates/SV/doc/Pavimentos_Hormigon_Analisis_Tensional_01.pdf). [Consulta: 12/05/2016].
- 27. Instituto Mexicano Del Cemento Y el Concreto. *Pavimentos de concreto hidráulico*. **implies a línea**]. **línea**]. [<http://www.imcyc.com/50/pdfs/50a\\_PavimentosChih.pdf>](http://www.imcyc.com/50/pdfs/50a_PavimentosChih.pdf). [Consulta: 13/02/2016].
- 28. LONDOÑO, Cipriano. *Diseño, construcción y mantenimiento de pavimentos de concreto.* [Consulta: mayo de 2016].
- 29. LONDOÑO, Cipriano. *Esfuerzos térmicos en pavimentos de concreto*. [en línea]. [<http://blog.360gradosenconcreto.com/esfuerzos](http://blog.360gradosenconcreto.com/esfuerzos-termicos-en-pavimentos-de-concreto/)[termicos-en-pavimentos-de-concreto/>](http://blog.360gradosenconcreto.com/esfuerzos-termicos-en-pavimentos-de-concreto/). [Consulta: 19/03/2016].
- 30. MELÉNDEZ, E. *Pavimentos*. [en línea]. [<http://es.slideshare.net/felixyarangaguillen/pavimentos-](http://es.slideshare.net/felixyarangaguillen/pavimentos-48445113)[48445113>](http://es.slideshare.net/felixyarangaguillen/pavimentos-48445113). [Consulta: 15/04/2016].
- 31. *Métodos para proteger y curar el concreto.* [en línea]. [‹http://blog.360gradosenconcreto.com/metodos-para-proteger-y](http://blog.360gradosenconcreto.com/metodos-para-proteger-y-curar-los-pavimentos-de-concreto/)[curar-los-pavimentos-de-concreto/›](http://blog.360gradosenconcreto.com/metodos-para-proteger-y-curar-los-pavimentos-de-concreto/). [Consulta: mayo de 2016].
- 32. *Mezclado* del concreto. Ien líneal. [<http://www.arqhys.com/construccion/concreto-mezclado.html>](http://www.arqhys.com/construccion/concreto-mezclado.html). [Consulta: 12/2016].
- 33. MONZÓN, Daniel. *El fenómeno de contracción en pavimentos de concreto.* [en línea]. [‹http://lemac.frlp.utn.edu.ar/wp](http://lemac.frlp.utn.edu.ar/wp-content/uploads/2011/12/Tesis2006_Daniel-Monzon_Contraccion-en-Pavimentos-de-Hormigon.pdf)[content/uploads/2011/12/Tesis2006\\_Daniel-Monzon\\_Contraccion](http://lemac.frlp.utn.edu.ar/wp-content/uploads/2011/12/Tesis2006_Daniel-Monzon_Contraccion-en-Pavimentos-de-Hormigon.pdf)[en-Pavimentos-de-Hormigon.pdf›](http://lemac.frlp.utn.edu.ar/wp-content/uploads/2011/12/Tesis2006_Daniel-Monzon_Contraccion-en-Pavimentos-de-Hormigon.pdf). [Consulta: mayo de 2016].
- 34. National Ready Mixed Concrete Association. *Colocación de concreto en clima cálido*. **a línea**]. [<http://www.nrmca.org/aboutconcrete/cips/CIP12es.pdf>](http://www.nrmca.org/aboutconcrete/cips/CIP12es.pdf). [Consulta: 24/05/2016].
- 35. OLAGUE, Castro. *Evaluación de pavimentos de concreto hidráulico*. [en línea]. [<http://www.imcyc.com/revista/1998/nov/evaluaci.htm>](http://www.imcyc.com/revista/1998/nov/evaluaci.htm). [Consulta: 15/03/2016].
- 36. Portland Cemente Association. *Thickness design for concrete highway and street pavements.* [Consulta: julio de 2016].
- 37. Portland Cement Association. [en línea]. [‹http://concretoenlaconstruccion.mex.tl/653273\\_1-4---](http://concretoenlaconstruccion.mex.tl/653273_1-4---TRANSPORTACION--DEL-CONCRETO.html)

[TRANSPORTACION--DEL-CONCRETO.html›](http://concretoenlaconstruccion.mex.tl/653273_1-4---TRANSPORTACION--DEL-CONCRETO.html). [Consulta: mayo de 2016].

- 38. Propisos, S.A. *Tecnología básica del alabeo presentado en las losas de concreto.* [en línea]. [<http://www.propisos.com/index.php/12](http://www.propisos.com/index.php/12-completas/43-tecnologia-basica-del-alabeo-presentado-en-las-losas-de-concreto) [completas/43-tecnologia-basica-del-alabeo-presentado-en-las](http://www.propisos.com/index.php/12-completas/43-tecnologia-basica-del-alabeo-presentado-en-las-losas-de-concreto)[losas-de-concreto>](http://www.propisos.com/index.php/12-completas/43-tecnologia-basica-del-alabeo-presentado-en-las-losas-de-concreto). [Consulta: 17/04/2016].
- 39. *Protección y curado del concreto.* [en línea]. [‹http://es.slideshare.net/Lonely\\_xp/curado-del-concreto-](http://es.slideshare.net/Lonely_xp/curado-del-concreto-46858706)[46858706›](http://es.slideshare.net/Lonely_xp/curado-del-concreto-46858706). [Consulta: agosto de 2016].
- 40. QUINTANA, J.; CARRIÓN, F.; CRESPO S.; et al. *Evaluación del comportamiento estructural de un pavimento de concreto estructuralmente reforzado continuo por efecto térmico*. [en línea]. [<http://www.smie.org.mx/SMIE\\_Articulos/co/co\\_18/te\\_14/ar\\_02.pdf](http://www.smie.org.mx/SMIE_Articulos/co/co_18/te_14/ar_02.pdf) >. [Consulta: 01/03/2016].
- *41. Resistencia por adherencia pasta-agregados.* [en línea]. [‹http://es.slideshare.net/KeJht/contraccion-y-retraccion-del](http://es.slideshare.net/KeJht/contraccion-y-retraccion-del-concreto)[concreto›](http://es.slideshare.net/KeJht/contraccion-y-retraccion-del-concreto). [Consulta: abril de 2016].
- 42. *Rigid pavement response*. [en línea]. [<http://www.pavementinteractive.org/article/rigid-pavement](http://www.pavementinteractive.org/article/rigid-pavement-response/)[response/>](http://www.pavementinteractive.org/article/rigid-pavement-response/) [Consulta: 16/05/2016].
- 43. RODRÍGUEZ, M. *Nuevos conceptos a considerar en el diseño/construcción/conversación de pavimentos de hormigón* (Conferencia). Asociación de Productores De Cemento. [Consulta: 12/04/2016].
- 44. SABOGAL, F. *Esfuerzos en pavimentos rígidos*. [en línea]. [<http://es.slideshare.net/ingeniero34/esfuerzos-en-pavimentos](http://es.slideshare.net/ingeniero34/esfuerzos-en-pavimentos-rigidos)[rigidos>](http://es.slideshare.net/ingeniero34/esfuerzos-en-pavimentos-rigidos). [Consutla: 14/04/2016].
- 45. SÁNCHEZ, Pablo. *Método de diseño de losas de dimensiones superficiales optimizadas en pavimentos de concreto hidráulico*. Págs. 1-170. [Consulta: 09/02/2016].
- 46. SIDDIQUE, Z.; HOSSAIN, M.; MEGGERS, D. *Temperature and curling measurements on concrete pavement*. [en línea]. [<http://www.ctre.iastate.edu/pubs/midcon2005/SiddiqueTemperatu](http://www.ctre.iastate.edu/pubs/midcon2005/SiddiqueTemperature.pdf) [re.pdf>](http://www.ctre.iastate.edu/pubs/midcon2005/SiddiqueTemperature.pdf). [Consulta: 22/002/2016].
- 47. *Tecnología básica del alabeo presentado en las losas de concreto.* [en línea]. [‹http://www.propisos.com/index.php/12-completas/43](http://www.propisos.com/index.php/12-completas/43-tecnologia-basica-del-alabeo-presentado-en-las-losas-de-concreto) [tecnologia-basica-del-alabeo-presentado-en-las-losas-de](http://www.propisos.com/index.php/12-completas/43-tecnologia-basica-del-alabeo-presentado-en-las-losas-de-concreto)[concreto›](http://www.propisos.com/index.php/12-completas/43-tecnologia-basica-del-alabeo-presentado-en-las-losas-de-concreto). [Consulta: 11 de mayo de 2016].
- 48. *Vaciado del concreto en clima cálido.* [en línea]. [‹http://arsabasf.com/1/pdf/VaciadoConcretoClimaCalido-0209.pdf›](http://arsabasf.com/1/pdf/VaciadoConcretoClimaCalido-0209.pdf). [Consulta: mayo de 2016].
- 49. *Vaciado de concreto en climas fríos.* [en línea]. [‹https://www.nrmca.org/aboutconcrete/cips/CIP27es.pdf›](https://www.nrmca.org/aboutconcrete/cips/CIP27es.pdf). [Consulta: junio de 2016].
- 50. ZAGACETA Iván; ROMERO, Ramiro. *El pavimento de concreto hidráulico premezclado en la modernización y rehabilitación de la Avenida Arboledas.* Pág. 29. [Consulta: abril de 2017].

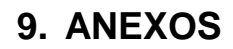

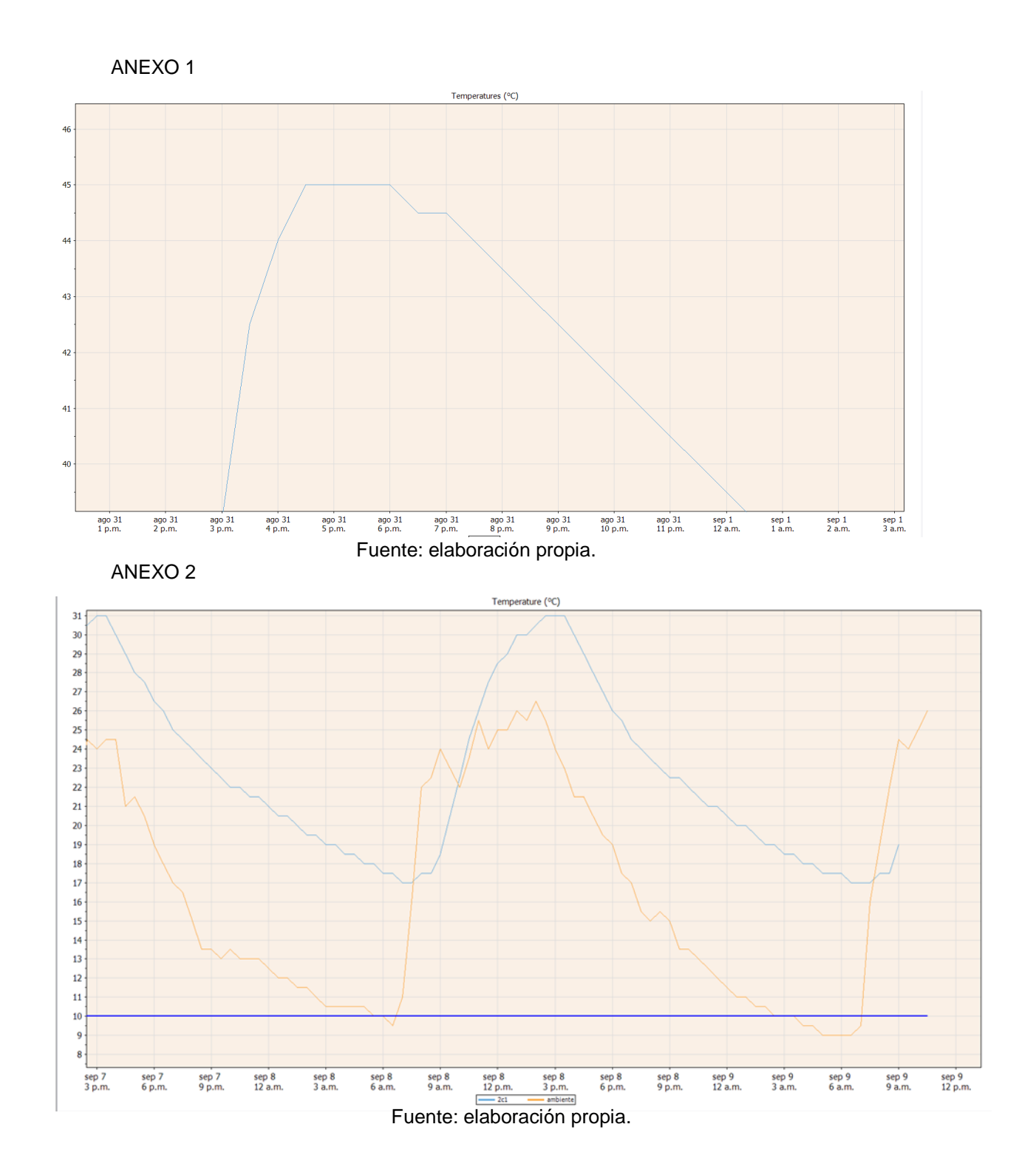

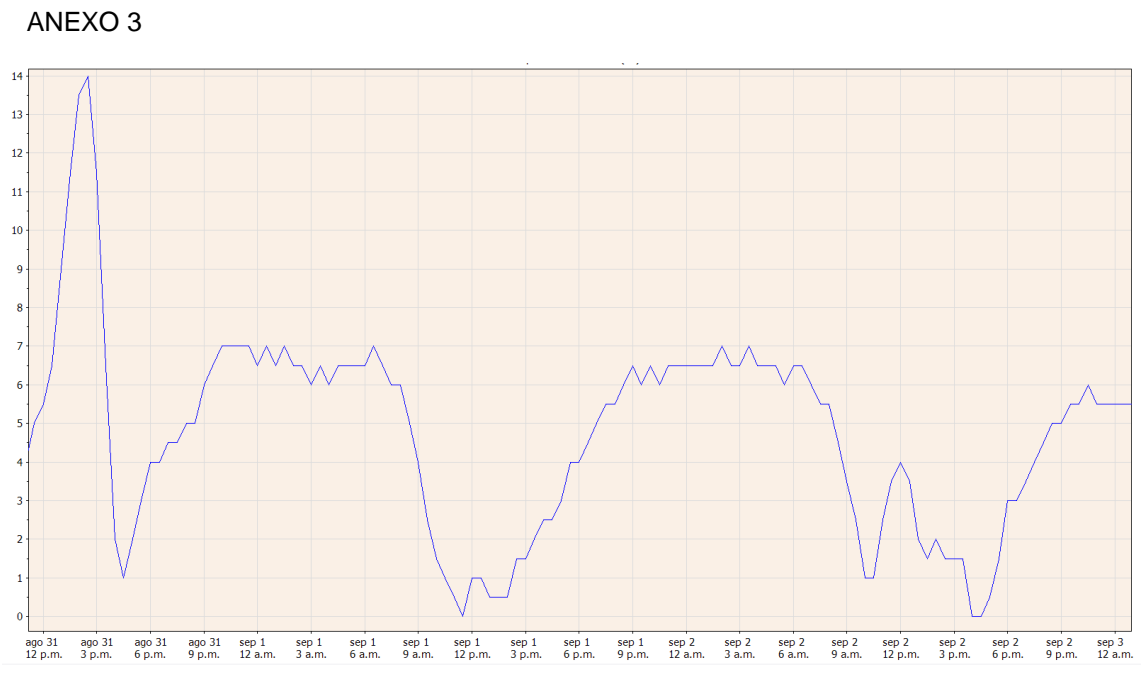

Fuente: elaboración propia.

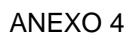

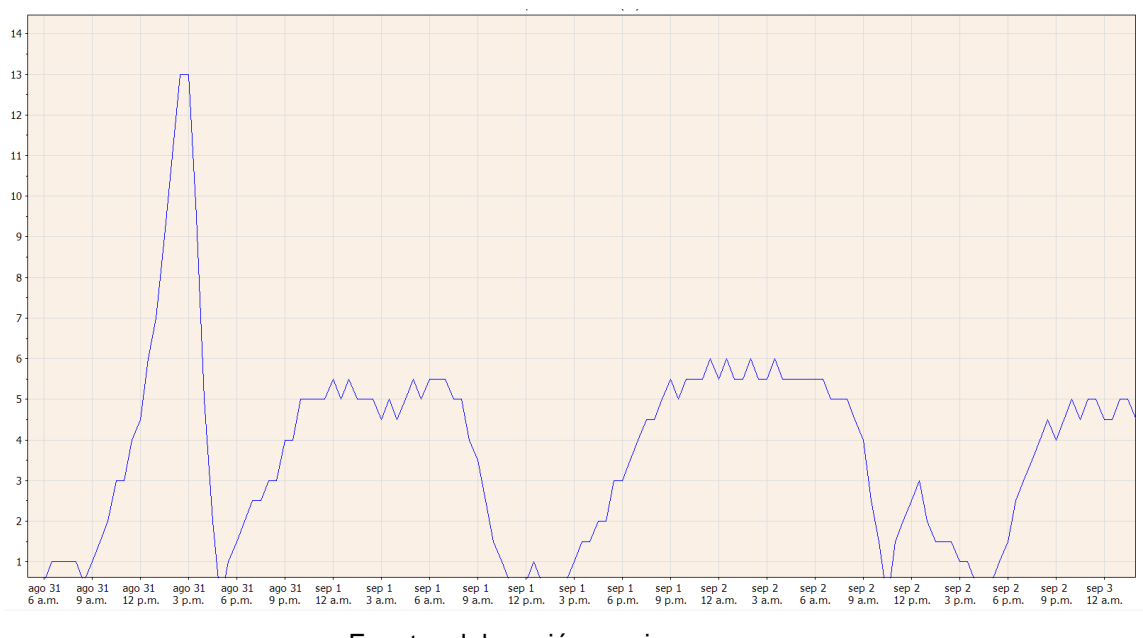

Fuente: elaboración propia.

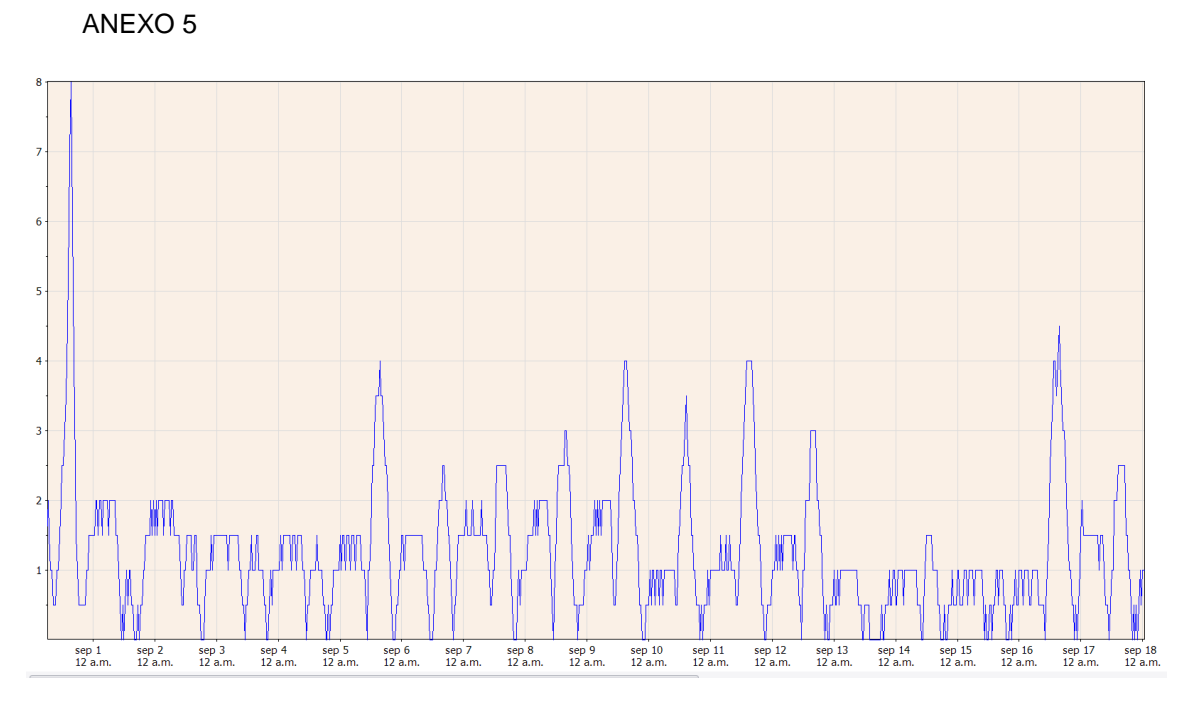

Fuente: elaboración propia.

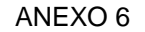

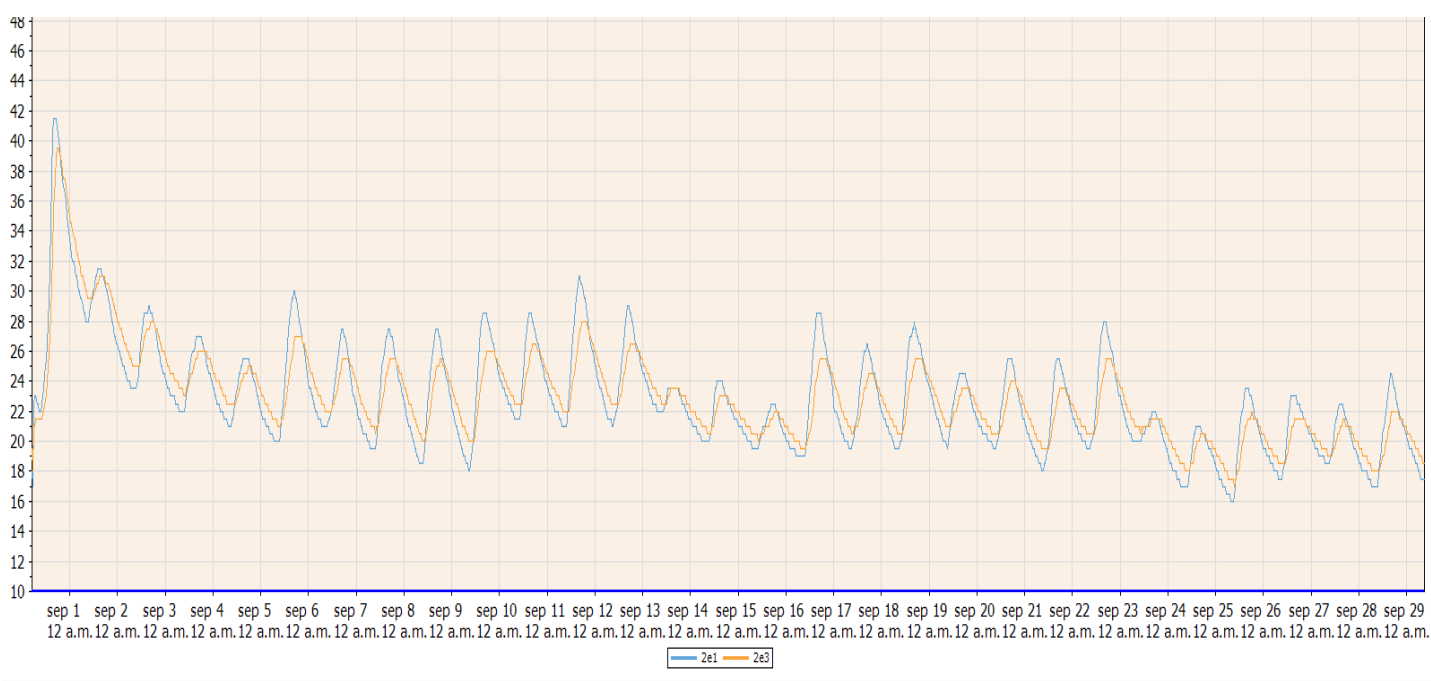

Fuente: elaboración propia.

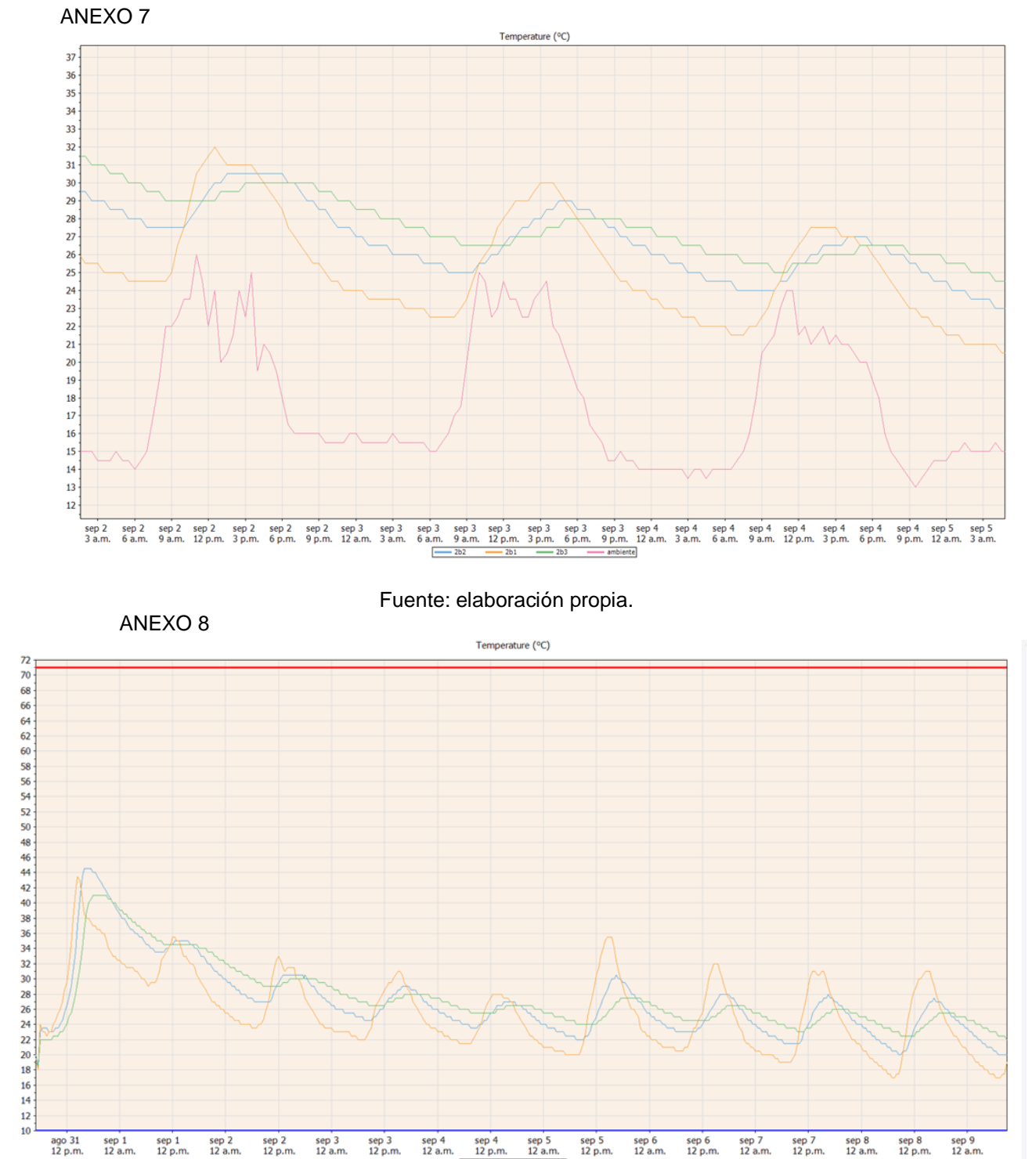

sep 5<br>12 a.m. sep 5<br>12 p.m. sep 4<br>12 p.m

Fuente: elaboración propia.

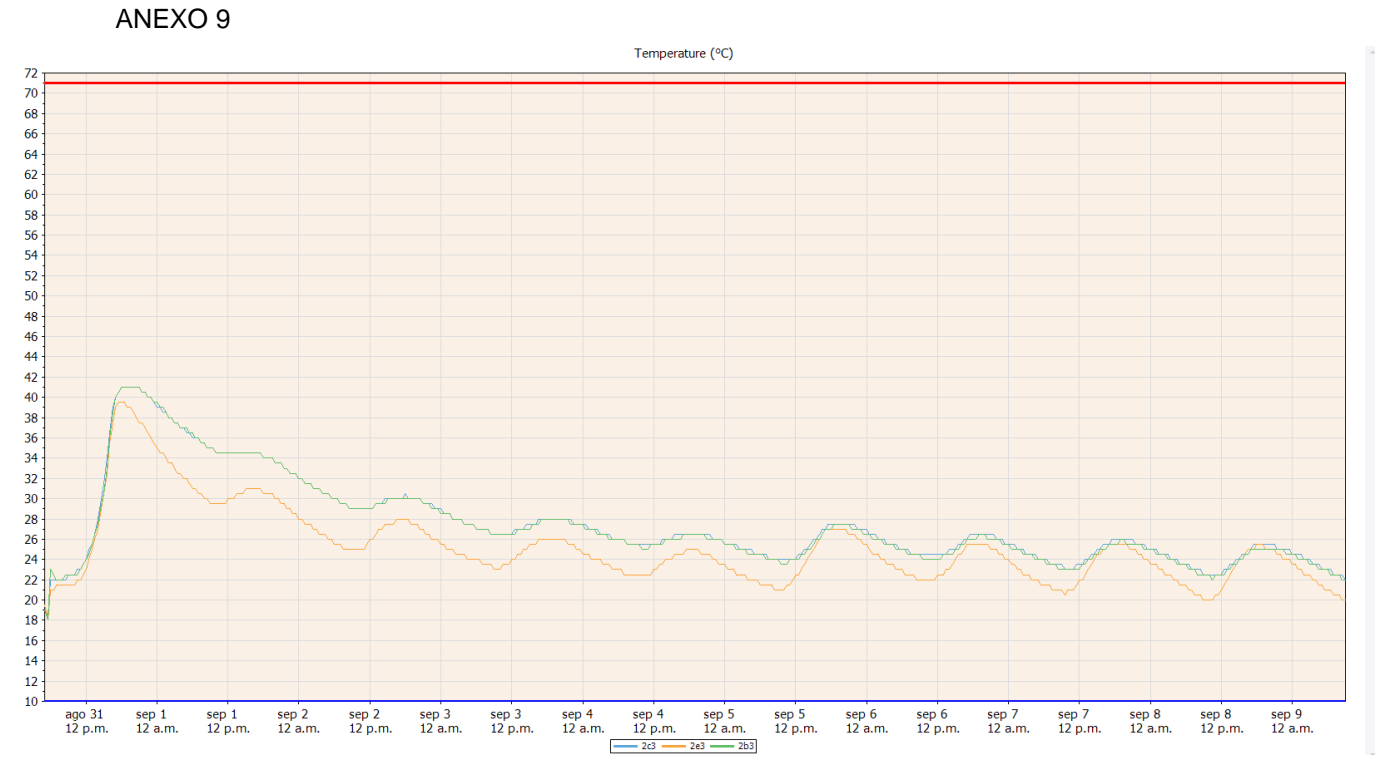

Fuente: elaboración propia.

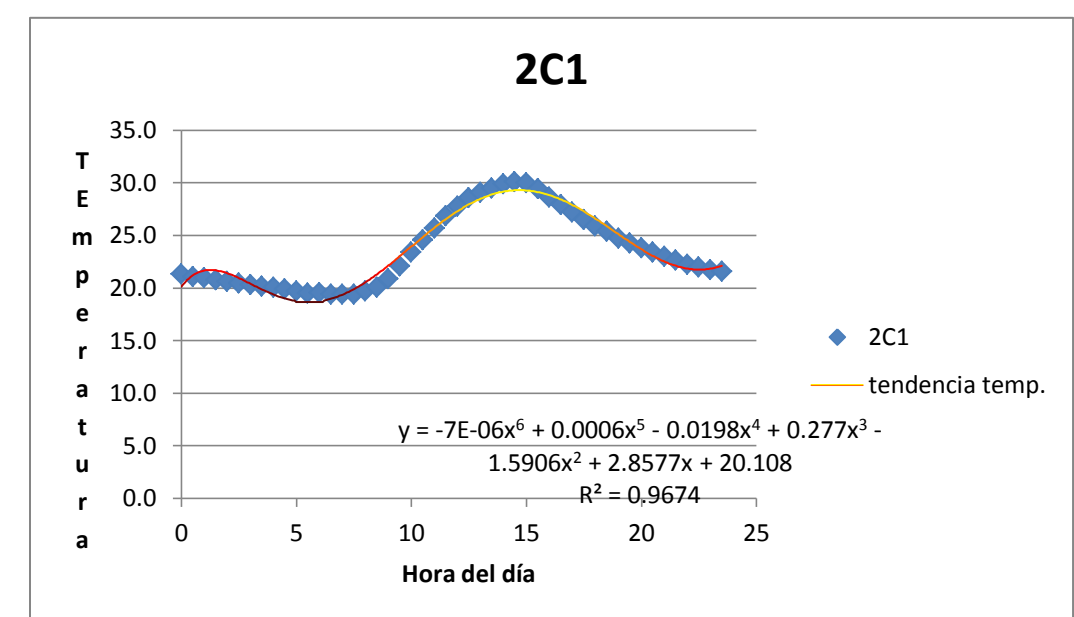

ANEXO 10

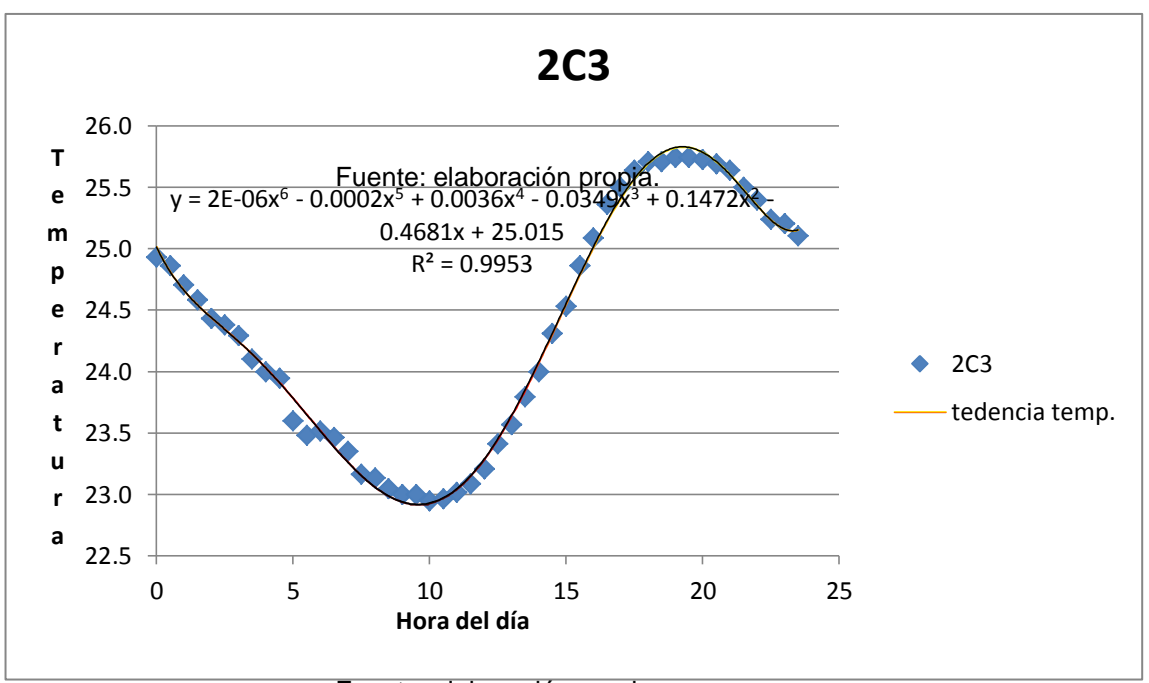

Fuente: elaboración propia.

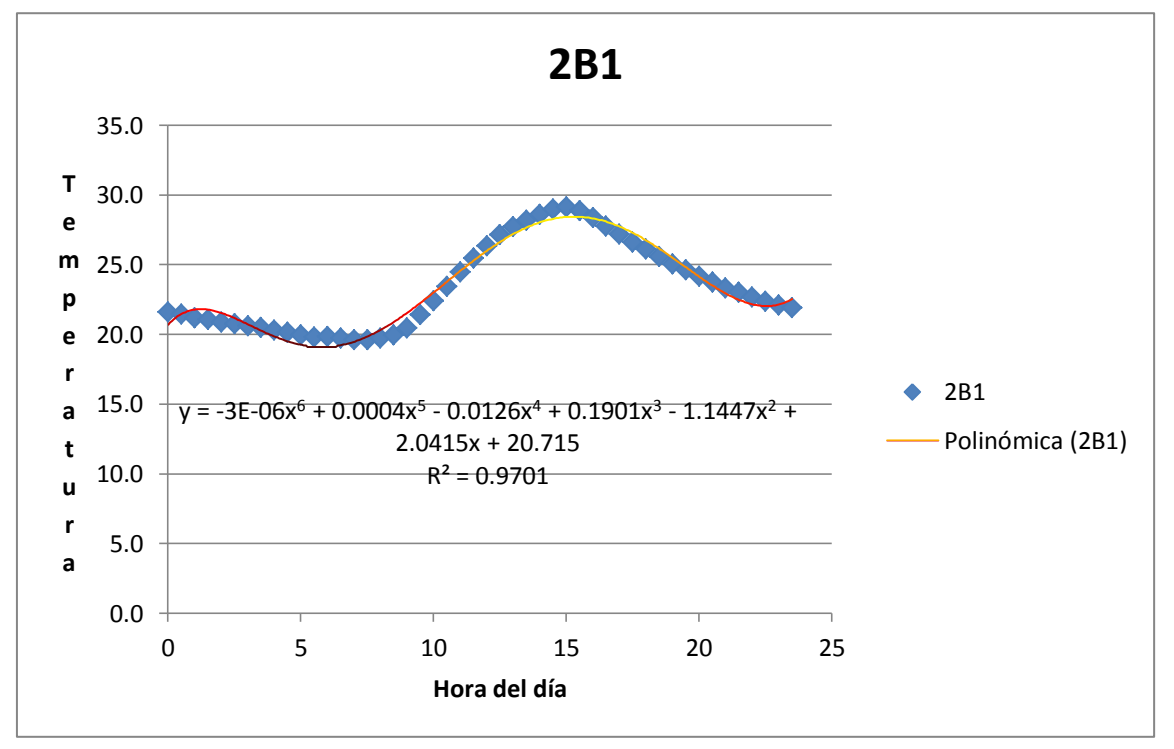

Fuente: elaboración propia.

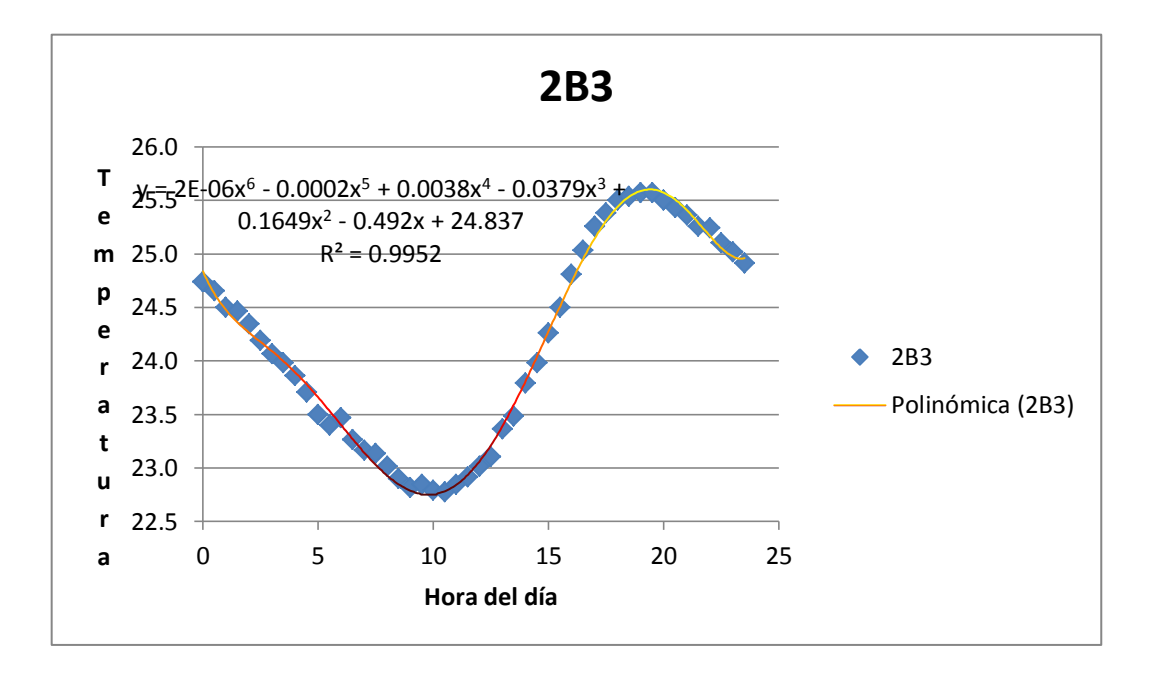

Fuente: elaboración propia.

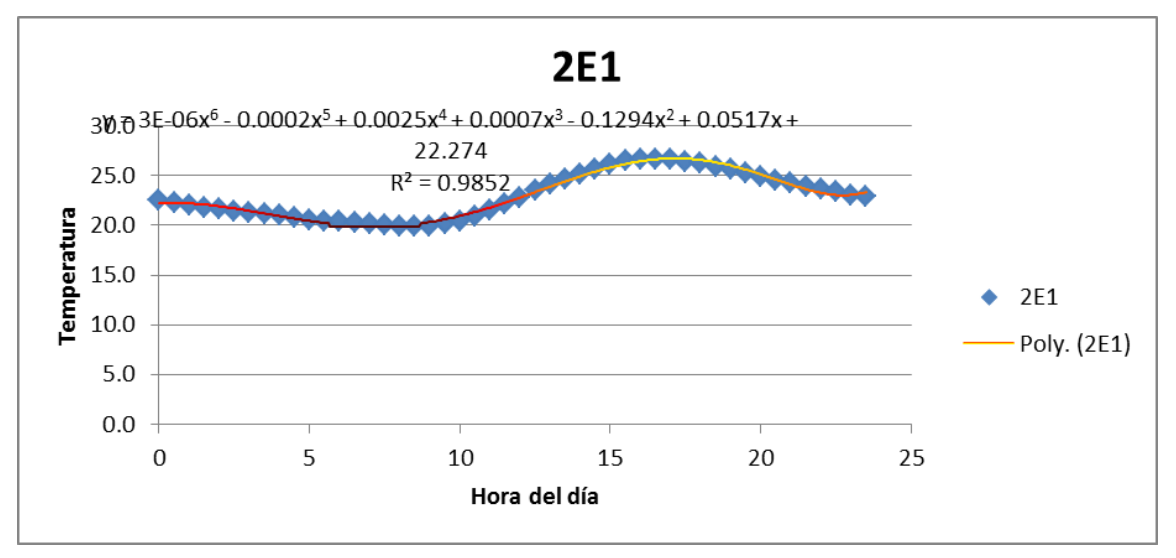

Fuente: elaboración propia.

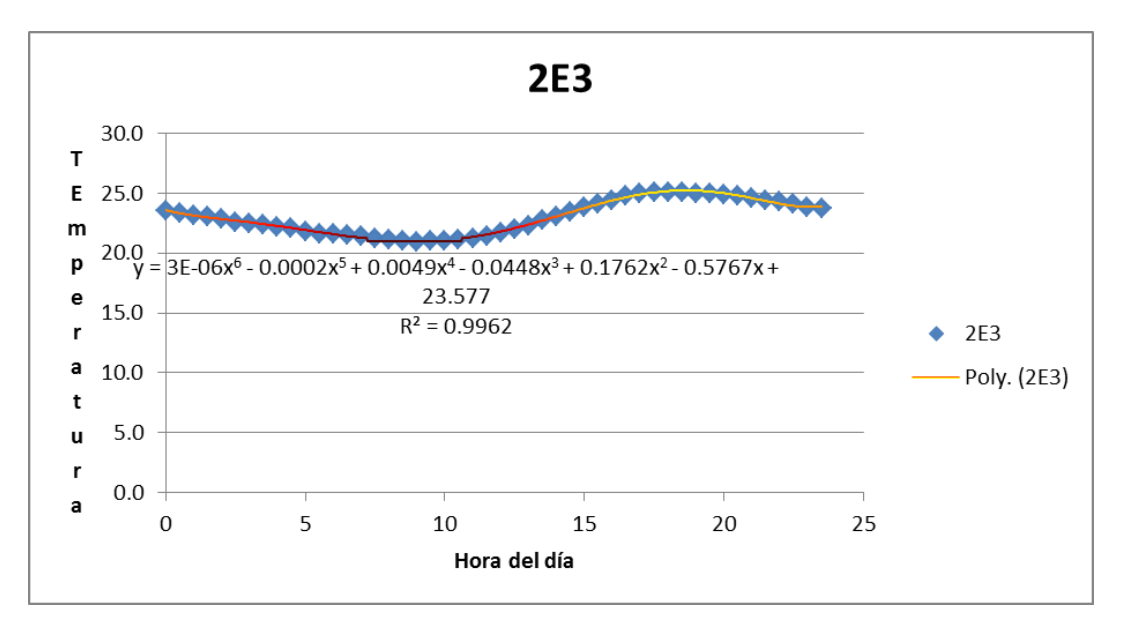

Fuente: elaboración propia.

ANEXO 11

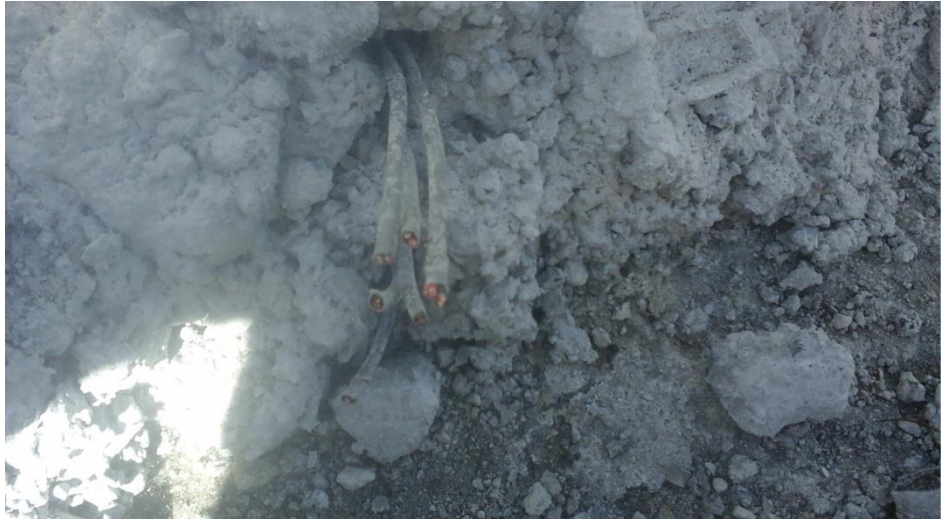

Fuente: elaboración propia.

## ANEXO 12

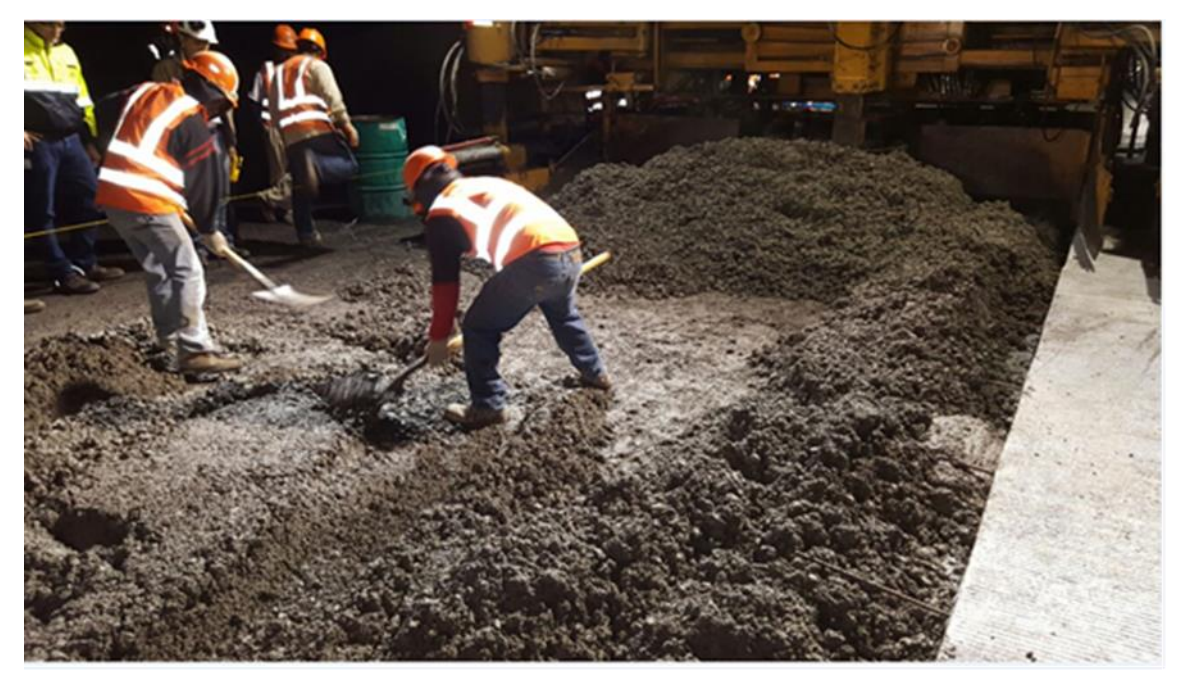

Fuente: elaboración propia.

## ANEXO 13

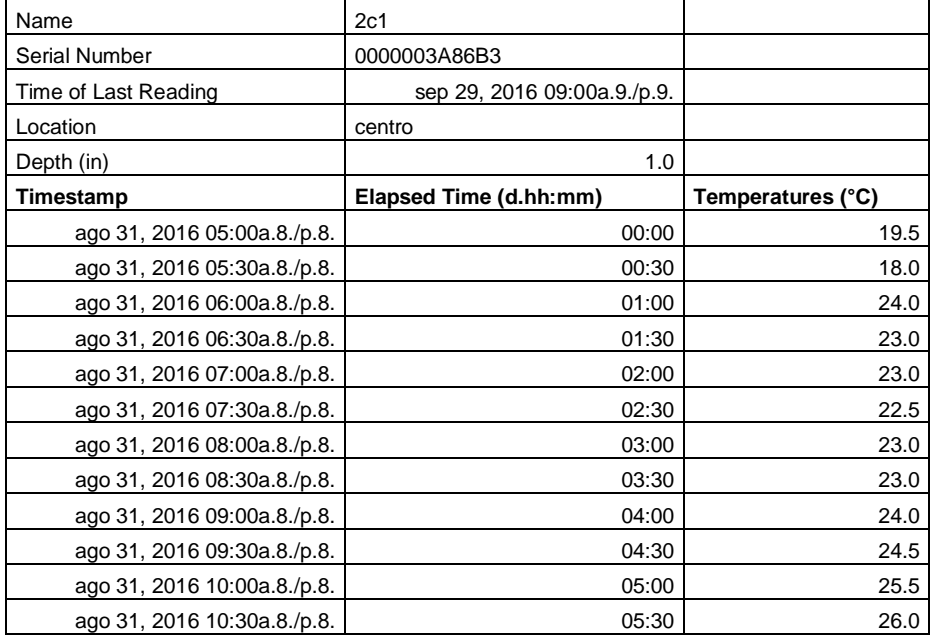

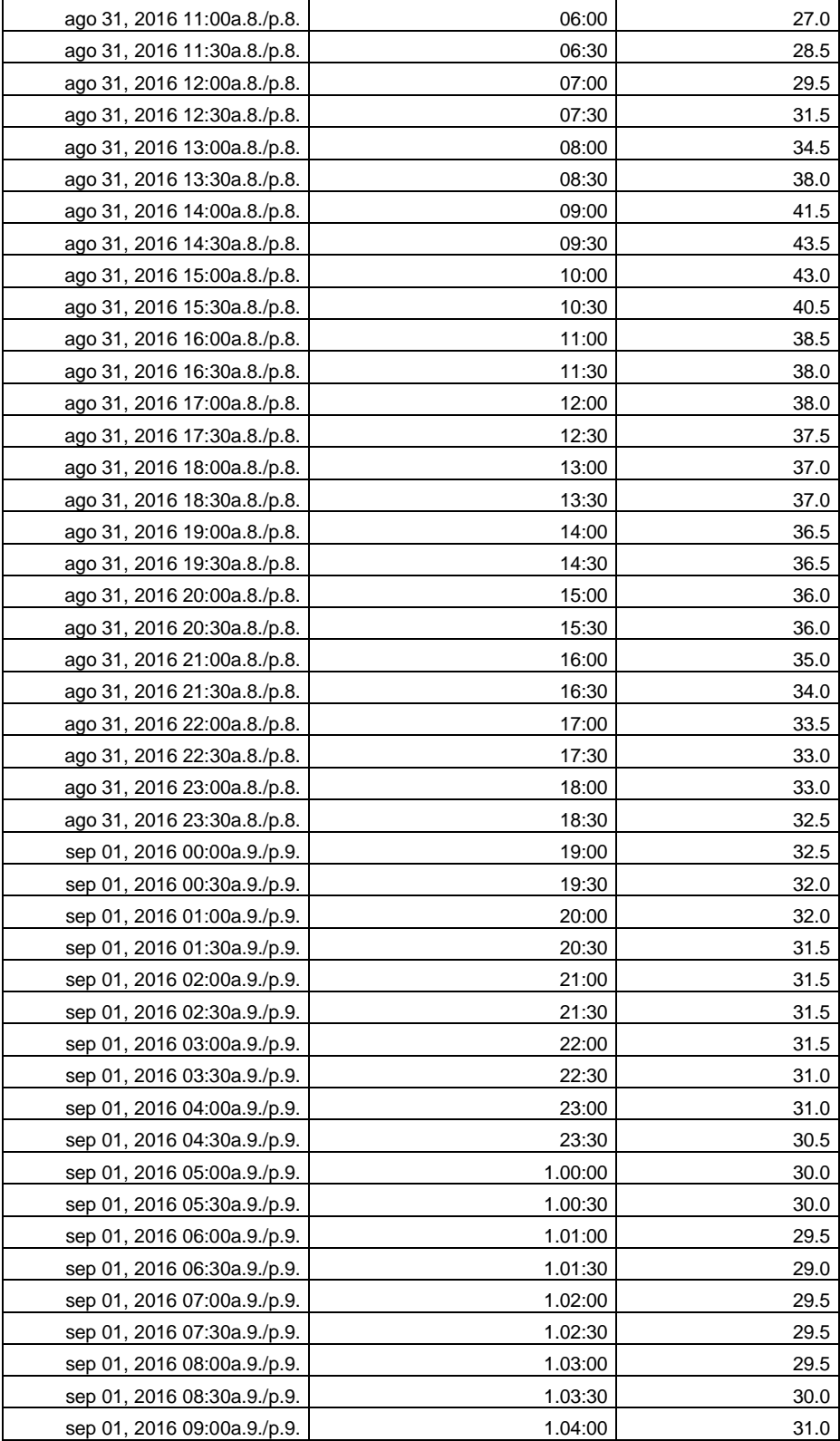

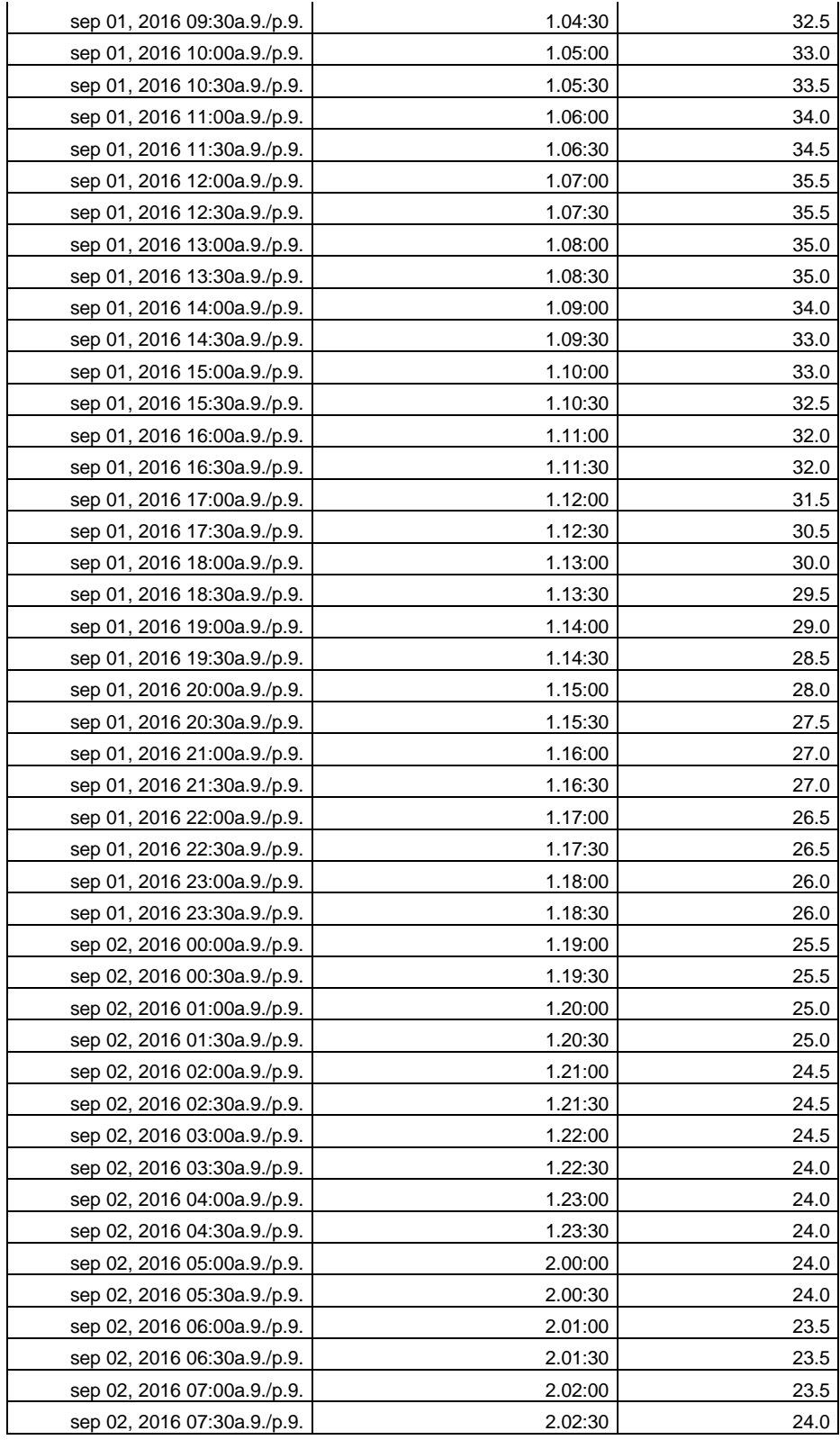

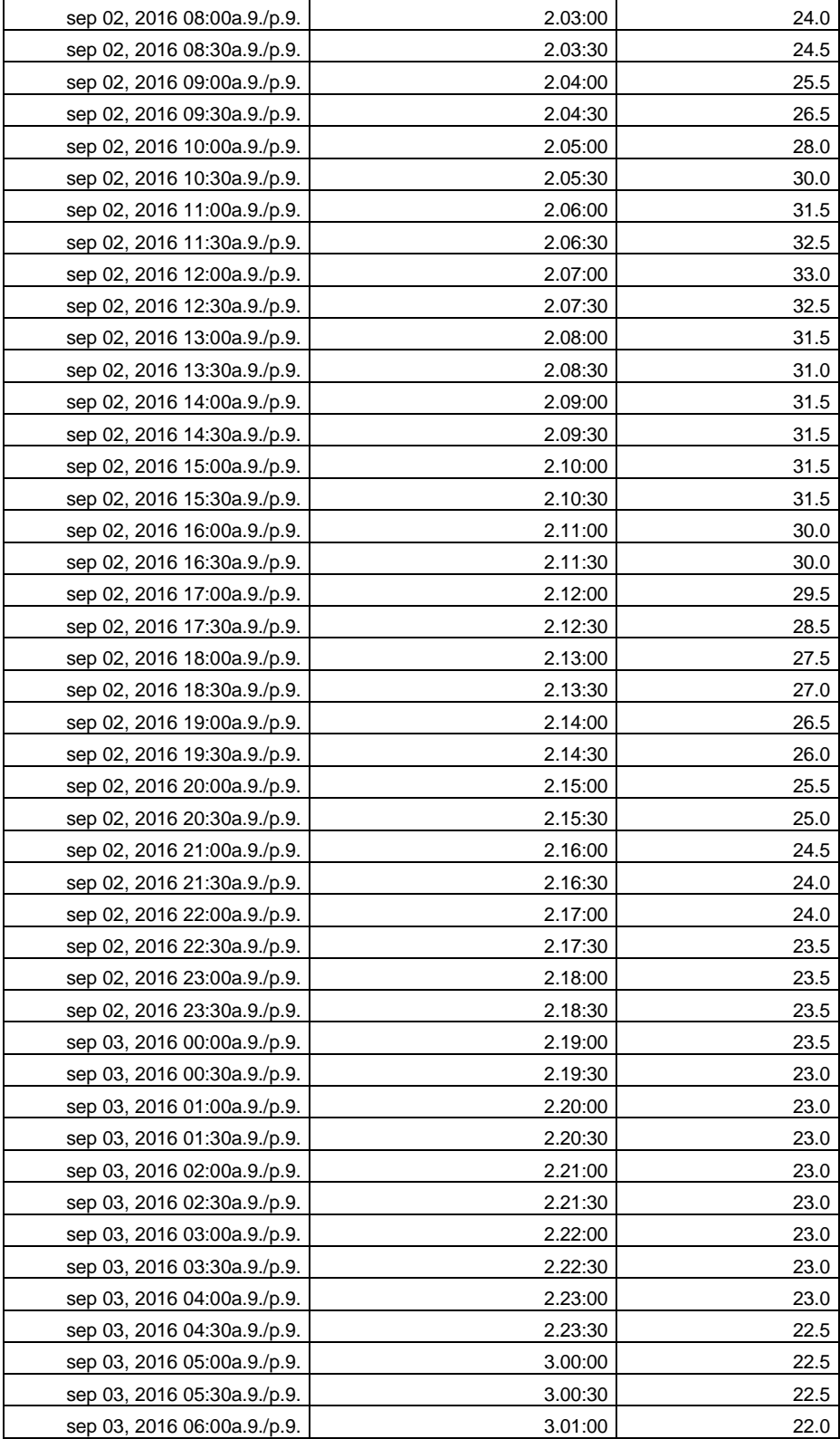

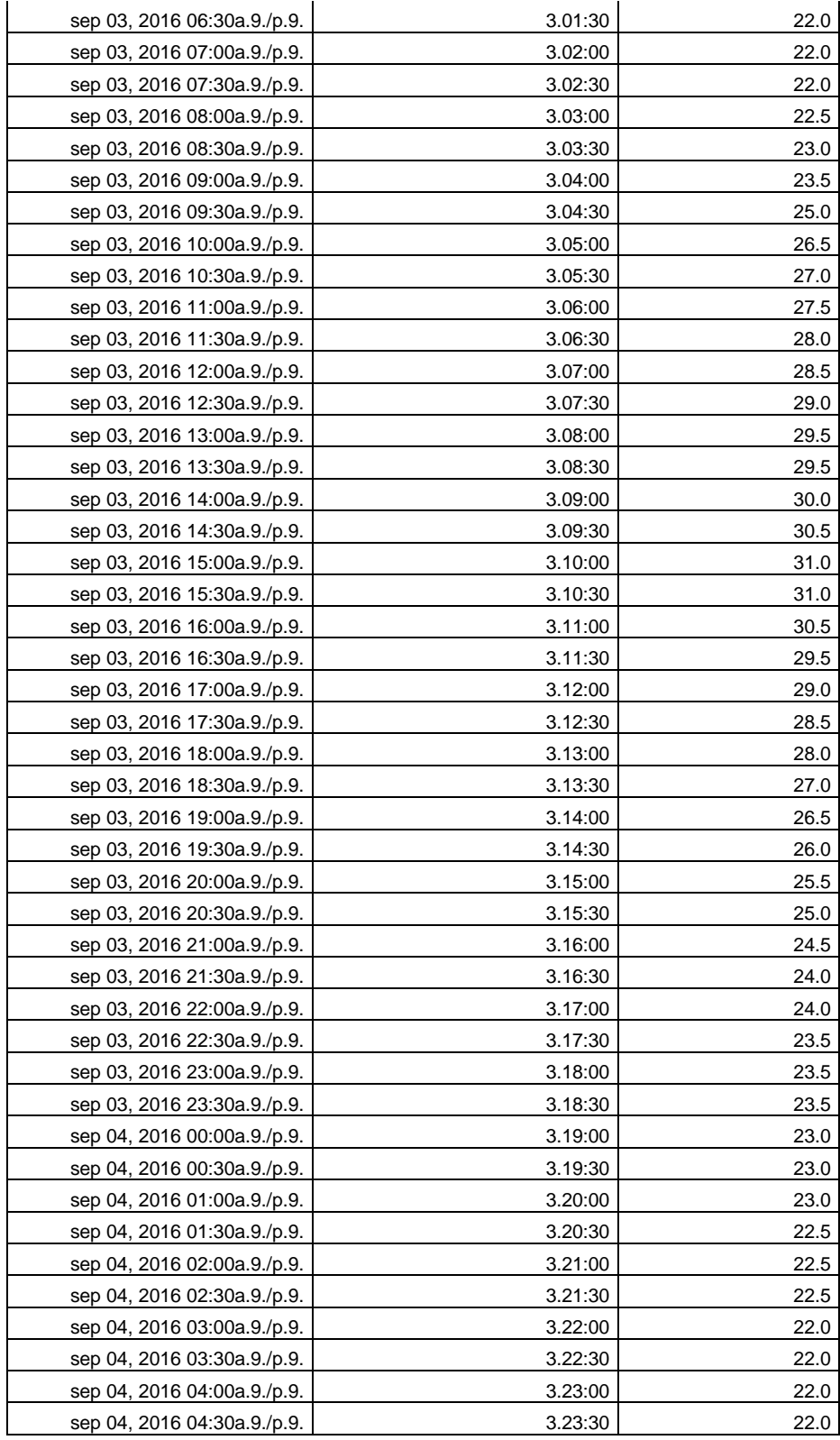

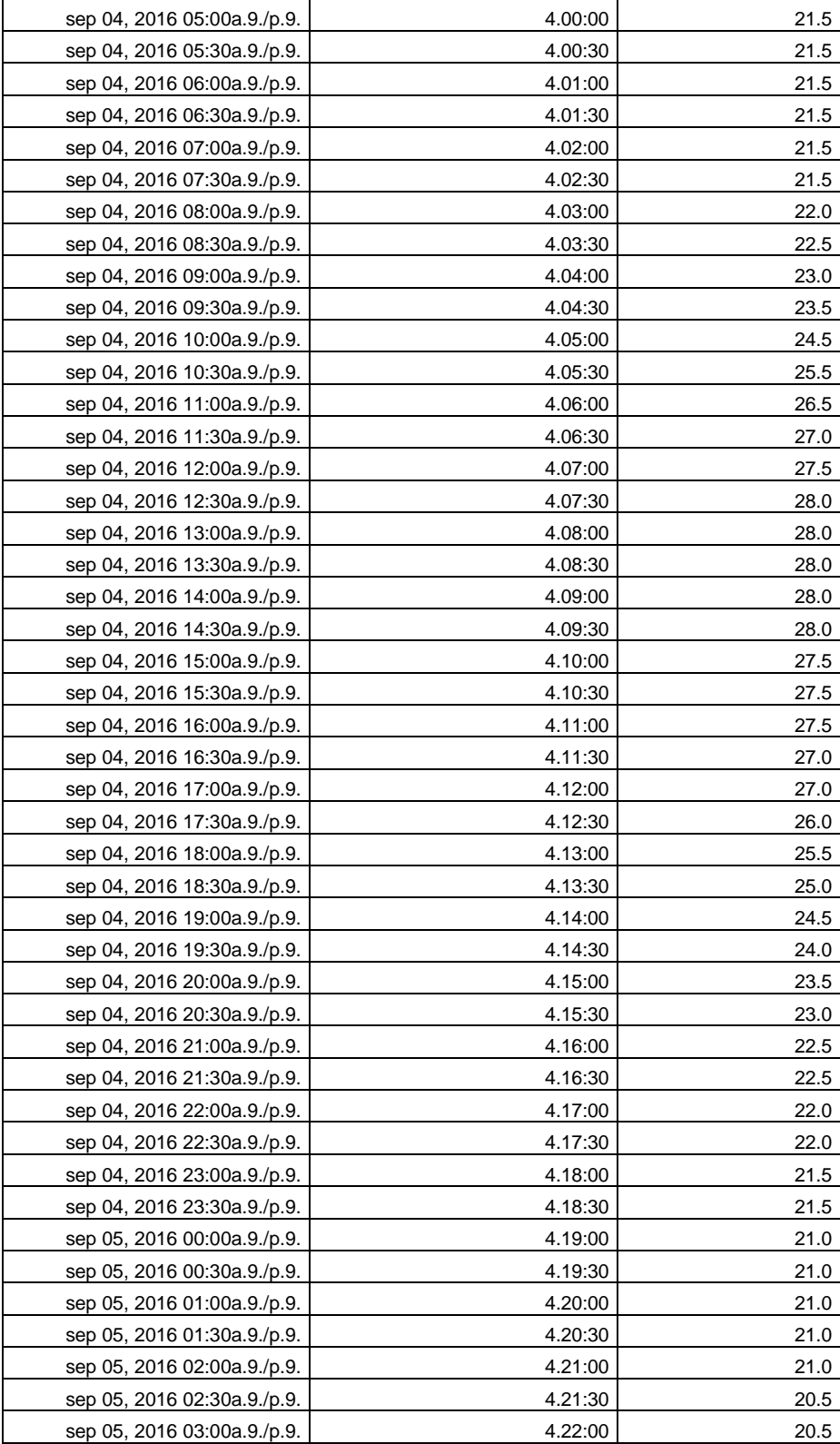

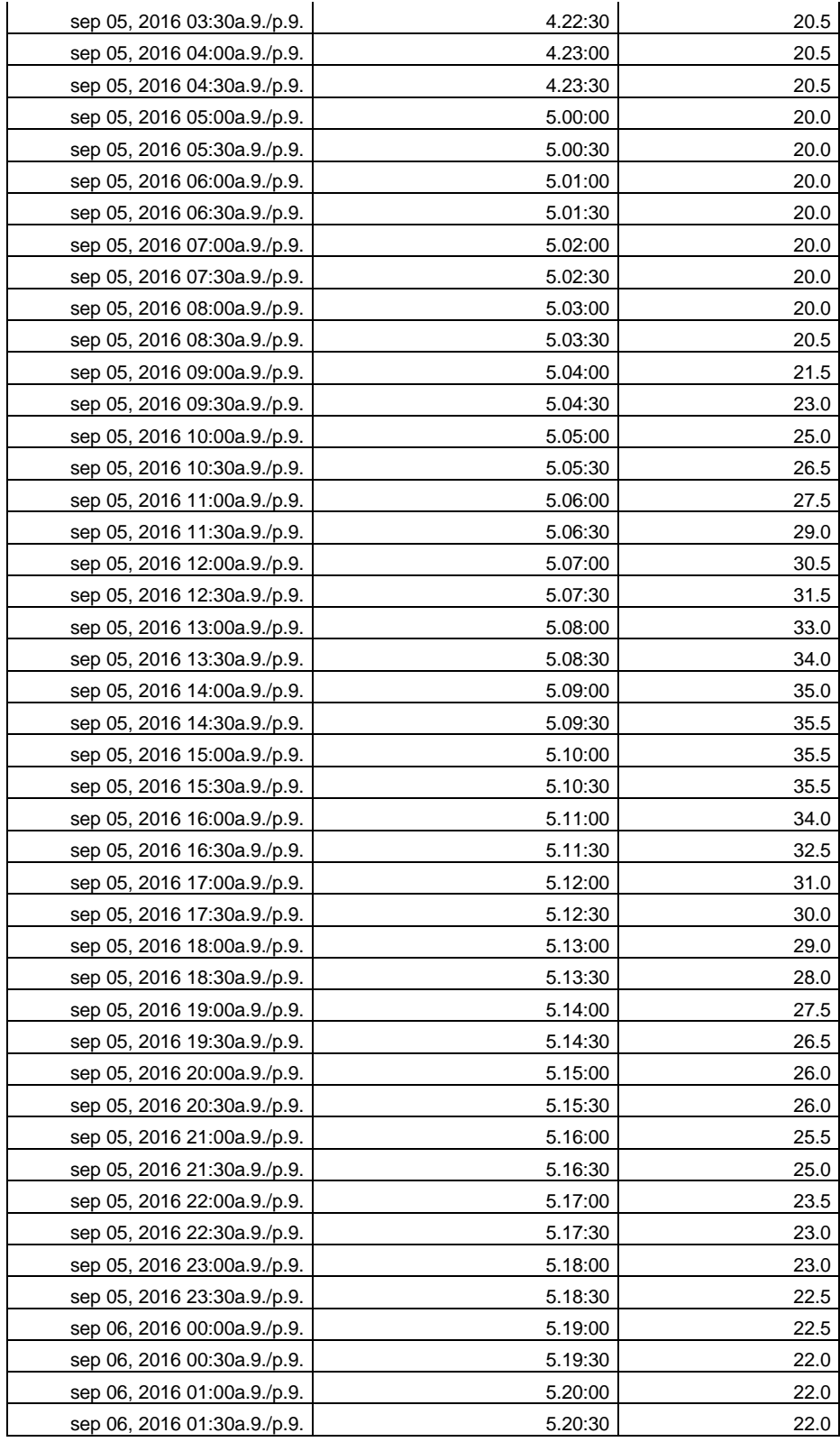

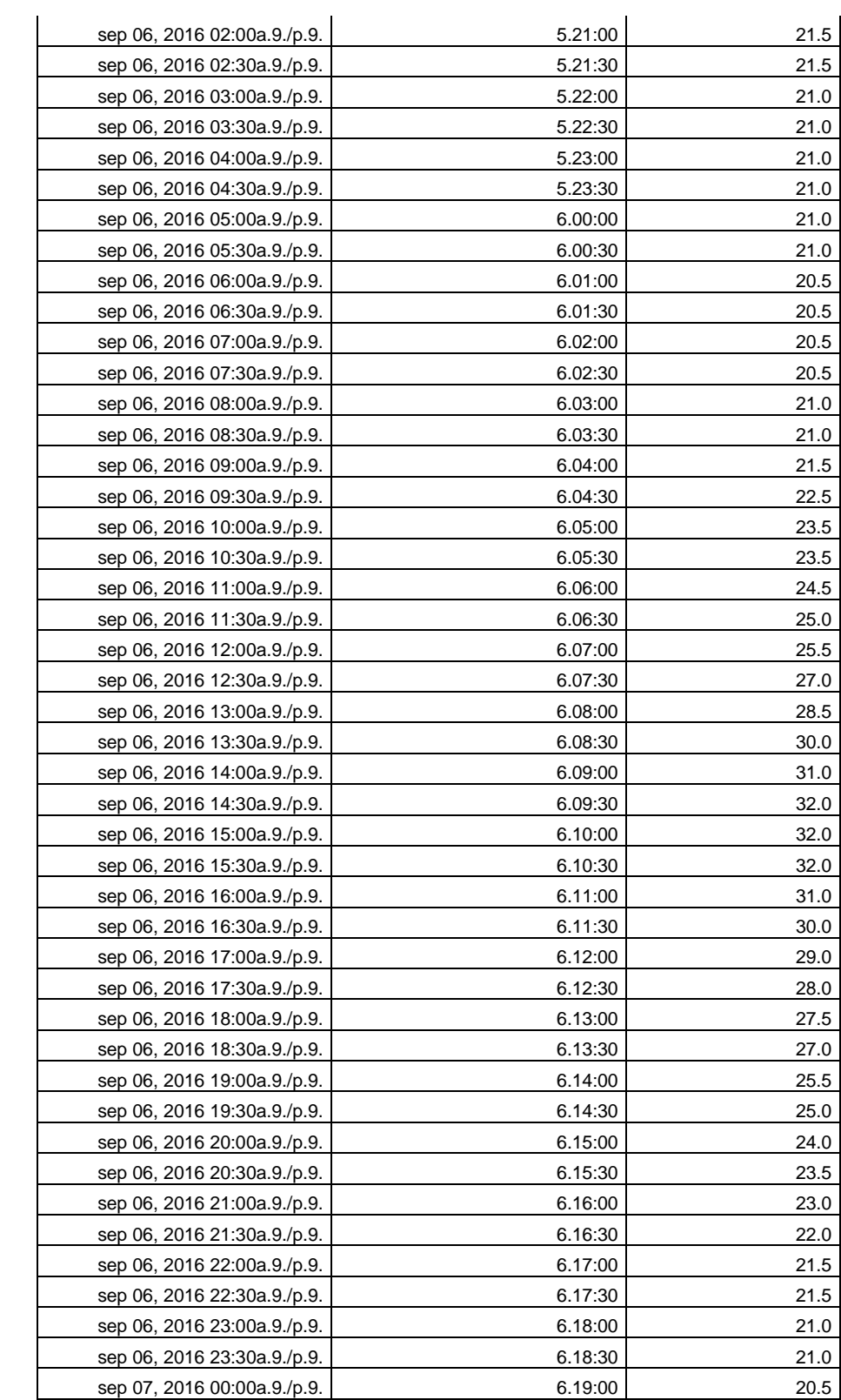

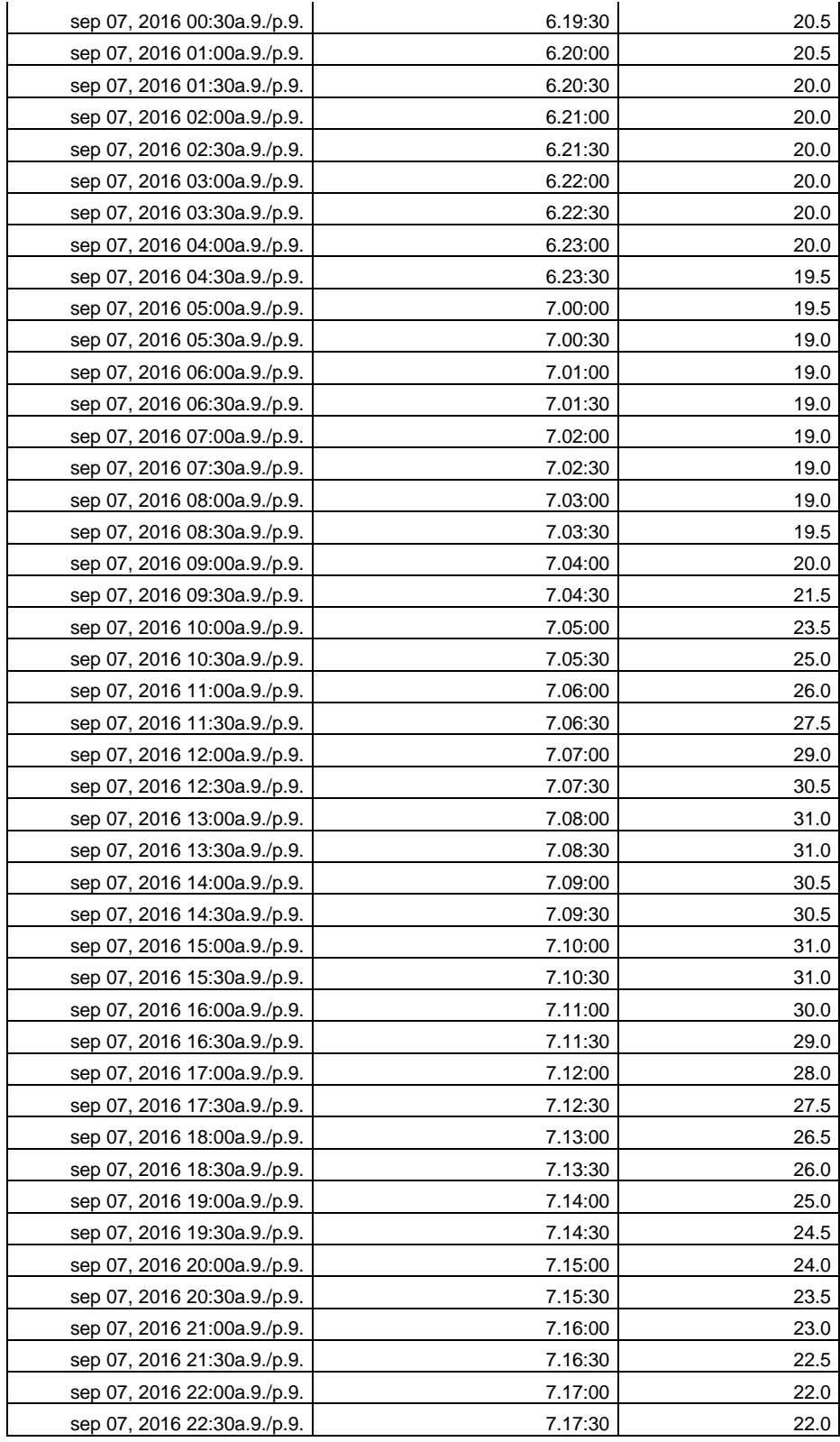

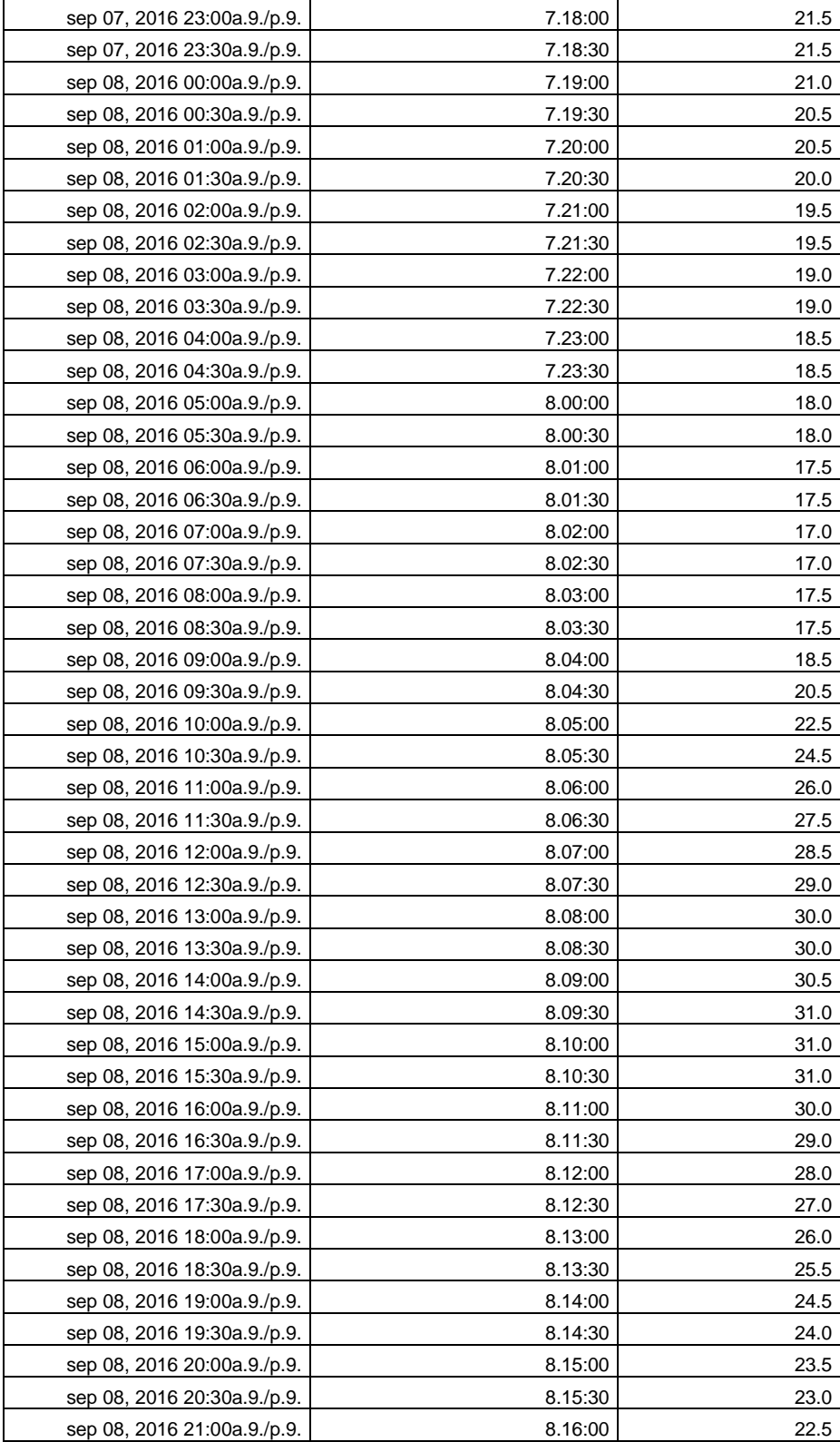

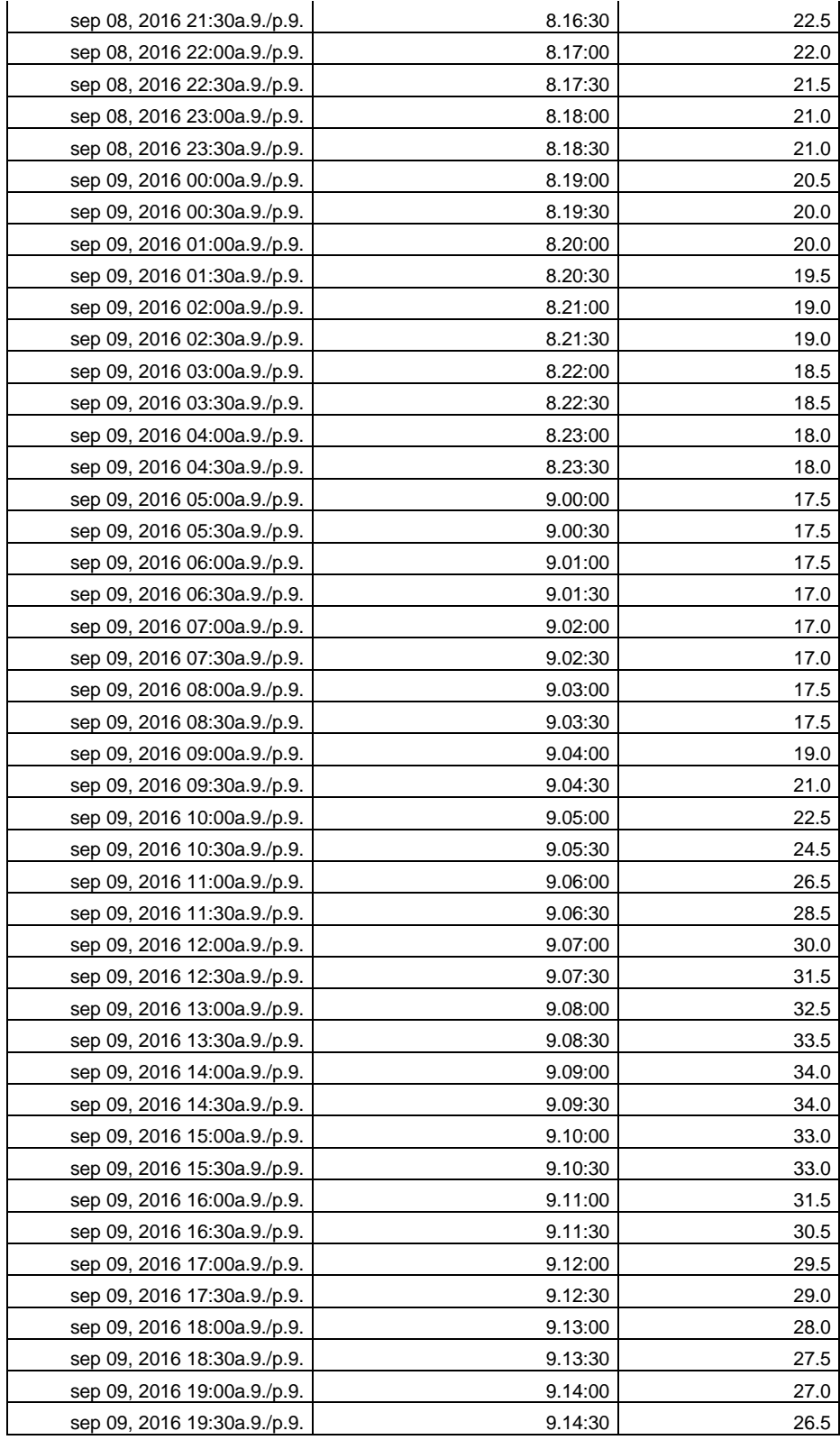

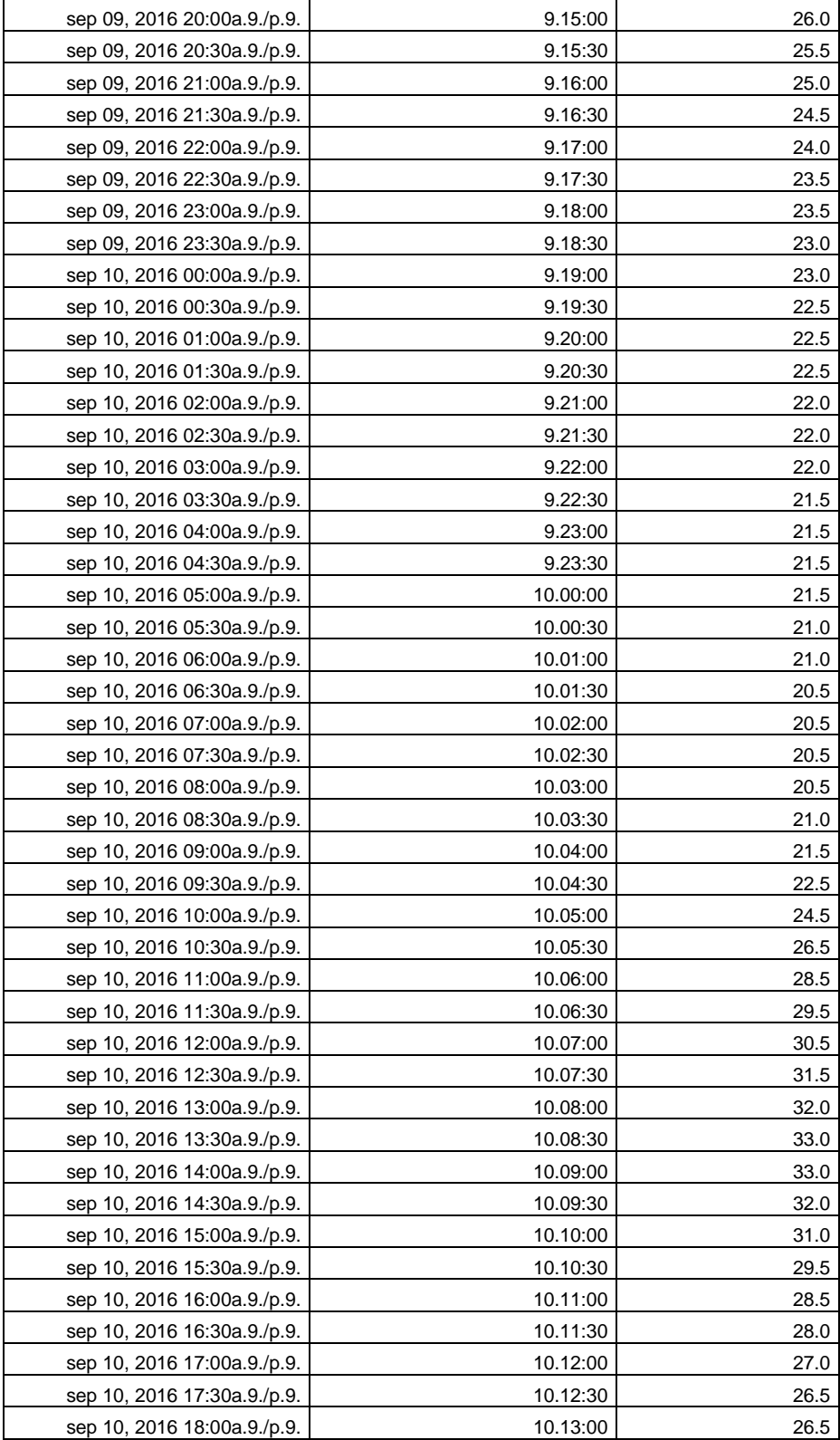

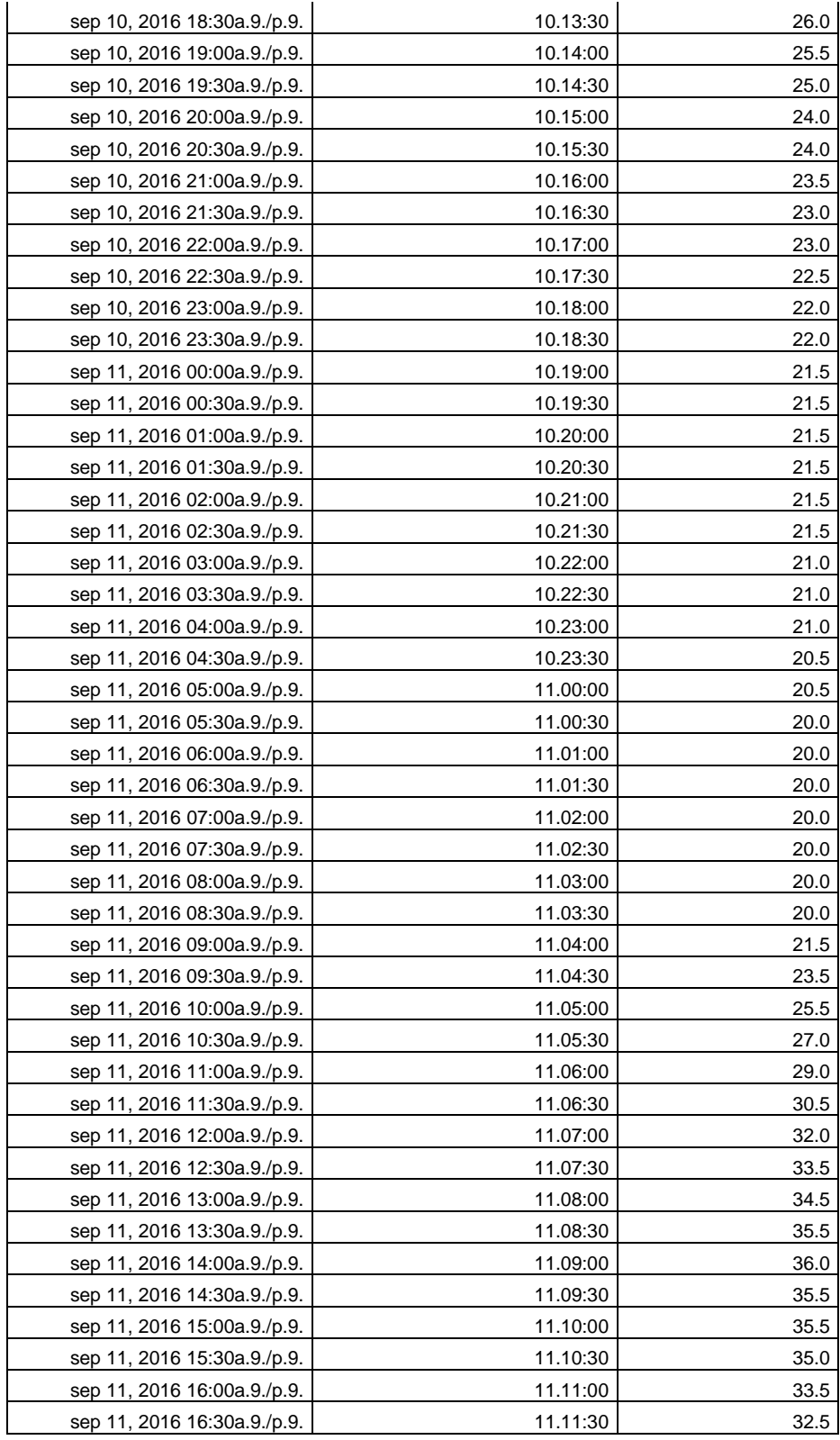

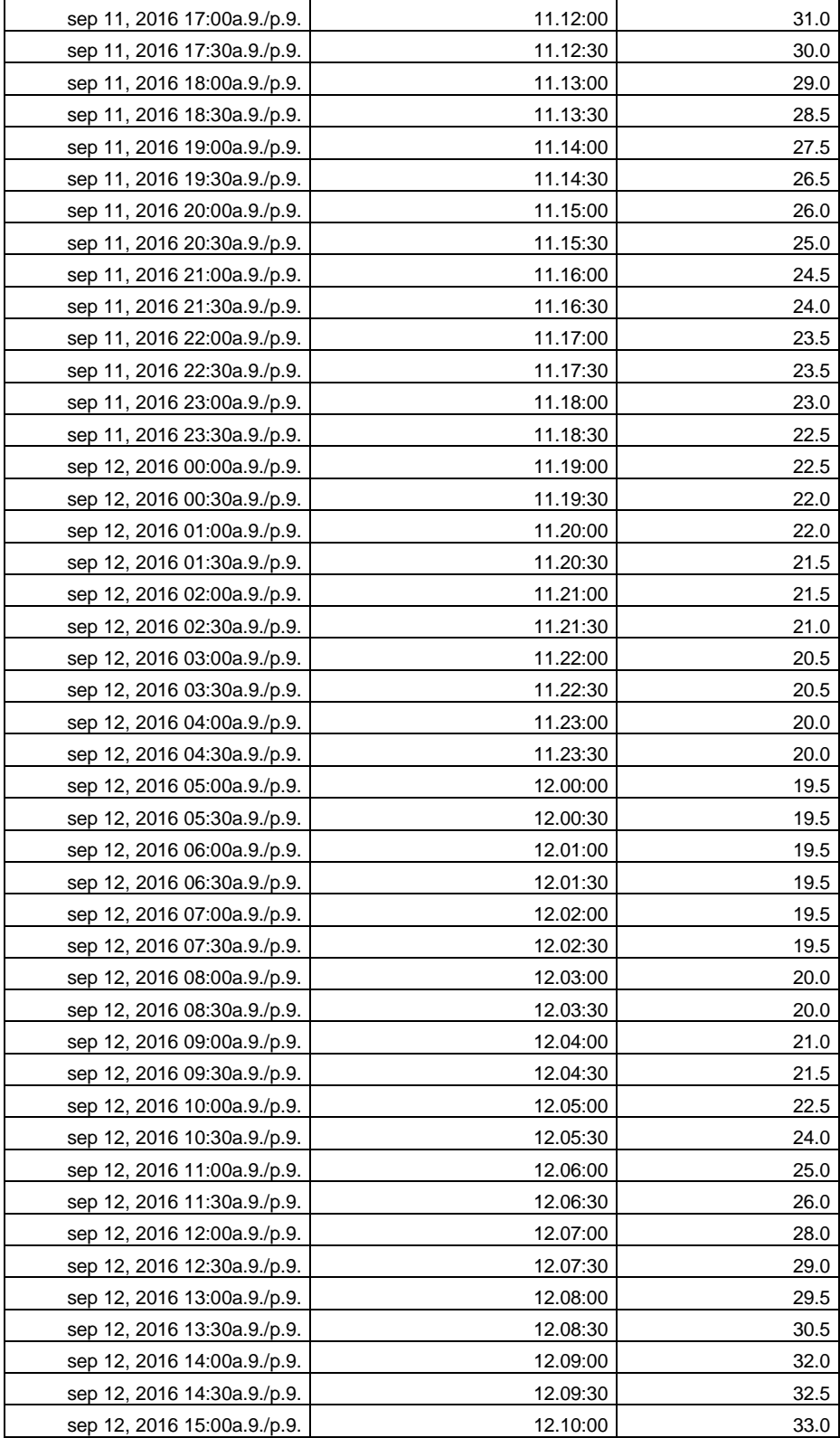

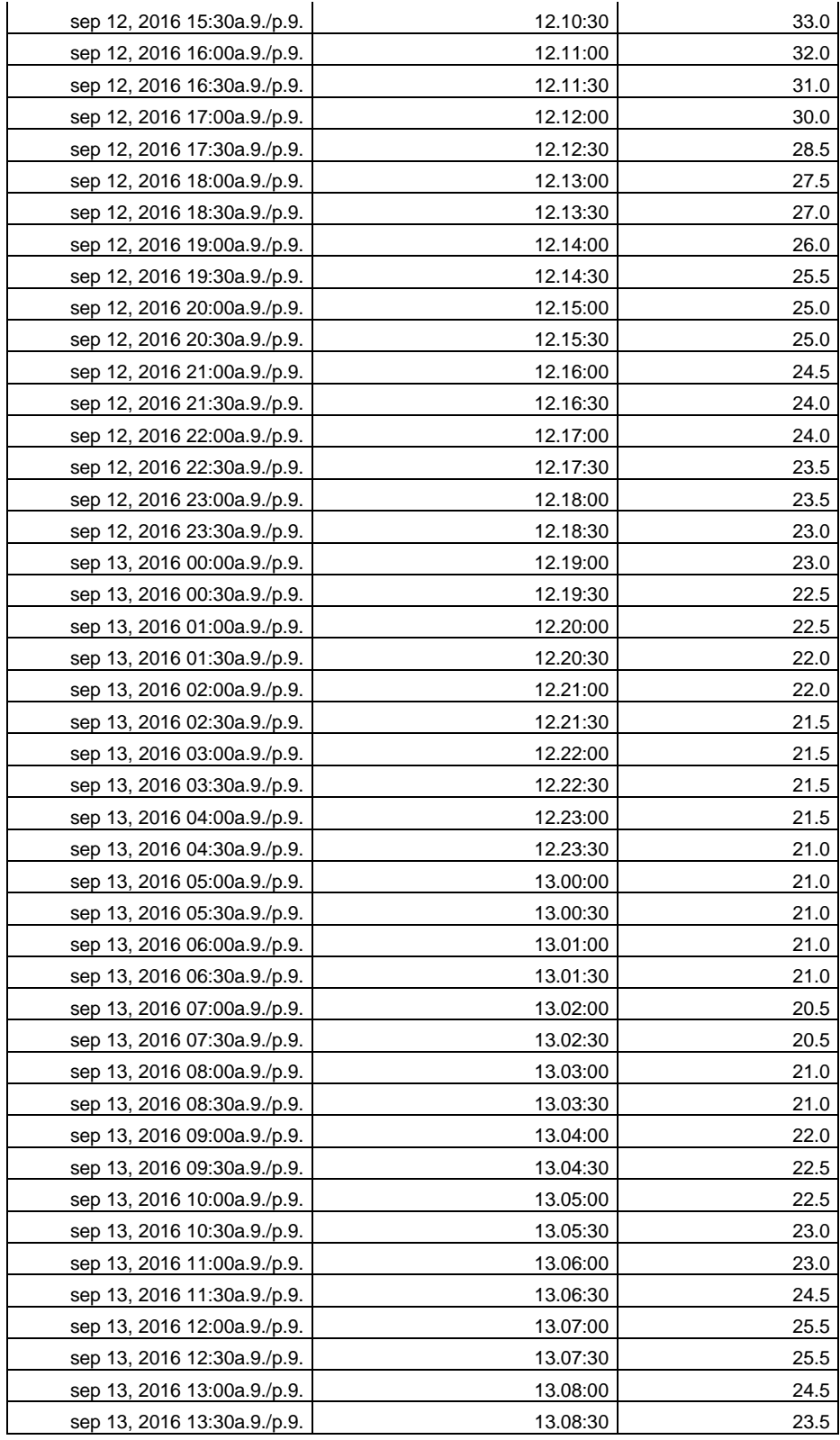

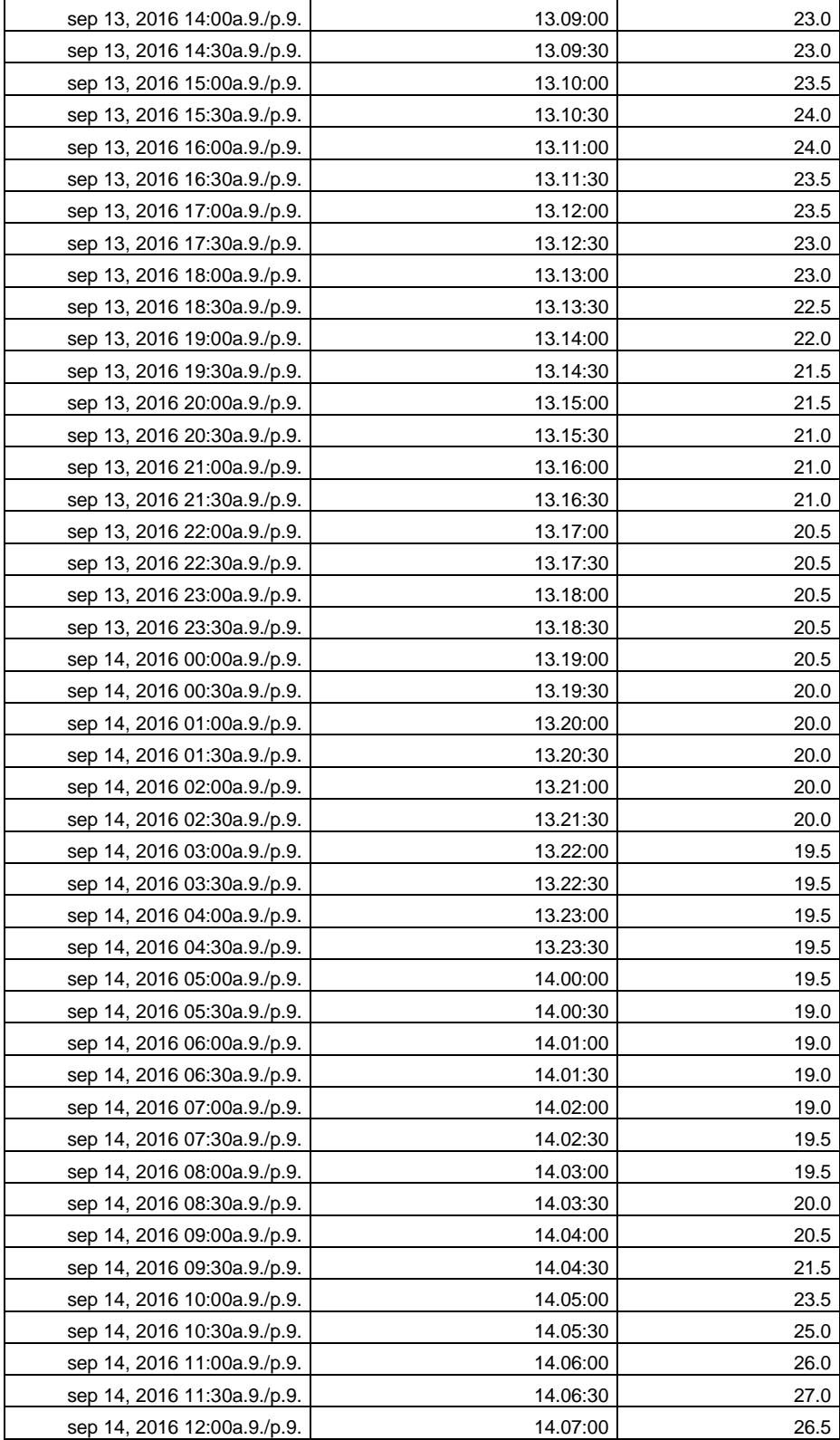

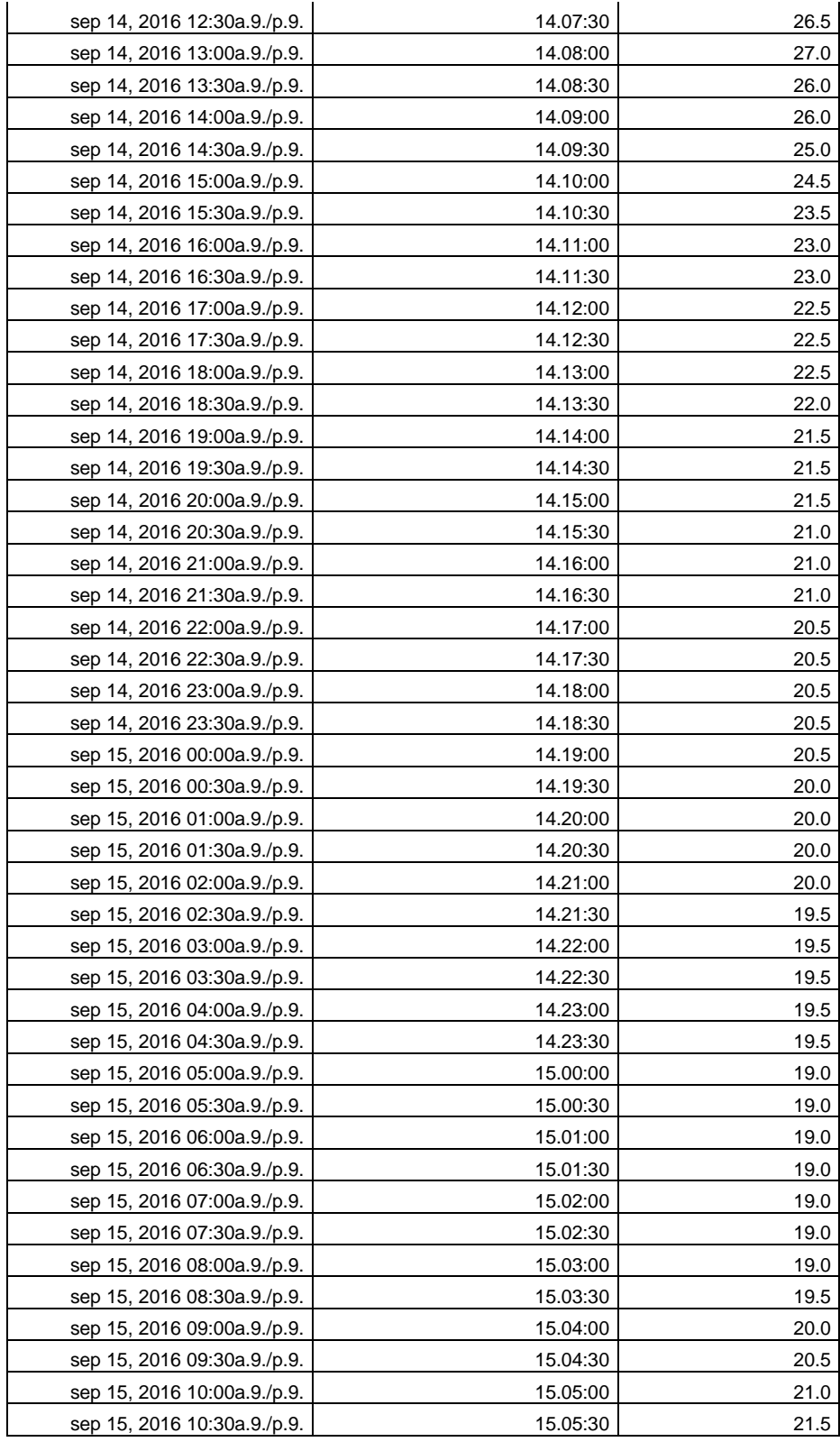

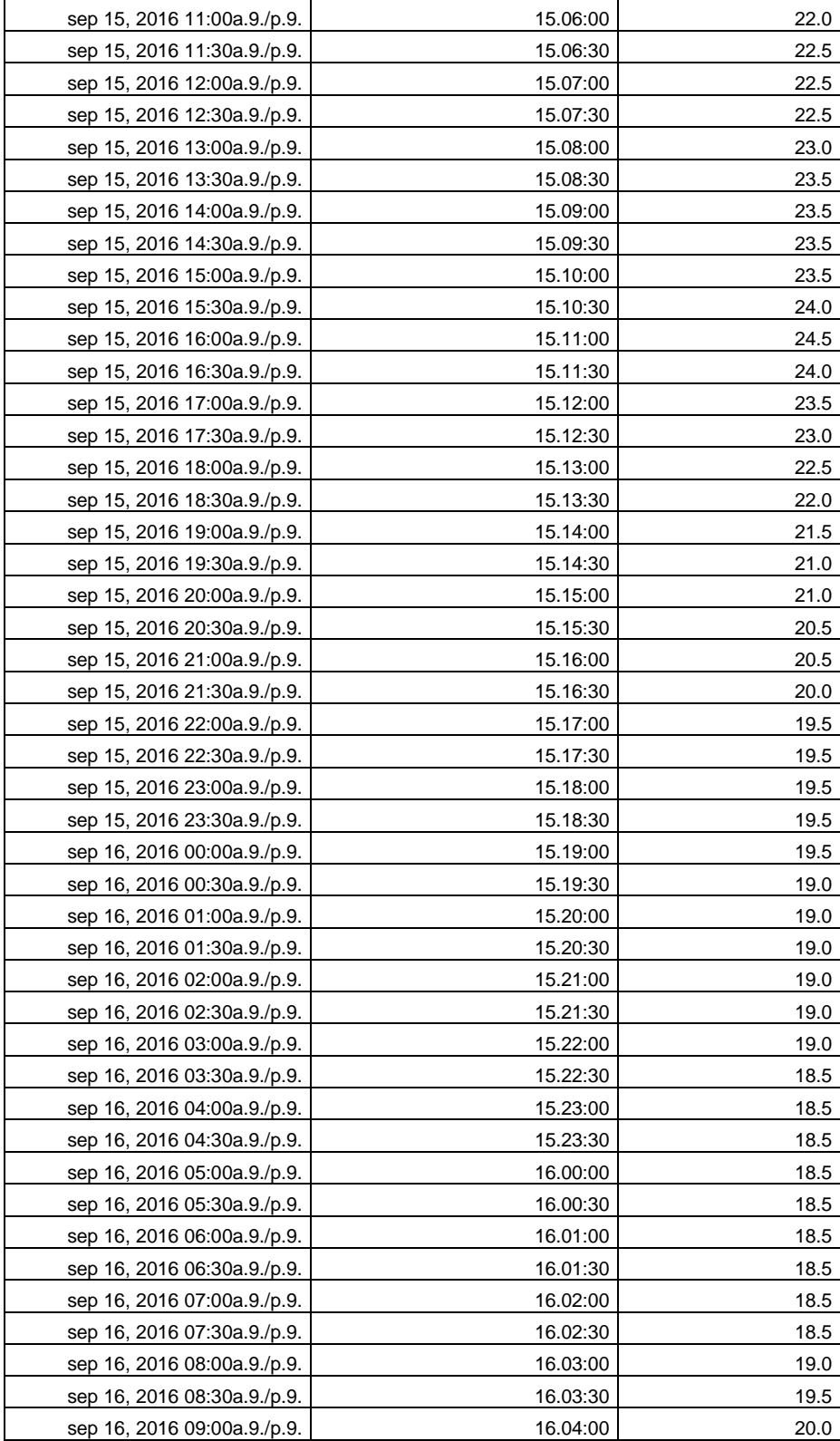

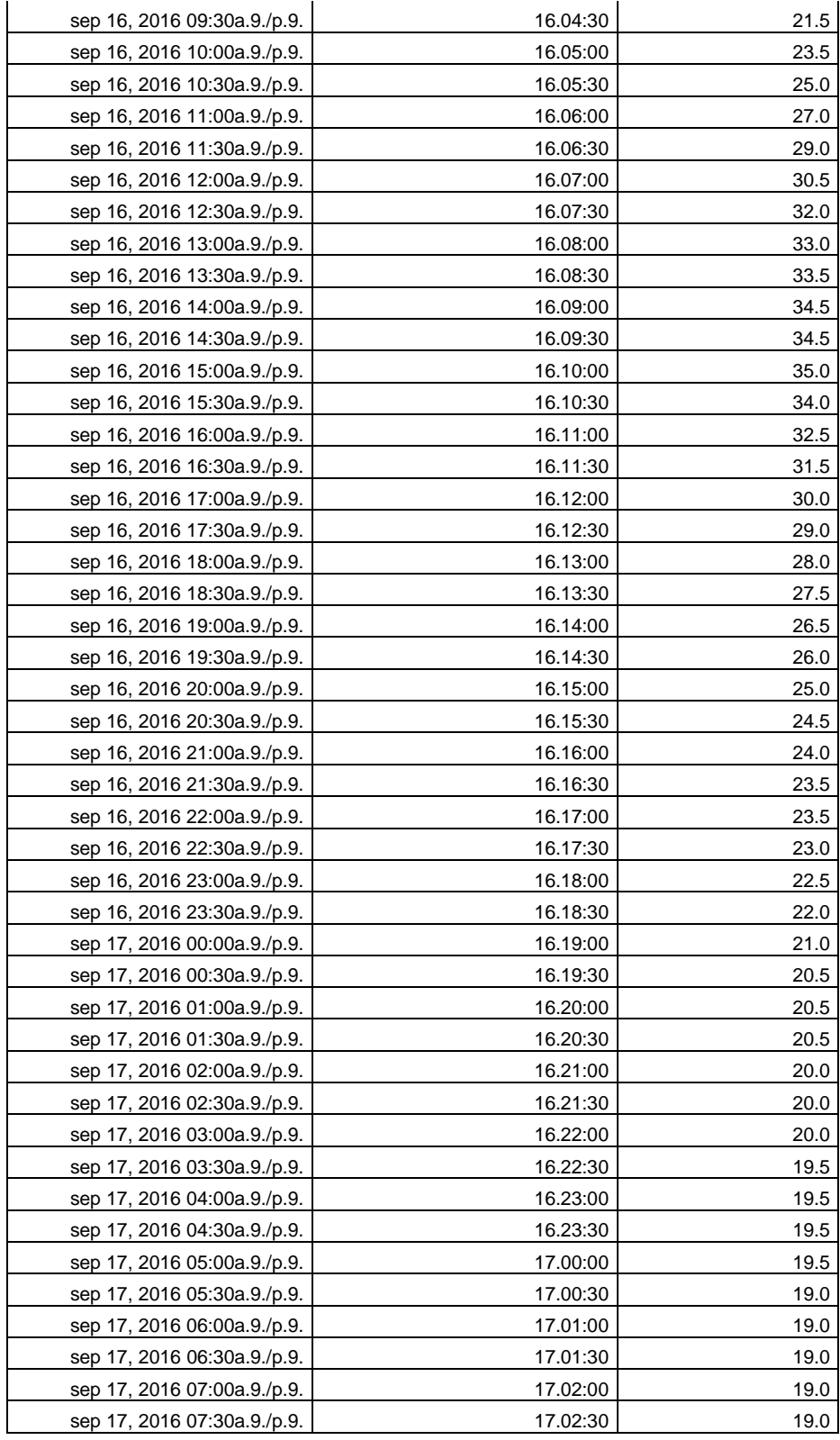

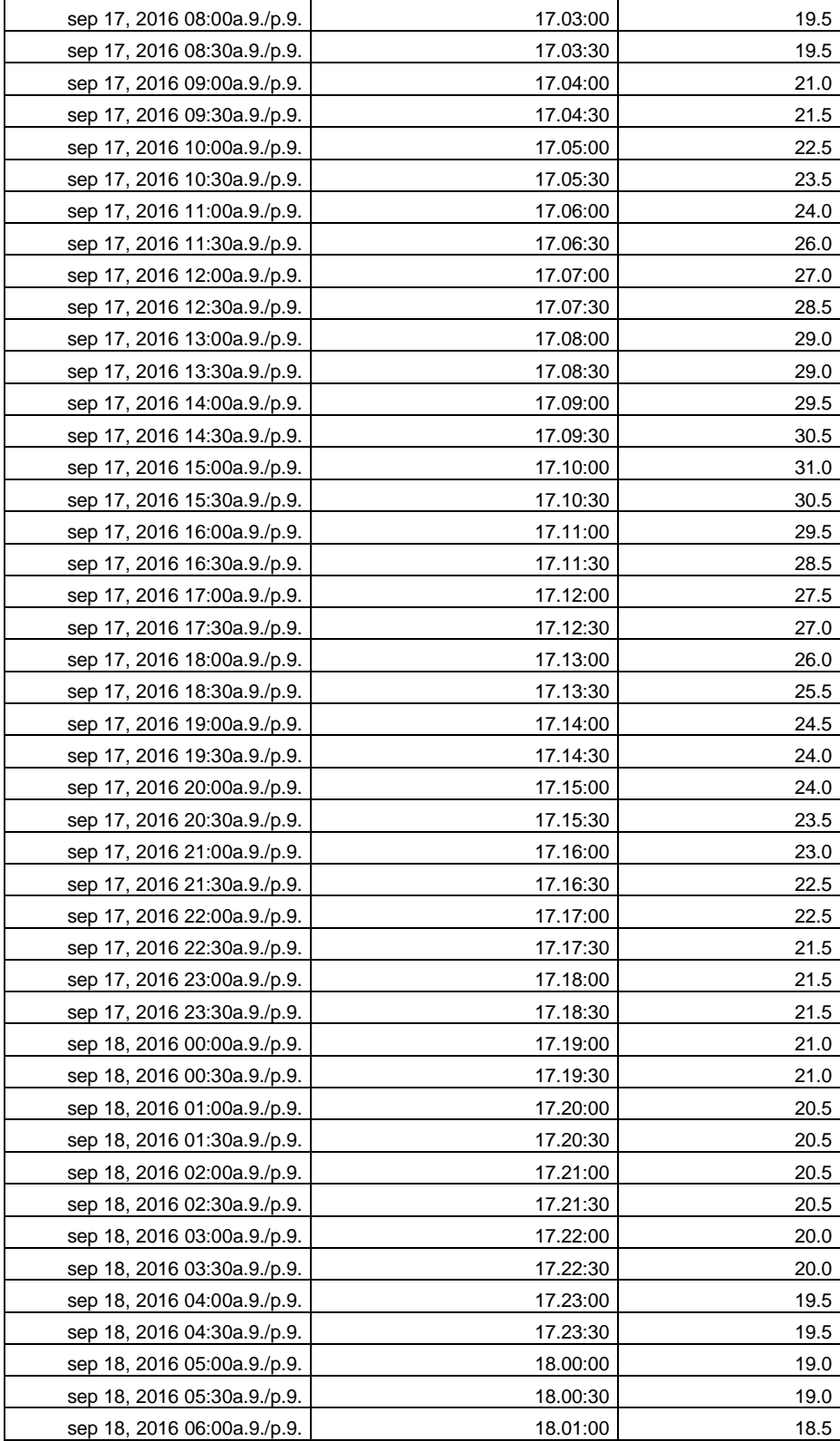

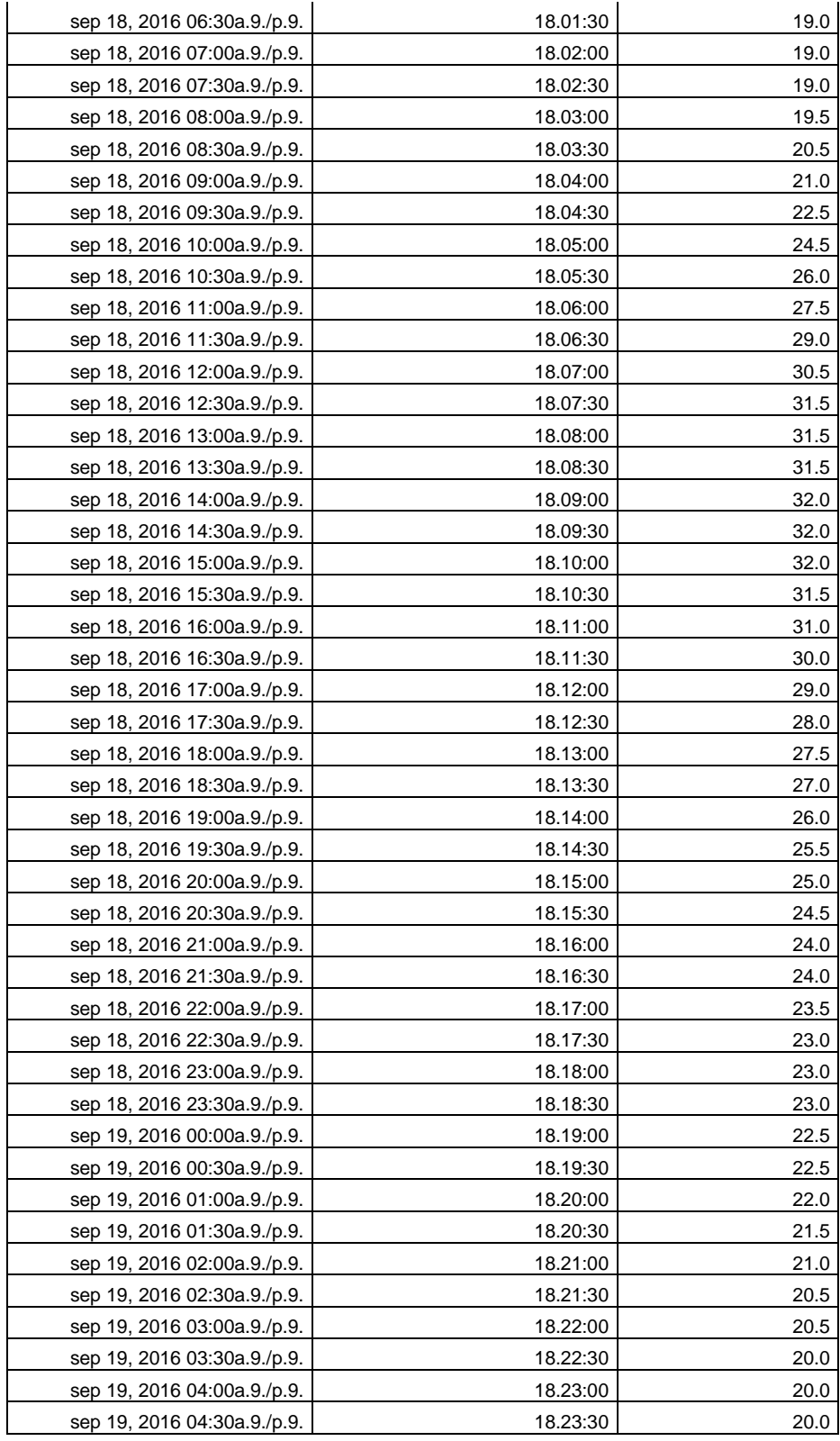

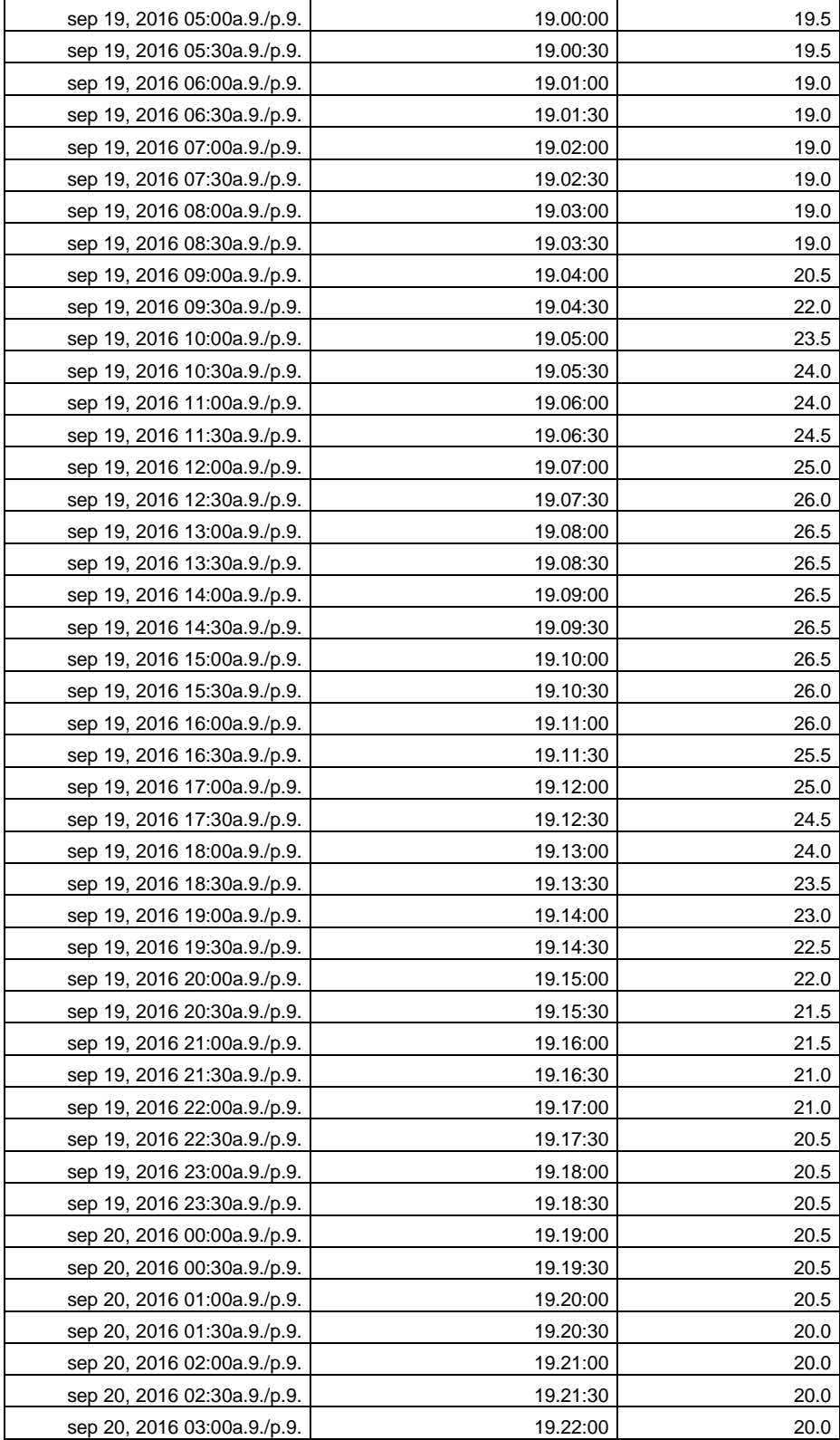
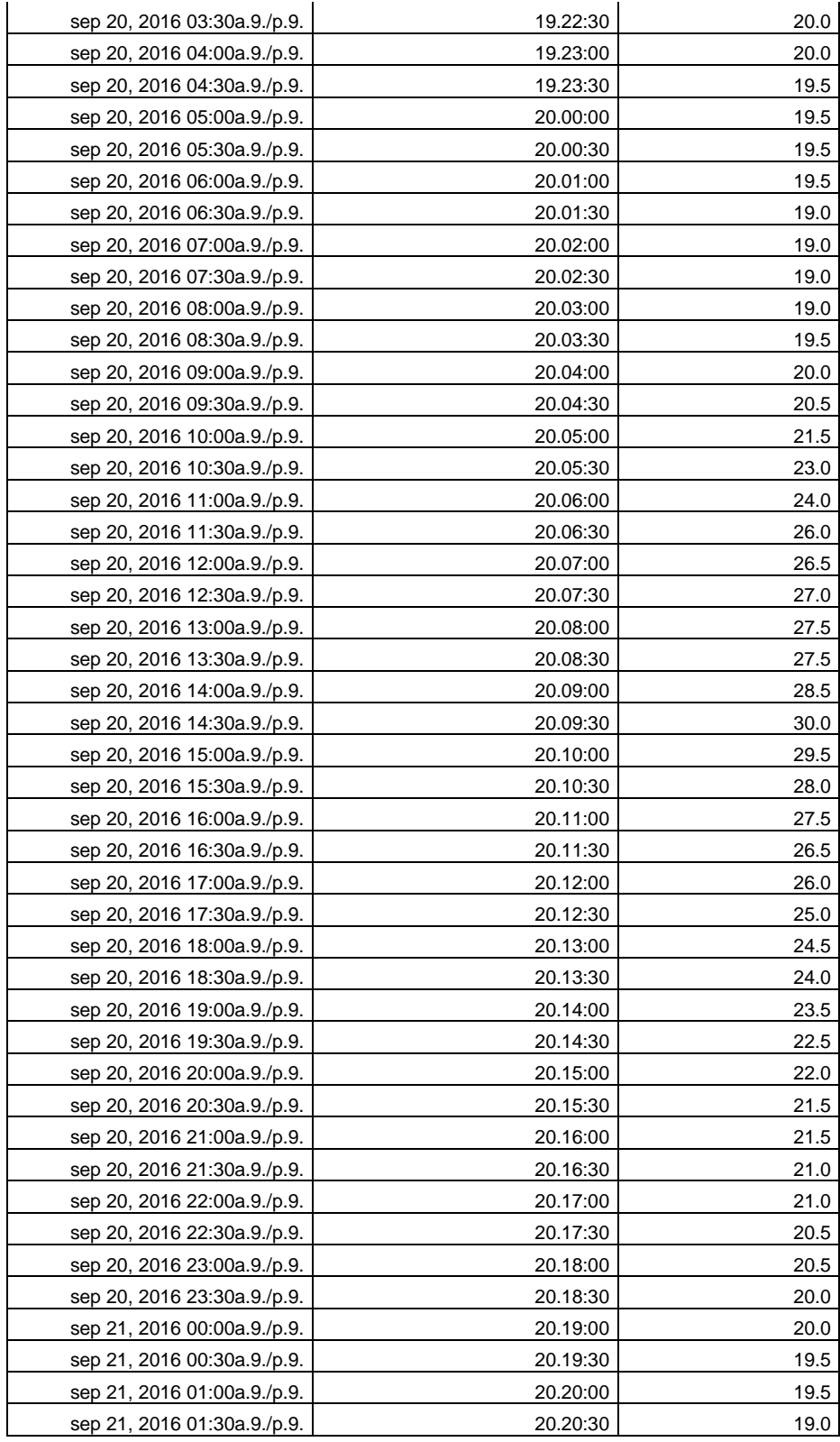

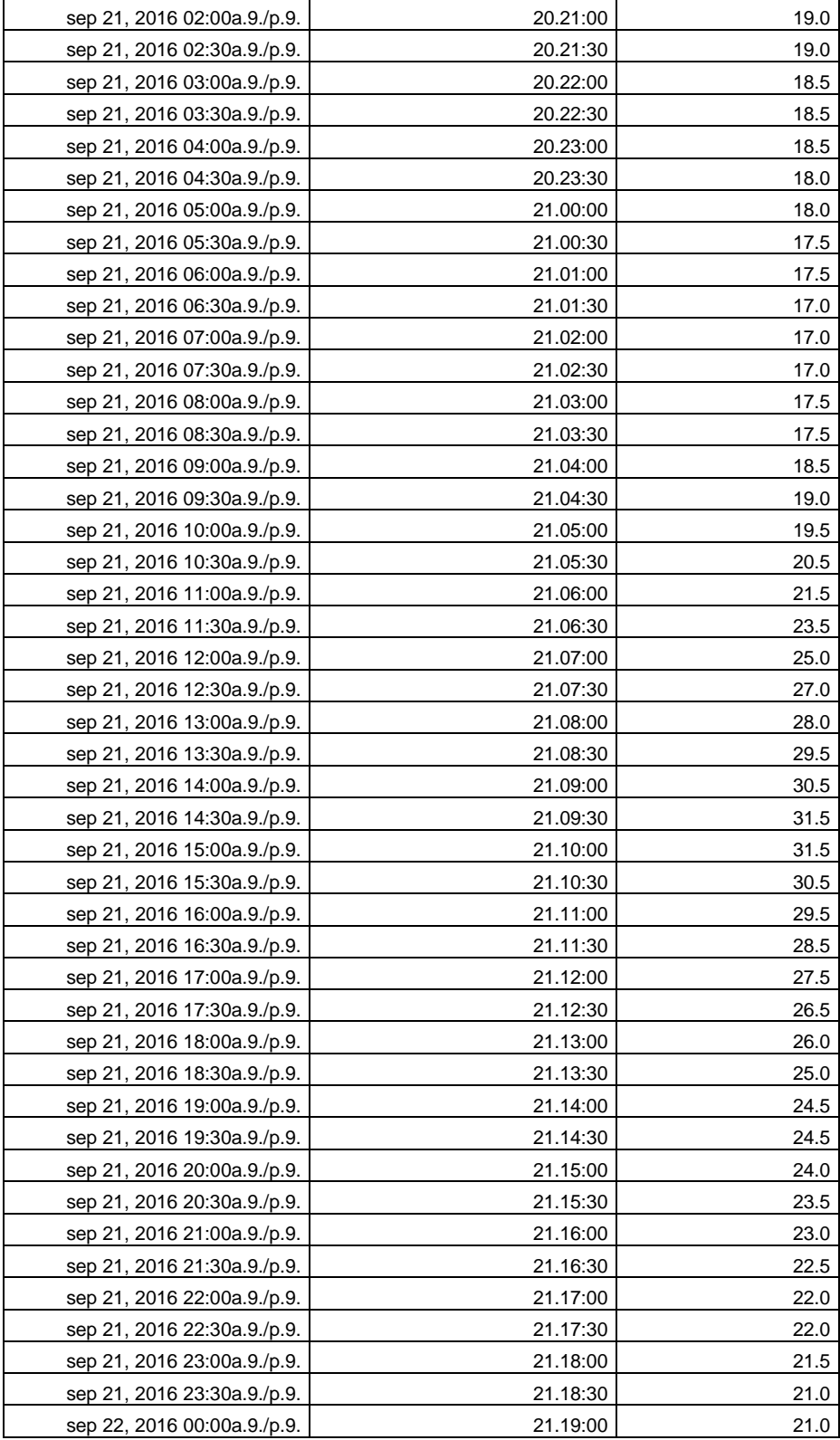

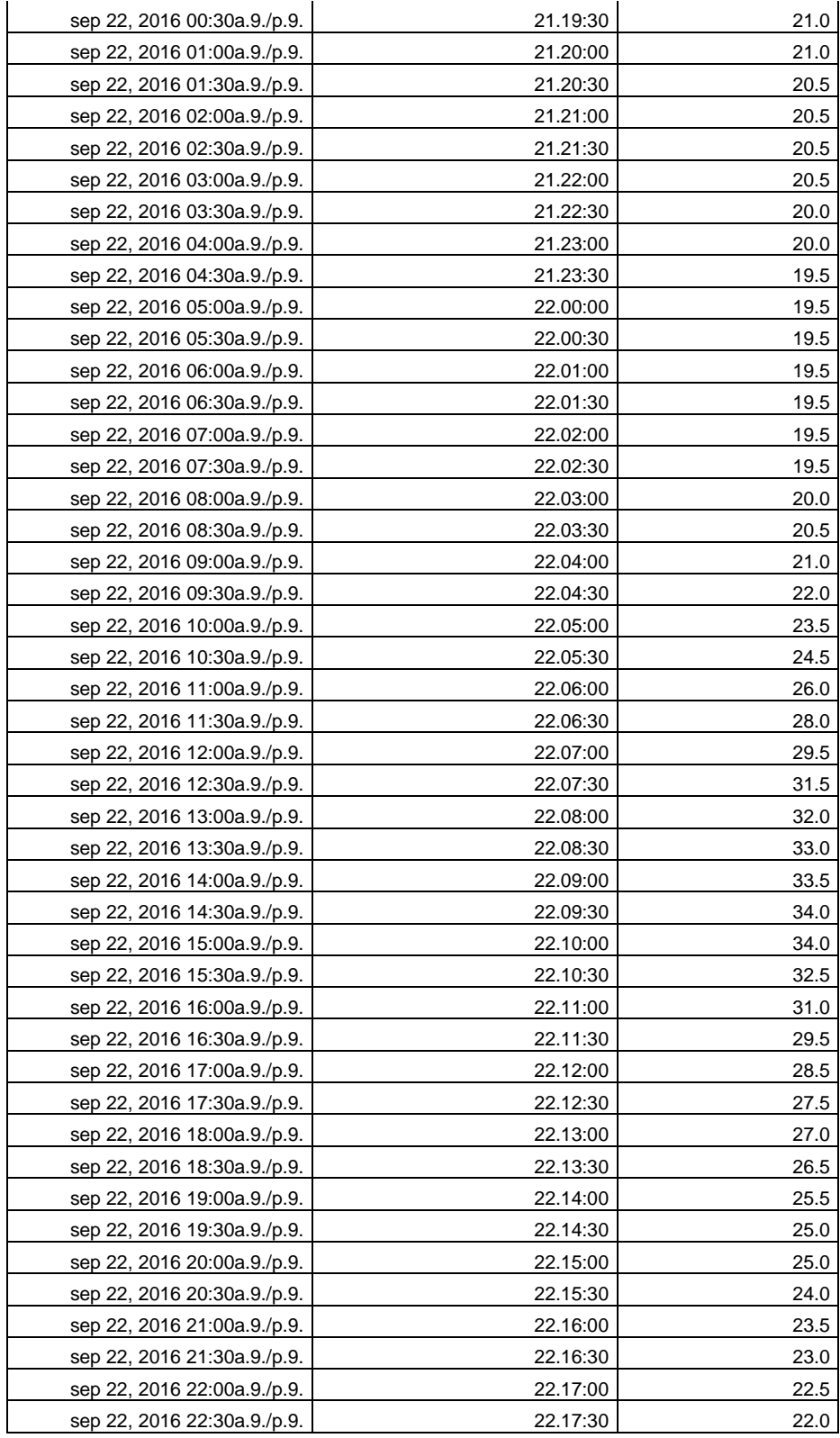

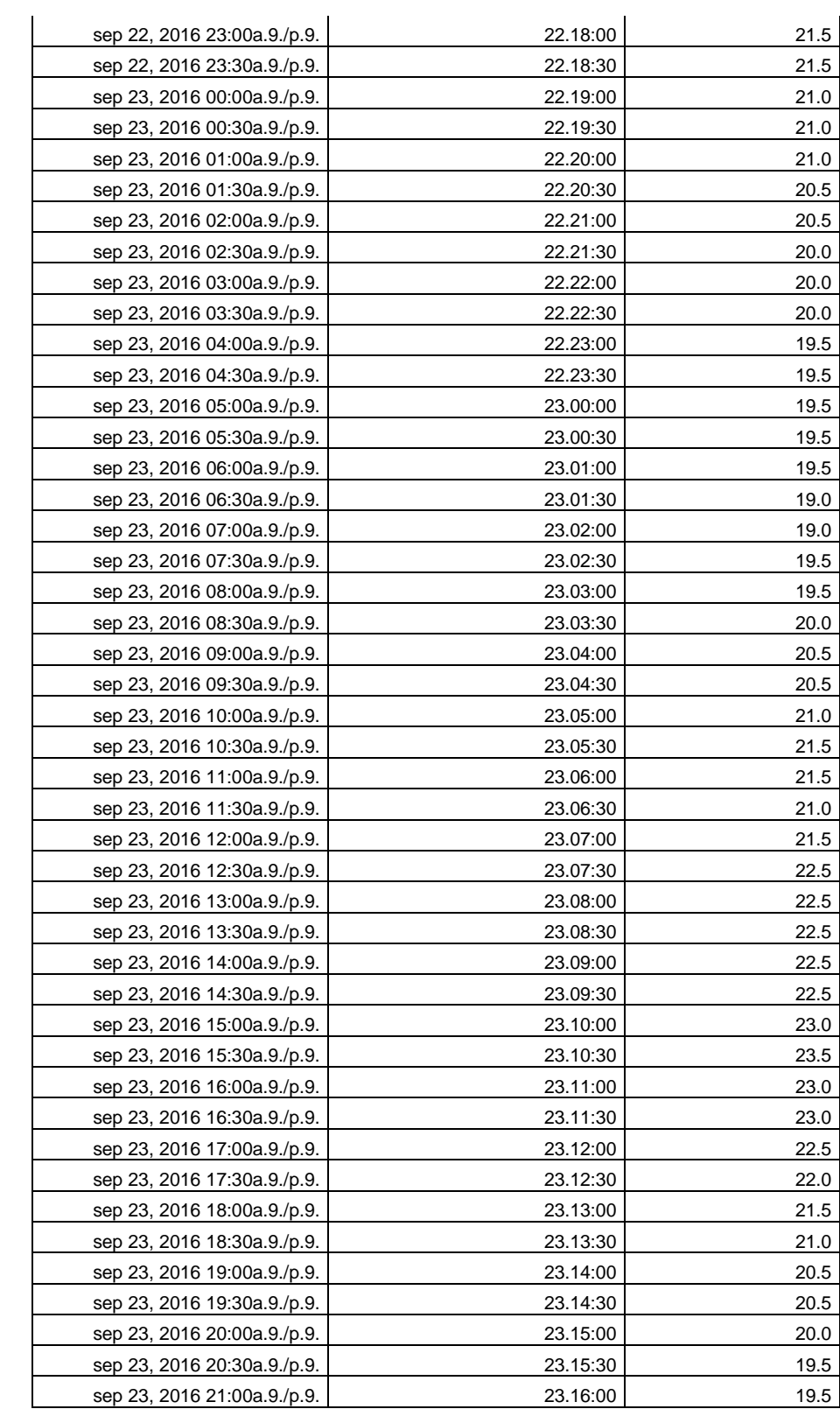

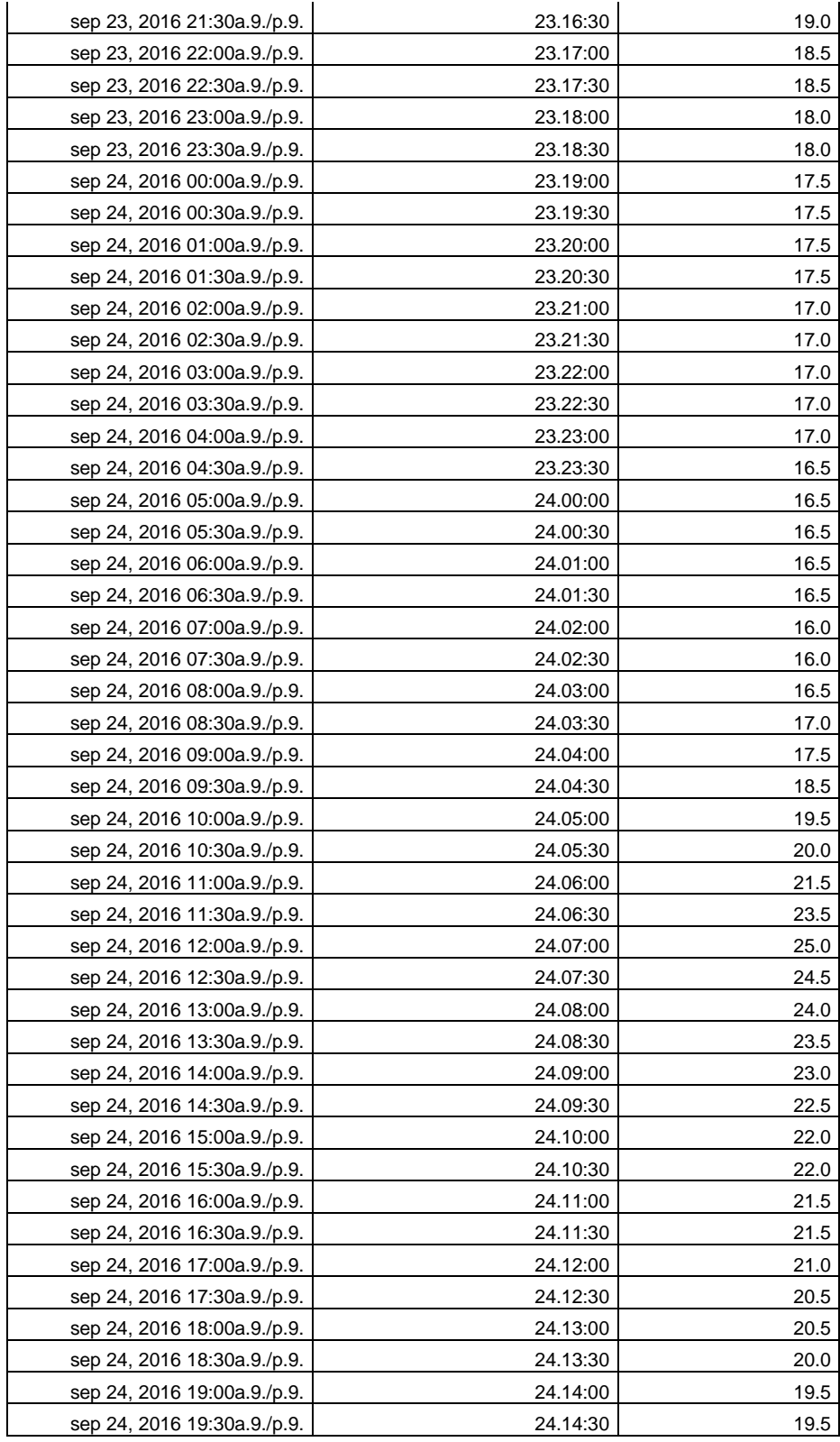

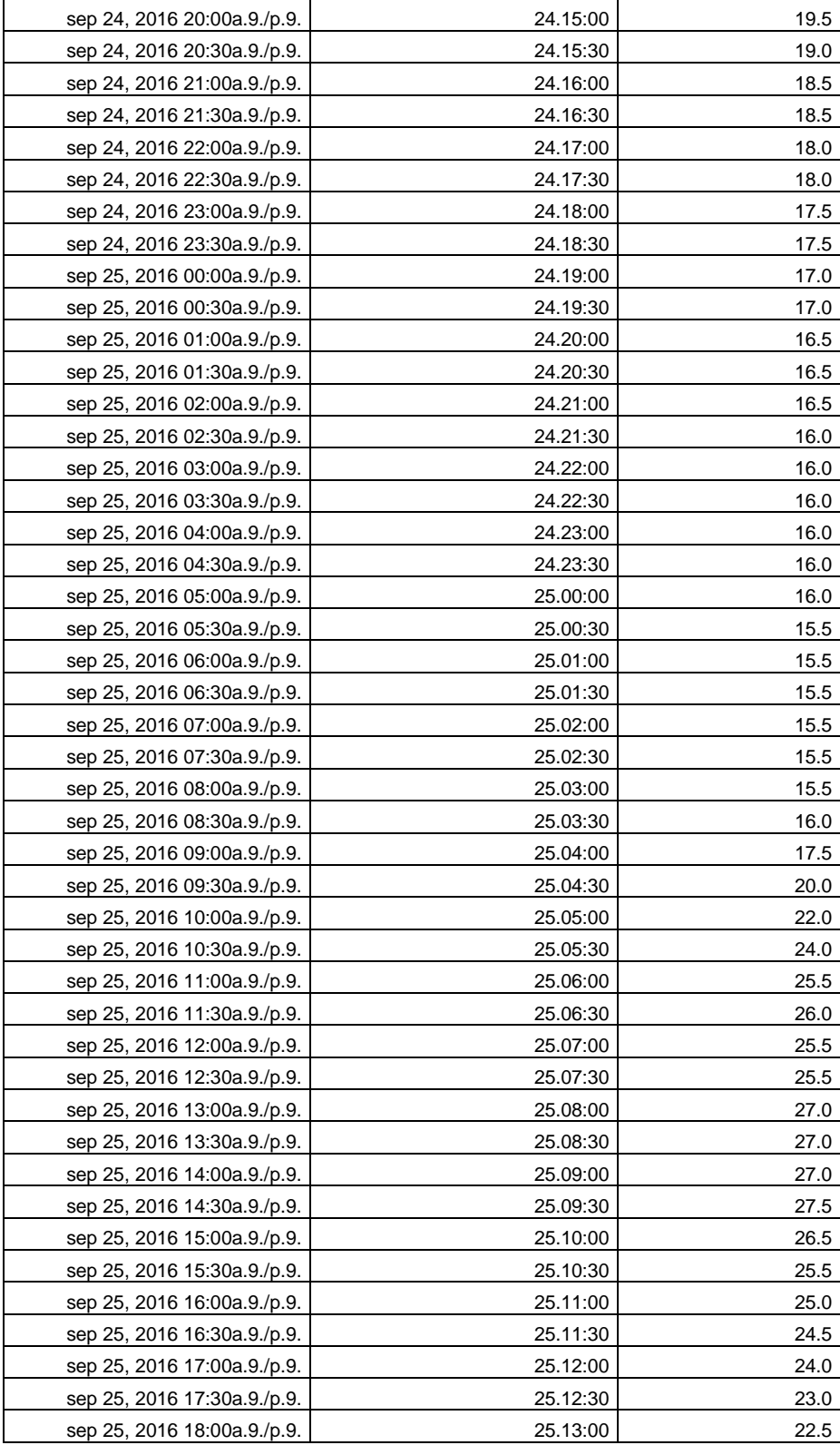

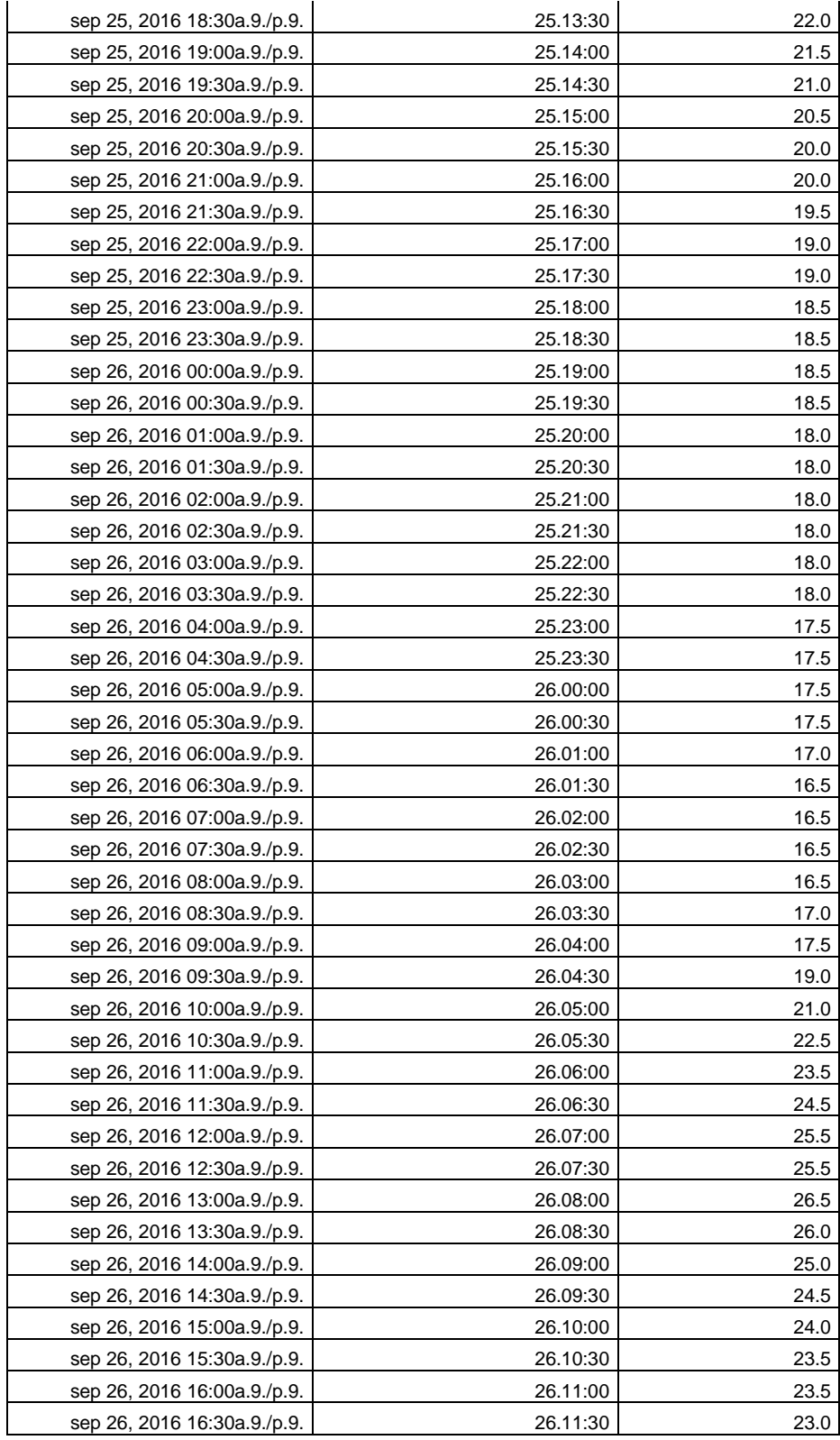

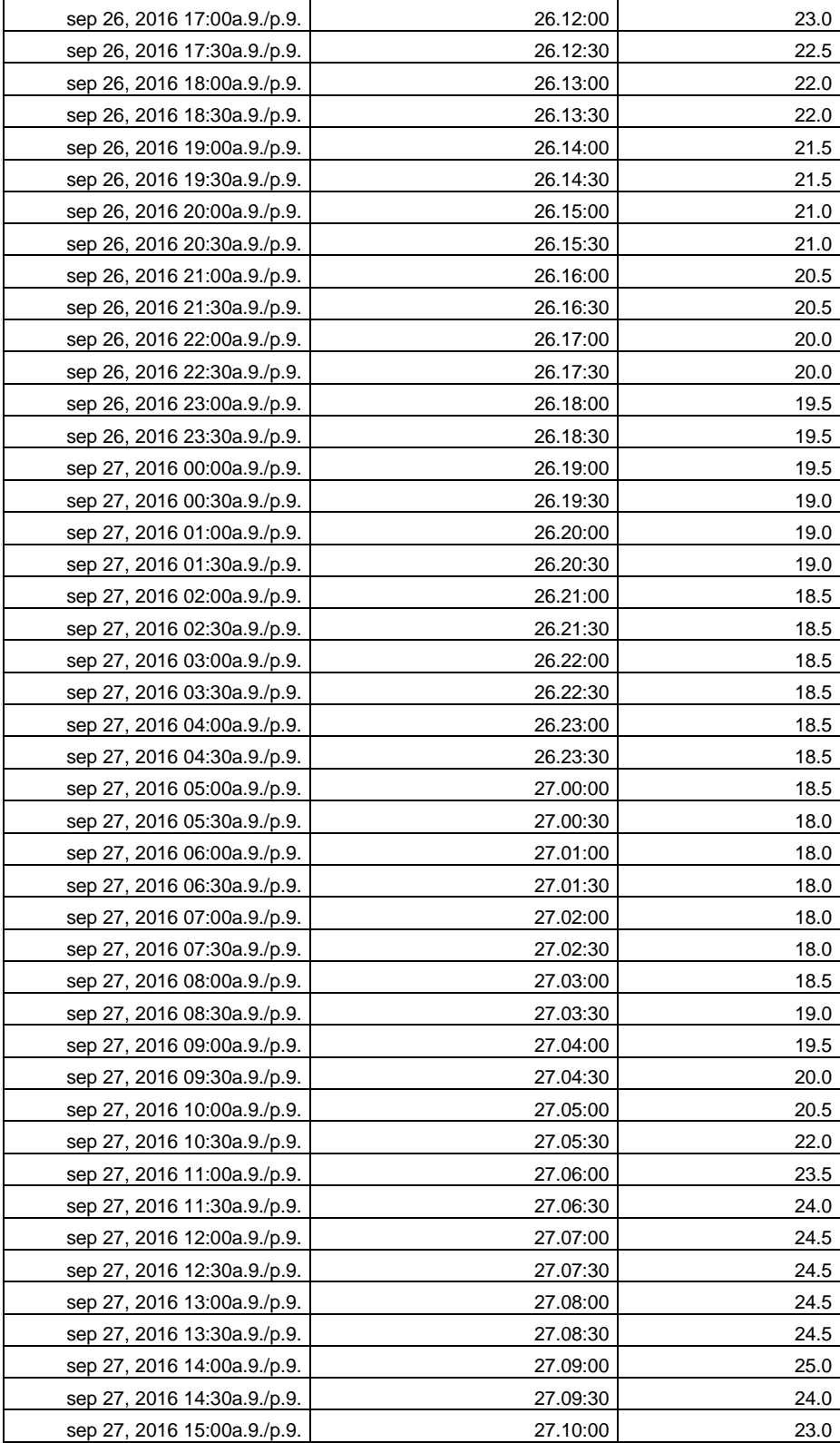

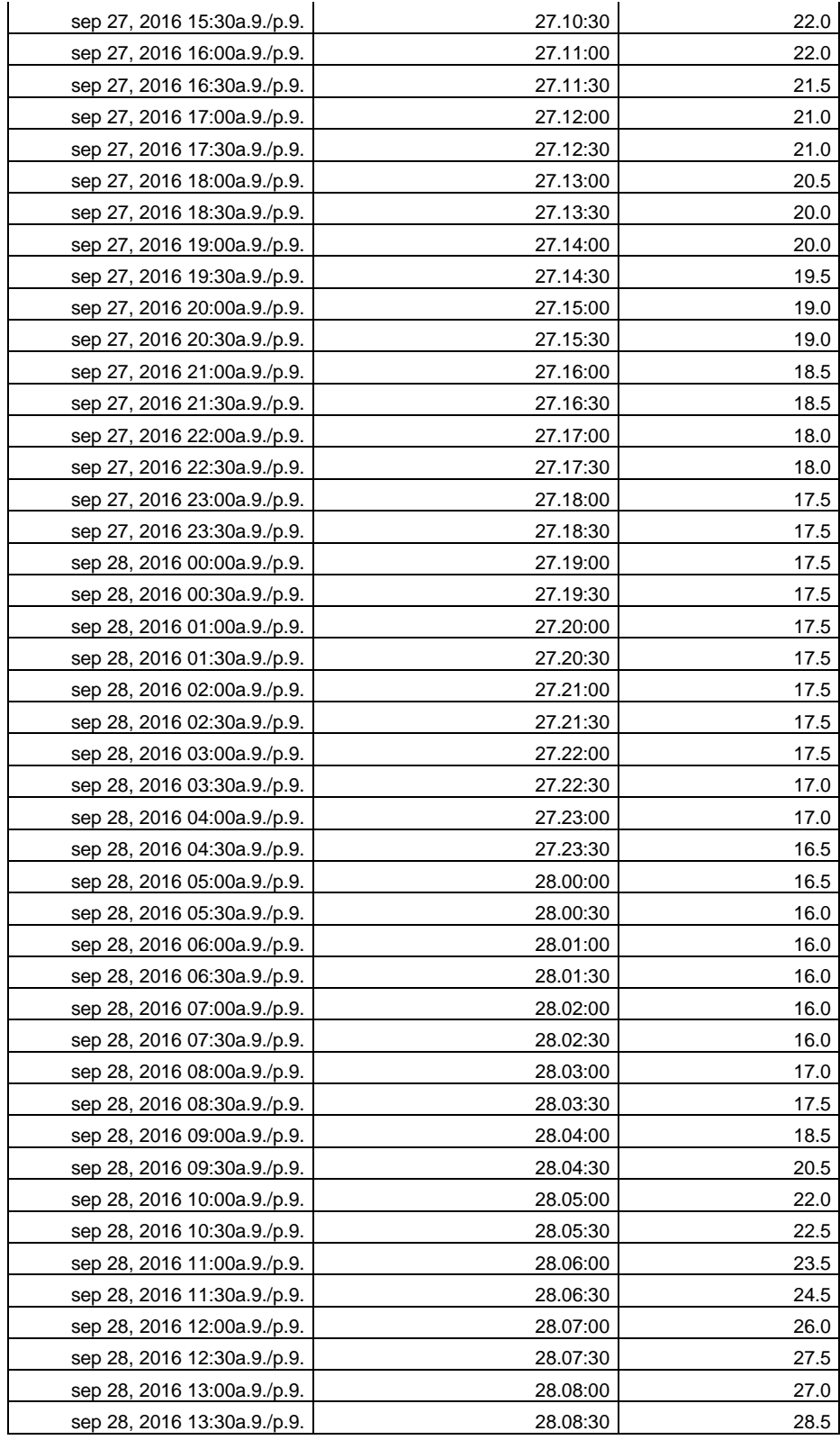

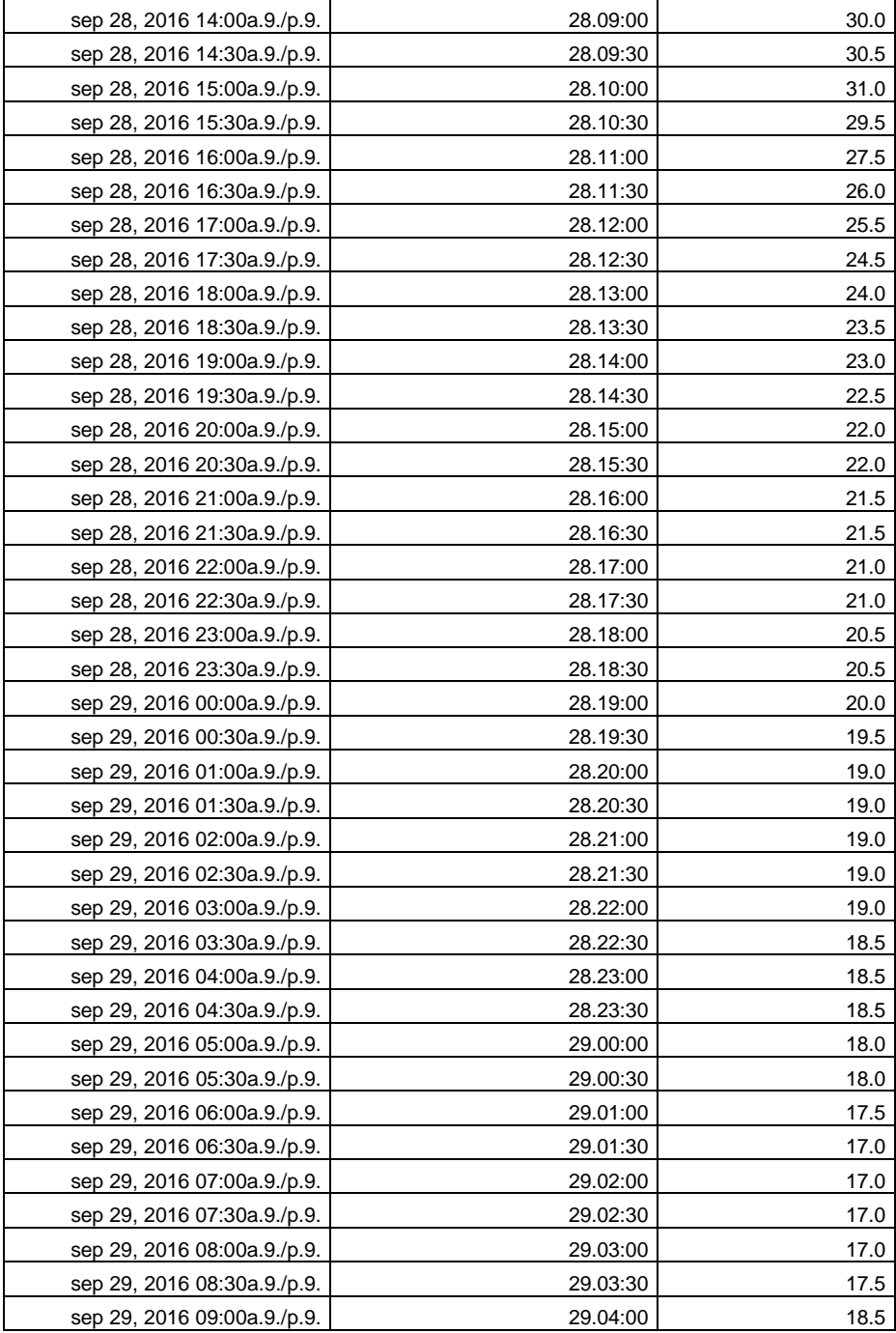

Fuente: elaboración propia